# СЕКЦИЯ 3. ПРИБОРЫ И ТЕХНИКА ЭКСПЕРИМЕНТА

УДК 628.9

# К. В. АВТУХ, А. А. БОЙКО

# СПОСОБЫ ПОЛУЧЕНИЯ БЕЛОГО СВЕТА ОТ СВЕТОДИОДОВ И ИХ ПРИМЕНЕНИЕ

Светодиод – это полупроводниковый прибор, преобразующий электрический ток непосредственно в световое излучение. Он кардинально отличается от таких традиционных источников света, как лампы накаливания, люминесцентные лампы и разрядные лампы высокого давления. В светодиоде нет газа и нити накала, он не имеет хрупкой стеклянной колбы и потенциально ненадежных подвижных деталей.

Существует три способа получения белого света от светодиодов. Первый – смешивание цветов по технологии RGB, то есть красного (Red), зелёного (Green) и голубого (Blue). На одной матрице плотно размещаются красные, голубые и зеленые светодиоды, излучение которых смешивается при помощи оптической системы, например линзы. В результате получается белый свет. Второй способ заключается в том, что на поверхность светодиода, излучающего в ультрафиолетовом диапазоне (есть и такие), наносится три люминофора, излучающих, соответственно, голубой, зеленый и красный свет. Это похоже на то, как светит люминесцентная лампа. И, наконец, в третьем способе желто-зеленый или зеленый плюс красный люминофор наносятся на голубой светодиод, так что два или три излучения смешиваются, образуя белый или близкий к белому свет [1].

Метод RGB дает возможность создавать белый свет точного оттенка, имеющий способность подчеркивать освещаемые цвета. Однако для создания белого цвета RGB требуется сравнительно сложное оборудование, так как в одном источнике необходимо использовать сразу три светодиода. При этом получаемый свет неестественно передает пастельные тона, что является основным следствием низкого индекса цветопередачи белого света, получаемого методом RGB.

Белые люминофорные светодиоды обеспечивают лучшую цветопередачу, чем белые RGB-светодиоды, CRI которых сравнима с люминесцентными источниками света. От белых RGB-источников света они также отличаются высокой энергоэффективностью.

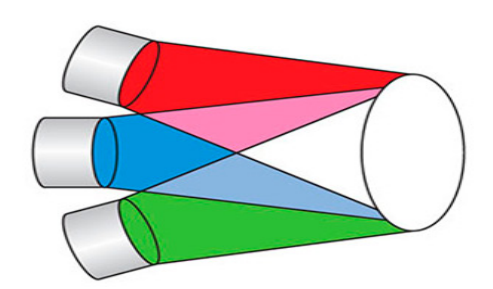

Рисунок 1 – Модель аддитивного смешения цветов

Модель аддитивного смешения цветов применяется для света, непосредственно излучаемого световыми источниками. При смешении красного, зеленого и синего цветов получается белый цвет.

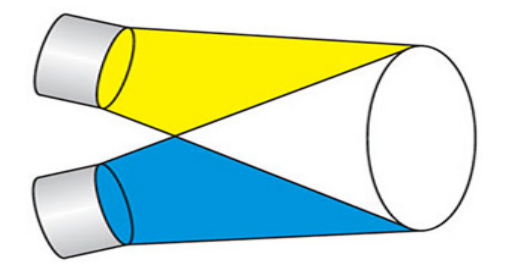

Рисунок 2 – Получение белого цвета с помощью объединения жёлтого и синего цветов

Белый свет может быть получен в результате объединения только желтого и синего цвета. Этот эффект открыл в начале XVIII века Исаак Ньютон при выполнении экспериментов с цветами.

Именно высокая энергоэффективность и хорошая цветопередача делают люминофорные технологии предпочтительным способом получения белого света.

В процессе производства белых светодиодов на светодиодный кристалл наносится слой люминофора. Оттенок или цветовая температура белого света, излучаемого светодиодом, определяется длиной волны света, испускаемого синим светодиодом и от толщины слоя люминофора и его состава. Производители стараются минимизировать цветовые вариации с помощью строгого контроля толщины и состава слоя люминофора.

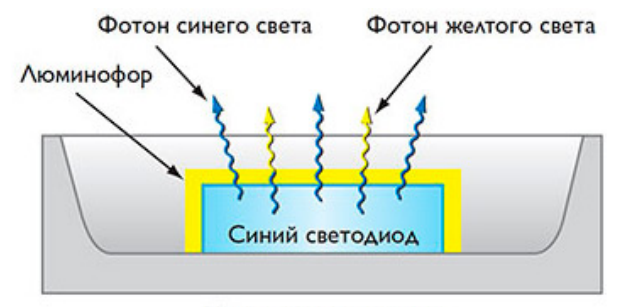

Подложка-отражатель

Рисунок 3 – Модель белого светодиода

В настраиваемых световых приборах, позволяющих получать белый свет из определённого диапазона цветовых температур, используется принцип смешивания трех цветов.

Эти приборы обычно содержат светодиоды холодного и теплого белого света, индивидуально управляемые по принципу, применяемому в полноцветных источниках света RGB. Регулирование относительной интенсивности холодного и теплого белого света изменяет цветовую температуру настраиваемого светового прибора по тому же принципу, как регулируется интенсивность излучения красных, зеленых и синих светодиодов полноцветного (RGB) [2].

То есть третий способ подразумевает применение люминофора, только в этом случае смешивается свечение голубого светодиода с излучением зеленого и красного, либо желто-зеленого люминофора. Данный метод часто является наиболее экономически оправданным [3].

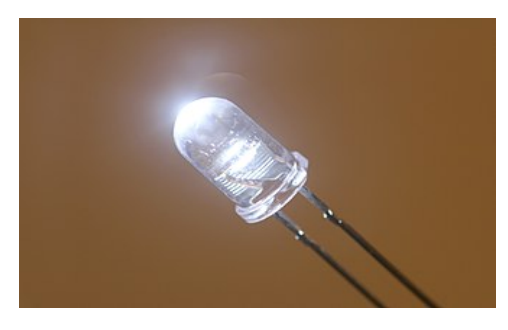

Рисунок 4 – 5-мм светодиод белого свечения в пластиковом корпусе

У каждого способа есть свои достоинства и недостатки. Технология RGB в принципе позволяет не только получить белый цвет, но и перемещаться по цветовой диаграмме при изменении тока через разные светодиоды. Этим процессом можно управлять вручную или посредством программы, можно также получать различные цветовые температуры. Поэтому RGB-матрицы широко используются в светодинамических системах. Кроме того, большое количество светодиодов в матрице обеспечивает высокий суммарный световой поток и большую осевую силу света. Но световое пятно из-за аберраций оптической системы имеет неодинаковый цвет в центре и по краям, а главное, из-за неравномерного отвода тепла с краев матрицы и из ее середины светодиоды нагреваются по-разному, и, соответственно, по-разному изменяется их цвет в процессе старения – суммарные цветовая температура и цвет «плывут» за время эксплуатации. Это неприятное явление достаточно сложно и дорого скомпенсировать.

Белые светодиоды с люминофорами существенно дешевле, чем светодиодные RGB-матрицы (в пересчете на единицу светового потока), и позволяют получить хороший белый цвет. И для них в принципе не проблема попасть в точку с координатами (0.33, 0.33) на цветовой диаграмме МКО. Недостатки же таковы: во-первых, у них меньше, чем у RGB-матриц, светоотдача из-за преобразования света в слое люминофора; во-вторых, достаточно трудно точно проконтролировать равномерность нанесения люминофора в технологическом процессе и, следовательно, цветовую температуру; и, наконец, в-третьих – люминофор тоже стареет, причем быстрее, чем сам светодиод. Промышленность выпускает как светодиоды с люминофором, так и RGB-матрицы – у них разные области применения [4].

Белое светодиодное освещение по RGB-технологии используется в разных областях: многоцветные табло и дисплеи; наружная реклама и архитектура; интерьерная подсветка домов или освещение ландшафта; «здоровое» освещение, устраняющее некоторые из побочных физиологических и психологических эффектов, вызванных люминесценцией; подсветка ЖКИ дисплеев портативных электронных приборов; освещение транспортных средств. Особенности RGB-светодиодов позволяют производить не только белый свет, но и широкую смесь цветовых оттенков с использованием адресного управления, создавать различные цветовые эффекты. Белый свет, произведенный светодиодами с люминофорами, получил наибольшее распространение в сферах деятельности, напрямую связанных с освещением: от карманных фонариков до головного света автомобилей; от подсветки табличек и дорожных знаков до световых рекламных вывесок и уличного освещения; от сигнальных и навигационных огней до прожекторов. В отличие от RGB-светодиодов белые светодиоды с фосфором имеют заданный заранее, в процессе производства, оттенок белого [5].

#### Список литературы

1. Как получить белый свет с использованием светодиодов? [Электронный ресурс]. – Режим доступа: https://lumenhouse.ru/articles/350. – Дата доступа: 08.03.2023.

2. Основы и принципы работы светодиодов [Электронный ресурс]. – Режим доступа: http://etalonsvet.by/ index.php?route=tltblog/tltblog&tltpath=blogs&tltblog\_id=16. – Дата доступа: 08.03.2023.

3. Как получают белые светодиоды? [Электронный ресурс]. – Режим доступа: https://sistema-stage.ru/knowledge /svetodiodnyy-likbez-vypusk-3. – Дата доступа: 08.03.2023.

4. Светодиод: устройство, принцип работы, преимущества [Электронный ресурс]. – Режим доступа: https://duray.ru/ database/stati/svetodiod-ustroystvo-printsip-raboty-preimushchestva. – Дата доступа: 08.03.2023.

5. Белые светодиоды [Электронный ресурс]. – Режим доступа: http://www.bright-leds.ru/page-white\_led.html. – Дата доступа: 08.03.2023.

A white LED is a semiconductor device that emits light, causing, in particular, the psychophysiology of human color perception, a feeling of light close to white.

Автух Карина Владимировна, студентка 3-го курса физико-технического факультета, Гродненский государственный университет имени Янки Купалы, Гродно, Республика Беларусь, karinaavtuh@gmail.com.

Бойко Ангелина Алексеевна, студентка 3-го курса физико-технического факультета, Гродненский государственный университет имени Янки Купалы, Гродно, Республика Беларусь, angelinabojko2017@gmail.com.

Научный руководитель – Комар Владимир Николаевич, кандидат физико-математических наук, доцент кафедры электротехники и электроники физико-технического факультета, Гродненский государственный университет имени Янки Купалы, Гродно, Республика Беларусь, v.komar@grsu.by.

#### УДК 621.316.32

# А. В. АПАЛЬКОВ, Д. Д. ДАУКША, А. И. ЛАСТОВСКИЙ ТРЁХФАЗНАЯ ЦЕПЬ

Рассматрвиается симметричная трёхфазная цепь. Показываются соединения элементов цепи звездой. Описываются фазные и линейные токи и напряжения.

Трехфазные системы были разработаны в начале ХХ века, и существовали в разных формах на протяжении многих лет. Первоначально трехфазные генераторы были созданы для транспортировки электроэнергии на большие расстояния, и позже были приспособлены для использования в промышленности, телекоммуникациях и других областях.

Согласно историческим сведениям, Никола Тесла был одним из первых, кто применял трехфазную систему в энергетической промышленности. В 1891 году он успешно протестировал трехфазный генератор в Ниагарском водопаде, который оказался значительно более эффективным, чем другие тогдашние системы [1].

В настоящее время трехфазная цепь стала нормой в промышленности, транспорте и других отраслях экономики. Её использование растет по всему миру, и её общие преимущества, такие как меньший размер обмоток и более эффективная передача энергии, продолжают быть востребованными в различных отраслях промышленности.

Трехфазная цепь – совокупность трех однофазных цепей, в каждой из которых действуют три синусоидальные ЭДС, создаваемые одним источником, одной и той же частоты, сдвинутые по фазе друг относительно друга на 120º.

Фаза – часть многофазной системы электрических цепей, в которой может протекать один из токов многофазной системы токов. Этот вид цепи имеет множество преимуществ по сравнению с однофазной цепью, так как он обеспечивает большую мощность и более эффективную передачу энергии.

Трёхфазная цепь работает на частоте 50 или 60 Гц, в зависимости от географического положения. Она обеспечивает высокую эффективность передачи энергии благодаря тому, что кабели и обмотки меньшего размера, а напряжение в трехфазной цепи выше, чем в однофазной.

Типичная трехфазная система имеет четыре провода: три фазных провода и нулевой провод. Нулевой провод используется для заземления системы, он также может использоваться для передачи данных.

Трёхфазные системы нужны там, где требуется большая мощность электроэнергии, так как она обеспечивает более эффективную передачу энергии на большие расстояния. Трехфазные системы используются в широком спектре задач, включая производство, переработку, обработку данных и даже транспортные системы.

Одним из самых распространенных примеров применения трёхфазной цепи является промышленное производство. Помимо использования трехфазной цепи для передачи энергии, этот тип цепи используется для питания электродвигателей, которые используют мощность электрического тока для выполнения многих задач в производственном процессе.

Другим примером применения трехфазной цепи является использование его в системах освещения. В распределительных сетях, подключающих множество осветительных приборов, трехфазная система позволяет легче контролировать и поддерживать эффективность электрического потока, в то время как осветительные приборы потребляют электроэнергию с различным потреблением мощности в разное время.

Трехфазная цепь имеет ряд преимуществ по сравнению с однофазной. Ниже перечислены основные преимущества трехфазной цепи:

1. Более высокая мощность на единицу объема проводников. Относительное сечение проводников трехфазной цепи при определенной мощности на 30–40 % меньше, чем для однофазной цепи. Это означает, что для передачи одной и той же мощности требуется меньший кабель.

2. Меньшие перенапряжения в системе. В трехфазной сети число раз в год, когда значения фазных напряжений превышают норму, значительно меньше, чем в однофазной сети, где такой перенапряжения на каждой фазе может случаться в любой момент.

3. Лучшее качество поставляемой электроэнергии. В трехфазной цепи обеспечивается наилучший баланс мощности, что приводит к уменьшению дополнительных составляющих амплитуды напряжения и уменьшению искажения синусоидальной формы напряжения.

4. Эффективность работы. Благодаря лучшему балансу нагрузки трехфазная система работает более эффективно и экономично [2].

5. Простота и компактность кабельной линии в тех случаях, когда на больших расстояниях требуется большая мощность.

6. Возможность расчета и проектирования с использованием стандартных, унифицированных параметров.

7. Удобство и простота эксплуатации, технического обслуживания и ремонта системы.

Соединение в звезду – это одна из конфигураций, которые могут использоваться в трехфазной системе. Она также известна как Y-соединение или соединение в звезду. Это соединение используется для передачи и распределения электрической энергии. Оно также широко используется в различных типах электрического оборудования, включая двигатели, генераторы и трансформаторы.

Соединение в звезду используется в жилых зданиях, где общие схемы питания объединяются в одну общую точку. Помимо этого, она может быть использована в электрических, радио- и связных системах с высокими токами и напряжением. Соединение в звезду может также использоваться в инверторах, блоках питания и других электронных устройствах, где требуется высокое качество и надежность цепи.

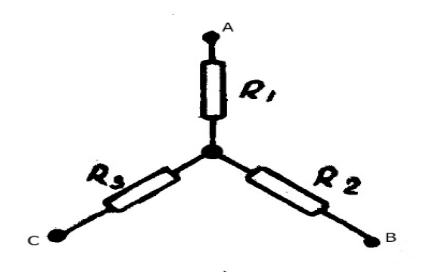

Рисунок 1 – Соединение в звезду

Как видно на рисунке 1, элементы цепи соединены с одной общей точкой, которая называется нейтральным проводником. В звездочном соединении существуют три ветви, каждая из которых существует между нейтральным проводником и фазным проводником. Ток в каждой ветви может быть измерен с помощью зажимов точек А, В и С. Напряжение между фазным проводом и нейтралью (Ua, Ub, Uc) называется фазным. Напряжение между двумя фазными проводами (UAB, UBC, UCA) называется линейным.

Формула для соединения звездой с общей нулевой точкой трехфазной цепи выглядит следующим образом:

в обычной звезде:

 $-(U\phi)$   $\mathbf{U}\mathbf{n} = \sqrt{3}U\mathbf{\Phi}$ ;

- фазный ток  $(I\phi)$   $I\phi = I\pi$ ;

- формула для расчета активной (P) и реактивной (Q) мощностей также зависит от значений фазных и линейных напряжений и токов.

в треугольнике:

- фазное напряжение  $(U\phi \mathbf{U}\mathbf{\Phi} = \mathbf{U}\mathbf{\pi};$ 

- линейный ток  $(I_{\mathcal{I}})$   $I_{\mathcal{I}} = \sqrt{3}I_{\Phi}$  [3];

- формула для расчета активной (P) и реактивной (Q) мощностей также имеет некоторые отличия от формулы для обычной звезды.

Фазный ток – это ток, который изменяет свою полярность и направление в течение периода. Он применяется в электроэнергетике для передачи электроэнергии от генератора к потребителю. Фазный ток используется в трехфазных системах передачи электроэнергии, которые широко применяются в промышленности.

Линейный ток – это ток, который изменяет свою величину, но не меняет свое направление. Он применяется в электрических цепях постоянного тока, таких как батареи, источники питания и электронные схемы. Линейный ток также используется для питания электромеханических устройств, таких как двигатели, реле и соленоиды.

В целом, фазные и линейные токи находят свое применение в различных областях, от электроэнергетики до электроники, и играют важную роль в функционировании различных электрических устройств и систем.

Нейтральный провод – это проводник, который используется в электрической цепи для возврата электрического тока обратно к источнику питания. Он обычно окрашен в белый цвет и соединен с заземлением

Нейтральный провод является важной частью электрической системы, так как он обеспечивает безопасность и правильное функционирование электрических устройств. Он позволяет электрическому току свободно течь от источника питания к нагрузке и обратно, обеспечивая надежную заземляющую связь.

Нейтральный провод также используется для создания двухпроводной системы электроснабжения, которая обеспечивает более безопасное и надежное электрическое соединение. В этой системе нейтральный провод, соединенный с землей, уменьшает риск поражения электрическим током, когда человек касается электрических устройств.

Таким образом, нейтральный провод является важным элементом электрической системы, необходимым для безопасного и правильного функционирования электрических устройств и систем.

В заключении, трехфазная цепь представляет собой очень полезный инструмент для передачи электрической энергии. Она широко используется в различных отраслях промышленности, и одним из ключевых ее преимуществ является мощность, которая может быть передана благодаря трёхфазной конструкции системы. Однако, использование трёхфазной цепи также может потребоваться для специфических задач.

#### Список литературы

1. Трехфазный переменный ток Теслы [Электронный ресурс]. – Режим доступа: https://lemzspb.ru/trekhfaznyyperemennyy-tok-tesly. – Дата доступа: 15.03.2023.

2. Меньше проводов [Электронный ресурс]. – Режим доступа: https://lemzspb.ru/trekhfaznyy-peremennyy-tok-tesly. – Дата доступа: 15.03.2023.

3. Трёхфазная система электроснабжения [Электронный ресурс]. – Режим доступа: https://ru.wikipedia.org/ wiki/Трёхфазная\_система\_электроснабжения. – Дата доступа 15.03.2023.

This article discusses a symmetrical three-phase circuit and the connection of circuit elements by a star, as well as phase and linear currents.

Апальков Артём Викторович, студент 2-го курса физико-технического факультета, Гродненский государственный университет имени Янки Купалы, Гродно, Республика Беларусь, apalkov 04@mail.ru.

Даукша Денис Дмитриевич, студент 2-го курса физико-технического факультета, Гродненский государственный университет имени Янки Купалы, Гродно, Республика Беларусь, denis.d.2003@mail.ru.

Ластовский Алексей Иванович, студент 2-го курса физико-технического факультета, Гродненский государственный университет имени Янки Купалы, Гродно, Республика Беларусь, lastovskiy.leha@bk.ru.

Научный руководитель – Комар Владимир Николаевич, кандидат физико-математических наук, доцент кафедры электротехники и электроники физико-технического факультета, Гродненский государственный университет имени Янки Купалы, Гродно, Республика Беларусь.

#### УДК 628.943

# А. А. БОЙКО, В. А. ХОХЛЁНОК ЛАМПА С АВТОМАТИЧЕСКОЙ ПОДСТРОЙКОЙ СВЕТИМОСТИ

В современном мире огромная нагрузка ложится на зрение человека. Нередко к нарушению зрения приводит некачественное освещение. С целью решения этой проблемы авторами данного проекта была разработана модель лампы с автоматической подстройкой светимости. Главной особенностью этой лампы является считывание уровня освещенности окружающей среды и регулирование в зависимости от этого светового потока светодиодной лампы.

Для создания лампы была разработана схема, которая показана на рисунке 1.

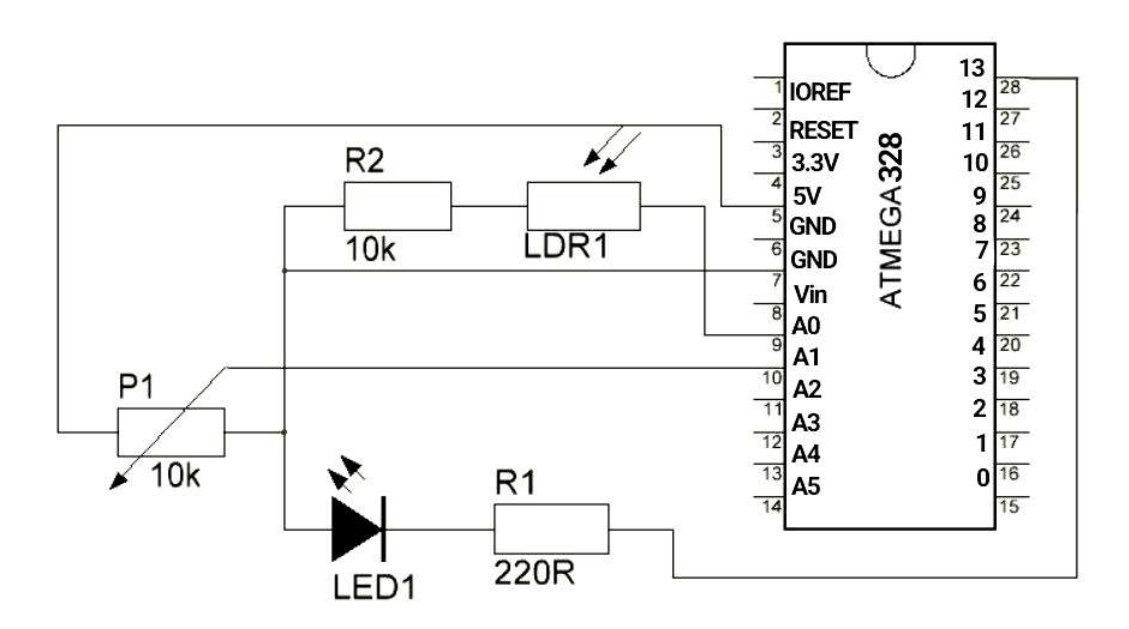

Рисунок 1 – Схема устройства управляющего модуля для лампы

Данная схема содержит модуль ArduinoUno, он является одним из самых распространенных модулей Arduino. ArduinoUno – это устройство на основе микроконтроллера ATmega328 (datasheet). В его состав входит все необходимое для удобной работы с микроконтроллером: 14 цифровых входов/выходов (из них 6 могут использоваться в качестве широтно-импульсно модулированных выходов), 6 аналоговых входов, кварцевый резонатор на 16 МГц, разъем USB, разъем питания, разъем для внутрисхемного программирования (ICSP) и кнопка сброса. Для начала работы с устройством достаточно просто подать питание от AC/DC-адаптера или батарейки, либо подключить его к компьютеру посредством USB-кабеля.

Сама лампа на схеме представленная светодиодом, т. к. для модернизации используется именно светодиодная лампа. Светодиодные лампы представляют собой технические устройства, состоящие из следующих основных конструктивных элементов (рисунок 2): оптической системы из отражателя и рассеивателя, светодиодного модуля, радиатора и источника питания (драйвера). Дополнительным элементом является цоколь, при помощи которого лампа соединяется в светильнике с патроном. К отличительным особенностям такого светодиодного источника света относятся: форма рассеивателя, отражателя и радиатора, а также устройство светодиодного модуля [1].

В качестве датчика для схемы управляющего модуля выступает фоторезистор VT90N2. Фоторезисторы – полупроводниковые приборы с однородной (гомогенной) структурой, которые принципиально отличаются от других типов фотоприемников. Принцип действия основан на эффекте фотопроводимости, т. е. на изменении проводимости полупроводника при его освещении. Фоторезисторы обладают высокой чувствительностью, стабильностью, экономичны и надежны в эксплуатации [2]. Взаимосвязь между освещенностью и электрическим сопротивлением фоторезистора преставленна на рисунке 3. Связь характеризует y-фактор который у выбранного датчика равен 0,8. Для преобразования освещенности в люксы необходимо известное сопротивление при 10 лк, в нашем случае оно равно 24 кОм.

$$
E_B = 10^{\frac{\log(\frac{\kappa_B}{R_B})}{y} + \log(E_A)} \, [3].
$$

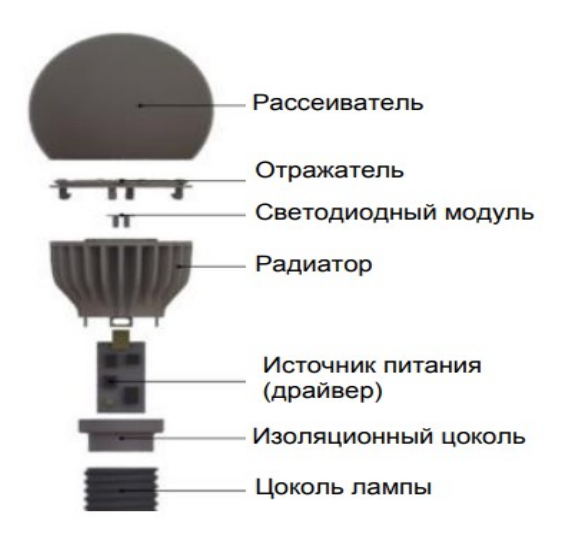

Рисунок 2 – Основные компоненты светодиодной лампы

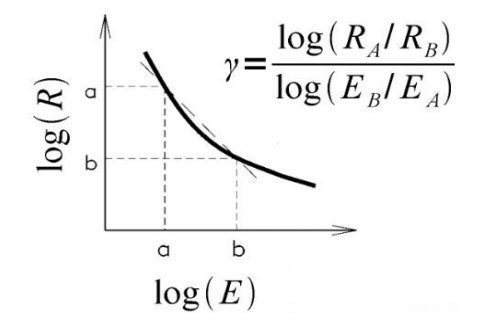

Рисунок 3 – Взаимосвязь между освещённостью и электрическим сопротивлением фоторезистора

#### Список литературы

1. Бугров, В. Е. Оптоэлектроника светодиодов : учеб. пособие / В. Е. Бугров, К. А. Виноградова. – СПб. : НИУ ИТМО, 2013. – 174 с.

2. Бондаренко, И. Б. Электрорадиоэлементы. Ч. 1. Резисторы / И. Б. Бондаренко. – СПб. : СПб НИУ ИТМО, 2012. – 108 с.

3. Фоторезистор [Электронный ресурс]. – Режим доступа: https://robolabor.ee/homelab/ru/examples/sensor/photoresistor. – Дата доступа: 05.03.2023.

In the modern world, a huge burden falls on the human eye. It is not uncommon for poor lighting to lead to visual impairment. In order to solve this problem, the authors of this project developed a design for a lamp with automatic luminosity adjustment. The main feature of this lamp is reading the level of illumination of the environment and adjusting, depending on this, the luminous flux of the LED lamp.

Бойко Ангелина Алексеевна, студентка 3-го курса физико-технического факультета, Гродненский государственный университет имени Янки Купалы, Гродно, Республика Беларусь, angelinabojko2017@gmail.com.

Хохлёнок Вероника Александровна, студентка 3-го курса физико-технического факультета, Гродненский государственный университет имени Янки Купалы, Гродно, Республика Беларусь, webprint29@mail.ru.

Научный руководитель – Ковтун-Кужель Виктория Александровна, кандидат физико-математических наук, доцент кафедры электротехники и электроники физико-технического факультета, Гродненский государственный университет имени Янки Купалы, Гродно, Республика Беларусь, vkovtun@grsu.by.

#### УДК 628.9

# А. А. БОЙКО, К. В. АВТУХ УСТРОЙСТВО СВЕТОДИОДОВ. ПРИНЦИП РАБОТЫ

Светодиоды, пришедшие в нашу жизнь несколько десятилетий назад, сегодня являются самыми популярными и перспективными осветительными приборами с точки зрения практичности, безопасности и удобства. Обусловлено это кардинальным отличием устройства и характеристик светодиодов в сравнении с лампами накаливания или люминесцентными лампами.

Светодиод – это полупроводниковый прибор, преобразующий электрический ток непосредственно в световое излучение. В светодиоде, в отличие от лампы накаливания или люминесцентной лампы, электрический ток преобразуется непосредственно в световое излучение, и, теоретически, это можно сделать почти без потерь [1].

Являясь полупроводниковым прибором, светодиод преобразует ток в световое излучение. Принцип работы светодиода основан на p-n переходе. Это явление в физике трактуется как «область соприкосновения двух полупроводниковых материалов с проводимостью разного типа»: n-тип (отрицательный, электронный) и p-тип (положительный, дырочный). Для процесса необходим постоянный ток, текущий в одном направлении. В светодиоде при протекании электрического тока электроны «вылетают» с одной пластины и «выбивают» электроны с другой пластины, образуя «дырки». В процессе аннигиляции (или рекомбинации) пар электронов выделяется свет.

Элементы, из которых состоит светодиод: полупроводниковый кристалл; токонепроницаемая подложка; корпус с выводами контактов; силикон, который заполняет пространство между корпусом и кристаллом; основа из меди или алюминия.

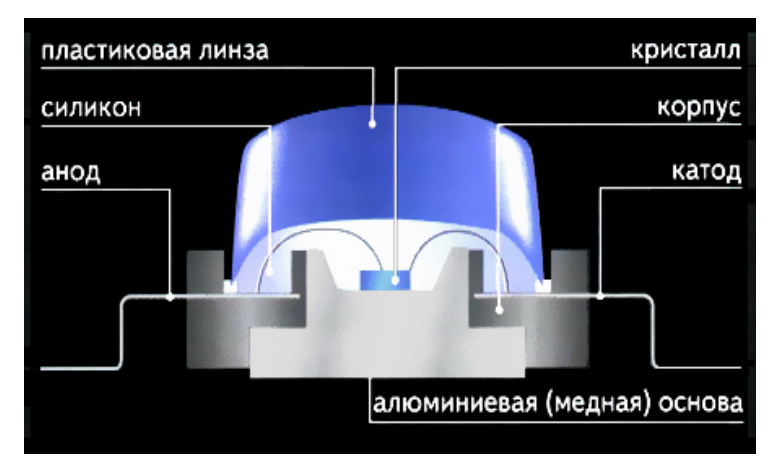

Рисунок 1 – Устройство светодиода

При подключении обычного светодиода к сети переменного тока он будет пропускать ток лишь в одном полупериоде и не пропускать в другом. Прибор будет мигать почти незаметно для человеческого глаза (где-то 50 раз в секунду) и подвергаться повышенной нагрузке во время обратного полупериода. Необходимо принять меры для ограничения напряжения в обратном полупериоде. Существуют различные, в том числе не очень сложные варианты решения этой задачи [2].

Излучаемый диодом цвет зависит от длины волны светового излучения. Измеряется она нанометрами. Монохроматическое (одночастотное) излучение связано с длиной волны, перемещающейся внутри. Границы длины волны соотносятся с основными цветами определенным образом. Цвет излучения светодиода меняется при внесении в полупроводниковый материал активных веществ. Для получения светодиодов красного цвета в качестве полупроводников используется алюминий индий – галлий, для цветов сине – голубого и зеленого спектра – индий – нитрид галлия [3].

Существует много признаков, по которым можно классифицировать светодиоды на группы. Одним из них является технологическое отличие и небольшое различие в устройстве, которое вызвано особенностью электрических параметров и будущей сферой применения светодиода.

DIP-светодиоды имеют цилиндрический корпус из эпоксидной смолы с двумя выводами. Закругленный цветной или прозрачный цилиндр служит линзой, формируя направленный пучок света. Выводы вставляются в отверстия печатной платы (DIP) и с помощью пайки обеспечивают электрический контакт. Светодиоды в DIP корпусе относятся к слаботочным, используются в подсветке, системах индикации и гирляндах.

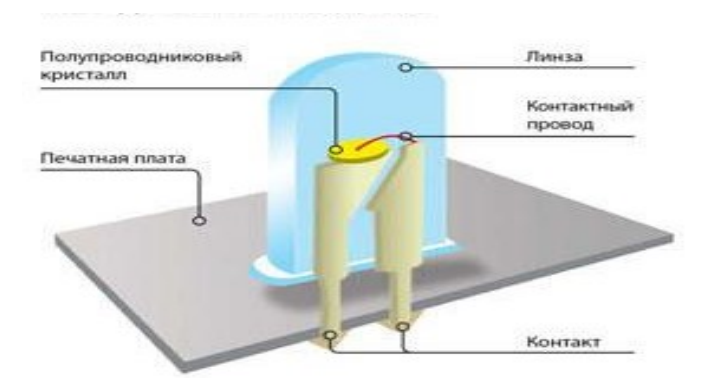

Рисунок 2 – Конструкция DIP-светодиода

В попытках нарастить световой поток, появился аналог с усовершенствованным устройством в DIP корпусе с четырьмя выводами, известный как «пиранья». Однако увеличенная светоотдача нивелировалась размерами светодиода и сильным нагревом кристалла, что ограничило область применения «пираньи».

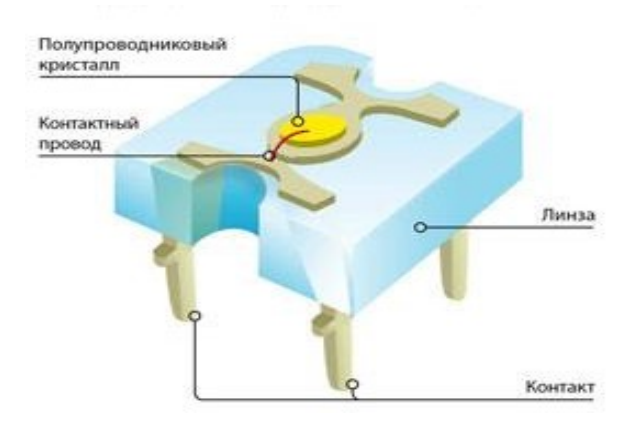

Рисунок 3 – Конструкция светодиода типа «пиранья»

SMD-светодиоды – это приборы с креплением на поверхность печатной платы. Они коренным образом отличаются от предшественников. Светодиод smd имеет корпус из термостойкого пластика с определенными размерами. В эту пластиковую оболочку установлен кристалл, который присоединен тонкими нитями к контактным площадкам. Линза smd светодиода выполнена из поликарбоната. Отвод тепла производится с помощью контактных площадок, а в некоторых светодиодах присутствует дополнительная площадка для вывода тепловых масс. Их появление расширило возможности конструирования систем освещения, позволило снизить габариты светильника и полностью автоматизировать монтаж. Сегодня SMD-светодиод – это самый востребованный компонент, используемый для построения источников света любых форматов.

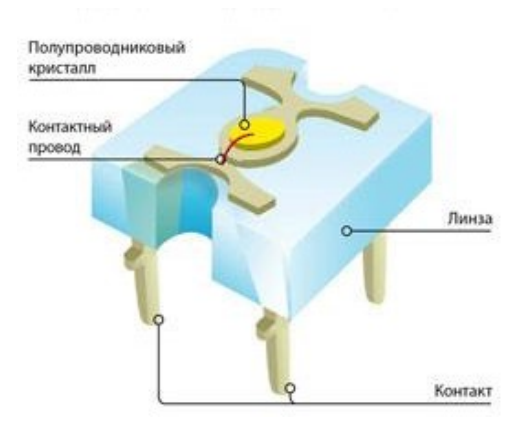

Рисунок 4 – Конструкция SMD-светодиода

Chip-On-Board – одно из новейших практических достижений, которое в ближайшем будущем займет лидерство по производству белых светодиодов в искусственном освещении. Отличительная черта устройства светодиодов по технологии COB заключается в следующем: на алюминиевую основу (подложку) через диэлектрический клей крепят десятки кристаллов без корпуса и подложки, а затем полученную матрицу покрывают общим слоем люминофора. В результате получается источник света с равномерным распределением светового потока, исключающий появление теней [4].

#### Список литературы

1. Светодиод: устройство, принцип работы, преимущества [Электронный ресурс]. – Режим доступа: https://duray.ru/database/stati/svetodiod-ustroystvo-printsip-raboty-preimushchestva. – Дата доступа: 08.03.2023.

2. Принцип работы светодиода [Электронный ресурс]. – Режим доступа: https://led-sib.ru/stati/printsip-rabotysvetodioda. – Дата доступа: 08.03.2023.

3. Виды светодиодов – принцип работы, от чего зависит яркость свечения [Электронный ресурс]. – Режим доступа: https://finelighting.ru/svetilniki/lampy/svetodiodnye/vidy-principy-raboty.html. – Дата доступа: 08.03.2023.

4. Устройство и принцип работы светодиодов [Электронный ресурс]. – Режим доступа: https://ledjournal.info/ spravochnik/ustrojstvo-i-princip-raboty-svetodioda.html. – Дата доступа: 08.03.2023.

LEDs, which came into our lives several decades ago, are today the most popular and promising lighting devices in terms of practicality, safety and convenience. This is due to the fundamental difference in the device and characteristics of LEDs in comparison with incandescent lamps or fluorescent lamps.

Бойко Ангелина Алексеевна, студентка 3-го курса физико-технического факультета, Гродненский государственный университет имени Янки Купалы, Гродно, Республика Беларусь, angelinabojko2017@gmail.com.

Автух Карина Владимировна, студентка 3-го курса физико-технического факультета, Гродненский государственный университет имени Янки Купалы, Гродно, Республика Беларусь, karinaavtuh@gmail.com.

Научный руководитель – Комар Владимир Николаевич, кандидат физико-математических наук, доцент кафедры электротехники и электроники физико-технического факультета, Гродненский государственный университет имени Янки Купалы, Гродно, Республика Беларусь, v.komar@grsu.by.

УДК 004.457

#### М. О. БОЧКО, В. А. ЯРОХОВИЧ

### ПЛАТФОРМА УПРАВЛЕНИЯ УСТРОЙСТВАМИ УМНОГО ДОМА ЯНДЕКС

Описывается платформа управления устройствами умного дома Яндекс и ее основные принципы работы. Разработан программно-аппаратный комплекс управления исполнительными устройствами в составе умного дома, включающий в себя авторизацию по протоколу OAuth 2.0 и обнаружение устройств через широковещательную рассылку UDP. Также реализована интеграция с платформой Яндекса в виде адаптера к разработанной платформе, позволяющего независимое развитие промежуточного API.

Умный дом – это система, состоящая из различных устройств, которые могут контролироваться и управляться с помощью централизованной платформы. Существует множество платформ для управления умным домом, в том числе и платформа Яндекса.

Платформа умного дома Яндекса помогает объединить устройства от разных производителей в одну экосистему и управлять ими через:

- голосового помощника Яндекса;

- приложение Яндекс;

- сторонние приложения, использующие API Яндекса.

Используя API платформы умного дома эти сервисы могут:

- получать список устройств пользователя;

- получать информацию о текущем состоянии устройств пользователя;
- принимать уведомления об изменении состояния устройств пользователя;
- отправлять команды устройствам пользователя.

Для того, чтобы платформа умного дома Яндекса могла управлять устройством, его производителю необходимо реализовать открытый протокол управления устройствами в своём сервисе и создать навык умного дома в Яндекс Диалогах.

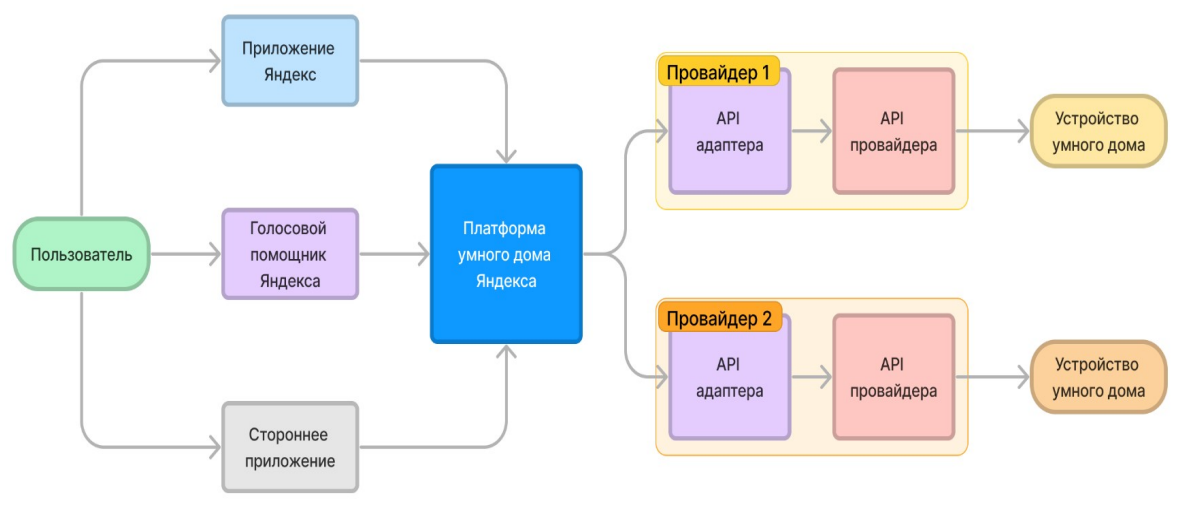

Рисунок 1 – Схема работы платформы умного дома Яндекс

Разработанный программно-аппаратный комплекс состоит из трех сервисов:

1. Сервис обнаружения устройств, который отвечает за поиск новых устройств в сети и регистрацию их в базе данных платформы.

2. Сервис управления устройствами, который обрабатывает запросы на управление устройствами от пользователей и передает соответствующие команды устройствам.

3. База данных, которая хранит информацию обо всех зарегистрированных устройствах.

Авторизация реализована посредством протокола OAuth 2.0. Приложение, которое использует платформу, получает доступ к API платформы через токен доступа, который был предварительно выдан пользователю. Для безопасности пользователей токены доступа имеют ограниченный срок действия и должны регулярно обновляться.

Устройства умного дома обнаруживаются платформой с помощью широковещательной рассылки UDP. После обнаружения устройства добавляются в базу данных, где хранится информация о них и их состоянии. Через API платформы можно получить список устройств, их состояние и доступные функции.

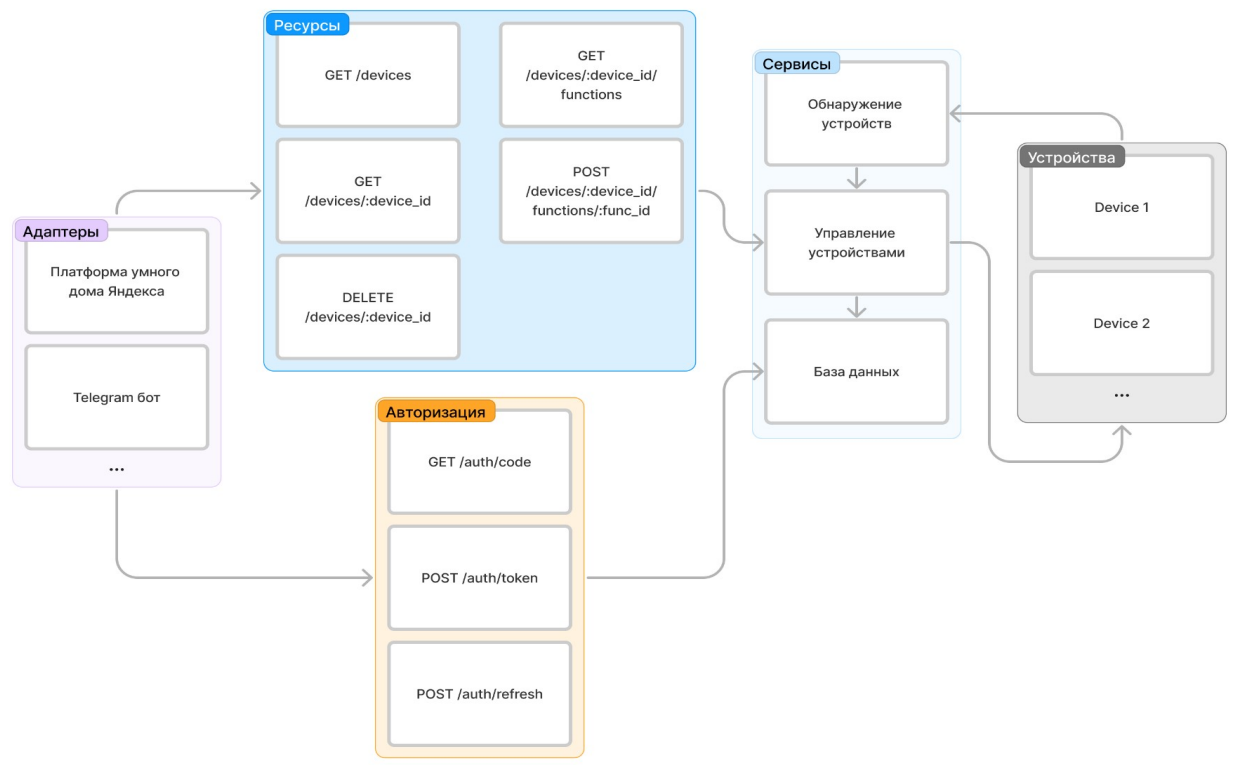

Рисунок 2 – Архитектура программно-аппаратного комплекса управления устройствами умного дома

Для демонстрации работы разработанной платформы был использован микроконтроллер ESP8266 с поддержкой Wi-Fi. Экосистема утилит для разработки ПО для данного микроконтроллера очень развита, а также для него существует множество готовых библиотек. Также устройство имеет низкое энергопотребление и подключается к сети по беспроводному соединению, что делает его очень удобным для использования в составе умного дома.

Кроме того, платформа была интегрирована с платформой умного дома Яндекса, позволяя управлять устройствами через голосового помощника Алиса, а также через приложение Яндекс.Смарт. Интеграция была реализована в виде адаптера к разработанной платформе, который и реализует методы API, требуемые для интеграции с платформой умного дома Яндекса. Подобное решение позволяет разрабатывать и запускать промежуточный API независимо от основного API, не влияя на его работу и кодовую базу, при этом сохраняется возможность работы платформы с другими подобными интеграциями.

#### Список литературы

1. Документация по платформе умного дома Яндекс [Электронный ресурс]. – Режим доступа: https://yandex.ru/ dev/dialogs/smart-home/doc/about.html. – Дата доступа: 02.11.2022.

2. Стандарт OAuth 2.0 [Электронный ресурс]. – Режим доступа: https://www.rfc-editor.org/rfc/rfc6749. – Дата доступа: 09.11.2022.

This article describes the Yandex smart home device management platform and its basic principles of operation. A hardware and software complex for managing executive devices as part of a smart home has been developed, including authorization via the OAuth 2.0 protocol and device detection via UDP broadcast. Integration with the Yandex platform has also been implemented in the form of an adapter to the developed platform, allowing independent development of the intermediate API.

Бочко Максим Олегович, студент 4-го курса физико-технического факультета, Гродненский государственный университет имени Янки Купалы, Гродно, Республика Беларусь, gugdunoff@gmail.com.

Ярохович Вадим Александрович, студент 4-го курса физико-технического факультета, Гродненский государственный университет имени Янки Купалы, Гродно, Республика Беларусь, vadim.iarokhovich@mail.ru.

Научный руководитель – Герман Андрей Евгеньевич, кандидат физико-математических наук, доцент, заведующий кафедрой электротехники и электроники физико-технического факультета, Гродненский государственный университет имени Янки Купалы, Беларусь, german@grsu.by.

УДК 004.522

#### М. А. БОЧКО

### ПОМОЩНИК ДЛЯ СЛАБОВИДЯЩИХ И НЕЗРЯЧИХ «ПРОМЕТЕЙ»

Описан созданный автором прототип помощника для слабовидящих и незрячих людей, а также программное обеспечение для него. Устройство использовалось для тестирования и отладки применяемых технологий и алгоритмов.

Целью настоящей работы является разработка устройства, способного помочь слабовидящим и незрячим людям перемещаться в условиях города, ориентироваться и, при необходимости, быть заметным для других участников дорожного движения.

Зрение – самый главный и важный способ получения и интерпретации информации. Слабовидящие и незрячие (далее СиН) люди ежедневно сталкиваются с проблемой перемещения в городе, которое ещё более усложняется стремительным изменением окружающих условий в связи с быстрым темпом жизни в городах. Людям, недавно потерявшим зрение, сложно адаптироваться к новым условиям жизни. В настоящее время аппаратные и программные средства позволяют создать устройство, позволяющее облегчить жизнь СиН. Проект «Прометей», названный в честь одного из титанов в древнегреческой мифологии, защитника людей от произвола богов, направлен на решение проблемы помощи слабовидящим, а также облегчения реабилитации людям, потерявшим зрение.

Анализ аналогичных решений. Согласно результатам проведенного анализа с использованием открытых источников, не было обнаружено аналогичных, практически реализованных проектов на территории СНГ. Представленные на рынке (а также описанные в виде идей) помощники для СиН не обладают достаточными функциональными возможностями и не используют технологии искусственного интеллекта. Разработанный помощник построен на достаточно высокопроизводительной аппаратной платформе, что позволяет реализовать алгоритмы помощи СиН в реальном масштабе времени.

Функциональность. В ходе консультаций с представителями ОО «БелТИЗ» был определён перечень необходимых возможностей устройства, наиболее значимыми из которых являются:

1. Видеочат, позволяющий с использованием голосовой команды обратиться за помощью к волонтёру, который по видеоизображению с камеры устройства помогает СиН ориентироваться и подсказывает ему по звуковому каналу дальнейшие действия. Также чат может использоваться для связи с близкими людьми.

2. Определение сигнала пешеходного светофора с использованием нейронных сетей, что позволяет при невозможности связаться с волонтёром по видеочату и при отсутствии окружающих людей безопасно переходить пешеходные переходы, оборудованные светофорами.

3. Компас с аудиотрансляцией информации, который позволяет СиН ориентироваться.

4. GPS навигация, где голосовой командой можно определить своё местоположение и задать необходимую конечную точку, в которую необходимой прийти.

5. Часы с аудиотрансляцией информации.

#### Используемые аппаратные платформы.

- Мини-ПК. Является вычислительным компонентом системы и предназначен для обработки видео- и аудиоинформации с использованием нейронных сетей и иных вычислительных операций. Обладает следующими параметрами:

Операционная система: Windows.

Центральный процессор: IntelApolloLakeN3350.

Графический Процессор: Intel HD Graphic 500.

Беспроводные интерфейсы: Wifi, BT4.0.

Порты ввода-вывода: 4×USB3.0; audiojack (HP&MIC); 2×HDMI; RJ45.

Напряжение питания: 12 В.

Максимальный потребляемый ток: 2 А.

- Видеокамера. Необходима для получения видеоинформации об окружающей среде и её передачи в мини-ПК. Обладает следующими параметрами:

Максимальное разрешение: 2592×1944 пикселей (15 FPS).

Минимальное разрешение: 640×480 пикселей (30 FPS).

Напряжение питания: 5 В.

Потребляемый ток: 150 мА.

- Аккумуляторный блок с контроллером зарядки. Обладает следующими параметрами:

Выходное напряжение: 12 В.

Ёмкость при 20 °С: 3000 мА×ч.

- Микрофон.

- Динамик.

- Усилитель низкой частоты класса D. Обладает следующими параметрами:

Напряжение питания однополярное от 10 до 30 В.

Выходная мощность: 40 Вт.

Нелинейные искажения: 0,08 %.

Динамический диапазон: 95 дБ.

Отношение сигнал/шум: 99 дБ.

Полоса воспроизводимых частот: 20–20000 Гц,

В ходе работы была изготовлена версия помощника, интегрированного в шлем-каску, изображённая на рисунке 1, однако на этапе тестирования она оказалась неудобной для длительного ношения.

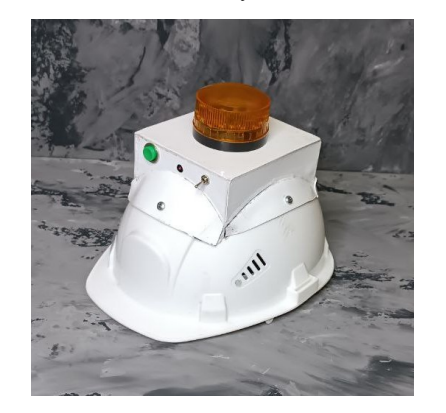

Рисунок 1 – Версия помощника для слабовидящих и незрячих, интегрированного в шлем-каску

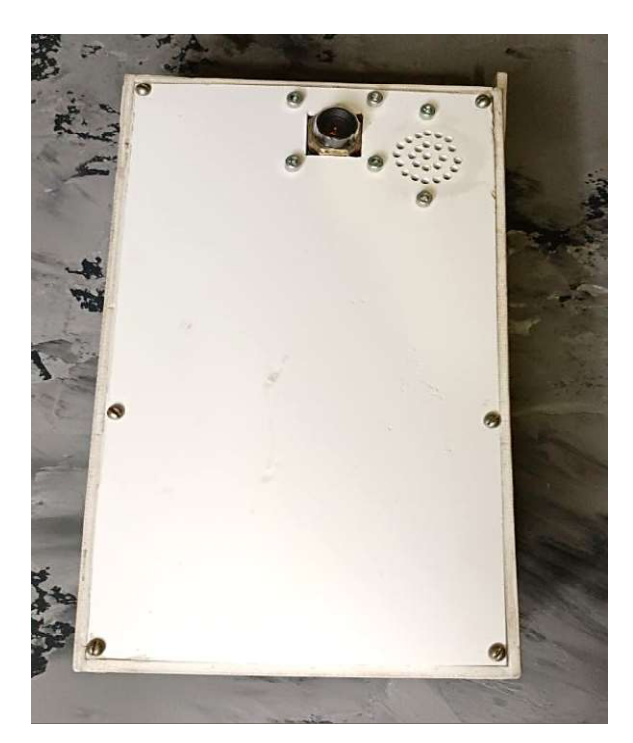

В связи с этим было принято решение об изготовлении носимой на груди версии помощника, изображённой на рисунке 2, которая оказалась намного более удобной для повседневного использования.

Рисунок 2 – Носимая на груди версия помощника для слабовидящих и незрячих

The paper describes the prototype of an assistant for visually impaired and blind people created by the author, and the software for it. The device was used to test and debug the applied technologies and algorithms.

Бочко Матвей Андреевич, студент 3-го курса физико-технического факультета, Гродненский государственный университет имени Янки Купалы, Гродно, Республика Беларусь, matvey.bochko.2003@mail.ru.

Научный руководитель – Герман Андрей Евгеньевич, кандидат физико-математических наук, доцент, заведующий кафедрой электротехники и электроники физико-технического факультета, Гродненский государственный университет имени Янки Купалы, Гродно, Республика Беларусь, german@grsu.by.

УДК 528.722.31

#### Е. О. ГАЛИМОВ

# ВЫБОР ЧИСЛА И МОЩНОСТИ СИЛОВЫХ ТРАНСФОРМАТОРОВ НА ПОДСТАНЦИИ

Выбор числа и мощности трансформаторов на подстанциях определяется величиной и характером электрических нагрузок (требуемой надежностью электроснабжения и характером потребления электроэнергии), территориальным размещением нагрузок, их перспективным изменением и при необходимости обосновывается технико-экономическими расчетами.

Между генераторами электроэнергии и потребителями может быть десятки, а то и сотни километров. Для минимизации потерь при транспортировке применяется специальная технология, суть которой заключается в повышении напряжения, передачи его посредством ЛЭП и понижении до уровня потребительской сети. Последний этап преобразования осуществляется на подстанциях, оборудованными силовыми трансформаторами.

Силовой трансформатор – это электротехническое устройство, назначением которого является преобразование переменного напряжения и силы тока до необходимой величины. Работа прибора основана на эффекте электромагнитной индукции, появляющемся в обмотках, в результате чего указанные параметры тока увеличиваются или уменьшаются в зависимости от конфигурации устройства [1].

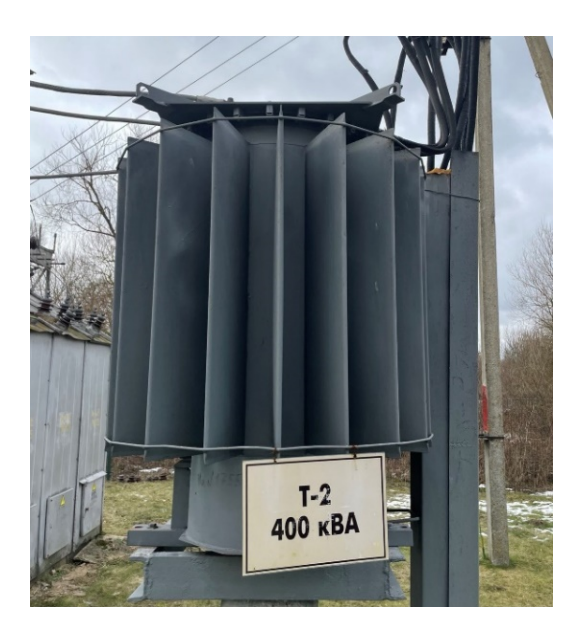

Рисунок 1 – Изображение силового трансформатора ТМГ-400/10/0,4

В зависимости от условий работы, характера нагрузки или режима работы силовые трансформаторы разделяются на трансформаторы общего назначения, регулировочные и трансформаторы специального назначения (шахтные, тяговые, преобразовательные, пусковые, электропечные и др.).

Промышленностью выпускаются силовые трансформаторы, предназначенные для работы в районах с умеренным, холодным и тропическим климатом, для установки на открытом воздухе или в помещении. Если рассчитывается трансформатор, который будет участвовать в электроснабжении объектов жилой инфраструктуры, то учитывают и время года. В зимнее время нагрузка увеличивается за счет включения электрического обогрева, летом – кондиционеров. В зависимости от вида охлаждения различают: сухие, масляные трансформаторы и трансформаторы с негорючим жидким диэлектриком.

Во время подбора оптимального по эксплуатационным характеристикам трансформатора необходимо обращать внимание на следующие факторы:

- легкость и периодичность технического обслуживания. Масляные трансформаторы требуют периодической проверки характеристик масла и его замены. Работы выполняются при отключении питания, что может оказывать негативное влияние на технологические процессы потребителей. Сухие не имеют этих недостатков;

- безопасность. При эксплуатации оборудования в зонах с повышенной взрывоопасностью выбираются устройства, не провоцирующие загораний на всех режимах функционирования;

- экологичность. С учетом размещения трансформатора и требований по экологичности мониторится количество и состав выделяемых химических соединений различной токсичности. Регламентируется уровень шумности;

- габариты. Параметры должны учитывать размеры технических помещений под трансформаторные подстаннии:

- стойкость к воздействиям окружающей среды. Каждая климатическая зона имеет свои характеристики влажности и температуры воздуха, данные влияют на скорость протекания окислительных процессов защитного кожуха и металлических переходов [2].

Количество трансформаторов на подстанции зависит от требований надежности электроснабжения. В этом случае наилучшим вариантом будет установка двух трансформаторов для обеспечения бесперебойного электроснабжения потребителей цеха любых категорий. Однако если в цехе установлены приёмники только II и III категории, то более экономичными, обычно, являются однотрансформаторные подстанции.

При проектировании внутризаводских сетей установка однотрансформаторных подстанций выполняется в том случае, когда обеспечивается резервирование потребителей по сети низкого напряжения, а также когда возможна замена повреждённого трансформатора в течение нормируемого времени [3].

Однотрансформаторные ТП 6–10/0,4–0,23 кВ применяются при питании нагрузок, допускающих перерыв электроснабжения на время не более одних суток, необходимых для ремонта или замены поврежденного элемента (питание электроприемников III категории), а также для питания электроприемников II категории, при

условии резервирования мощности по перемычкам на вторичном напряжении или при наличии складского резерва трансформаторов.

Двухтрансформаторные ТП (трансформаторная подстанция) применяются при преобладании электроприемников I и II категорий. При этом мощность трансформаторов выбирается такой, чтобы при выходе из работы одного трансформатора, другой трансформатор с учетом допустимой перегрузки принял бы на себя нагрузку всех потребителей (в этой ситуации можно временно отключить электроприемники III категории). Такие подстанции желательны и независимо от категории потребителей, но при наличии неравномерного суточного или годового графика нагрузки [4].

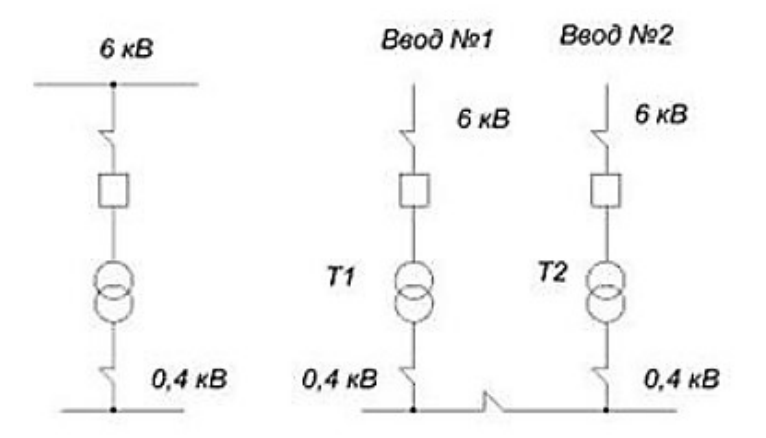

Рисунок 2 – Схемы электроснабжения цеха с одним или двумя трансформаторами

Мощность цеховых трансформаторов ТП (за исключением случаев резко переменного графика нагрузки) рекомендуется выбирать по средней нагрузке за наиболее загруженную смену с последующей проверкой и корректировкой ее по удельным расходам электроэнергии на единицу продукции, полученным в результате обследований электрических нагрузок предприятий.

На промышленных предприятиях для бесперебойного питания нагрузок первой и второй категорий рекомендуется устанавливать два трансформатора с коэффициентом загрузки в нормальном режиме 0,6–0,7. Коэффициенты загрузки трансформаторов цеховых подстанций целесообразно принимать следующие: двухтрансформаторных с преобладающей нагрузкой первой категории – 0,65–0,7, однотрансформаторных с преобладающей нагрузкой второй категории и резервированием по перемычкам на вторичном напряжении – 0,7–0,8. Число и мощность цеховых трансформаторов следует выбирать на основании технико-экономических расчетов. При этом в первом приближении мощности трансформаторов в сетях напряжением 380 В можно принимать исходя из следующих удельных плотностей нагрузки: до 1000 кВА при плотностях до 0,2 кВ-А/м<sup>2</sup>, 1600 кВА при плотностях 0,2–0,3 кВА/м<sup>2</sup>, 1600–2500 кВА при плотностях 0,3 кВА/м<sup>2</sup> и более [5].

Если график работы подстанции характеризуется кратковременным пиковым режимом мощности – 30 мин или не более 1 часа, то трансформатор будет работать в недогруженном режиме. Поэтому выгоднее подбирать трансформатор с мощностью, приближенной к продолжительной максимальной нагрузке и полностью использовать перегрузочные возможности трансформатора с учетом систематических перегрузок в нормальном режиме. В реальных условиях значение допустимой перегрузки определяется коэффициентом начальной загрузки. На выбор величины нагрузки влияет температура окружающего воздуха, в котором находится работающий трансформатор [6]. В таблице 1 показаны рекомендуемые коэффициенты загрузки силовых трансформаторов цеховых ТП.

В результате этого, можно сделать вывод, что нормальный режим трансформатора – это загруженность на 90 или даже 95 %. Выбор трансформатора по расчетной мощности заключается в сравнении полной мощности объекта (кВА) и интервалами допустимой нагрузки трансформаторов для различных типов потребителей в аварийном и нормальном режимах работы. Трансформаторостроение сегодня является важнейшей отраслью электротехнической промышленности и играет большую роль в развитии энергетики в целом. При помощи силовых трансформаторов напряжение повышается до 110/500 кВ, что необходимо для дальних передач, а также понижается до величины приемников электросети, производится связь силовых сетей внутри линий энергопередачи. Применение силовых трансформаторов очень широко. Это сфера транспорта, строительства, промышленности. Многоспециальные трансформаторы используют для питания ртутных выпрямителей, запуска мощных электродвигателей, электросварочных агрегатов, электропечей и других электрических устройств [7].

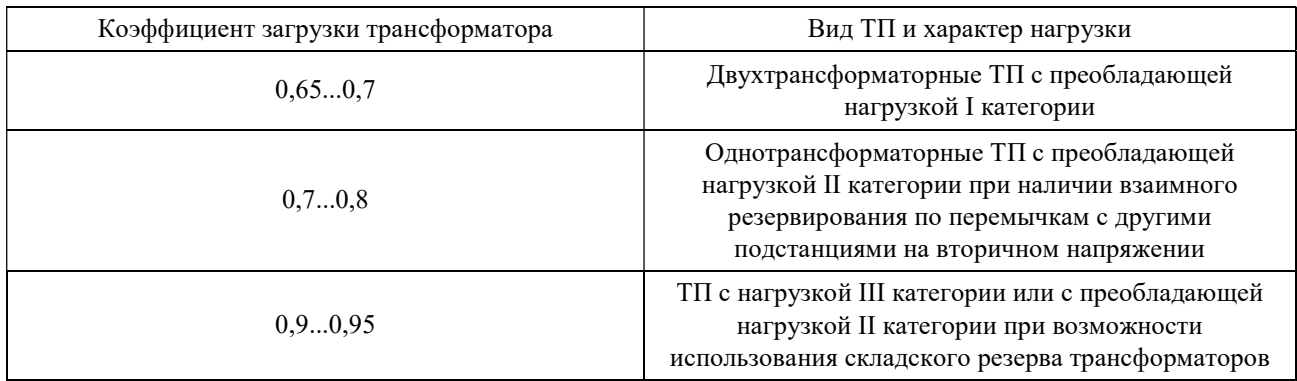

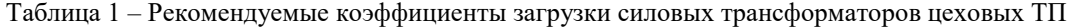

#### Список литературы

1. Силовые трансформаторы. Что это такое? [Электронный ресурс]. – Режим доступа: https://epusk.ru/articles/ transformatory-silovye/transformatory-chto-eto-takoe. – Дата доступа: 13.01.2023.

2. Выбор силового трансформатора [Электронный ресурс]. – Режим доступа: https://epatrade.ru/articles/vybor-silovogotransformatora. – Дата доступа:  $15.01.2023$ .

3. Выбор числа и мощности трансформаторов [Электронный ресурс]. – Режим доступа: http://electricalschool.info/ main/elsnabg/795-vybor-chisla-i-moshhnosti.html. – Дата доступа: 13.01.2023.

4. Выбор числа и мощности трансформаторов: принципы и правила [Электронный ресурс]. – Режим доступа: https://pue8.ru/vybor-elektrooborudovaniya/91-vybor-chisla-i-moschnosti-transformatorov-na-podstanciyah.html. – Дата доступа: 13.01.2023.

5. Коэффициент загрузки трансформатора в нормальном режиме [Электронный ресурс]. – Режим доступа: https://firmmy.ru/kojefficient-zagruzki-transformatora-v-normalnom. – Дата доступа: 17.01.2023.

6. Силовые трансформаторы. Основные определения и обозначения [Электронный ресурс]. – Режим доступа: http://www.gorod812.com/blog/silovye-transformatory. – Дата доступа: 23.01.2023.

7. Назначение и области применения трансформаторов [Электронный ресурс]. – Режим доступа: https://studfile.net/ preview/4085330/page:25. – Дата доступа: 20.01.2023.

The choice of the number and capacity of transformers at substations is determined by the magnitude and nature of electrical loads (the required reliability of power supply and the nature of electricity consumption), the territorial placement of loads, their prospective change and, if necessary, is justified by technical and economic calculations.

Галимов Егор Олегович, студент 4-го курса физико-технического факультета, Гродненский государственный университет имени Янки Купалы, Гродно, Республика Беларусь, galimov.egor.2001@mail.ru.

Научный руководитель – Гаврилова Ирина Леонидовна, старший преподаватель физико-технического факультета, Гродненский государственный университет имени Янки Купалы, Гродно, Республика Беларусь, igavr@grsu.by.

#### УДК 621.311.42

### Е. О. ГАЛИМОВ

### ОСОБЕННОСТИ И ПРЕИМУЩЕСТВА КОМПЛЕКТНОГО РАСПРЕДЕЛИТЕЛЬНОГО УСТРОЙСТВА НАРУЖНОГО ТИПА (КРУН 3–10 кВ)

Представлено комплектное распределительное устройство – устройство для приема и распределения электрической энергии, состоящее из шкафов и соединительных элементов (например, токопроводов), которые поставляются отдельными блоками, собранными или подготовленными для сборки.

Комплектное распределительное устройство КРУН (КРУ) предназначено для приема и распределения электрической энергии переменного трехфазного тока частотой 50 Гц напряжением до 10 кВ.

Комплектное распределительное устройство представляет собой блок из шкафов КРУ, с полностью выполненным монтажом первичной и вторичной коммутации, релейных шкафов, смонтированных блоками в шкафах управления, и шкафе управления на общей текущей раме.

На рисунке 1 показано КРУ серии К-59, которое имеет следующие уловные обозначения: 1 – основание – рама; 2 – отсек сборных шин; 3 – разъёмные силовые контакты; 4 – трансформатор тока типа ТОЛ-10; 5 – изоляторы проходные воздушного присоединения;  $6-$  строповочный рым;  $7-$ крыша устройства;  $8-$ шкаф КРУ серии К104-КФ; 9 – выкатной элемент с вакуумным выключателем;  $10$  – дверь КРУ;  $11$  – жалюзи естественной вентиляции;  $12 - \text{m}$ каф с аппаратурой управления, сигнализации, защит (внутри в коридоре);  $13 - \text{v}$ теплитель типа URSA [1].

Конструктивно КРУН представляет собой сборно-сварную металлическую конструкцию. Внутренний модуль КРУН, внутри которого располагается высоковольтный отсек, отсек релейной защиты и автоматики выполнен из оцинкованной стали с помощью разъёмных (болтовых) и неразъёмных (клёпаных) соединений. Внутренний модуль крепится к внешней сборно – сварной оболочке при помощи болтовых соединений, что в свою очередь позволяет сократить сроки производства, производить быструю замену модуля главных цепей при необходимости. Двери расположены на противоположных сторонах шкафа (по две с каждой стороны), что позволяет осуществлять его двухстороннее обслуживание, которое обеспечивает свободный доступ к аппаратуре.

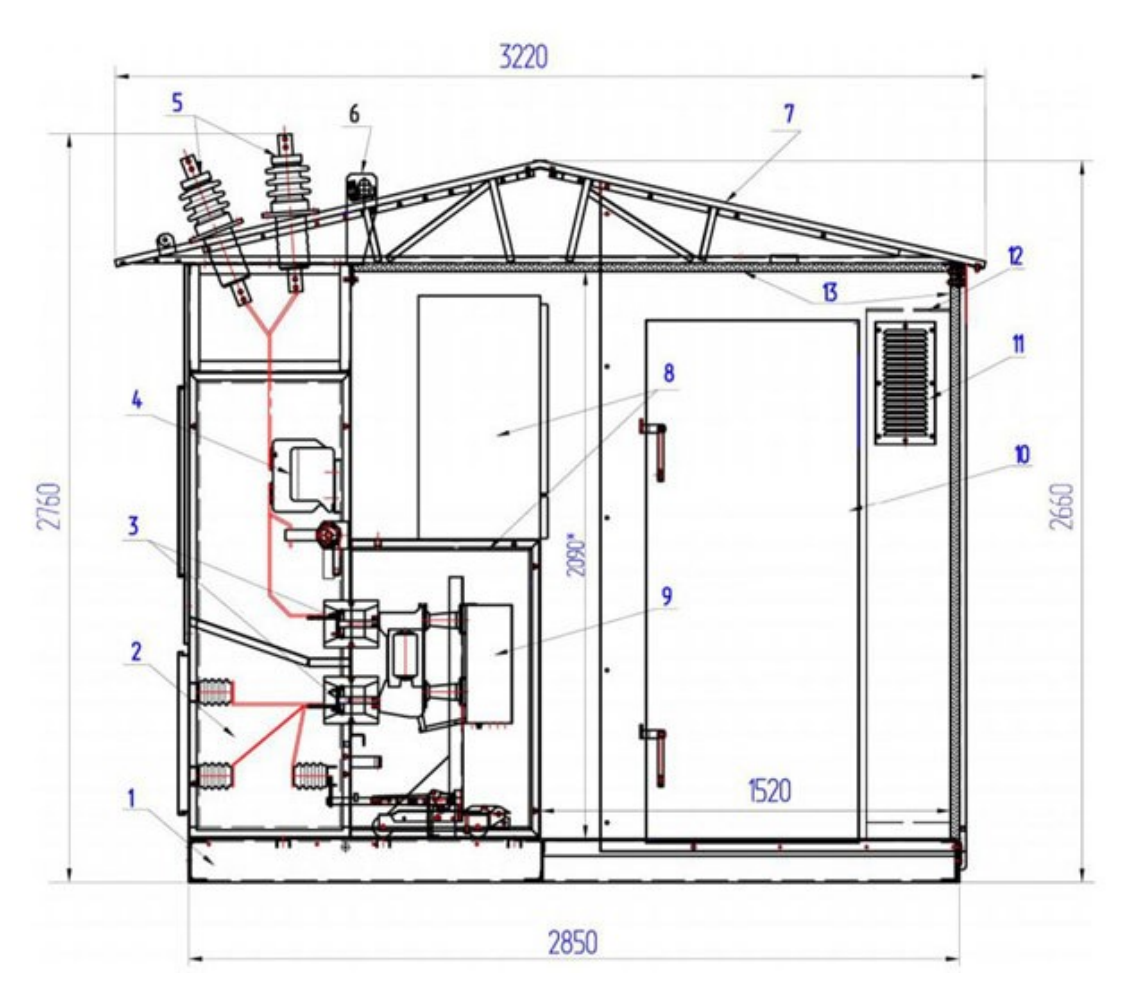

Рисунок 1 – Комплектное распределительное устройство серии К-59

КРУН выполняется с одной системой сборных шин, напряжение на которые подается через выключатель вводного шкафа. К сборным шинам подключаются шкафы отходящих линий, секционирования, трансформаторов напряжения и т. д. Ошиновка выполняется жесткими голыми алюминиевыми шинами, изоляцией служат фарфоровые изоляторы, воздушные промежутки, так же применяются изоляционные барьеры из гетинакса, текстолита, прессованной бумаги. В КРУН устанавливаются маслонапорные или вакуумные выключатели.

В кабельном отсеке находятся кабельные присоединения, трансформатор собственных нужд, трансформаторы тока нулевой последовательности, линейный разъединитель, ограничители перенапряжений и трансформатор напряжения. КРУН имеют возможность концевой разделки и присоединения до четырех трехфазных кабелей различного сечения [2].

Основные виды конструкций шкафов КРУН 3–10 кВ:

- со стационарно установленными выключателями (КРН-10, КРН-III-10, КРН-VI-10, КРН-10У1 (Баку), ЛЭЗ (Люберцы);

- с выключателями на выкатных элементах (КБЭMH, КМ-1Ф, КМ-1М, К-104М, К-XIII, К-37, К-59, К-VI-У, КРУН-10Л);

- внутренней установки (КБЭМН, КМ-1Ф, КМ-1М, К-104М);

- наружной установки (К-59, К-III, К-VI, К-VIУ).

Так же КРУН производятся с коридором обслуживания и отдельно стоящие.

КРУ со стационарно установленными выключателями оборудуются линейными и шинными разъединителями (ЛР и ШР) для создания видимого разрыва и обеспечения безопасности персонала при выполнении ремонтных работ.

Конструкция КРУ с выключателями на выкатных элементах предусматривает возможность извлечения (выкатывания) элемента с выключателем из шкафа, при этом разъединяющиеся контакты (верхние и нижние) выключателя отсоединяются от контактов, соединенных со сборными шинами. При выкатывании / вкатывании элемента происходит автоматическое закрытие / открытие шторочного механизма, обеспечивающего закрытие разъединяющихся контактов, которые находятся под напряжением.

КРУН 10 кВ подходит для использования в следующих условиях:

- категория размещения I по ГОСТ 15150-69;

- нижнее и верхнее значения температурного режима – от –60 °С до +45 °С;

- отсутствие токопроводящей пыли, агрессивных паров и газов, концентрация которых способна разрушить металл и изоляцию;

- невзрывоопасная окружающая среда;

- максимальная высота над уровнем моря – 1 000 метров.

Конструкция КРУ (за исключением К-1Ф, К-XIII) предусматривается возможность двухстороннего обслуживания со стороны выключателя и с тыльной стороны (со стороны отходящей линии). Двери и люки, расположенные с тыльной стороны, предназначены для технического обслуживания и ремонта КРУ. В большинстве типов КРУ за дверями и люками смонтированы сетчатые ограждения для обеспечения безопасности персонала при осмотрах оборудования [3].

Каждый КРУН имеет собственную маркировку (рисунок 2), состоящую из буквенных и цифровых символов. Ее структура выглядит примерно следующим образом: КРУН ХХ 10 ХХ У1. Обычная расшифровка первых четырех символов означает КРУН – комплектное распределительное устройство наружной установки. Буква X соответствуют высоковольтному вводу,  $B -$  воздушному,  $K -$  кабельному,  $III$ шинному. Этими же символами обозначаются и соответствующие выводы. Цифра 10 обозначает номинальное напряжение (кВ), после него расшифровка Х – соответствует номинальному току главных цепей, следующий Х – номер схемы из общей схемы главных цепей, У1 – означает вариант климатического исполнения, в данном случае – умеренный [4].

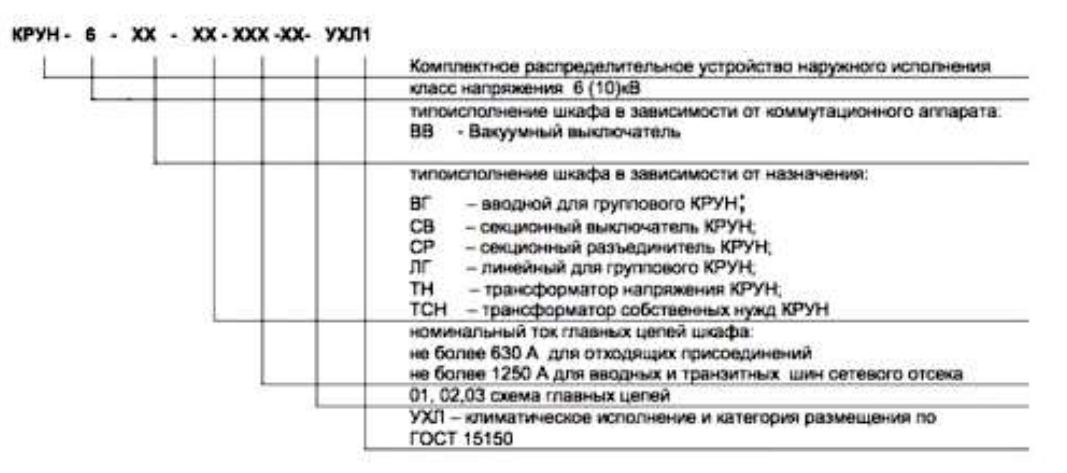

Рисунок 2 – Маркировка комплектных распределительных устройств наружного типа

 В шкафах КРУН трансформаторы нулевой последовательности (а также группы трансформаторов), современные микропроцессорные и электромеханические релейные устройства защиты линий, а также релейные устройства защиты линий, встроенные системы измерения, элементы телеизмерения и телемеханики, позволяют:

- c помощью этих устройств можно осуществлять оперативные переключения в распределительных сетях;

- организовать защиту линий электропередач, их защиту от токов короткого замыкания и перегрузки;

- произвести автоматическую перезагрузку линий, автоматическое отключение аварийного участка сети и восстановление питания на неповреждённых участках;

- произвести автоматическое и ручное секционирование и реконструкцию воздушных и комбинированных (воздушно кабельных) ЛЭП как с односторонним, так и двухсторонним питанием;

- Изготовить с помощью вакуумных выключателей и разъединителей в ручном режиме подключение и отсоединение потребителей (в том числе мощных электродвигателей и погружных насосов);

- заземлять отходящие присоединение при проведении на нем ремонтных работ;

- использовать устройства для световой сигнализации наличия напряжения в отходящем присоединении;

- автоматизировать контроль отдельных участков электросетей;

- автоматически собирать информацию о параметрах режима работы сети;

- контролировать направление мощностей в электросети;

- вести коммерческий учет потребления энергии с классом точности 0,5–1,0.

Назначение каждого шкафа (ячейки) КРУН определяется составом внутреннего оборудования, схемой соединений главных (первичных) и вспомогательных соединений, типом исполнения [5].

В конструкции КРУН-СЗВО использован модульный принцип формирования, где каждый модуль имеет свой отдельный корпус. Между собой модули соединяются при помощи болтовых разъемных соединений, после чего производятся необходимые соединения главных и вторичных электрических цепей.

Изготовление металлоконструкций из оцинкованного железа с применением порошковых покрытий, содержащих цинк – увеличивает гарантии защиты от коррозии металлоконструкций до 20 лет [6].

Комплектные распределительные установки широко применяются в энергосистеме, гражданских, промышленных и сельскохозяйственных объектах, а также на нефтегазовых предприятиях, обеспечивая устойчивое функционирование систем электроснабжения.

Комплектные устройства по сравнению с обычными конструкциями электротехнических установок обладают следующими основными преимуществами:

- значительно уменьшаются объемы строительно-монтажных работ и сокращаются сроки их выполнения;

- достигается большая экономия трудозатрат;

- улучшается качество электроустановок, увеличивается надежность и безопасность их обслуживания и сокращаются эксплуатационные расходы;

- обеспечивается удобство и быстрота при расширении и реконструкции;упрощается комплектация и снабжение при производстве строительно-монтажных работ;

- сокращаются объемы и сроки проектирования [7].

#### Список литературы

1. КРУН серии К-59 [Электронный ресурс]. – Режим доступа: http://specel.kz/product/krun-serii-k-59. – Дата доступа: 24.02.2023.

2. КРУН напряжением до 10 кВ [Электронный ресурс]. – Режим доступа: https://plastep.ru/krun-napryazheniem-do-10 kv. – Дата доступа: 24.02.2023.

3. Комплектное распределительное устройство (КРУ) [Электронный ресурс]. – Режим доступа: https://studfile. net/preview/4614527/page:31. – Дата доступа: 24.02.2023.

4. КРУН – комплектное распределительное устройство наружной установки [Электронный ресурс]. – Режим доступа: https://electric-220.ru/news/krun\_komplektnoe\_raspredelitelnoe\_ustrojstvo\_naruzhnoj\_ustanovki/2017-12-28-1419. – Дата доступа: 24.02.2023.

5. Назначение крун [Электронный ресурс]. – Режим доступа: https://etmz.ru/krun-naznachenie. – Дата доступа: 24.02.2023.

6. Преимущества крун [Электронный ресурс]. – Режим доступа: http://szvo.su/catalog/kru/advantage. – Дата доступа: 24.02.2023.

7. Что такое КРУН в электроустановках [Электронный ресурс] – Режим доступа: https://vijvarada.volyn.ua/tablica/ 123/chto-takoe-krun-v-jelektroustanovkah. – Дата доступа: 24.02.2023.

Complete switchgear is a device for receiving and distributing electrical energy, consisting of cabinets and connecting elements (for example, current lines), which are supplied in separate cabinets or a unit assembled or prepared for assembly.

Галимов Егор Олегович, студент 4-го курса физико-технического факультета, Гродненский государственный университет имени Янки Купалы, Гродно, Республика Беларусь, galimov.egor.2001@mail.ru.

Научный руководитель – Кропочева Людмила Владимировна, кандидат физико-математических наук, доцент, доцент кафедры электротехники и электроники физико-технического факультета, Гродненский государственный университет имени Янки Купалы, Гродно, Республика Беларусь,  $k$  lv $@$ mail.ru.

УДК 537.814

#### Е. О. ГАЛИМОВ

### ПАРАЗИТНЫЕ ТОКИ В ВАЛАХ И ПОДШИПНИКАХ ГЕНЕРАТОРОВ

Исследуются паразитные токи в подшипниках электрических машин, которые могут быть вызваны различными причинами. С этим явлением приходится встречаться главным образом в крупных синхронных машинах, реже – в асинхронных двигателях и машинах постоянного тока.

Гидрогенератор – это синхронная электрическая машина трёхфазного тока, приводимая во вращение гидротурбиной и преобразующая механическую энергию турбины в электрическую. Генератор состоит из неподвижной части – статора, включающего в себя корпус и сердечник с обмоткой. Сердечник статора (активное железо) имеет пазы, в которые уложена обмотка статора (витки проводников, соединенные по специальной схеме).

На внешней стороне обода ротора прикреплены полюсы ротора, состоящие из сердечника, полюсного наконечника и полюсной катушки. Катушки полюсов соединены между собой и образуют обмотку возбуждения. В эту обмотку подаётся постоянный ток – ток возбуждения генератора. При обтекании током на каждой паре катушек образуется постоянное электромагнитное поле с северным и южным полюсом, как у обычных магнитов.

Сердечник статора вместе с полюсами ротора образуют магнитную систему генератора, в которой основной магнитный поток, замыкаясь в магнитной цепи, проходит ряд участков: воздушный зазор, зубцовый слой статора, зубцовый слой ротора, полюс ротора, спинку статора и спинку ротора [1].

Из-за неравномерности зазора между ротором и статором, зазоров в стыках между пакетами активной стали и по другим причинам магнитная система машины в какой-то мере несимметрична. Если эту несимметричность условно изобразить в виде зазора в правой половине сердечника (рисунок 1), то при повороте на 90° магнитные сопротивления для потоков  $\Phi_1$  и  $\Phi_2$  сравняются, а при дальнейшем вращении сопротивление для потока  $\Phi_1$  станет меньше, чем для потока  $\Phi_2$ , потом вновь сравняется, затем станет меньше для потока  $\Phi_2$  и т. д. Это приводит к изменению магнитных потоков и вызывает появление в теле ротора токов, которые, если не принять мер, будут проходить не по пути 1с большим индуктивным сопротивлением, а по пути 2 (через подшипники и станину), имеющему значительно меньшее индуктивное сопротивление [2].

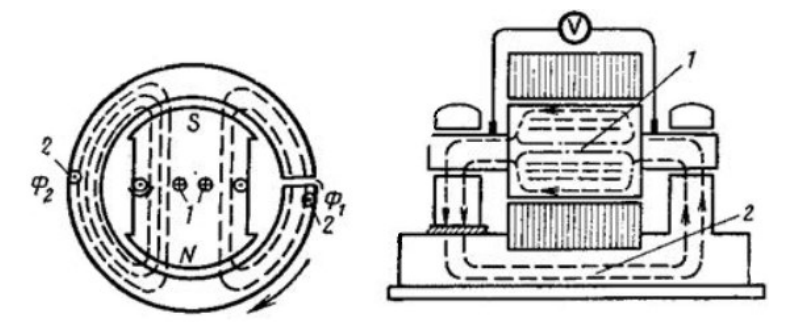

Рисунок 1 – Схема протекания токов, вызванных несимметрией магнитной системы в продольном и поперечном разрезе

Из-за малого сопротивления даже при малых значениях наведенной ЭДС токи по валу и подшипникам могут достигать нескольких тысяч ампер. Этот ток даже при меньших значениях вызвал бы повреждение червячных пар и подшипников турбины, а также подшипников и вкладышей уплотнений генераторов. Поэтому у машин с горизонтальным валом под стул подшипника со стороны возбудителя и под подшипники возбудителя, а у вертикальных гидрогенераторов под лапы верхней крестовины устанавливаются изоляционные прокладки. Кроме того, подшипники изолируются от маслопроводов с установкой коротких участков труб с двумя изолированными фланцами, позволяющими контролировать состояние изоляции каждого маслопровода на работающей машине.

При работе генератора между концами вала ротора возникает ЭДС, которая может вызывать прохождение больших токов через подшипники и металлическую фундаментную плиту. Эти токи могут повредить шейки вала и вкладыши подшипников, а у паровой турбины – червячную пару.

Возникновение указанной ЭДС обусловлено несимметрией магнитного сопротивления на пути основного магнитного потока генератора, наличием витковых замыканий ротора. Чтобы не допустить прохождения паразитных токов через подшипники, под одним стулом подшипника генератора, обычно со стороны возбудителя, устанавливают изоляционную прокладку (рисунок 2). Одновременно принимаются меры для изоляции стульев подшипников возбудителя и маслопроводов к подшипникам.

Для того чтобы избежать возможных повреждений подшипников, периодически следят за состоянием изоляции последних путем измерения напряжения по концам вала (показание вольтметра U1) и между изолированной опорой подшипника и фундаментной плитой  $U_2$ . На остановленном генераторе контроль изоляции производится мегаомметром. Если напряжения  $U_1$  и  $U_2$  равны, то изоляция стула подшипника исправна. Если же напряжение  $U_2$  равно нулю, то изоляция нарушена [3].

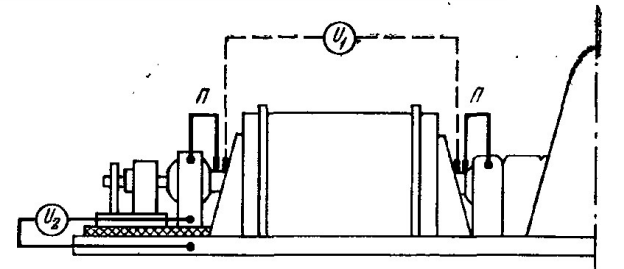

Рисунок 2 – Измерение подстуловой изоляции подшипников во время работы турбогенераторов

Причины появления магнитного потока, проходящего по валу и замыкающегося через подшипники и статор:

- Круговой ток вокруг вала образованный токосъемным устройством обмотки возбуждения.

- Витковые замыкания обмотки ротора.

- Короткое замыкание одного из полюсов явнополюсной машины.
- Круговой ток образованный междуполюсными соединениями в явнополюсных машинах.
- Несимметрия токов в лобовых частях обмотки статора.
- Наличие уравнительных токов между параллельными ветвями одной из фаз.

- Короткое замыкание одной из фаз на нейтраль может создать пульсирующий магнитный поток в валу, если перемычки и шины образуют замкнутый контур [4].

Одним из основных методов устранения паразитных подшипниковых токов, вызываемых пульсирующим магнитным потоком в контуре «вал – подшипники – фундаментная плита», является изоляция подшипниковых стояков от фундаментной плиты, чем прерывается цепь тока. Обычное размещение изолирующих подкладок под подшипниковыми стояками различных машин и агрегатов показано на рисунке 3, где буквой Т обозначены машины переменного тока, а буквой П – машины постоянного тока; изолирующие подкладки показаны жирными линиями. При соединении одной машины с первичным двигателем или с приводной машиной (рисунок 3а) изолируют передний подшипник (со стороны, противоположной приводу) независимо от того, установлены ли машины на одной общей фундаментной плите или на разных плитах. Изоляция стоек подшипников агрегатов, состоящих из нескольких машин, установленных на одной общей плите, в зависимости от их взаимного расположения показана на рисунках 3б, 3в и 3г. В синхронных машинах, соединенных непосредственно с другими машинами и имеющих возбудитель на общей фундаментной плите с основной машиной (причем возбудитель также непосредственно соединен с основной машиной), изолируют подшипник основной машины и подшипники возбудителя (рисунок 3д). В синхронных компенсаторах, работающих без соединения с другими машинами и находящихся на общей фундаментной плите с возбудителем, изолируют подшипник со стороны, противоположной возбудителю (рисунок 3е).

Изоляция подшипников двигателя переменного тока при установке его на общей фундаментной плите с двумя приводимыми им машинами М показана на рисунке 3. Для изоляции подшипниковых стояков применяют гетинакс или текстолит толщиной 2–5 мм. Изоляционные подкладки должны выступать за пределы стояков на 5–10 мм от краев по всему контуру [5].

При каждой внутренней проверке гидрогенераторов особое внимание надлежит обращать на сопротивление изоляции подпятника и направляющих подшипников.

Подпятники вертикальных генераторов предназначены для восприятия осевой нагрузки от веса ротора гидроагрегата и осевого давления воды и для передачи этих нагрузок через опорные детали на фундамент машинного здания. Минимально допустимое сопротивление изоляции подпятника и подшипника должно составлять 0,2 Мом [6].

Нарушение изоляции может привести к явлению электрокоррозии за счет паразитных токов, замыкающихся по контуру: верхний подшипник или подпятник – вал – нижний подшипник – крестовина – статор – верхняя крестовина.

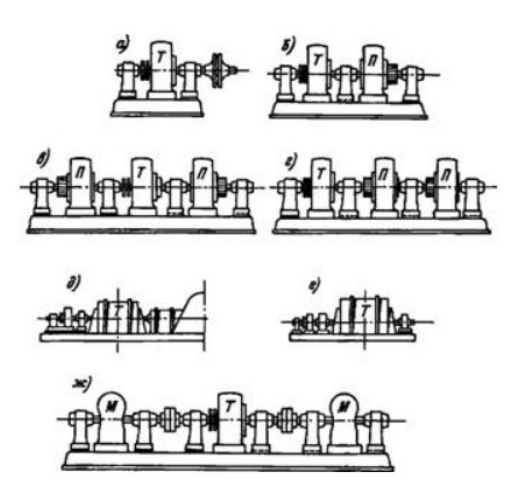

Рисунок 3 – Размещение изолирующих подкладок для предотвращения токов в подшипниках

Паразитные токи разрушают поверхности скольжения подпятника и подшипников, а также посадочные места втулки подпятника на вал особенно при ослаблении посадки. Наличие паразитных токов может привести к аварийному состоянию с выходом машины из строя на длительное время.

 В процессе работы машины зеркало подпятника должно быть изолировано от втулки подпятника, а сегменты направляющих подшипников – от гнезда направляющего подшипника.

Изоляция подпятника и подшипника для гидрогенераторов зонтичного исполнения и гидрогенераторов подвесного исполнения, но без нижней крестовины, не требуется.

Токи, вызванные переменной составляющей напряжения вала, постоянно циркулируют через подшипники в виде токов электрического смещения, вызывая пробой масляной пленки, только при превышении критических значений.

Очевидно, что наибольший вклад по созданию ЭДС на валу всего турбоагрегата (гидроагрегата) вносят процессы, происходящие в генераторе. Переменное индуцируемое напряжение на валу генератора, созданное переменным потокосцеплением, содержит гармоники как основной, так высших частот.

Постоянная (апериодическая) составляющая напряжения является незначительной и может образовываться при намагниченном состоянии узлов генератора и турбины, а также в переходных режимах работы генератора.

#### Список литературы

1. Электрическая часть ГЭС [Электронный ресурс]. – Режим доступа: https://studbooks.net/1890963/matematika\_ himiya\_fizika/elektricheskaya\_chast. – Дата доступа: 05.02.2023.

2. Эксплуатация генераторов и синхронных компенсаторов [Электронный ресурс]. – Режим доступа: https://lektsii. org/5-75100.html. – Дата доступа: 05.02.2023.

3. Эксплуатация генераторов – техническое обслуживание генераторного оборудования [Электронный ресурс]. – Режим доступа: https://leg.co.ua/arhiv/generaciya/elektrooborudovanie-tes/Page-10.html. – Дата доступа: 05.02.2023.

4. Причины появления контурных токов в подшипниках электрических машин [Электронный ресурс]. – Режим доступа: https://www.elec.ru/publications/promyshlennoe-oborudovanie/7362. – Дата доступа: 05.02.2023.

5. Паразитные токи в валу и подшипниках электрических машин – устранение паразитных токов [Электронный ресурс]. – Режим доступа: https://leg.co.ua/info/elektricheskie-mashiny/parazitnye-toki-v-valu-i-podshipnikah-elektricheskihmashin-2.html. – Дата доступа: 05.02.2023.

6. Гидравлическое оборудование гэс и его монтаж – подпятники [Электронный ресурс]. – Режим доступа: https://leg.co.ua/info/elektricheskie-mashiny/parazitnye-toki-v-valu-i-podshipnikah-elektricheskih-mashin-2.html. – Дата доступа: 05.02.2023.

Parasitic currents in the bearings of electric machines can be caused by various reasons. This phenomenon has to be encountered mainly in large synchronous machines, less often in asynchronous motors and DC machines.

Галимов Егор Олегович, студент 4-го курса физико-технического факультета Гродненский государственный университет имени Янки Купалы, Гродно, Республика Беларусь, galimov.egor.2001@mail.ru.

Научный руководитель – Кропочева Людмила Владимировна, доцент, кандидат физико-математических наук, доцент кафедры электротехники и электроники физико-технического факультета, Гродненский государственный университет имени Янки Купалы, Гродно, Республика Беларусь, k lv@mail.ru.

#### УДК 621.039.57

### А. С. ГИЛЬ

# РОЛЬ РЕАКТОРОВ В РЕЖИМАХ РАБОТЫ ЛИНИЙ ЭЛЕКТРОСЕТЕЙ

Рассматривается роль реакторов в режимах работы линий электросетей. Описываются различные типы реакторов, их преимущества и недостатки, возможность управлять электрическим током, улучшать качество электрической энергии и защищать оборудование от повреждений. Отмечается необходимость тщательного изучения условий и требований линий электросетей при выборе наиболее подходящего типа реактора.

Линии электросетей представляют собой системы для передачи электрической энергии от производителей до потребителей. Они могут иметь различную конструкцию и протяженность, но их основным компонентом являются провода, по которым течет электрический ток.

Реакторы, с другой стороны, представляют собой электрические устройства, которые используются для управления электрическим током. Они могут быть различных типов и размеров, но их основной функцией является изменение сопротивления и индуктивности в электрической цепи.

Рассмотрим роль реакторов в режимах работы линий электросетей.

Одна из главных проблем, с которыми сталкиваются линии электросетей, это возникающие перенапряжения и потери энергии. Это происходит из-за различных факторов, таких как изменение погодных условий, скачки напряжения и др. Реакторы могут помочь решить эту проблему, ограничивая поток электрического тока. Когда ток в линии электросети слишком высокий, реакторы могут уменьшить его с помощью изменения индуктивности. Это позволяет снизить перенапряжение и потери энергии.

Кроме того, реакторы также могут помочь улучшить качество электрической энергии, снизив уровень гармонических искажений. Гармонические искажения являются не желательным явлением в линиях электросетей, поскольку они могут привести к сбоям в работе электрических устройств и повреждению оборудования. Реакторы играют важную роль в режимах работы линий электросетей. Они позволяют улучшить качество электрической энергии, снизить потери энергии и перенапряжения в линиях электросетей. Кроме того, реакторы также могут помочь в управлении током в линиях электросетей, особенно в случае больших нагрузок или когда ток должен быть ограничен для защиты от повреждения оборудования.

Существует несколько типов реакторов, которые могут использоваться в линиях электросетей, включая сердечники с регулируемой индуктивностью, многопроходные реакторы, резонансные реакторы и трансформаторы с реакторными обмотками. Каждый тип реактора может использоваться в зависимости от конкретных требований и условий в линии электросетей.

Несмотря на то, что реакторы имеют много преимуществ, их использование также может приводить к некоторым недостаткам. Например, они могут быть дорогими в установке и технически сложными в использовании. Кроме того, некоторые типы реакторов могут создавать дополнительную нагрузку на систему электроснабжения [1].

Современные автоматические выключатели быстро ликвидируют короткие замыкания, но они не могут справиться с электродинамическими силами, которые появляются в момент аварии. Для более эффективного управления этими силами используются реакторы различных типов, такие как сухие реакторы на бетонных колоннах для сетей 6 и 10 кВ, реакторы с масляной изоляцией и стальным баком для сетей более высокого напряжения. Реакторы могут быть одинарными или сдвоенными, секционными или линейными, с линейной или нелинейной характеристикой, управляемыми или неуправляемыми. Сухие бетонные реакторы являются неуправляемыми реакторами с линейной характеристикой.

В высоковольтных электрических системах реакторы работают на принципе контроля и ограничения аварийных токов, стихийно возникающих на оборудовании схемы.

По назначению конструкции они подразделяются на два вида:

- уменьшающие величины токов коротких замыканий – токоограничивающие;

- снижающие возникающую электрическую дугу – дугогасящие.

Первый вид электротехнических аппаратов создается для устранения действия ударного тока, образуемого при возникновении короткого замыкания.

Второй – дугогасящие реакторы увеличивают индуктивное сопротивление, противодействующее развитию дуги при аварийной ситуации, связанной с образованием однофазного замыкания на контур земли в сетях, использующих глухоизолированную нейтраль.

Оба вида этих электротехнических устройств при номинальном режиме работы оборудования вносят небольшую погрешность в выходные характеристики системы, но она лежит в пределах рабочих нормативов, вполне допустима [1].

#### Рассмотрим принцип работы токоограничивающего реактора.

Конструкция включает в себя катушку, которая имеет индуктивное сопротивление и подключена в разрыв основной цепи питания. Эта катушка подбирается с параметрами, чтобы в нормальных условиях эксплуатации падение напряжения на ней не превышало четырех процентов от общей величины. Если возникает аварийная ситуация в защищаемой схеме, индуктивность катушки гасит большую часть высоковольтного напряжения и тем самым ограничивает действие ударного тока [2].

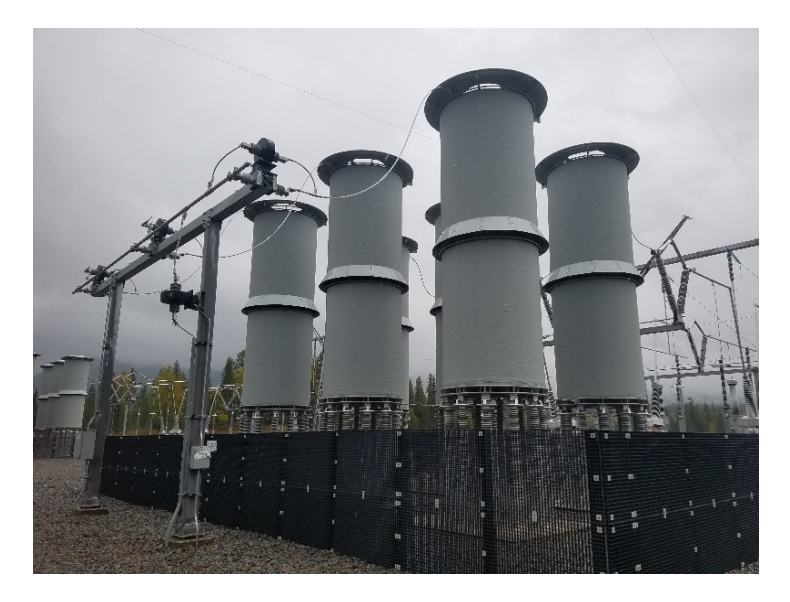

Рисунок 1 – Пример токоограничивающего реактора [6]

Токоограничивающий реактор рассчитывают по величине максимального тока аварии Im, которому он может противостоять по выражению:

$$
I_m = \left(\frac{2_r 54 \cdot I_{\rm m}}{X_{\rm p}}\right) \cdot 100\%
$$

В формуле  $I_{\mu}$  обозначает значение номинального тока, а  $X_{\mu}$  – величину реактивного сопротивления обмотки.

Приведенная закономерность наглядно показывает, что увеличение индуктивности катушки ведет к уменьшению ударного тока.

Реактивные свойства обмоток обычно повышают подключением магнитопровода из стальных пластин. В конструкциях подобных реакторов при протекании больших токов по виткам происходит насыщение материала сердечника, что ведет к потере его токоограничивающих свойств. Поэтому от таких конструкций в большинстве случаев отказываются.

Токоограничивающие реакторы, как правило, изготавливают без использования стальных сердечников. Изза необходимости достижения требуемой индуктивности они обладают повышенными габаритами и весом [2].

#### Назначение дугогасящих реакторов.

Для защиты от повреждения изоляции используется обмотка катушки L, которая подключается между нейтралью генератора и контуром земли. Эта обмотка имеет индуктивное сопротивление, которое можно регулировать путем изменения числа витков. Измерительный трансформатор ТА позволяет контролировать ток для принятия соответствующих мер. Такое подключение создает последовательную цепочку, состоящую из емкости и индуктивности, к которой подается напряжение от поврежденной изоляции. Емкостной и индуктивный токи находятся в противофазе, сдвинуты на угол в 180 градусов. Индуктивный ток ограничивает действие емкостного тока, направленного встречно, что приводит к значительному уменьшению суммарной величины тока, проходящего через поврежденную изоляцию [1].

Дугогасящие реакторы могут создаваться под индивидуальные условия эксплуатации, не требующие специальных настроек для линий ограниченной длины или изготавливаться с возможностью регулировки индуктивного сопротивления катушки:

- ступенчато;

- плавно.

В первом случае изменение индуктивности осуществляется за счет переключения числа обмоток, подключенных к отпайкам.

Плавную регулировку выполняют:

- плунжерные конструкции, регулирующие воздушный зазор магнитопровода;

- реакторы с подмагничиванием постоянным током, использующие принципы магнитных усилителей [3].

#### Виды управления.

Дугогасящие реакторы могут иметь различные виды управления. Некоторые из них могут быть созданы без систем управления постоянной индуктивности. Для регулирования индуктивности других конструкций используются разные методы, такие как ручное переключение числа витков, что является трудоемким и требует снятия напряжения с реактора, привод, работающий автоматически под нагрузкой сети, и измеритель емкости, который может автоматически подстраивать индуктивность под результат замера, используя плавное регулирование тока. Современные конструкции дугогасящих реакторов обычно используют микропроцессорные технологии для управления, что обеспечивает расширенную информацию для обслуживающего персонала, включая статистику замыканий, поиск повреждений и другие полезные функции.

В целом, реакторы являются важным компонентом в работе линий электросетей. Они помогают управлять электрическим током, улучшать качество электрической энергии и защищать оборудование от повреждений. Однако, перед установкой реакторов, необходимо тщательно изучить условия и требования линии электросетей, чтобы выбрать наиболее подходящий тип реактора [5].

#### Список литературы

1. Степанов, А. И. Реакторы переменного тока : учеб. пособие / А. И. Степанов, А. А. Кузнецов. – М. : Изд-во МГТУ им. Н. Э. Баумана, 2015. – 151 с.

2. Гарипов, А. А. Реакторы : учеб. пособие / А. А. Гарипов, Р. Р. Ибрагимов, Р. М. Ибрагимов. – Уфа : Изд-во БашГУ,  $2017. - 144$  c.

3. Касаткин, А. С. Реакторы переменного тока. Расчет и выбор / А. С. Касаткин, А. А. Кузнецов. – М. : Энергия, 1974. – 248 с.

4. Шейнфельд, Ю. Я. Реакторы переменного тока : учеб. / Ю. Я. Шейнфельд, В. Г. Степанов. – М. : Высш. шк., 1989. – 320 с.

5. Строев, Ю. М. Реакторы переменного тока : учеб. пособие / Ю. М. Строев, А. С. Касаткин. – М. : Изд-во МГТУ им. Н. Э. Баумана, 2003. – 112 с.

6. Родштейн, Л. А. Электрические аппараты : учеб. / Л. А. Родштейн. – 3-е изд. – Л. : Энергоиздат. Ленингр. отд-е, 1981.

The article discusses the role of reactors in alternating current power systems. Reactors are used to compensate for capacitive currents, reduce the load on equipment, and improve the stability of the power system. The article describes the types of reactors, their operating principles, and the parameters that affect their performance. It also discusses the design and selection of reactors for specific applications. The article concludes with a discussion of the importance of reactors in maintaining the reliable and efficient operation of power transmission lines.

Гиль Андрей Станиславович, студент 4-го курса физико-технического факультета, Гродненский государственный университет имени Янки Купалы, Гродно, Республика Беларусь, andrey.gil.by@gmail.com.

Научный руководитель – Гаврилова Ирина Леонидовна, старший преподаватель кафедры электротехники и электроники физико-технического факультета, Гродненский государственный университет имени Янки Купалы, Гродно, Республика Беларусь, igavr@grsu.by.

#### УДК 544.653.23

# А. В. ГОГА, А. А. ПОЗНЯК, Д. А. ГОЛОСОВ, С. В. ГРАНЬКО, А. Н. ПЛИГОВКА ВЛИЯНИЕ АНОДНОЙ ОБРАБОТКИ НА ЭЛЕКТРОСОПРОТИВЛЕНИЕ НАНОПЛЁНОК СПЛАВА WTi

Плотным анодированием в 1 %-м водном растворе лимонной кислоты пленки сплава W (80 %) Ti (20 %) толщиной 125 нм на стеклянной подложке толщиной 400 мкм получены тонкие пассивированные металлические пленки с сопротивлением от 100 до 500 Ом·м<sup>-1</sup>. Анодирование до 195 В со скоростью развертки 0,3 В·с<sup>-1</sup> пленки WTi позволяет получить пленку с сопротивлением в диапазоне от 100 до 300 Ом·м–1 закрытым оксидом WTi, что является достаточным и необходимым условием для использования в тонкопленочном СВЧ-калориметре.

Использование тонких металлических пленок повышает чувствительность и уменьшает время отклика трубчатых волноводных СВЧ-калориметров [1]. Тонкая металлическая пленка выступает в качестве активного слоя в данной конструкции, которая при поглощении СВЧ-излучения нагревается, и далее передает тепло на термочувствительный слой. Однако получение тонких пленок порядка 5–10 нм сопряжено с высокими требованиями к точности напыления и равномерности подложки, также непассивированные тонкие металлические пленки под действием СВЧ излучения и внешней среды быстро деградируют. Решением данной проблемы может быть использование в качестве активного слоя вентильных металлов, таких как Nb, W, Hf. Это является возможным за счет того, что их анодные оксиды обладают термочувствительными свойствами, что позволяет получать интегрированный активный и термочувствительный слои в конструкции трубчатого волноводного СВЧ калориметра [2]. Известно, что для использования тонкой пленки в качестве активного слоя в СВЧ калориметре необходимо, чтобы сопротивление пленки составляло от 100 до 500 Ом·<sup>[1</sup>, в данном диапазоне поглощение СВЧ излучения составляет 50 % [3]. Таким сопротивлением обладают металлические пленки толщиной от 2 до 20 нм. При этом зависимость изменения сопротивления от толщины металлической пленки в данном диапазоне имеет экспоненциальный характер. Поэтому существуют научная и прикладная задачи получения металлической пленки вентильного металла с заданным сопротивлением и ультрамалой толщиной. Для активного слоя идеально подходит сплав W (80 %) Ti (20 %) (далее WTi), так как вольфрам является тугоплавким, а добавление Ti повышает его удельное поверхностное сопротивление (УПС). Анодирование пленки WTi позволяет сформировать на металлической пленке диэлектрический слой, соответственно, становится возможным формирование тонких измеряемых пленок металла под оксидным слоем.

В данной работе методом плотного анодирования сплава WTi и селективного травления были получены тонкие пассивированные металлические пленки WTi, а также измерено их УПС в зависимости от напряжения анодирования для фиксированной толщины пленки WTi.

Двухслойную систему Al/W (80 %) Ti (20 %) 2000/125 нм наносили на стеклянную положку методом магнетронного распыления. Для селективного удаления слоя алюминия использовали раствор 50 %-й фосфорной кислоты. Анодирование WTi проводили в 1 %-м водном растворе лимонной кислоты при температуре 21 °С. Были использованы следующие режимы анодирования:

1) развертка напряжения анодирования 0,05 В·с<sup>-1</sup>, после достижения предельного напряжения, выдержка перед выключением составляла 15 минут;

2) развертка напряжения анодирования  $0,3 \text{ B} \cdot \text{c}^{-1}$ , без выдержки;

3) развертка напряжения анодирования  $0.3 \text{ B} \cdot \text{c}^{-1}$  до 195 В, без выдержки. Измерения сопротивления металлической пленки проводили двухконтактным способом через алюминиевые контакты при помощи цифрового мультиметра Keysight 34461A.

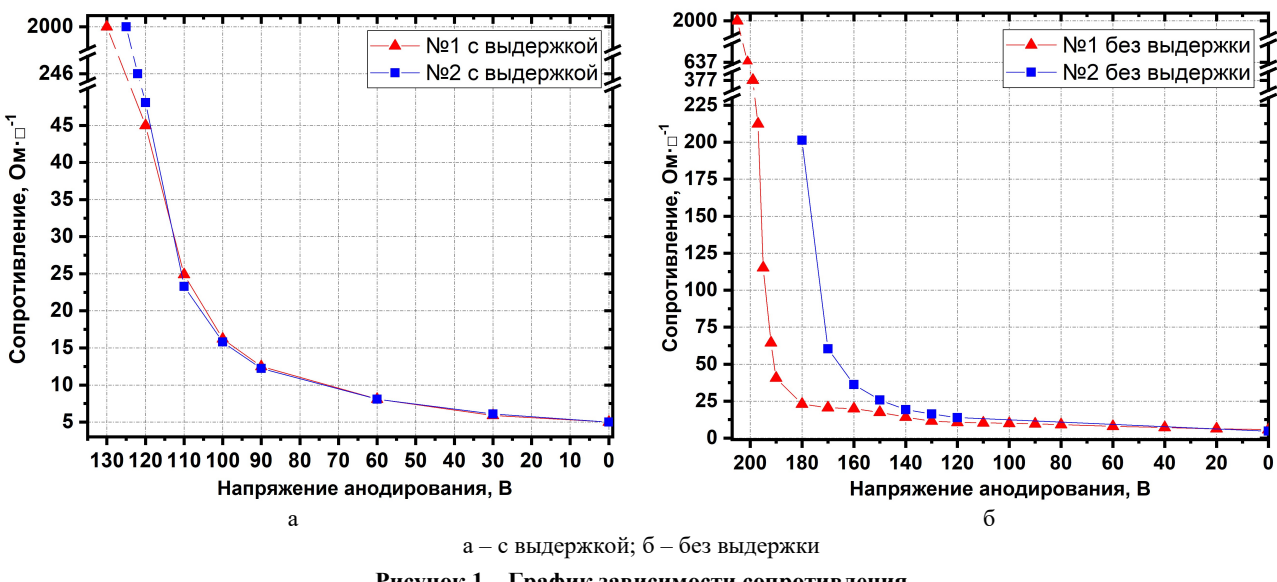

Рисунок 1 – График зависимости сопротивления неокисленной тонкой металлической плёнки W (80 %) Ti (20 %) от напряжения анодирования

На рисунках 1*а* и 1*6* показаны зависимости сопротивления непроанодированной части WTi от напряжения анодирования в режиме с выдержкой и без выдержки соответственно. Для образцов, сформированных с выдержкой, воспроизводимость УПС соблюдается до напряжения 120 В, сопротивление пленки при этом составляет 42 Ом·м-1, что соответствует толщине пленки порядка 15 нм, согласно литературным данным [4].

Дальнейшее снижение толщины пленки экспоненциально повышало ее сопротивление, что видно из графика. Поэтому добавление времени выдержки или точек измерения может изменить толщину оставшейся пленки на ±2 нм, что сильно скажется на сопротивлении пленки. Для образцов № 1 и № 2 (рисунок 1а) финальными точками измерения являлись 125 и 130 В соответственно, при этом оценочно толщина пленки составляла ниже 5 нм. Для образца № 2 добавление точек измерения и, соответственно, времени выдержки ускоряло прокисление пленки.

Из рисунка 1б видно, что для образцов, сформированных без выдержки, финальной точкой измерения является напряжение 205 В. При этом установлено, что добавление точек при данном способе не влияет значительно на скорость прокисления пленки WTi. Для образца № 2 измерение началось с напряжения анодирования 120 В – для данного случая воспроизводимость УПС сохранялась до напряжения 160 В. Однако в дальнейшем для одинаковых напряжений анодирования разница в сопротивлении составляет уже 1 порядок.

Для образцов без выдержки и без точек измерения до напряжения 195 В сопротивление пленки WTi меняется в диапазоне  $\pm 100$  Ом·м<sup>-1</sup>. Такая большая погрешность в сопротивлении пленки WTi связана с тем, что для малых толщин имеет место экспоненциальная зависимость сопротивления от толщины. Значения УПС для разных условий анодирования сведены в таблицу 1.

| Параметр                                                             | С выдержкой                         |                                              | Без выдержки                              |                                     | Без выдержки и без точек             |                                |                        |
|----------------------------------------------------------------------|-------------------------------------|----------------------------------------------|-------------------------------------------|-------------------------------------|--------------------------------------|--------------------------------|------------------------|
| Номер образца                                                        | $N_2$ 1                             | $N_2$ 2                                      | $N_2$ 1                                   | $N_2$ 2                             | $N_2$ 1                              | $N_2$ 2                        | $N_2$ 3                |
| Конечная точка<br>анодирования                                       | 130 B                               | 125B                                         | 205B                                      | 205B                                | 195B                                 | 195B                           | 195B                   |
| Точка начала<br>экспоненциального<br>роста<br>сопротивления          | 120B                                | 122B                                         | 195B                                      | 170B                                |                                      |                                |                        |
| Значение<br>сопротивления<br>ДЛЯ ТОЧКИ<br>экспоненциального<br>роста | $42 \text{ OM} \cdot \text{M}^{-1}$ | $246 \text{ O} \text{M} \cdot \text{M}^{-1}$ | $115 \text{ O}$ M $\cdot$ M <sup>-1</sup> | $60 \text{ OM} \cdot \text{M}^{-1}$ | $251 \text{ OM} \cdot \text{M}^{-1}$ | 192 Ом $\cdot$ м <sup>-1</sup> | $102 \text{ Omm}^{-1}$ |
| Общее количество<br>точек измерения                                  | 8                                   | 9                                            | 22                                        | 7                                   | $\theta$                             | $\theta$                       | $\mathbf{0}$           |

Таблица 1 – Значения УПС для образцов пленки WTi на разных этапах изготовления

Таким образом, показано, что использование анодирования для получения тонких пассивированных пленок WTi с сопротивлением от 100 Ом·м<sup>-1</sup>, которые могут использоваться в качестве активного поглощающего слоя СВЧ излучения в перспективных калориметрах с активным и термочувствительным анодно-оксидным слоем. Анодирование до 195 В со скоростью развертки 0,3 В·с–1 пленки WTi позволяет получить пленку с сопротивлением в диапазоне от 100 до 300 Ом·м-1, закрытой оксидом WTi, что является достаточным и необходимым условием для использования в тонкопленочном СВЧ калориметре.

#### Список литературы

1. Erickson, N. A fast and sensitive submillevieter waveguide power meter / N. Erickson // Proc. 13th Int. Symp. on Space THz Technol. – Charlottesville, 2002. – Vol. 13. – P. 301–307.

2. Pligovka, A. Anodic Niobia Column-like 3-D Nanostructures for Semiconductor Devices / A. Pligovka, A. Lazavenka, G. Gorokh // IEEE Transactions on Nanotechnology. – 2019. – Vol. 18, No. 125. – P. 790–797.

3. Nimtz, G. High-Broad band electromagnetic wave absorbers designed with nano-metal films / G. Nimtz, U. Panten // Ann. Phys. – 2010. – Vol. 19. – P. 53–59.

4. Structure-stress-resistivity relationship in WTi alloy ultra-thin and thin films prepared by magnetron sputtering / A. Le Priol [et al.] // Ann. Phys. – 2010. – Vol. 19. – P. 53–59.

Use of anodizing for thin passivated W (80 %) Ti (20 %) films with a sheet resistance to 100 Ohm/□, which can be adopted as an active microwave absorbing layer, can occur in advanced anodic oxide nanostructured calorimeters.

Гога Александр Владимирович, студент II ступени образования, Белорусский государственный университет информатики и радиоэлектроники, Минск, Республика Беларусь, sash4ka06@yandex.ru.

Позняк Александр Анатольевич, кандидат физико-математических наук, доцент, Белорусский государственный университет информатики и радиоэлектроники, Минск, Республика Беларусь, poznyak@bsuir.by.

Голосов Дмитрий Анатольевич, кандидат технических наук, доцент, Белорусский государственный университет информатики и радиоэлектроники, Минск, Республика Беларусь, dmgolosov@bsuir.by.

Гранько Сергей Владимирович, кандидат технических наук, доцент, Белорусский государственный университет информатики и радиоэлектроники, Минск, Республика Беларусь, granko@bsuir.by.

Научный руководитель - Плиговка Андрей Николаевич, кандидат технических наук, доцент, Белорусский государственный университет информатики и радиоэлектроники, Минск, Республика Беларусь, pligovka@bsuir.by.

УДК 535.391

#### Д. А. ГОДЛЕВСКАЯ

# АКУСТИЧЕСКАЯ ДИАГНОСТИКА ЗОНЫ ЛАЗЕРНОГО РАЗРУШЕНИЯ МЕТАЛЛИЧЕСКОЙ МИШЕНИ

Разработана и экспериментально реализована методика оперативного контроля за ростом диаметра и глубины кратера, образующегося на поверхности материалов, облучаемых импульсным лазерным излучением со сложной временной структурой.

При обработке материалов лазерным излучением часто возникает необходимость контроля за ходом механических процессов, происходящих непосредственно в зоне взаимодействия лазерного излучения с веществом, что сопряжено с существенными трудностями.

Широко применяющиеся интерферометрические и теневые методы не могут быть использованы для исследования деформации металлов, так как металлы непрозрачны для излучения видимого, ультрафиолетового и инфракрасного диапазона. Применение апостериорных методов не позволяет исследовать динамику деформации образца.

Целью данной работы является исследование упругих волн, инициируемых воздействием светового излучения с большой плотностью потока на поверхность твердого тела, определение геометрических параметров источника упругих колебаний и построение принципов использования акустических методик для определения величин, характеризующих область взаимодействия лазерного излучения с веществом.

В качестве источника воздействующего на металлы и прозрачный диэлектрик излучения использовался рубиновый лазер ГОР-100М, работавший в режиме свободной генерации, что позволяло получать импульсы длительностью  $\tau \sim 1.2$  мс с энергией E, варьировавшейся в пределах от 10 до 80 Дж.

Излучение воздействующего лазера, пройдя через фокусирующую систему, направлялось на образец из полиметилметакрилата.

В качестве фокусирующих использовались как однолинзовые, так и двухлинзовые системы, позволявшие строить на поверхности облучаемого образца изображение круглой диафрагмы.

К тыльной стороне облучаемого образца был прикреплен датчик давления, сигнал с которого подавался на вход второго осциллографа С8-13, запуск которого был синхронизирован с запуском осциллографа, регистрирующего временную форму лазерного импульса.

Для регистрации давления в ударной волне, формирующейся в обрабатываемом материале, использовался датчик на основе пьезокерамики ЦТС-19 с устройством для компенсации отражений. Выбор типа датчика был связан со значительным (более чем в два раза) различием его пьезомодулей, вследствие чего преимущественно регистрировалась нормальная к рабочему срезу датчика компонента тензора напряжений  $\sigma_{zz}$ .

Полоса пропускания датчика позволяла достоверно регистрировать акустические сигналы с частотами до 1 МГц.

Проведенные исследования показали, что возбуждение акустических волн при действии лазерного импульса со сложной временной формой на поверхность металлов и прозрачных диэлектриков может быть описано в рамках модели нагруженной области с изменяющимися размерами, излучающей волны в упругую среду. При этом временные и спектральные характеристики акустических колебаний, генерируемых при действии на образец каждого пичка лазерного импульса, однозначно связаны с диаметром и глубиной кратера, сформировавшегося на поверхности мишени в момент падения указанного пичка.

Таким образом, зная временную форму действующего светового импульса и зарегистрировав возбужденный в зоне взаимодействия лазерного излучения с веществом акустический сигнал, можно, используя временную зависимость давления в акустической волне, созданного первым пичком, определить диаметр и глубину кратера.

Besides, relationship between acoustic signal spectrums and the diameter and depth of the crater formed in metals and transparent dielectrics exposed to solid-state laser radiation in the free and periodic pulse modes was established and studied.

Годлевская Дарья Александровна, студент 2-го курса физико-технического факультета, Гродненский государственный университет имени Янки Купалы, Гродно, Беларусь, s.vasilijev@grsu.by.

Научный руководитель – Васильев Сергей Валерьевич, кандидат физико-математических наук, доцент кафедры электротехники и электроники физико-технического факультета, Гродненский государственный университет имени Янки Купалы, Гродно, Республика Беларусь, s.vasilijev@grsu.by.

УДК 53.082.6

#### Т. П. ГУЛЕВИЧ

### ИСПОЛЬЗОВАНИЕ ДАТЧИКОВ ТЕМПЕРАТУРЫ В ФИЗИЧЕСКОМ ЭКСПЕРИМЕНТЕ

Проведено сравнение трех датчиков температуры с целью выбора наиболее оптимального для проведения физического эксперимента. Представлено измерительное устройство на базе микропроцессора ATMEGA328P, предназначенное для получения данных с датчиков температуры, вывода данных на дисплей и записи их на microSD карту памяти, с последующей обработкой их в различных программах. Показано, что использование в качестве температурного датчика NTC термистора для измерения, например, теплопроводности материалов, является наиболее оптимальным.

Цифровая электроника, являясь одной из наиболее развивающихся отраслей современной промышленности, оказывает существенное влияние на все сферы жизни человека. В последнее время использование достижений и разработок в сфере цифровой электроники активно используется не только в технике, но и для проведения научных исследований, связанных с постановкой физических экспериментов [1–3]. Автоматизация экспериментальных исследований существенно снижает их субъективность, повышает чувствительность и системность измерений, а также достоверность и точность полученных результатов. Внедрение цифровой измерительной аппаратуры в физический эксперимент важно и для обучения будущих инженеров.

Одним из важных элементов физических исследований часто является измерение температуры, которое можно проводить различными способами. Но наиболее современным и достоверным для этих целей представляется использование готовых датчиков температуры или их модулей, в основе которых лежат термисторы или термопары. Требования, предъявляемые исследователями к датчикам достаточно обширны: однозначная зависимость выходной величины от входной; стабильность характеристик во времени; малые размеры и масса; отсутствие обратного воздействия на контролируемый процесс и на контролируемый параметр; работа при различных условиях эксплуатации; различные варианты монтажа. Проведение измерений температуры для изучения, например, процессов теплопереноса либо определения теплопроводности материалов потребует, помимо прочего, особой чувствительности элементов датчиков и стабильности их работы в различных условиях.

Цель настоящей работы состояла в проведении сравнительного анализа релаксационных характеристик или инертности датчиков температуры DHT11, DHT22 и NTC терморезистора на 10 кОм в зависимости от изменения температуры внешней среды.

Схема установки и датчиковая аппаратура. Для исследования работы датчиков температуры был собран измерительный прибор, схема которого представлена на рисунке 1. Компонентами прибора являются три датчика для измерения температуры (DHT11, DHT22, NTC термистор на 10 кОм), OLED экран 0.96, энкодер, модуль microSD карты памяти, microSD карта памяти и платформа Arduino Nano на базе микроконтроллера ATMEGA328P.

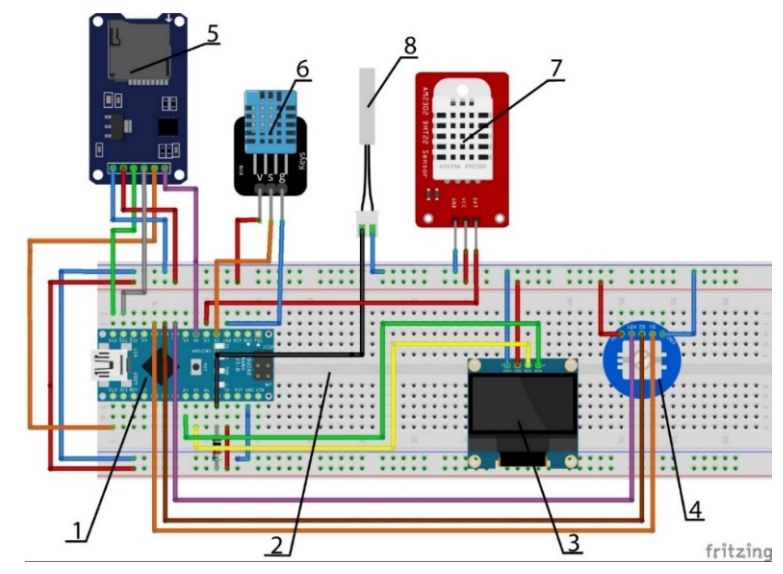

1 – микроконтроллер Arduino Nano; 2 – беспаечная макетная плата; 3 – OLED экран 0.96 дюйма; 4 – энкодер, 5 – модуль microSD карты памяти; 6 – DHT11; 7 – DHT22; 8 – NTC термистор на 10 кОм

Рисунок 1 – Схема измерительного устройства, выполненная в программе Fritzing

Одним из основных компонентов данного устройства являются датчики температуры. К наиболее важным их характеристикам относятся: питание, диапазон измеряемых температур, частота опроса и инертность. В основе любого датчика температуры лежит термистор. Термисторы бывают двух видов с положительным температурным коэффициентом (PTC) и с отрицательным температурным коэффициентом (NTC). Термисторы PTC представляют собой резисторы с положительным температурным коэффициентом, в которых сопротивление увеличивается пропорционально температуре. Однако наиболее часто в датчиках температуры используются NTC термисторы. Термистор с отрицательным температурным коэффициентом означает, что сопротивление уменьшается с повышением температуры. Так же датчики могут иметь разные чувствительные элементы, от того какие они будет зависеть инертность того или иного датчика. В идеале он должен обладать как можно меньшей удельной теплоемкостью, малой массой, большой теплопроводностью, высокой и прогнозируемой чувствительностью.

По характеру выходного сигнала все используемые в настоящей работе датчики являются пассивными, т. е. для формирования сигнала требуют дополнительного подключения внешнего источника тока или напряжения и способны изменять свои электрические свойства [4].

Первый исследуемый датчик DHT11 – это датчик влажности и температуры может быть реализован как в виде датчика, так и в виде модуля, что определяется нагрузочным резистором [5]. Для измерения температуры в этом датчике используется термистор с отрицательным температурным коэффициентом. Чтобы получить большее значение сопротивления даже при минимальном изменении температуры, этот датчик обычно изготавливают из полупроводниковой керамики или полимеров. Данный датчик питается от 3–5 В постоянного тока, силой 0,3 мА. Датчик способен измерять температуру в диапазоне от 0 до 50 °С, точность измерения 2 %. Частота опроса 1 Гц. Так же из-за его конструктивных особенностей, чувствительный элемент выполнен из пластика, а пластик является плохим проводником тепла. Исходя из данных характеристик, можно сделать вывод что данный датчик подходит для измерений, где не большой разброс и нет резких изменений температур. Например, системы климат контроля в различных помещениях, теплиц, метеостанций и т. д.

Следующий исследуемый датчик DHT 22 является улучшенной моделью первого датчика, отличающейся расширенным диапазоном измеряемых температур (рабочий диапазон температур DHT22 от  $-40$  до 125 °С). Еще одним важным отличием является увеличенный размер чувствительного элемента, что может отрицательно сказываться на инертности данного датчика.

Помимо готовых модулей и датчиков для анализа в работе исследовался непосредственно терморезистор – NTC термистор на 10 кОм с бета-коэффициентом 3950 и погрешностью в 1 %. Бета-коэффициент нужно учитывать, потому что зависимость выходного сигнала и температуры не является линейной. Датчик можно запитать от 5 В, диапазон измерений у такого датчика будет от –20 до 105 °С. Так как данный термистор выполнен в виде водонепроницаемого зонда, чувствительный элемент которого выполнен из пластика, с металлическим покрытием, в цилиндрической форме. Исходя из этого, можно предположить, что данный датчик будет иметь сравнительно малую инертность. Но в отличие от предыдущих датчиков для его работы нужно подбирать нагрузочный резистор, сопротивление которого, обычно, равно сопротивлению термистора при нормальных условиях.

Экспериментальные результаты и их обсуждение. В настоящей работе проводилась экспериментальная оценка скорости установления теплового равновесия измерительного датчика с окружающей средой. Исходная температура, до которой были нагреты модули датчиков DHT11 и DHT22 и NTC терморезистор на 10 кОм составляла +24 °С. Затем исследуемые датчики были быстро и синхронно были помещены в среду с температурой –18 °С. С помощью представленного на рисунке 1 устройства с интервалом в 1 секунду проводились измерения температуры, результаты которых накапливались на microSD карте памяти. По достижении заданной температуры, также быстро датчики были перемещены в среду, в которой поддерживалась исходная температура +24 °С. Процесс нагревания сопровождался измерениями в том же временном режиме.

На рисунке 2 представлены полученные экспериментальные графики зависимости изменения температуры датчиков от времени. Анализ представленных результатов позволяет утверждать, что процессы температурной релаксации исследуемой датчиковой аппаратуры существенно отличаются. Показано, что датчик DHT11 обладает самой низкой скоростью релаксации и не позволяет проводить измерения при температурах ниже 0 °С. Скорость температурной релаксации датчика DHT22 выше, однако в области отрицательных температур на кривой зависимости появляются существенные искажения («ступеньки»), что свидетельствует о недостаточно высоком качестве измерительного элемента указанного датчика. Недостаточная стабильность проводимых им измерений отмечается и на графике, отражающем скорость роста температуры измерительных приборов при нагреве. Установлено, что NTC термистор проявляет себя наиболее стабильно в ходе измерений как при охлаждении, так и при нагреве. Помимо этого, скорость релаксационных процессов при понижении температуры у термистора оказалась существенно выше, по сравнению с остальными датчиками, что свидетельствует о большей чувствительности элемента датчика. Высокая скорость

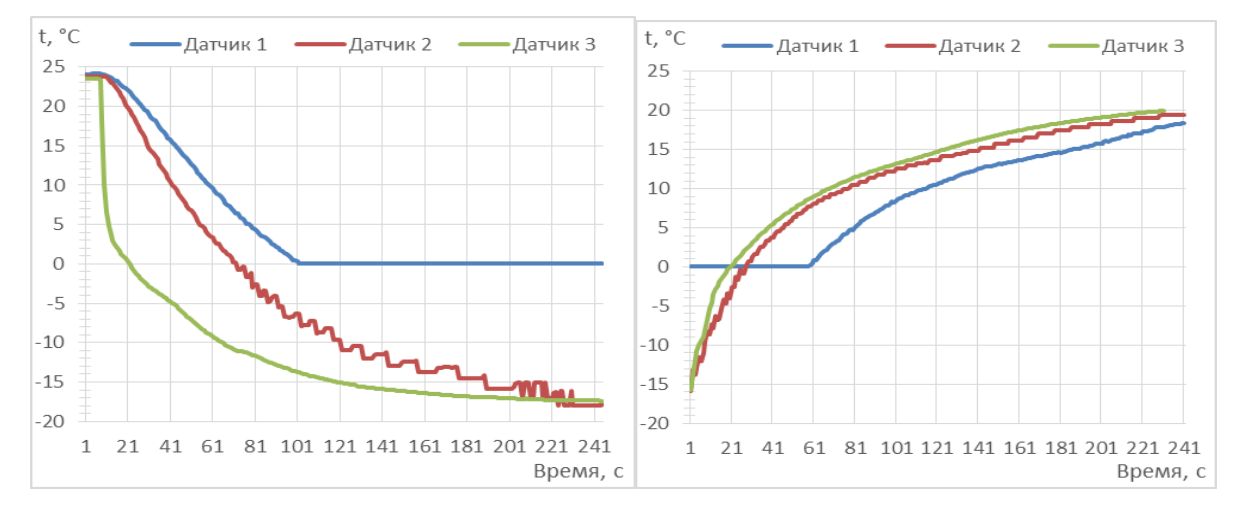

релаксации прибора к внешней среде свидетельствует о возможности его использования для исследования процессов теплопереноса, протекающих с достаточно большой скоростью.

Рисунок 2 – График зависимости показания датчиков температуры от времени. Слева – остывание от 25 °С до –18 °С, справа – нагрев от –16 °С до 20 °С. Используемые датчики: 1 – DHT11, 2 – DHT22, 3 – NTC терморезистор на 10 кОм

Экспериментально установлено, что использование в качестве температурного датчика NTC термистора на 10 кОм для измерения теплопроводности материалов является наиболее оптимальным, поскольку указанный термистор имеют малую инертность, обладает широким диапазоном измерения температур, демонстрирует стабильность при проведении измерений и обеспечивает их достаточно высокую точность.

#### Список литературы

1. Котюк, А. Ф. Датчики в современных измерениях / А. Ф. Котюк. – М. : Радио и связь ; Горячая линия – Телеком,  $2006. - 96$  c.

2. Михеев, В. П. Датчики и детекторы : учеб. пособие / В. П. Михеев, А. В. Просандеев. – М. : МИФИ, 2007. – 172 с.

3. DHT11 Sensor and Its Working [Electronic resource]. – Mode of access: https://www.elprocus.com/a-brief-on-dht11-sensor.

4. Яковлев, В. Структура измерительной системы на базе пассивных датчиков / В. Яковлев // Журнал «СТА» – Современные технологии автоматизации. – 2002. – № 1. – С. 76–84.

5. Фрайден, Дж. Современные датчики. Справочник / Дж. Фрайден. – М. : Техносфера, 2005. – 592 с.

This article compares three temperature sensors in order to select the most optimal one for conducting a physical experiment. A measuring device based on the ATMEGA328P microprocessor is presented, designed to receive data from temperature sensors, display data and write them to a microSD memory card, followed by their processing in various programs. It is shown that the use of an NTC thermistor as a temperature sensor for measuring, for example, the thermal conductivity of materials, is the most optimal.

Гулевич Тимофей Петрович, студент 1-го курса, Полоцкий государственный университет имени Евфросинии Полоцкой, Новополоцк, Республика Беларусь, t.p.gulevich@students.psu.by.

Научный руководитель – Вабищевич Сергей Ананьевич, кандидат физико-математических наук, доцент кафедры физики, Полоцкий государственный университет имени Евфросинии Полоцкой, Новополоцк, Республика Беларусь, s.vabishchevich@psu.by.

УДК 537.313

#### Д. Д. ДАУКША, А. В. АПАЛЬКОВ, А. И. ЛАСТОВСКИЙ

# АНАЛИЗ СЛОЖНЫХ ЭЛЕКТРИЧЕСКИХ ЦЕПЕЙ С НЕСКОЛЬКИМИ ИСТОЧНИКАМИ ЭНЕРГИИ: МЕТОД ПРЯМОГО ПРИМЕНЕНИЯ ЗАКОНОВ КИРХГОФА. ИСТОРИЯ, СУЩНОСТЬ И ПРИМЕНЕНИЕ

Анализ сложных электрических цепей с несколькими источниками энергии необходим для понимания поведения электрических систем в различных приложениях. Pассматривается метод прямого применения законов Кирхгофа для анализа таких цепей, дается обзор их исторических предпосылок, сущности и применения.

По мере роста сложности электрических систем с появлением новых технологий и приложений, необходимость понимания и анализа сложных электрических цепей становилась все более важной. Законы Кирхгофа, разработанные немецким физиком Густавом Кирхгофом в 1845 году, служат фундаментальными принципами для анализа электрических цепей с одним или несколькими источниками энергии. Эти законы, состоящие из закона тока Кирхгофа (1-е правило) и закона напряжения Кирхгофа (2-е правило), основаны на сохранении заряда и энергии соответственно.

В данной статье мы обсуждаем метод прямого применения законов Кирхгофа для анализа сложных электрических цепей с несколькими источниками энергии. Мы представляем исторические предпосылки, суть и применение этих законов, а также приводим примеры, иллюстрирующие их использование при решении практических задач.

Густав Кирхгоф (1824–1887) был немецким физиком, известным своим значительным вкладом в области электротехники, спектроскопии и термодинамики. В 1845 году Кирхгоф сформулировал два закона, известные сегодня как закон тока Кирхгофа (1-е правило) и закон напряжения Кирхгофа (2-е правило), которые стали фундаментальными принципами анализа электрических цепей [1].

Законы Кирхгофа первоначально были сформулированы для анализа простых цепей с одним источником энергии, таким как батарея или генератор. Однако с ростом сложности электрических систем стала очевидной необходимость в более сложных аналитических методах. В ответ на это в течение многих лет были разработаны различные методы применения законов Кирхгофа к сложным цепям с несколькими источниками энергии.

Закон тока Кирхгофа (1-е правило). Закон тока Кирхгофа гласит, что полный ток, входящий в спай (узел) электрической цепи, равен полному току, выходящему из спая (узла). Математически это можно выразить следующим образом:

$$
\sum l\_in = \sum l\_out
$$

где  $\Xi$ I in – сумма токов, входящих в узел, а  $\Xi$ I out – сумма токов, выходящих из узла. Закон тока Кирхгофа основан на сохранении заряда, который диктует, что заряд не может быть создан или уничтожен в цепи.

Закон напряжения Кирхгофа (2-е правило). Закон напряжения Кирхгофа гласит, что сумма падений напряжения на любом замкнутом контуре (сетке) в цепи равна сумме напряжений источников в контуре. Математически это можно выразить следующим образом:

$$
EV\_drop = \Sigma V\_source_{HJIH} \qquad \Sigma IR = \Sigma \epsilon
$$

где <sup>XV\_drop</sup> или <sup>XIR</sup> – сумма падений напряжения на пассивных элементах (резисторах, индукторах, конденсаторах) в контуре, а  $\mathbb{E}\mathbb{V}_-$  зоштсе  $_{\text{HJIH}}$   $\mathbb{Z}\mathbb{e}_-$ сумма источников напряжения в контуре. Закон напряжения Кирхгофа основан на сохранении энергии, подразумевая, что энергия не может быть создана или уничтожена в цепи [2].

Метод прямого применения законов Кирхгофа предполагает применение 1-го правила Кирхгофа и 2-го правила Кирхгофа к сложной электрической цепи с несколькими источниками энергии для определения неизвестных токов и напряжений. Этот процесс обычно включает следующие шаги:

1. Маркировка: Присвоить символы неизвестным токам и напряжениям в цепи.

2. Применение 1-го правила Кирхгофа: Напишите уравнения 1-го правила Кирхгофа для каждого узла в цепи, убедившись, что суммарный ток, входящий в узел, равен суммарному току, выходящему из узла.

3. Применение 2-го правила Кирхгофа: Напишите уравнения 2-го правила Кирхгофа для каждого замкнутого контура в цепи, убедившись, что сумма падений напряжения равна сумме источников напряжения в контуре.

4. Решение уравнений: Используйте алгебраические методы, такие как подстановка, исключение или матричные методы, для решения полученной системы линейных уравнений и получения неизвестных токов и напряжений [3].

Метод прямого применения законов Кирхгофа широко используется при анализе и проектировании электрических цепей. Вот некоторые области применения этого метода:

1. Анализ электрических цепей: Метод прямого применения законов Кирхгофа может быть использован для анализа поведения электрических цепей. Его можно использовать для определения токов и напряжений в различных точках цепи, а также для прогнозирования поведения цепи при различных условиях.

2. Проектирование электрических цепей: Метод прямого применения законов Кирхгофа также может быть использован для проектирования электрических цепей. Применяя законы Кирхгофа к желаемой цепи, можно определить значения резисторов, конденсаторов и других компонентов для достижения желаемых характеристик.

3. Обнаружение неисправностей: Метод прямого применения законов Кирхгофа можно использовать для обнаружения неисправностей в электрических цепях. Измеряя токи и напряжения в цепи, можно определить любые компоненты, которые функционируют неправильно.

4. Распределение электроэнергии: Метод прямого применения законов Кирхгофа может быть использован для проектирования систем распределения электроэнергии. Анализируя токи и напряжения в сети распределения электроэнергии, можно оптимизировать конструкцию для минимизации потерь и обеспечения безопасной и надежной доставки электроэнергии.

5. Моделирование электрических цепей: Метод прямого применения законов Кирхгофа также используется в программном обеспечении для моделирования цепей. Создавая виртуальную цепь и применяя законы Кирхгофа, программное обеспечение может моделировать поведение цепи при различных условиях и позволяет разработчикам тестировать и оптимизировать свои проекты, прежде чем создавать их в реальном мире.

В целом, метод прямого применения законов Кирхгофа является фундаментальным инструментом для инженеров-электриков и используется в широком спектре приложений.

#### Список литературы

1. Правила Кирхгофа [Электронный ресурс]. – Режим доступа: https://ru.wikipedia.org/wiki/Правила\_Кирхгофа. – Дата доступа: 15.03.2023.

2. Первый и второй законы Кирхгофа [Электронный ресурс]. – Режим доступа: https://profazu.ru/knowledge/electrical/ zakon-kirhgofa.html. – Дата доступа: 15.03.2023.

3. Метод прямого использования законов Кирхгофа [Электронный ресурс]. – Режим доступа: https://cyberpedia.su/ 3x52e8.html. – Дата доступа :15.03.2023.

This article is about the Analysis of Complex Electrical Circuits with Multiple Energy Sources: The Method of Direct Application of Kirchhoff's Laws, history, essence, and application.

Даукша Денис Дмитриевич, студент 2-го курса физико-технического факультета, Гродненский государственный университет имени Янки Купалы, Гродно, Республика Беларусь, denis.d.2003@mail.ru.

Апальков Артём Викторович, студент 2-го курса физико-технического факультета, Гродненский государственный университет имени Янки Купалы, Гродно, Республика Беларусь, apalkov 04@mail.ru.

Ластовский Алексей Иванович, студент 2-го курса физико-технического факультета, Гродненский государственный университет имени Янки Купалы, Гродно, Республика Беларусь, lastovskiy.leha@bk.ru.

Научный руководитель – Комар Владимир Николаевич, кандидат физико-математических наук, доцент кафедры электротехники и электроники физико-технического факультета, Гродненский государственный университет имени Янки Купалы, Гродно, Республика Беларусь.

УДК533.1/532.574.2

#### Д. С. ДОЛГОПОЛИК

# РАЗРАБОТКА ЛАБОРАТОРНОЙ УСТАНОВКИ ДЛЯ ПРОВЕРКИ УРАВНЕНИЯ НЕРАЗРЫВНОСТИ ВОЗДУШНОГО ПОТОКА

Теоретически рассмотрено влияние изменения входной скорости воздушного потока на соотношение скоростей воздуха в различных сечениях горизонтальной трубки. Выполнены измерения скоростей воздушного потока в двух поперечных сечениях горизонтальной трубки с различными площадями, и показано, что между скоростями существует прямо пропорциональная зависимость, как и следует из уравнения неразрывности потока.

Рассматривая горизонтальную трубку с переменным сечением, будем считать, что скорость течения газа одинакова во всех точках определенного поперечного сечения. При стационарном течении газа и при условии отсутствия его сжимаемости для двух различных поперечных сечений 1 и 2 справедливо уравнение неразрывности:

$$
v_1 S_1 = v_2 S_2. \tag{1}
$$

Сжимаемость воздуха проявляется в изменении его плотности при увеличении давления и может влиять на параметры газового потока. Распространение малых возмущений плотности или давления, которые возникают в некоторой точке, совершается со скоростью звука  $v_{\text{max}}$  относительно газового потока. В качестве меры влияния сжимаемости на параметры газового потока используется так называемое число Маха, которое представляет собой один из критериев подобия в механике жидкости и газа, и равно отношению скорости течение газа к локальной скорости распространения звука  $v_{\text{max}}$  в той же точке:

$$
M=\frac{v}{v_{\rm 2B}}\sim \sqrt{\frac{d\rho}{\rho}}
$$

Считается, что сжимаемость воздуха можно не учитывать, если  $0 \leq M \leq 0.4$ , т. е. когда скорость течения газа существенно меньше звуковой скорости. В таком случае динамические давления в сечениях 1 и 2 соответственно равны:

$$
\begin{cases}\n\frac{\rho v_1^2}{2} = P_1' - p_1, \\
\frac{\rho v_2^2}{2} = P_2' - p_2,\n\end{cases}
$$
\n(2)

где  $P'_1$ и  $P'_2$  – полные давления в сечениях 1 и 2 соответственно,  $p_1$  и  $p_2$  – статические давления в сечениях 1 и 2 соответственно. Тогда скорость движения газа можно определить с помощью следующих выражений, полученных из (2):

$$
\begin{cases}\nv_1 = \frac{2(P_1' - p_1)}{\rho}, \\
v_2 = \frac{2(P_2' - p_2)}{\rho}.\n\end{cases}
$$
\n(3)

При изменении скорости воздуха, входящего в горизонтальную трубку переменного сечения, значения скоростей  $v_1$  и  $v_2$  будут изменяться. При условии, что число Маха будет меньше 0,4, плотность воздуха в сечениях 1 и 2 будет одинакова и равна  $\rho_1 = \rho_2 = \rho$ . Тогда при любой скорости входящего потока соотношение между значениями  $U_1$  и  $U_2$  должно быть постоянным, как показывает уравнение (1):

$$
\frac{v_1}{v_2} = \frac{S_2}{S_1} = \text{const.}\tag{4}
$$

Соотношение (4) будет справедливым при любом значении скорости входящего потока, так как площади поперечных сечений остаются постоянными. Чтобы подтвердить данное предположение, необходимо провести серию измерений скоростей воздуха в двух сечениях при разных значениях скорости входящего воздуха и построит график зависимости отношения  $v_1/v_2$  от номера измерения N.

Измеренные диметры сечений горизонтальной трубки равны  $d_1 = 3.7$  см и  $d_2 = 2.0$  см, тогда  $S_2/S_1 = (d_2/d_1)^2 = 0.292$ . Следовательно, при отсутствии сжимаемости воздуха отношение скоростей должно быть близко к 0,3.

Для проверки уравнения неразрывности потока была модернизирована лабораторная установка, позволяющая измерять статическое и полное давления в воздушном потоке с применение пневмометрических трубок, соединенных с U-образными манометрами (рисунок 1). Проведена серия из 6-ти измерений полного и статического давлений в двух сечениях трубки и вычислены скорости воздушного потока  $v_1$  и  $v_2$  в соответствии с выражениями (3). В каждом последующем измерении с помощью регулятора скорости вращения нагнетателя воздуха увеличивали входную скорость  $v_{\text{max}}$  воздушного потока. По полученным значениям построен график зависимости отношения  $v_1/v_2$  от номера измерения N (рисунок 2).

Экспериментальные точки, нанесенные на график, были аппроксимированы линейной функцией с нулевым угловым коэффициентом. Полученная аппроксимирующая прямая имеет параметр сдвига, равный  $\sim$ 0,3, что можно видеть из рисунка 2.

Полное  $(P_m)$  и статическое  $(P_{em})$  давления определялись с помощью соотношений где – номер сечения. Следовательно, погрешность косвенного измерения давления равна

$$
\Delta P_i = P_i \frac{\delta(\Delta h_i)}{\Delta h_i} = \frac{P_i}{\Delta h_i} \cdot 0.5 \text{ nm} = \rho g \cdot 5 \cdot 10^{-4} \text{ nm} = 4.9 \text{ Ta}
$$

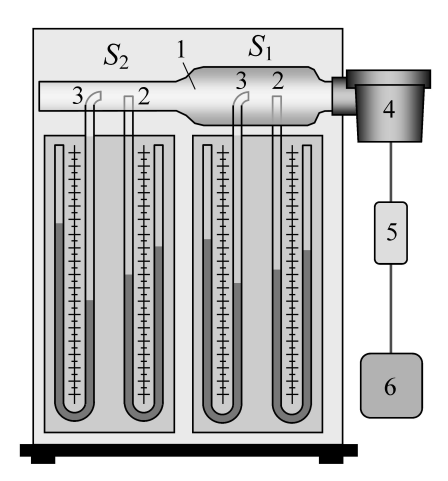

1 – горизонтальная стеклянная трубка переменного сечения; 2 и 3 – пневмометрические трубки, соединенные с U-образными манометрами; 4 – компрессор (регулируемый нагнетатель воздуха); 5 – регулятор скорости; 6 – блок питания компрессора

Рисунок 1 – Внешний вид прибора для изучения движения воздуха в горизонтальной трубке переменного сечения

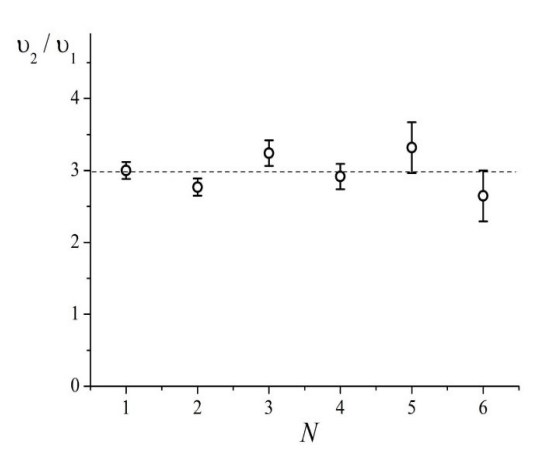

Рисунок 2 – Графики зависимости  $\mathbf{v}_1/\mathbf{v}_2$  от номера измерения  $N$ 

Отсюда видно, что погрешность давления будет одинаковой для всех значений давления в каждом сечении трубки. Погрешность косвенного измерения скорости движения воздуха в -ом сечении трубки будет определяться выражением:

$$
\Delta v_i = v_i \frac{\sqrt{\left(\Delta P_{ni}\right)^2 + \left(\Delta P_{cri}\right)^2}}{2\left(P_{ni} - P_{cri}\right)}
$$

Обозначим отношение скоростей воздуха в двух сечениях через  $k = u_2/u_1$ . Тогда погрешность величины  $\boldsymbol{k}$  будет равна

$$
\Delta k = k \sqrt{\left(\frac{\Delta v_2}{v_2}\right)^2 + \left(\frac{\Delta v_1}{v_1}\right)^2}
$$

В качестве нагнетателя воздуха использовался компрессор мощностью 48 Вт, работающий от напряжения 2–12 В при силе тока 0,5–3,2 А (рисунок 3*a*). Опорное напряжение нагнетателя составляет  $U_{\text{on}} = 1.5$  В. Регулятор скорости вращения лопастей нагнетателя (1803BK), который использовался в установке, работает на основе широтно-импульсной модуляции. Скорость воздушного потока изменяли путем изменения напряжения и тока в схеме. Зависимость мощности нагнетателя от напряжения питания представлена на рисунке 3б.
Принципиальная электрическая схема модернизированной лабораторной установки, оснащенной регулируемым нагнетателем воздуха, представлена на рисунке 4. В таком исполнении она позволяет с достаточно хорошей точностью проверить уравнение неразрывности (2) воздушного потока.

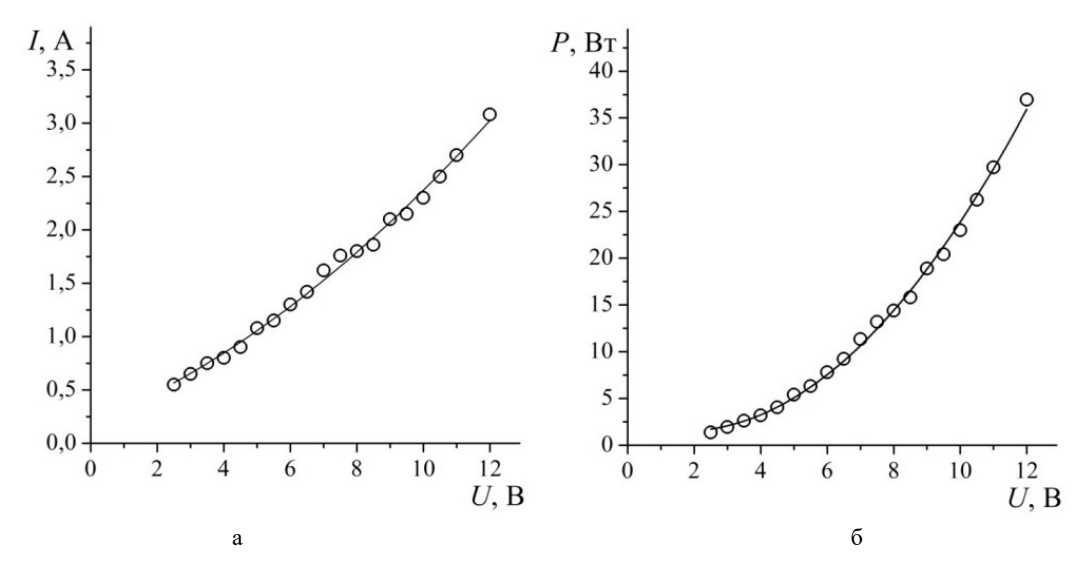

Рисунок 3 – Вольтамперная характеристика (а) и зависимость мощности компрессора от напряжения питания (б)

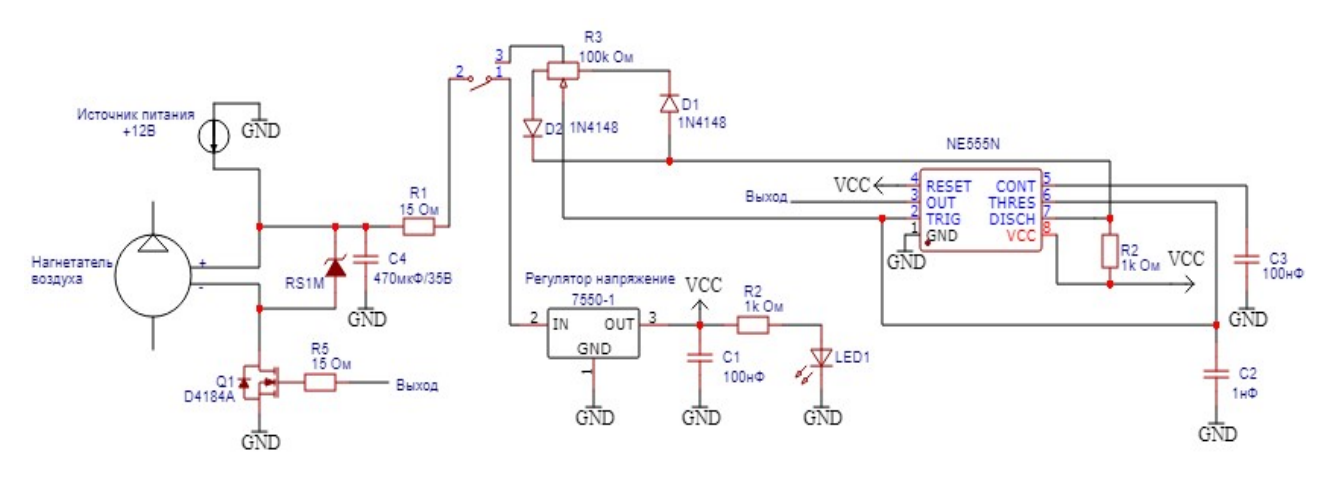

Рисунок 4 – Принципиальная электрическая схема лабораторной установки по проверке уравнения неразрывности потока

Список литературы

1. Физическая энциклопедия / гл. ред. А. М. Прохоров. – М. : Сов. экнцикл., 1988. – Т. I. – С. 547.

2. Сивухин, Д. В. Общий курс физики : учеб. пособие : в 5 т. / Д. В. Сивухин. – 6-е изд., стер. – М. : Физматлит, 2014. – Т. 1. Механика. – С. 440.

3. Горлин, С. М. Аэромеханические измерения: Методы и приборы / С. М. Горлин, И. И. Слезингер. – М. : Наука, 1964. – С. 135.

4. Попов, С. Г. Измерение воздушных потоков / С. Г. Попов. – М. : Гостехиздат, 1947. – С. 212.

Theoretically considered the effect of changes in the inlet velocity of the air flow on the ratio ofair velocities in different sections of the horizontal tube. We have measured air velocities in two sections of the tube with different areas and shown that there is a directly proportional relationship between the velocities, which coincides with the consequence of the flow continuity equation.

Долгополик Денис Сергеевич, студент 4-го курса физико-технического факультета, Гродненский государственный университет имени Янки Купалы, Гродно, Республика Беларусь, denisfolush@gmail.com.

Научный руководитель – Лавыш Андрей Валентинович, кандидат физико-математических наук, доцент кафедры общей физики физико-технического факультета, Гродненский государственный университет имени Янки Купалы, Гродно, Республика Беларусь, andrewlavysh@mail.ru.

УДК 543.424.2

### А. А. ДУБИНИНА

# ЭКСПЕРИМЕНТАЛЬНОЕ ОПРЕДЕЛЕНИЕ РАЗМЕРОВ ОБЛАСТИ ФОРМИРОВАНИЯ СИГНАЛОВ КОМБИНАЦИОННОГО РАССЕЯНИЯ СВЕТА И ФОТОЛЮМИНЕСЦЕНЦИИ В СПЕКТРОМЕТРЕ NANOFINDER HE

Размеры области формирования сигналов (ОФС) комбинационного рассеяния света (КРС) и фотолюминесценции (ФЛ) в микрорамановском спектрометре «Nanofinder HE» были определены экспериментально с использованием сканирования возбуждения через границу раздела между пленкой AlN и подложкой из Al<sub>2</sub>O<sub>3</sub>. Эксперименты проводились при комнатной температуре с использованием возбуждающего излучения с длинами волн 354,755 нм, 472,970 нм, 532,060 нм, 784,550 нм и объективов с числовыми апертурами 0,3, 0,45, 0,8, 0,95. Экспериментально определенные размеры ОФС оказались больше рассчитанных, при этом размеры ОФС ФЛ оказались больше размеров ОФС КРС.

Метод КРС в сочетании со сканирующей конфокальной микроскопией позволяет получать изображения с субмикронным разрешением, построенные в «свете» сигналов КРС или ФЛ [1; 2]. Точность этих изображений будут зависеть от размеров ОФС. Обычно для оценки размеров ОФС используют рассчитанные значения диаметра и глубины фокуса возбуждающего излучения.

Цель работы – экспериментальное определение размеров ОФС в Nanofinder HE для различных фокусирующих объективов и длин волн возбуждающего излучения. Сравнение экспериментально полученных размеров с рассчитанными.

### Материалы и методы исследования.

Эксперименты были выполнены с использованием прозрачных для возбуждающего излучения гетероструктур AlN/Al<sub>2</sub>O<sub>3</sub> – пленка AlN толщиной 1,1–1,2 мкм, выращенная на подложке из Al<sub>2</sub>O<sub>3</sub>. Четыре гетероструктуры были склеены попарно «пленка к пленке» для изготовления поперечных сечений с использованием механической шлифовки и полировки. Для некоторых экспериментов использовались пластины алмаза.

Размеры ОФС определяли для микрорамановского спектрометра Nanofinder HE (LOTIS TII Tokyo Instruments), совмещенного с 3D сканирующим конфокальным микроскопом. Эти размеры задавались преимущественно размерами точки перефокусировки возбуждающего излучения, изображение которой транслировалось на матричный фотоприемник. Для оценки ОФС из расчетов использовали выражения для значений диаметра D и глубины фокуса (depth of focus – DOF) возбуждающего излучения, взятые из [3]:

$$
D = 0,61 \lambda / (NA)
$$
  
DOF = 1,4 \lambda / (NA)<sup>2</sup>, (2)

где D – минимальный поперечный диаметр фокуса, DOF – глубина фокуса, λ – длина волны возбуждения, NA – числовая апертура объектива.

На рисунке 1а приведена схема, поясняющая принцип определения размеров ОФС. При сканировании возбуждающим излучением через резкую границу между различными веществами (например, между Al<sub>2</sub>O<sub>3</sub> и AlN), интенсивность сигналов КРС/ФЛ для  $Al_2O_3$  постепенно уменьшалась от некоторого стабильного значения, когда возбуждающее излучение полностью находилось в  $A_1O_3$ , до нуля, когда возбуждающее излучение полностью выходило за пределы Al<sub>2</sub>O<sub>3</sub>. В этом случае минимальное расстояние между стабильными и нулевыми значениями интенсивности сигналов КРС/ФЛ соответствовало размеру ОФС в направлении сканирования.

Поперечные размеры ОФС определяли из «горизонтального» сканирования возбуждающим излучением поперек границы раздела двух склеенных гетероструктур  $\text{AlN/A}1_2\text{O}_3$  и пошаговой регистрации спектров КРС/ФЛ. Схема «горизонтального» сканирования показана на рисунке 1б. Сканирование начинали на расстоянии 6 мкм от границы склеенных образцов. Шаг сканирования составлял 0,2 мкм. Измерения проводили при комнатной температуре с использованием возбуждающего излучения с длинами волн 354,755 нм, 472,970 нм, 532,060 нм, 784,550 нм и объективов с числовыми апертурами 0,3, 0,45, 0,8, 0,85, 0,95. Распределения интенсивности сигналов вдоль сканирования строили для наиболее ярких линий КРС/ФЛ.

Продольные размеры ОФС определяли из «вертикального» сканирования возбуждающим излучением перпендикулярно плоскости гетероструктуры (рисунок 1в). Спектры КРС/ФЛ регистрировали с шагом 0,5 мкм, сканирование начинали на высоте 15 мкм от поверхности образца. Отметим, что измерения с «вертикальным» сканированием проводили и на пластинах алмаза с высоким значением сигнала КРС.

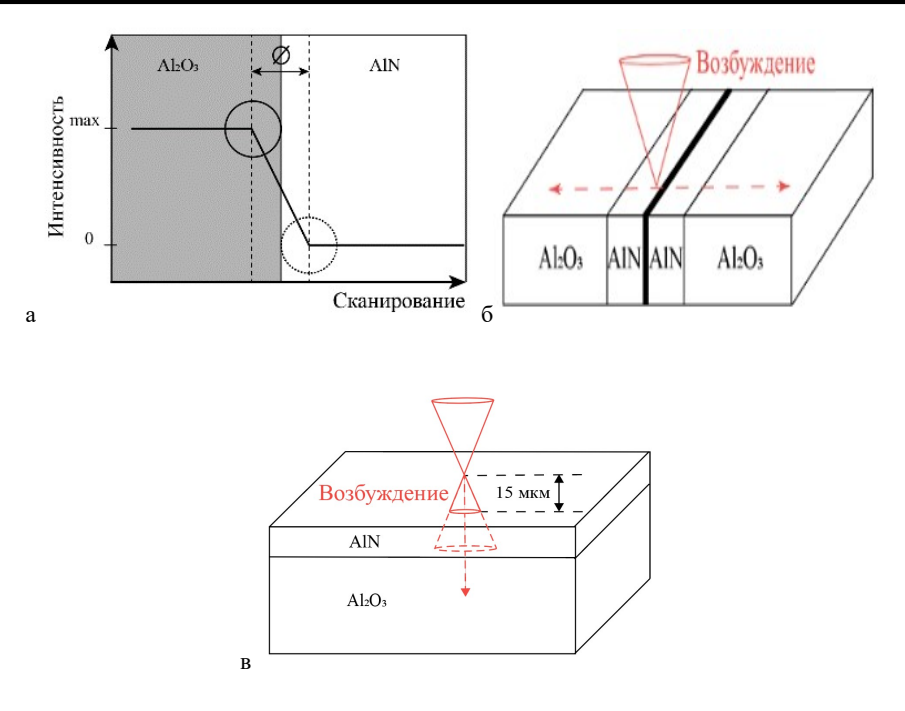

Рисунок 1 – Схема, поясняющая принцип определения размеров ОФС (а), схемы «горизонтального» (б) и «вертикального» (в) сканирования гетероструктуры

### Результаты и их обсуждение.

Типичные распределения интенсивности сигналов КРС/ФЛ показаны на рисунке 2 для «горизонтального» и «вертикального» сканирований. Увеличение интенсивности КРС от AlN начинается, когда возбуждающее излучение еще находится в подложке  $A_1O_3$  на расстоянии около 0.8 мкм от границы с AlN (рисунок 2*a*). Сигнал КРС стабилизируется в пленке AlN на расстоянии около 0.6 мкм за границей раздела. Расстояние между нулевым и стабильным значениями интенсивности КРС от AlN составляет около 1,4 мкм. Мы принимаем это значение за измеренный поперечный размер ОФС. Рассчитанное значение равно 0,34 мкм. Приблизительно такие же значения ОФС получаются из анализа первой производной, ход которой также показан на рисунке 2а.

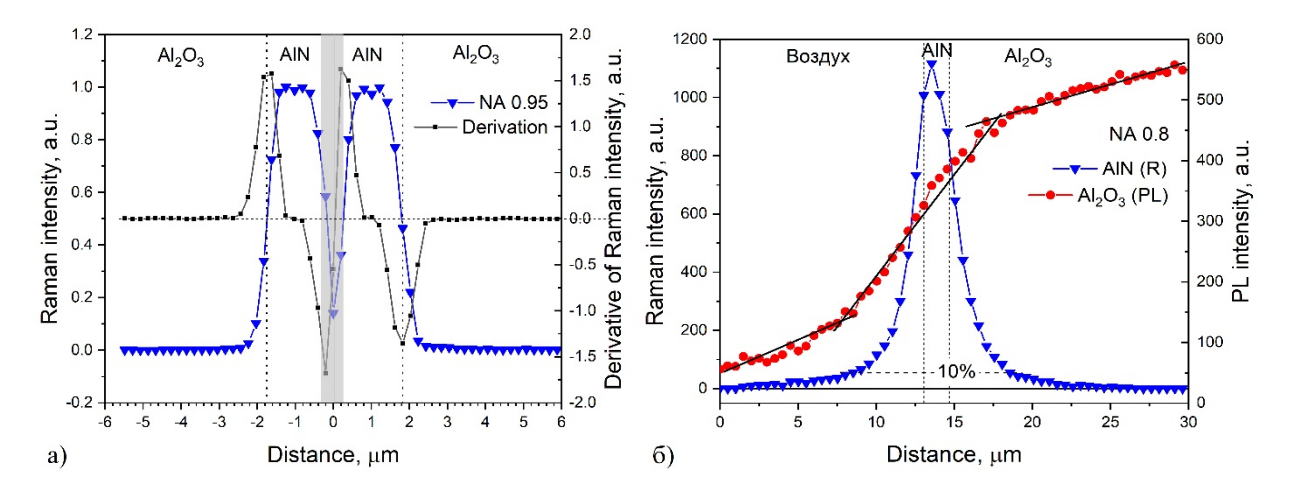

Рисунок 2 – Типичные распределения интенсивности КРС/ФЛ при «горизонтальном» (а) и «вертикальном» (б) сканированиях, длина волны возбуждения 532 нм

При «вертикальном» сканировании регистрировали сигналы КРС от AlN и, связанные с примесью хрома в  $A_2O_3$ , линии ФЛ при 693–694 нм [4]. Это позволило нам сравнивать размеры ОФС от КРС и ФЛ. Распределение сигнала КРС имело вид узкого пика, в то время как распределение сигнала ФЛ – s-образный вид. В обоих случаях стабилизация сигнала отсутствовала. Приращение сигнала КРС от AlN наблюдалось уже на расстоянии 8 мкм от образца. При дальнейшем сканировании вглубь образца сигнал КРС уменьшался почти до нуля приблизительно на таком же расстоянии. В качестве количественной меры ОФС мы использовали 90 %

распределения сигнала, которое связано с наиболее интенсивной частью ОФС. С учетом этого, продольный размер ОФС КРС составлял около 10 мкм. Отметим, что рассчитанное значение составляло 1,16 мкм.

Сигналы ФЛ с s-образным распределением были хорошо заметны уже в начале сканирования на расстоянии 15 мкм от образца. Очевидно, что ОФС ФЛ имеет большие размеры, чем ОФС КРС. В s-образном распределении существует участок размерами около 10,2 мкм с более высокой скоростью приращения сигнала. Доля этого участка в ОФС составляет около 70 %. Поэтому мы связали с этим участком распределения наиболее интенсивную часть ОФС ФЛ. Стоит заметить, что на рисунке 2б представлен частный случай «вертикального» распределения, в котором размеры ОФС КРС/ФЛ почти не отличаются. Однако в остальных экспериментах вертикальные размеры ОФС ФЛ гораздо больше, чем размеры ОФС КРС.

В таблице 1 указаны экспериментально определенные значения поперечных и продольных размеров ОФС КРС/ФЛ, полученные из «горизонтальных» и «вертикальных» сканирований образцов. Сигналы от AlN использовали для определения поперечных размеров ОФС КРС, сигналы от Al<sub>2</sub>O<sub>3</sub> – для ОФС ФЛ. Продольный размер ОФС КРС определялся в основном из исследований алмаза, в некоторых случаях использовали  $A<sub>1</sub>O<sub>3</sub>$ . Размер ОФС ФЛ был извлечен из сигнала от Al<sub>2</sub>O<sub>3</sub>.

| Длина волны<br>возбуждения,<br>HM | Поперечный размер ОФС, мкм |             |           |           |      |           | Продольный<br>размер ОФС, мкм |
|-----------------------------------|----------------------------|-------------|-----------|-----------|------|-----------|-------------------------------|
|                                   | <b>NA</b>                  | 0,3         | 0,45      | 0,8       | 0,85 | 0,95      | 0,45                          |
| 354,755                           | <b>KPC</b>                 |             | 3,6       |           |      |           | 11,0                          |
|                                   | ΦЛ                         |             | $2,2-1,4$ |           |      |           |                               |
| 472,970                           | <b>KPC</b>                 |             | 3,4       | $2,2-2,4$ |      | 1,6       | 14,5                          |
|                                   | ΦЛ                         | $11,2-11,6$ | $4,0-4,2$ | $2,8-3,0$ |      | 1,2       | 26,0                          |
| 532,060                           | <b>KPC</b>                 | $4,8-5,5$   | 2,4       | $2,0-2,2$ |      | 1,4       | 15,5                          |
|                                   | ΦЛ                         |             | 4,2       | 3,0       |      | $2,0-2,2$ | $\overline{\phantom{0}}$      |
| 784,550                           | <b>KPC</b>                 | -           |           | 1,6       | 1,2  |           |                               |

Таблица 1 – Экспериментально определенные значения размеров ОФС

Как видно из таблицы, размеры пятна сфокусированного излучения меняются в зависимости от апертуры объектива и длины волны возбуждающего излучения. Полученные из экспериментов размеры ОФС больше рассчитанных из формул (1) и (2) как для поперечного, так и для продольного размеров. Особенно большие различия получены для продольных размеров ОФС. Это связано с тем, что сигналы КРС формируются только в области фокусировки возбуждающего излучения. Доля сигналов вне фокуса пренебрежимо мала. В формировании сигналов ФЛ дополнительно участвуют все центры ФЛ, попавшие в телесный угол фокусирующей системы. Это обстоятельство ограничивает точность пространственных изображений, получаемых с помощью рамановских (люминесцентных) сканирующих микроскопов. При этом ожидается значительно меньшее пространственное разрешение по координате Z. Некоторое улучшение разрешения может быть достигнуто при использовании фокусирующих объективов с высокими значениями числовой апертуры.

Из распределения интенсивности КРС/ФЛ экспериментально определены размеры ОФС в установке Nanofinder HE при использовании возбуждающего излучения с длинами волн 354,755 нм, 472,970 нм, 532,060 нм, 784,550 нм и объективов с числовыми апертурами 0,3, 0,45, 0,8, 0,95. Экспериментально определенные размеры ОФС оказались больше рассчитанных. При этом размеры ОФС ФЛ имели больше размеры, чем .<br>размеры ОФС  $KPC<sup>1</sup>$ .

### Список литературы

1. Техника физического эксперимента в системах с пониженной размерностью : учеб. пособие / А. В. Баранов [и др.]. – СПб. : СПбГУ ИТМО, 2009. – С. 186.

2. Three-dimensional stimulated emission depletion microscopy of nitrogen-vacancy centers in diamond using continuouswave light / K. Y. Han [et al.] // Nano letters. – 2009. – Vol. 9, № 9. – Р. 3323–3329.

3. Internal strains and crystal structure of the layers in AlGaN/GaN heterostructures grown on a sapphire substrate / Kladko [et al.] // Journal of applied physics. – 2009. – Vol. 105,  $N_2$  6. – P. 063515.

4. Кулинкин, А. Б. Люминесценция примесных 3d-и 4f-ионов в различных кристаллических формах Al2O3 / А. Б. Кулинкин, С. П. Феофилов, Р. И. Захарченя // Физика твердого тела. – 2000. – Т. 42, № 5. – С. 835–838.

 $\overline{a}$ 

<sup>&</sup>lt;sup>1</sup> Авторы благодарны кандидату физико-математических наук О. В. Королик и кандидату физико-математических наук И. А. Свито за проведение измерений спектров КРС/ФЛ.

The sizes of space of signal formation (SSF) of Raman and photoluminescence (PL) for Nanofinder HE spectrometer were determined. For this, scanning of laser excitation with wavelengths of 354.755 nm, 472.970 nm, 532.060 nm, 784.550 nm through the heterostructure  $\text{AlN}/\text{Al}_2\text{O}_3$  and objectives with apertures of 0.3, 0.45, 0.8, 0.95 were used. Experiments were carried out at room temperature. The sizes of SSF determined from the experiment were larger than those calculated. The sizes of SSF for PL were larger than the sizes of SSF for Raman.

Дубинина Анастасия Александровна, студентка 5-го курса физического факультета, Белорусский государственный университет, Минск, Республика Беларусь, fiz.boriseviAA@gmail.com.

Научный руководитель – Казючиц Николай Михайлович, старший научный сотрудник, заведующий НИЛ высокоэнергетичной ионной имплантации и функциональной диагностики при кафедре физики полупроводников и наноэлектроники, физический факультет, Белорусский государственный унивесртитет, Минск, Республика Беларусь, kazuchits@bsu.by.

УДК 621.313.333

### П. Р. ЕГОРЧЕНКО

# УСТРОЙСТВО И ПРИНЦИП ДЕЙСТВИЯ АСИНХРОННЫХ ДВИГАТЕЛЕЙ

Рассмотрено устройство трехфазных асинхронных двигателей, характеризуется принцип их действия и применение в быту.

Трехфазный асинхронный двигатель (АД) традиционного исполнения, обеспечивающий вращательное движение, представляет собой электрическую машину, состоящую из двух основных частей: неподвижного статора и ротора, вращающегося на валу двигателя. Статор двигателя состоит из станины, в которую впрессовывают так называемое электромагнитное ядро статора, включающее магнитопровод и трехфазную распределенную обмотку статора. Назначение ядра – намагничивание машины или создание вращающегося магнитного поля. Магнитопровод статора состоит из тонких (от 0,28 до 1 Мм) изолированных друг от друга листов, штампованных из специальной электротехнической стали. В листах различают зубцовую зону. Листы собирают и скрепляют таким образом, что в магнитопроводе формируются зубцы и пазы статора (рисунок 1б). Магнитопровод представляет собой малое магнитное сопротивление для магнитного потока, создаваемого обмоткой статора, и благодаря явлению намагничивания этот поток усиливает.

Асинхронный двигатель – это машина переменного тока. Слово «асинхронный» означает неодновременный. При этом имеется в виду, что у асинхронных двигателей частота вращения магнитного поля отличается от частоты вращения ротора. Основными частями машины являются статор и ротор, отделенные друг от друга равномерным воздушным зазором.

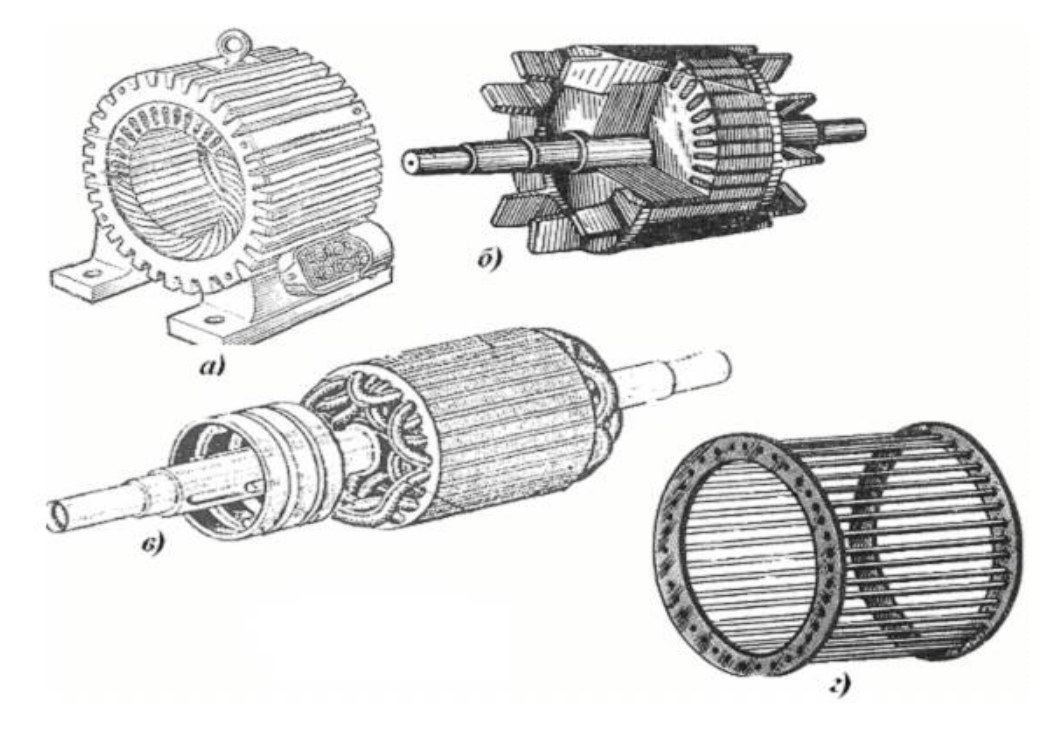

Рисунок 1 – Устройство асинхронных двигателей

Статор – неподвижная часть машины. Его сердечник с целью уменьшения потерь на вихревые токи набирают из штампованных листов электротехнической стали толщиной 0,35–0,5 мм, изолированных друг от друга слоем лака. В пазы магнитопровода статора укладывается обмотка. В трехфазных двигателях обмотка трехфазная. Фазы обмотки могут соединяться в звезду или в треугольник в зависимости от величины напряжения сети.

Ротор – вращающаяся часть двигателя. Магнитопровод ротора представляет собой цилиндр, набранный из штампованных листов электротехнической стали (рисунки 1б, 1в). В пазах ротора укладывают обмотку, в зависимости от типа обмотки роторы асинхронных двигателей делятся на короткозамкнутые и фазные (с контактными кольцами). Короткозамкнутая обмотка представляет собой неизолированные медные или алюминиевые стержни, соединенные с торцов кольцами из этого же материала.

У фазного ротора (рисунок 1в) в пазах магнитопровода уложена трехфазная обмотка, фазы которой соединены звездой. Свободные концы фаз обмотки присоединены к трем медным контактным кольцам, насаженным на вал двигателя. Контактные кольца изолированы друг от друга и от вала. К кольцам прижаты угольные или медно-графитные щетки. Через контактные кольца и щетки в обмотку ротора можно включить трехфазный пуско-регулировочный реостат.

Преобразование электрической энергии в механическую в асинхронном двигателе осуществляется посредством вращающегося магнитного поля. Вращающееся магнитное поле это постоянный поток, вращающийся в пространстве с постоянной угловой скоростью.

Необходимыми условиями возбуждения вращающегося магнитного поля являются:

- пространственный сдвиг осей катушек статора,

- временной сдвиг токов в катушках статора.

Первое требование удовлетворяется соответствующим расположением намагничивающих катушек на магнитопроводе статора. Оси фаз обмотки смещены в пространстве на угол 120°. Второе условие обеспечивается подачей на катушки статора трехфазной системы напряжений.

При включении двигателя в трехфазную сеть в обмотке статора устанавливается система токов одинаковой частоты и амплитуды, периодические изменения которых относительно друг друга совершаются с запаздыванием на 1/3 периода.

Токи фаз обмотки создают магнитное поле, вращающееся относительно статора с частотой n1. об./мин., которая называется синхронной частотой вращения двигателя:

При стандартной частоте тока сети Гц частота вращения поля по формуле (1) и в зависимости от числа пар полюсов имеет следующие значения:

Вращаясь, поле пересекает проводники обмотки ротора, наводя в них ЭДС. При замкнутой обмотке ротора ЭДС вызывает токи, при взаимодействии которых с вращающимся магнитным полем возникает вращающий электромагнитный момент. Частота вращения ротора в двигательном режиме асинхронной машины всегда меньше частоты вращения поля, т. е. ротор «отстает» от вращающегося поля. Только при этом условии в проводниках ротора наводится ЭДС, протекает ток и создается вращающий момент. Явление отставания ротора от магнитного поля называется скольжением. Степень отставания ротора от магнитного поля характеризуется величиной относительного скольжения

где n2 – частота вращения ротора, об/мин.

Для асинхронных двигателей скольжение может изменяться в пределах от 1 (пуск) до величины, близкой к 0 (холостой ход).

Англоязычный справочник называет асинхронный электродвигатель индукционным. Сразу точки встают над i. Интернет забит вопросами отличий данного типа машин, нюансы коллекторных, синхронных движков, на деле выходит просто. Единственный вид двигателей, создающий полюсы явлением индукции. Прочие конструкции применяют постоянные магниты, катушки, питаемые током. Только в индукционных (асинхронных) двигателях используются наводки, создающие движущую силу. Фактор определяет особенность – отличие скорости вращения вала от частоты поля.

### Где и как применяют.

Двигатели, работающие от трехфазного тока, имеют техническое направление в использовании. Номинальное напряжение для них:

1. 660/380 B.

2. 380/220 B.

3. 220/127 B.

Двигатели бытового применения имеют однофазное питание, напряжение в 200 B. В редких случаях используют двигатель с параметром в 380/220 B, работающий от трех фаз.

Электродвигатель в быту техническим языком называют асинхронным короткозамкнутым.

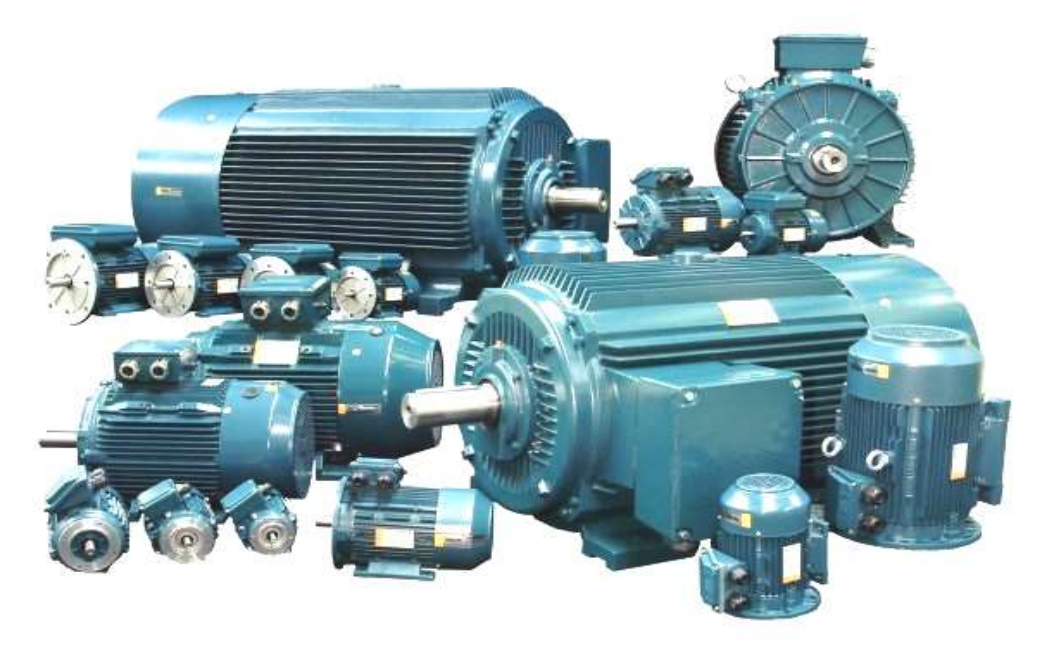

Рисунок 2 – Асинхронный двигатель

### Промышленное применение.

Почти в любом секторе промышленности используют электрический двигатель. Чаще всего, те кто решил купить электродвигатель, используют его в качестве электропривода к различным машинам промпроизводства.

В строительстве не обойтись без механизма с напряжением в 220 B и 380 B. Даже современные бытовые строительные устройства имеют встроенный двигатель.

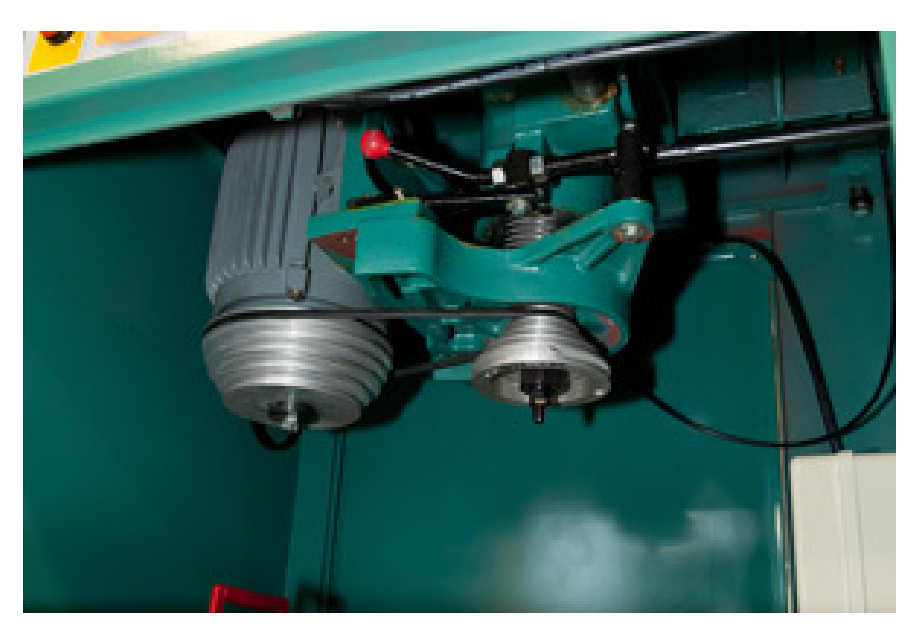

Рисунок 3 – Асинхронный двигатель

Как электропривод в станке, а также в качестве вытяжного вентилятора в цехе.

В метро без электродвигателей не обойтись. Каждый пассажир доставляется в желаемое место посредством именно этого устройства.

Обновленные современные модели имеют меньший вес и размер, набирая до десяти тысяч оборотов в минуту за пару секунд. Их мощность выросла до 200 киловатт.

Крановый электродвигатель является самым востребованным устройством в промышленности.

Горнодобывающая, металлургическая, энергетическая и строительная промышленность используют виды крановых двигателей с односторонним или двухсторонним исполнением.

#### Применение в быту.

Без данных видов электроники уже нет комфорта. Каждый из них работает за счет электричества и электромотора.

Асинхронный электродвигатель для приборов имеют несложную конструкцию, достаточно надежен в процессе эксплуатации. Ручной инструмент, бытовые приборы, центрифуги и лифты – все это работает за счет такого аппарата.

Данный двигатель характеризован ограниченным диапазоном в частоте вращения, а также заниженным коэффициентом по мощности на низких оборотах. В итоге, область применения асинхронного двигателя расширяется с каждым днем.

#### Список литературы

1. Применение ассинхронных двигателей в быту и технике [Электронный ресурс]. – Режим доступа: https://cars comfort.ru/asinhronnyj-dvigatel/asinhronnyj-dvigatel-primenenie-v-bytu.html. – Дата доступа: 13.03.2023.

This article discusses the main methods for obtaining white glow in LEDs. The advantages and disadvantages of each of the methods were identified.

Егорченко Павел Русланович, студент 2-го курса физико-технического факультета, Гродненский государственный университет имени Янки Купалы, Гродно, Республика Беларусь, yegorchenko77@gmaol.com.

Научный руководитель – Комар Владимир Николаевич, кандидат физико-математических наук, доцент кафедры электротехники и электроники физико-технического факультета, Гродненский государственный университет имени Янки Купалы, Гродно, Республика Беларусь.

### УДК 533.9.082

# Е. К. ЖЕЛЕЗНОВА, А. В. АКСЮЧИЦ, Ю. В. ЗАПОРОЖЧЕНКО ИЗМЕНЕНИЕ СВОЙСТВ ПОВЕРХНОСТИ СТЕКЛА МЕТОДОМ ОБРАБОТКИ В НИЗКОТЕМПЕРАТУРНОЙ ПЛАЗМЕ ПРИ АТМОСФЕРНОМ ДАВЛЕНИИ

Рассмотрено изменение гидрофильных свойств поверхности стекла методом обработки в низкотемпературной плазме при атмосферном давлении. Для анализа свойств использовался метод лежачей капли, результаты работы представлены в виде графиков.

В настоящее время модификация поверхности и её активация представляют большой практический интерес. Одним из методов улучшения поверхностных свойств материалов и изделий является плазменная обработка.

Плазменная обработка может проводиться в вакууме или при атмосферном давлении. Обработка при атмосферном давлении дает ряд преимуществ: простое оборудование, так как не требуется вакуумная камера с шлюзом для образцов, насосы и вакуумная арматура; плазменную обработку можно объединить с другими технологическими процессами, например, такими как нанесение клея; обработанная при атмосферном давлении поверхность материала подвергается в значительно меньшей степени или не подвергается вообще, таким явлениям, как бомбардировка высокоэнергетическими электронами, облучение рентгеном и экстремальным ультрафиолетом и т. д.

Для проведения исследований использовалась экспериментальная система генерации плазмы диэлектрического барьерного разряда при атмосферном давлении, состоящая из разрядной системы, системы подачи газа, системы питания.

Плазма формируется при прокачке рабочего газа (аргон) через разрядный промежуток системы коаксиального типа.

Данная разрядная система позволяет формировать плазменный факел длиной до 3 см с зоной обработки диметром в 1 см.

Для оценки величины адгезии стекла был выбран метод лежачей капли, с помощью которого измерялся краевой угол смачивания.

Измерения происходили следующим образом: на обработанную часть стекла наносилась капля, объёмом 0,3 мл, затем ее фотографировали и с помощью программы COMPAS-3D рассчитывался краевой угол смачивания.

Обработанное изображение представлено на рисунке (рисунок 1).

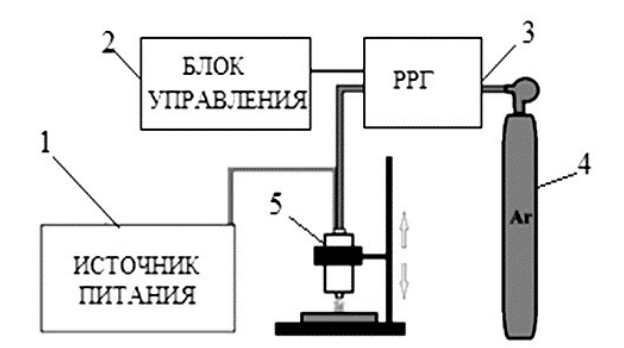

1 – источник питания, 2 – блок управления индикации и питания, 3 – регулятор расхода газа; 4 – баллон, 5 – разрядная система

### Рисунок 1 – Схематичное изображение экспериментальной установки

Активация поверхности происходит за счёт образования химически активного слоя из оборванных связей в процессе обработки. Для количественного описания влияния низкотемпературной плазмы на поверхностные свойства стекла были изучены зависимости изменения величины смачиваемости от времени обработки (при фиксированном расстоянии от разрядной системы и расходе газа), от расстояния (при фиксированном времени и расходе газа) и от расхода газа (при фиксированном времени и расстоянии соответственно).

Для измерения зависимости краевого угла смачивания от времени параметр варьировался от 10 до 300 секунд. Расстояние между электродом и образцом составляло 10 мм, расход газа составлял 125 л/ч, а мощность разряда 10 Вт. На основании измерений через программу COMPAS-3D (рисунок 2) были получены экспериментальные данные, представленные на рисунке 3.

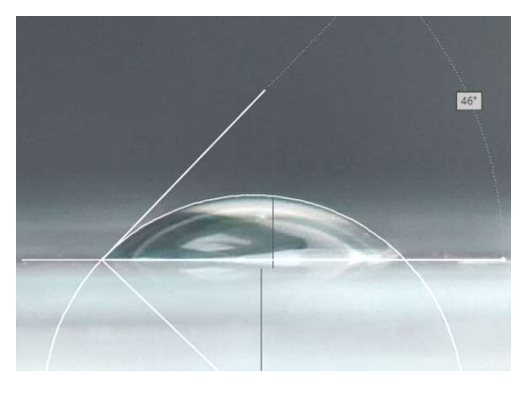

Рисунок 2 – Изображение лежащей капли на поверхности стекла с измеренным углом смачивания в программе COMPAS-3D

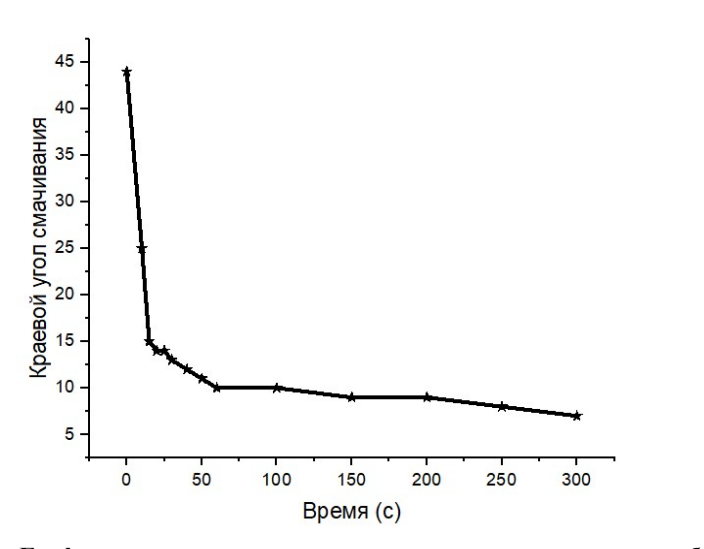

Рисунок 3 – График зависимости краевого угла смачивания от времени обработки

На рисунке показано, что эффективное время обработки составляет 25 секунд, что свидетельствует об активной очистке поверхности стекла и улучшения смачиваемости. При времени обработки, превышающем эффективное, значительного улучшения смачиваемости не происходит.

На рисунке 4 показана зависимость краевого угла смачивания от расстояния образец – торец разрядной системы при постоянных: время – 40 секунд, мощность разряда – 9,84 Вт, расход газа – 125 л/ч.

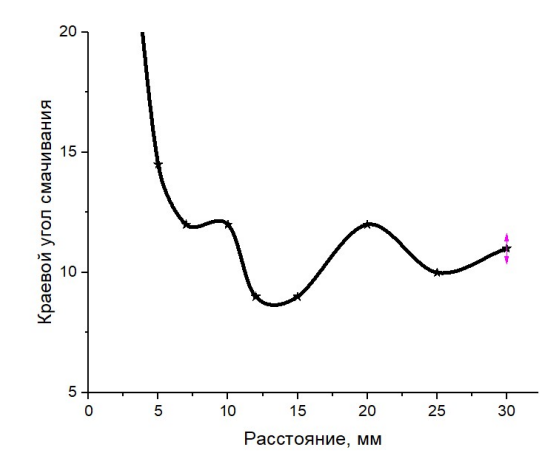

Рисунок 4 – График зависимости краевого угла смачивания от расстояния

Из данной зависимости видно, что краевой угол смачивания достигает минимального значения при расстоянии 7 мм. Таким образом, можно сделать вывод о том, что эффективность обработки стекла определяется расстоянием между подложкой и торцом разрядной системы.

Исследование зависимости краевого угла смачивания от расхода газа проводилось при постоянных: время – 40 секунд, расстояние образец – торец разрядной системы – 10 мм, мощность разряда – 9,84 Вт, график которой показан на рисунке 5.

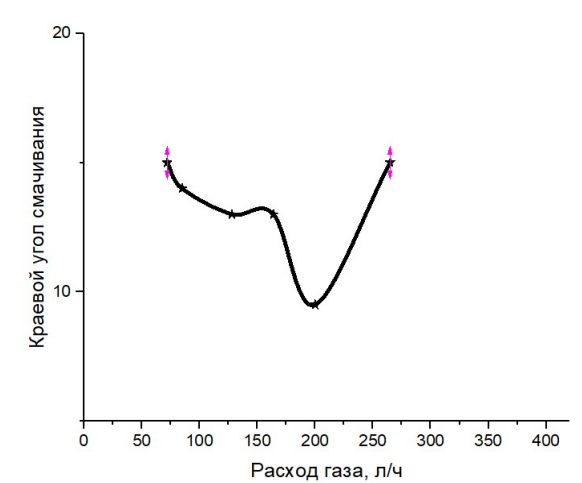

Рисунок 5 – График зависимости краевого угла смачивания от расхода газа

Для данной зависимости минимум располагается на значении в 194 л/ч, что представляет собой оптимальный режим для обработки стекла.

В результате исследований изменения краевого угла смачивания поверхности стекла в зависимости от параметров технологического процесса его обработки в плазме диэлектрического барьерного разряда были установлены эффективные режимы. Краевой угол смачивания снизился в 5,5 раз (с 44° до 8°), что говорит о повышении работы сил адгезии. Установлено, что наилучшие параметры для обработки стекла для времени составляют 30–40 секунд, расстояние образец-торец разрядной системы – 7 мм, расход газа – 194 л/ч.

В результате проведенных экспериментальных исследований было установлено, что повышение гидрофобности происходит из-за эффекта атомарной очистки и активации в факеле плазмы диэлектрического барьерного разряда поверхности материала как при ионно-лучевой очистке в высоком вакууме, но при гораздо меньших энергозатратах и большем ресурсосбережении.

#### Список литературы

1. Метод лежачей капли [Электронный ресурс]. – Режим доступа: https://tirit.org/articles/surface\_theory\_sessile.php.

2. Zaparozhchanka, Y. V. Increase in the silicon surface adhesion by treatment in atmospheric plasma / Y. V. Zaparozhchanka, D. A. Kotov, T. A. Kuznetsova // PPPT-2018. – Minsk. – 48 p.

The work on measuring the wetting angle of the glass surface after treatment with atmospheric pressure plasma is presented. The results of the experiment showed that with the used method of purification and activation in the plasma plume of the dielectric barrier discharge, it is effective both from the standpoint of increasing hydrophobicity and from the point of view of energy and resource saving.

Железнова Екатерина Константиновна, студентка 4-го курса факультета радиотехники и электроники Белорусского государственного университета информатики и радиоэлектроники, Минск, Республика Беларусь, ezh815@gmaoil.com.

Запорожченко Юлия Владимировна, аспирантка 3-го курса факультета радиотехники и электроники, Белорусский государственный университет информатики и радиоэлектроники, Минск, Республика Беларусь, yliazaporozchenko@gmail.com.

Аксючиц Александр Владимирович, аспирант 3-го курса факультета радиотехники и электроники, Белорусский государственный университет информатики и радиоэлектроники, Минск, Республика Беларусь, a.aksiuchyts@bsuir.by.

Научный руководитель – Котов Дмитрий Анатольевич, кандидат технических наук, доцент кафедры микро- и наноэлектроники, Белорусский государственный университет информатики и радиоэлектроники, Минск, Республика Беларусь, kotov@bsuir.by.

УДК 62-553.6

### Д. В. ЖУСЕЛЬ

# ИСПОЛЬЗОВАНИЕ ПИД-РЕГУЛЯТОРА В ПРОГРАММЕ MITSUBISHI ALPHA PROGRAMMING

Описывается эксперимент использования ПИД-регулятора в программе Mitsubishi Alpha Programming для управления температурой в помещении. В эксперименте были заданы значения температуры от 5 до 25 градусов, а также были настроены коэффициенты ПИД-регулятора (Kp = 1, Ki = 0,4, Kd = 0,1) для получения наилучшей точности регулирования. Была создана таблица с заданными и реальными значениями температуры с использованием ПИД-регулятора. Результаты эксперимента показали эффективность использования ПИД-регулятора в программе Mitsubishi Alpha Programming для точного и стабильного управления температурой в помещении. Показано, что использование ПИД-регулятора в программе Mitsubishi Alpha Programming позволяет достичь высокой точности регулирования температуры в помещении. Результаты эксперимента подтверждают эффективность ПИД-регулятора и его применение в системах автоматического управления.

В современных зданиях температура играет ключевую роль в обеспечении комфортных условий для людей, работающих и живущих в них. В процессе обеспечения стабильной температуры в помещениях используются различные технологии, в том числе ПИД-регуляторы.

ПИД-регулятор – это устройство, которое позволяет управлять процессом на основе обратной связи. Он использует три параметра – пропорциональность, интегральность и дифференциальность – для корректировки выходного сигнала в зависимости от изменения входного сигнала. ПИД-регуляторы широко применяются в промышленности и автоматизации, а также в управлении температурой в зданиях.

Одним из наиболее эффективных способов управления температурой в помещении является использование ПИД-регулятора в программе Mitsubishi Alpha Programming. Эта программа позволяет управлять системами отопления и кондиционирования воздуха, используя различные методы контроля и регулирования.

При использовании ПИД-регулятора в программе Mitsubishi Alpha Programming в качестве входного параметра используется измеренная температура в помещении, а желаемая температура задается пользователем. ПИД-регулятор использует три коэффициента – Kp, Ki и Kd – для расчета выходного сигнала. Коэффициент Kp определяет, как быстро выходной сигнал будет реагировать на изменения входного сигнала. Коэффициент Ki определяет, как быстро система будет корректировать выходной сигнал в ответ на оставшуюся ошибку. Коэффициент Kd определяет, как быстро система будет реагировать на изменения входного сигнала.

При настройке ПИД-регулятора в программе Mitsubishi Alpha Programming необходимо определить оптимальные значения коэффициентов Kp, Ki и Kd. Это может быть сделано путем применения тестовых циклов, которые позволяют определить, как быстро система реагирует на изменения входного сигнала. Оптимальные значения коэффициентов будут различаться в зависимости от конкретных условий эксплуатации, поэтому необходимо провести ряд измерений.

Mitsubishi Alpha Programming. Mitsubishi Alpha Programming – это программное обеспечение для настройки и программирования контроллеров серии Alpha от компании Mitsubishi Electric. Контроллеры Alpha используются для автоматизации промышленных процессов и управления различными системами, включая системы отопления, вентиляции и кондиционирования воздуха (HVAC) [1].

С помощью программы Mitsubishi Alpha Programming можно создавать пользовательские программы для контроллеров Alpha, настраивать параметры и конфигурацию контроллеров, а также выполнять различные тесты и диагностику.

В программе Mitsubishi Alpha Programming есть инструменты для настройки ПИД-регуляторов, которые позволяют настраивать коэффициенты П, И и Д для точного и стабильного контроля температуры в системах HVAC. Таким образом, программа Mitsubishi Alpha Programming позволяет создавать оптимальные настройки ПИД-регуляторов для достижения необходимой точности и скорости регулирования температуры в помещении.

Эксперимент по использованию ПИД-регулятора в программе Mitsubishi Alpha Programming для управления температурой в помещении проводится следующим образом:

1. Настройка оборудования и программирование контроллера Alpha: подключение датчика температуры к контроллеру Alpha, настройка контроллера Alpha в соответствии с характеристиками оборудования и настройками системы отопления, вентиляции и кондиционирования воздуха (HVAC), создание пользовательской программы с ПИД-регулятором для управления температурой в помещении, настройка параметров ПИД-регулятора (коэффициенты П, И и Д) в программе Mitsubishi Alpha Programming.

2. Измерение температуры в помещении и управление ПИД-регулятором: измерение начальной температуры в помещении (например, 5 градусов Цельсия), включение системы HVAC и запуск пользовательской программы с ПИД-регулятором, измерение и запись температуры в помещении с определенными интервалами времени (например, каждые 10 минут), изменение желаемой температуры в пользовательской программе (например, до 25 градусов Цельсия) и измерение и запись температуры с тем же интервалом времени.

3. Анализ результатов и настройка ПИД-регулятора: анализ результатов эксперимента с помощью графиков температуры и времени для оценки эффективности ПИД-регулятора, изменение параметров ПИД-регулятора в программе Mitsubishi Alpha Programming для оптимального управления температурой в помещении, повторение эксперимента с новыми настройками ПИД-регулятора для проверки эффективности изменений.

На рисунке 1 представлена схема для контроля температуры в помещении.

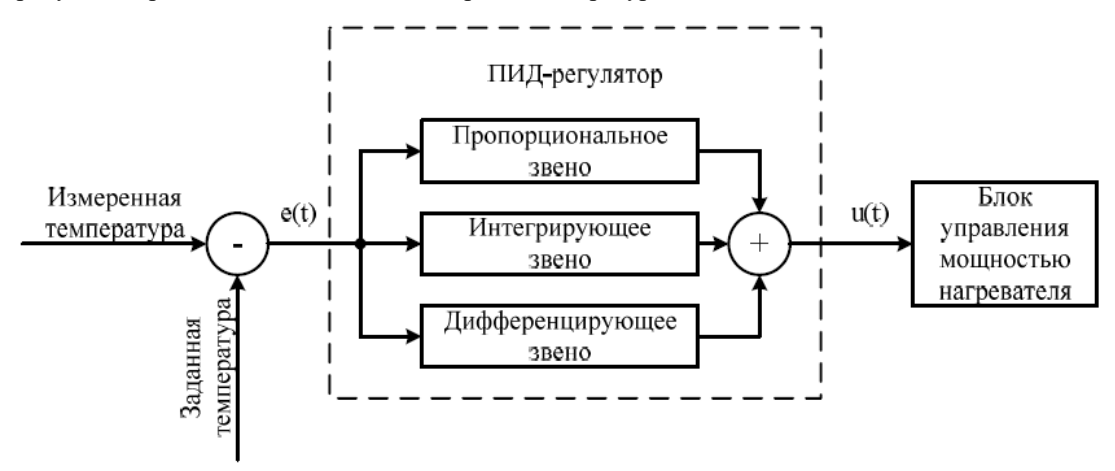

Рисунок 1 – График зависимости силы тока в резисторе от времени

Для определения оптимальных значений коэффициентов ПИД-регулятора был проведен ряд экспериментов с различными значениями коэффициентов. В таблице ниже приведены результаты экспериментов.

| Коэффициенты ПИД-регулятора        | Среднеквадратическая ошибка |
|------------------------------------|-----------------------------|
| $Kp = 1$ , $Ki = 0$ , $Kd = 0$     | 2,07                        |
| $Kp = 1$ , $Ki = 0,1$ , $Kd = 0$   | 1.63                        |
| $Kp = 1$ , $Ki = 0,2$ , $Kd = 0$   | 1.39                        |
| $Kp = 1$ , $Ki = 0,2$ , $Kd = 0,1$ | 1.19                        |
| $Kp = 1$ , $Ki = 0.3$ , $Kd = 0.1$ | 1,01                        |
| $Kp = 1$ , $Ki = 0.4$ , $Kd = 0.1$ | 0,93                        |

Таблица 1 – Результаты экспериментов

На основе результатов экспериментов было принято решение использовать значения коэффициентов  $Kp = 1$ ,  $Ki = 0, 4$  и  $Kd = 0, 1$  для нашего ПИД-регулятора.

Коэффициенты ПИД-регулятора были настроены на оптимальное значение, что позволило быстро достичь заданной температуры и держать ее на нужном уровне [2].

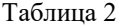

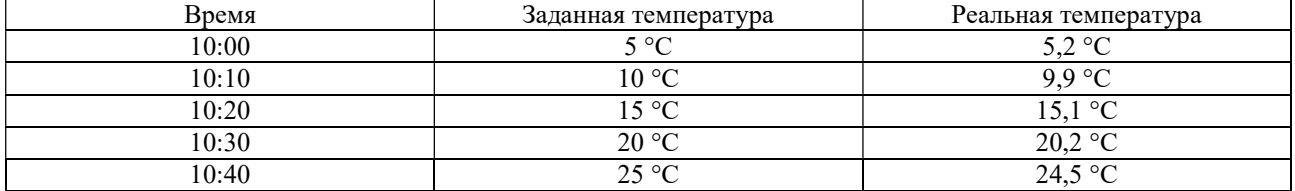

Как видно из таблицы 2, ПИД-регулятор справился с задачей и поддерживал температуру в пределах допустимых значений. Максимальная ошибка составила всего 0,5 градуса по Цельсию.

В заключение можно сказать, что Mitsubishi Alpha Programming предоставляет простой и удобный способ реализации ПИД-регулятора для управления температурой в помещении. Этот инструмент может быть полезен в различных сферах, где требуется точное регулирование температуры, например, в промышленности, здравоохранении или домашнем использовании.

#### Список литературы

1. Программно-управляемые микроконтроллерные устройства : пособие / М. В. Давыдов [и др.]. – Минск : БГУИР,  $2016 - 72$  c.

2. Baranov, O. V. On the choosing problem of PID controller parameters for a quadrocopter / O. V. Baranov, N. V. Smirnov, T. E. Smirnova // Proc. of the 2017 Constructive Nonsmooth Analysis and Related Topics (Dedicated to the Memory of V. F. Demyanov), CNSA 2017. 10 July 2017. – DOI: 10.1109/CNSA.2017.7973934.

3. D2 Простой прикладной контроллер – руководство по аппаратной части.

The article describes an experiment using the PID controller in the Mitsubishi Alpha Programming program to control the room temperature. In the experiment, temperature values were set from 5 to 25 degrees, and the PID controller coefficients (Kp = 1,  $Ki = 0.4$ ,  $Kd = 0.1$ ) were also adjusted to obtain the best control accuracy. A table was created with setpoints and actual temperatures using a PID controller. The results of the experiment showed the effectiveness of using the PID controller in the Mitsubishi Alpha Programming program for accurate and stable control of the room temperature. As a result of writing the work, it was shown that the use of the PID controller in the Mitsubishi Alpha Programming program allows achieving high accuracy in controlling the temperature in the room. The results of the experiment confirm the effectiveness of the PID controller and its application in automatic control systems.

Жусель Денис Валерьевич, Полоцкий государственный университет имени Евфросинии Полоцкой, Новополоцк, Республика Беларусь, d.zhusel@psu.by.

Научный руководитель – Питолин Владимир Евгеньевич, кандидат технических наук, доцент кафедры энергетики и электроники, Полоцкий государственный университет имени Евфросинии Полоцкой, Новополоцк, Республика Беларусь, w.pitolin@psu.by.

УДК 62-503.51

### Д. В. ЖУСЕЛЬ

## ИСПОЛЬЗОВАНИЕ ПИД-РЕГУЛЯТОРОВ В ФИЗИЧЕСКИХ ЭКСПЕРИМЕНТАХ НА ПРИМЕРЕ КВАДРОКОПТЕРА

ПИД-регуляторы являются ключевым элементом во многих физических экспериментах на сегодняшний день. Они представляют собой математические алгоритмы, которые регулируют поведение системы на основе обратной связи. Они широко используются в экспериментах по физике, где необходимо поддерживать определенные параметры системы в заданных пределах. ПИД-регуляторы состоят из трех компонентов: пропорциональной, интегральной и дифференциальной составляющих, которые работают вместе, чтобы определить оптимальный выходной сигнал для системы. Они также могут быть настроены на различные уровни чувствительности, что позволяет управлять системой с высокой точностью. Использование ПИД-регуляторов в физических экспериментах может значительно улучшить качество и точность получаемых результатов, особенно в экспериментах, где необходимо управлять сложными системами со многими переменными. Они являются неотъемлемой частью современной физики и продолжают использоваться для улучшения процессов и результатов во многих областях науки и технологии. Рассмотрен пример использования ПИД-регулятора в системе полёта квадрокоптера.

В настоящее время ПИД-регуляторы широко используются в физических экспериментах для обеспечения стабильности процесса управления, уменьшения влияния случайных факторов и повышения точности экспериментов. Они являются одним из наиболее распространенных способов автоматического регулирования, который основан на комбинировании трех компонентов: пропорциональной, интегральной и дифференциальной функций.

В физических экспериментах ПИД-регуляторы могут использоваться для управления температурой, давлением, скоростью вращения, и другими параметрами, которые необходимо точно контролировать. Например, исследователи могут использовать пид-регуляторы, чтобы контролировать температуру в реакторе при проведении химических экспериментов. Они могут также использоваться для стабилизации движений в физических системах, таких как гиростабилизаторы и тележки с подвижными роликами.

Одним из наиболее ярких примеров использования ПИД-регуляторов является управление полетом квадрокоптеров. На высокой скорости и в ветреную погоду, квадрокоптеры сами по себе не могут удерживать равновесие. В таких ситуациях, пид-регуляторы обеспечивают стабильность, позволяя управлять полетом.

ПИД-регулятор в квадрокоптерах. Настройка ПИД-регулятора, этот математический аппарат применяется почти во всех задачах стабилизации: стабилизация углов квадрокоптера в воздухе, полет и удержание позиции по GPS, удержание высоты по барометру, бесколлекторные механизмы стабилизации видеокамеры в полете (подвес камеры). Настройка ПИД-регулирования в квадрокоптере является важным шагом для обеспечения его стабильности и точности управления. ПИД-регулятор используется для поддержания желаемой ориентации квадрокоптера в пространстве, учитывая фактическую ориентацию и возмущения, такие как ветер или турбулентность.

Для многих устройств использующих ПИД-регуляторы существуют инструкции по настройке, а то и несколько в добавок к многочисленным видеоинструкциям от самих пользователей. Но чтобы легче ориентироваться в этом многообразии, полезно понимать, как же внутри устроены эти регуляторы.

Задача стабилизации квадрокоптера. Уравнение выходного сигнала ПИД-регулятора имеет вид [1]:

$$
u(t) = P + I + D = K_p e(t) + K_i \int_0^t e(t) dt + K_d \frac{de}{dt},
$$

где  $K_p$ ,  $K_i$ ,  $K_d$  – коэффициенты усиления пропорциональной, интегрирующей и дифференцирующей составляющих регулятора,  $e(t)$  – рассогласование между текущим и необходимым значениями регулируемого параметра.

Настройка ПИД-регулятора включает в себя определение трех коэффициентов: коэффициента пропорциональности  $(K_p)$ , коэффициента интегральности  $(K_i)$  и коэффициента дифференциальности  $(K_d)$ . Каждый из них играет важную роль в поддержании стабильности квадрокоптера.

Коэффициент  $K_p$  отвечает за пропорциональное увеличение управляющего воздействия в зависимости от ошибки между желаемой ориентацией и фактической ориентацией. Более высокое значение  $K_p$  обеспечивает более быструю реакцию на ошибки, но может привести к перерегулированию и колебаниям.

Коэффициент  $K_i$  отвечает за увеличение управляющего воздействия в зависимости от времени, которое квадрокоптер находится в состоянии ошибки. Это позволяет устранить постоянную ошибку, которая может возникать при работе квадрокоптера.

Коэффициент  $K_d$  отвечает за изменение управляющего воздействия в зависимости от скорости изменения ошибки. Более высокое значение  $K_d$  позволяет более быстро реагировать на изменения, но может привести к увеличению шума в системе.

Чтобы настроить ПИД-регулятор, необходимо выполнить ряд экспериментов, изменяя значения коэффициентов  $K_p$ ,  $K_i$  и  $K_d$  и оценивая их влияние на стабильность квадрокоптера.

Для вычисления управляющей величины непосредственно в бортовом вычислителе аппарата в режиме реального времени используется рекуррентная формула [2; 3]:

$$
u(n) = u(n-1) + K_p(E(n) - E(n-1)) + K_iE(n) + K_d(E(n) - 2E(n-1) + E(n-2)),
$$

позволяющая минимизировать количество выполняемых операций и снизить разрядность хранимых величин  $(n -$ порядковый номер шага).

Движение квадрокоптера складывается из поступательного движения центра масс и сферического движения тела относительно центра масс. Оно может быть описано следующей системой дифференциальных уравнений [2; 3]:

$$
\frac{dx}{dt} = V_x; \frac{dy}{dt} = V_y; \frac{dz}{dt} = V_z
$$
\n
$$
m\frac{dV_x}{dt} = (\sin\psi\sin\phi + \cos\psi\sin\theta\cos\phi)U_1;
$$
\n
$$
m\frac{dV_y}{dt} = (-\cos\psi\sin\phi + \sin\psi\sin\theta\cos\phi)U_1;
$$
\n
$$
m\frac{dV_x}{dt} = U_1\cos\theta\cos\phi - mg;
$$
\n
$$
\frac{d\theta}{dt} = \omega_\theta; \frac{d\psi}{dt} = \omega_\psi; \frac{d\phi}{dt} = \omega_\phi;
$$
\n
$$
I_x = \frac{d\omega_\phi}{dt} = (I_{yy} - I_{zz})\omega_\phi\omega_\psi - J_{TP}\omega_\phi\Omega + U_z;
$$
\n
$$
I_y = \frac{d\omega_\phi}{dt} = (I_{zz} - I_{xx})\omega_\phi\omega_\psi + J_{TP}\omega_\psi\Omega + U_3;
$$
\n
$$
I_z = \frac{d\omega_\phi}{dt} = (I_{xx} - I_{yy})\omega_\theta\omega_\psi + U_4.
$$

здесь  $x, y, z$  – координаты центра масс;  $V_x, V_y, V_z$  – проекции вектора линейной скорости;  $\theta$  – угол тангажа;  $\varphi$  – угол крена;  $\psi$  – угол рыскания;  $\omega_{\theta}$  – угловая скорость тангажа;  $\omega_{\psi}$  – угловая скорость рыскания; m – масса аппарата;  $I_{xx}, I_{yy}, I_{zz}$ – моменты инерции вокруг оси x, y и z соответственно;  $U_1, U_2, U_3, U_4$ – каналы управления БПЛА;  $\Omega$  – общая скорость четырех винтов;  $J_{TP}$  – общий вращательный момент инерции вокруг оси винта.

Представим уравнения связи каналов управления  $U_1, U_2, U_3, U_4$  со скоростями вращения винтов:

$$
U_1 = b(\Omega_1^2 + \Omega_2^2 + \Omega_3^2 + \Omega_4^2);
$$
  
\n
$$
U_2 = lb(-\Omega_2^2 + \Omega_4^2);
$$
  
\n
$$
U_3 = lb(-\Omega_1^2 + \Omega_3^2);
$$
  
\n
$$
U_1 = d(-\Omega_1^2 + \Omega_2^2 - \Omega_3^2 + \Omega_4^2);
$$
  
\n
$$
\Omega = -\Omega_1 + \Omega_2 - \Omega_3 + \Omega_4,
$$

где  $l$  – расстояние между центром квадрокоптера и центром пропеллера, b и  $d$  – аэродинамические составляющие тяги и коэффициента сопротивления соответственно.

Необходимо стабилизировать квадрокоптер, т. е. выбрать параметры  $K_p, K_i, K_d$  для стабилизации заданных значений углов  $\varphi_0, \psi_0, \theta_0$ .

Задача первоначального подбора сразу трех параметров регулятора для несбалансированного летательного аппарата нетривиальна.

Неправильный выбор параметров не позволит ему взлететь.

При первом полете собранного аппарата разумно использовать некоторые базовые настройки регулятора, за которые могут быть приняты настройки регулятора аналогичного по геометрии и тяговооруженности аппарата.

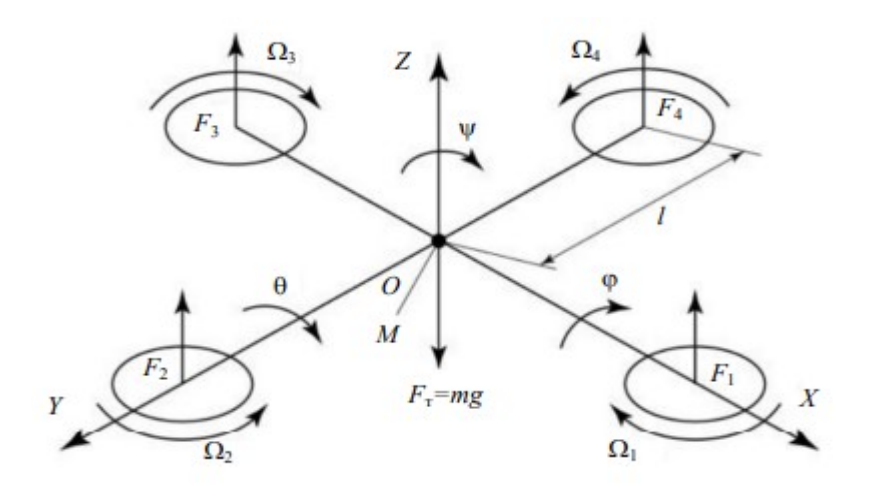

Рисунок 1 – Схема стабилизации квадрокоптера

В заключение можно сказать, что использование ПИД-регуляторов имеет большое значение в физических экспериментах, так как они обеспечивают стабильность, повышают точность экспериментов и уменьшают влияние случайных факторов. Контроль и регулирование процессов в физических системах является одним из наиболее важных шагов, чтобы получить точные результаты и достичь поставленной цели в эксперименте.

#### Список литературы

1. Baranov, O. V. On the choosing problem of PID controller parameters for a quadrocopter / O. V. Baranov, N. V. Smirnov, T. E. Smirnova // Proc. of the 2017 Constructive Nonsmooth Analysis and Related Topics (Dedicated to the Memory of V. F. Demyanov). – CNSA, 2017. – 10 July. – doi:10.1109/CNSA.2017.7973934.

2. Popkov, A. S. Real-time quadrocopter optimal stabilization / A. S. Popkov, N. V. Smirnov, O. V. Baranov // Proc. of the 2015 Intern. Conf. on «Stability and Control Processes» in Memory of V. I. Zubov. – SCP, 2015. – № 7342066. – P. 123–125. – doi:10.1109/SCP.2015.7342066.

3. Пыркин, А. А. Синтез системы управления квадрокоптером с использованием упрощенной математической модели / А. А. Пыркин, Т. А. Мальцева, Д. В. Лабадин, М. О. Суров // Изв. вузов. Приборостроение. – 2013. – Т. 56, № 4. – С. 47–51.

PID controllers are important manifestations in many physics experiments today. They use mathematical algorithms that regulate the behavior of the system based on feedback. They are widely used in physics experiments where it is necessary to place high demands on the system within given limits. PID controllers are made up of three components: proportional, integral, and derivative components, which work together to determine the characteristics of the output signal for the system. They can also be set to different levels of sensitivity, allowing you to control the system with high sensitivity. The use of PID controllers in experiments with physical substances can greatly increase the quality and achieve results, especially in experiments where it is necessary to take into account the results achieved with many changes. They show that the processes and results of many studies and technologies continue in modern physics. This article discusses an example of using a PID controller in a quadcopter flight system.

Жусель Денис Валерьевич, Полоцкий государственный университет имени Евфросинии Полоцкой, Новополоцк, Беларусь, d.zhusel@psu.by.

Научный руководитель – Питолин Владимир Евгеньевич, кандидат технических наук, доцент кафедры энергетики и электроники, Полоцкий государственный университет имени Евфросинии Полоцкой, Новополоцк, Беларусь, w.pitolin@psu.by.

УДК 533.9.082,533.922,533.924,621.373.8,539.2,539.26,737.1

### П. А. ИВАНОВА

### ЛАЗЕРНАЯ АТОМНО-ЭМИССИОННАЯ СПЕКТРОСКОПИЯ АРТЕФАКТОВ

Исследованы возможности использования лазерной атомно-эмиссионной спектроскопии для элементного анализа многокомпонентных металлических артефактов железного века. Установлено, что переход от одноимпульсной лазерной абляции к двухимпульсной, приводящей к многократному увеличению относительной интенсивности спектральных линий, очень важен, так как позволяет значительно повысить чувствительность анализа и снизить ошибку.

Спектроскопия лазерного пробоя (LIBS) является одним из наиболее распространенных методов малоразрушающего элементного анализа. Он широко используется в промышленности, при исследовании биологических объектов, полезных ископаемых, лекарственных средств, взрывчатых веществ и т. д., что и обосновывает перспективу развития данного метода. Помимо современных промышленных продуктов и сырья для них, LIBS уже несколько десятков лет применяется для анализа древних предметов и артефактов, где успешно конкурирует с таким популярным подходом, как рентгенофлуоресцентный анализ [1; 2].

При проведении LIBS объектов из археологических раскопок авторы публикаций практически не уделяют внимания подготовке поверхности к анализу. Действительно, практически во всех программах спектрометров LIBS можно задать определенное количество лазерных предимпульсов, которые будут испарять вещество, при этом спектры не будут записываться. После такой очистки образца от загрязнений, патины, ржавчины объект подвергается анализу, как и в случае с современными промышленными образцами.

Эксперимент проводился с помощью ЛАЭМС (лазерный атомно-эмиссионный многоканальный спектрометр), разработанного и изготовленного в Белорусском государственном университете на кафедре лазерной физики и спектроскопии физического факультета и в лаборатории спектроскопии Института прикладных физических проблем им. А. Н. Севченко.

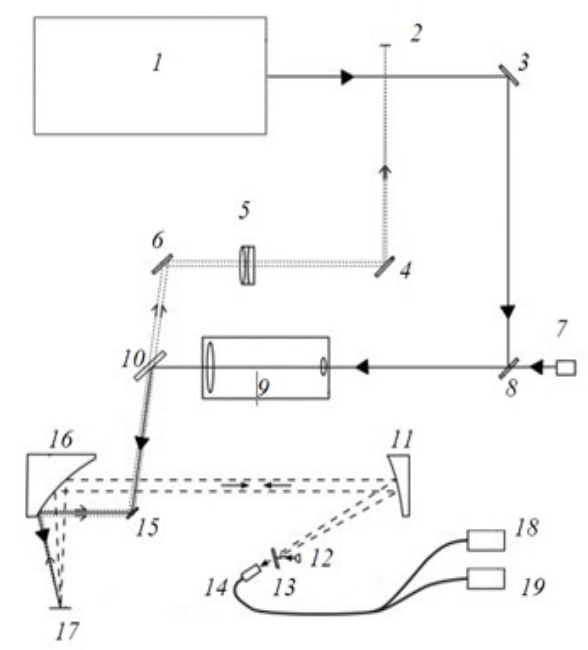

1 – двухимпульсный лазер; 2 – видеокамера;

3, 4, 6, 15 – неселективные плоские зеркала; 5 – изображающий объектив (наблюдательный канал); 7 – прицельный лазер; 8 – селективное плоское зеркало; 9 – телескоп; 10 – полупрозрачное плоское зеркало;  $11 - \text{mapa6}$ олическое зеркало (внеосевой угол – 30°);  $12 - \text{c}$ ветодиод подсветки; 13 – плоское зеркало (нормально убрано, ставится при необходимости подсветки объекта); 14 – вход оптоволокна (к спектрометру); 16 – параболическое зеркало (внеосевой угол – 90°);

17 – объект; 18, 19 – полихроматоры-спектрометры

Рисунок 1 – Оптическая схема ЛАЭМС

Общий принцип получения спектров с использованием лазерной атомно-эмиссионной спектроскопии – регистрация с помощью полихроматорного спектрометра свечения плазмы, которая образуется при взаимодействии лазерного импульса с поверхностью образца. В двухимпульсной ЛАЭМС каждый импульс из пары сдвоенных лазерных импульсов имеет свое назначение. Первый импульс взаимодействует с поверхностью мишени; в результате образуется плазма, содержащая не только возбужденные атомы и ионы, но и частицы исследуемого вещества в жидкой и твердой фазах. Второй лазерный импульс взаимодействует с плазмой, дополнительно возбуждая ее и испаряя жидкие капли и твердые частицы.

В качестве источника возбуждения используется твердотельный лазер с полупроводниковой накачкой. Использование полупроводниковой накачки вместо импульсной ламповой накачки позволяет значительно увеличить ресурс системы и стабильность выходных характеристик. Лазер состоит из двух излучателей и обеспечивает генерацию сдвоенных импульсов со следующими характеристиками: длительность импульсов 15 нс, диапазон изменения энергии в импульсе 0–100 мДж, диапазон изменения длительности задержки между сдвоенными лазерными импульсами 1–100 нс, частота следования пар импульсов до 10 Гц. К другим аналитическим характеристикам лазера относятся спектральный диапазон (190–800 нм), спектральное разрешение (0,5 нм), диаметр лазерного луча на поверхности образца (50 мкм), размеры анализируемых образцов (200×200×200 мм), точность позиционирования на поверхности образца (100 мкм), количество определяемых химических элементов (50). Образец размещается на столе, перемещаемом по лучу с помощью линейной низкопрофильной позиционируемой платформы (ручное перемещение), а в двух направлениях перпендикулярно лучу с помощью линейных моторизованных позиционируемых платформ, что обеспечивает возможность автоматизированного сканирования поверхности образца. Для регистрации спектров плазмы используются спектрометры с регистрацией на ПЗС-камере: на базе полихроматора СДГ-1 (спектральный диапазон 190–800 нм, разрешение 0,1 нм при ширине одновременно регистрируемого спектрального диапазона 130 нм) и решетчатый спектрометр оригинальной конструкции [3].

Объектами исследования стали 200 экземпляров артефактов (из фондов Музея исторического факультета БГУ, фондов Института истории НАН Беларуси, Национального исторического музея Республики Беларусь и частные коллекции), обнаруженные на территории Беларуси при археологических раскопках, относящихся к V веку до н. э. – XV веку н. э.

На первом этапе исследования был проведен качественный анализ проб: определены элементы, выбраны аналитические линии (по две на каждый элемент). Выяснилось, что часть артефактов состоит из чистых металлов – меди, свинца, олова. Эти образцы были объединены в отдельную группу с целью сравнения лазерной абляции современных и древних изделий, подвергшихся длительному воздействию природных условий и почв. Полный список элементов, обнаруженных в исследованных образцах, включает серебро, медь, цинк, олово, свинец, железо. Были отобраны современные стандартные образцы, соответствующие составу артефактов. Определены оптимальные параметры лазерного излучения, обеспечивающие максимальную интенсивность спектральной линии при лазерной абляции современных образцов (энергия лазерных импульсов – 100 мДж, временной интервал между двойными лазерными импульсами – от 7 до 12 мкс (в зависимости от металла)). Следует отметить, что переход от одноимпульсного режима ( $\Delta t = 0$  мкс; на поверхность одновременно действуют два лазерных импульса) к двухимпульсному режиму приводит к многократному увеличению аналитического сигнала (до 10 раз).

На основе проведенных исследований разработаны методы количественного анализа артефактов III–IV вв. н. э., найденных при раскопках на территории городища Доматово близ Турова. На поверхности образцов визуально заметен значительный слой патины (рисунок 2а), а на образцах из погребальных костров заметна окалина (рисунок 2б).

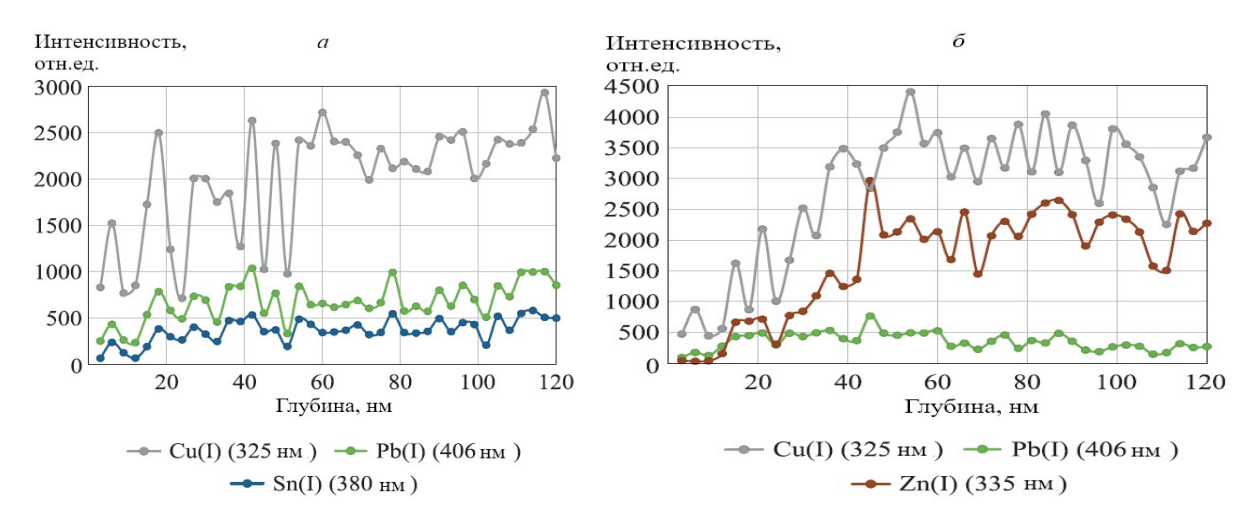

Рисунок 2 – Зависимость относительной интенсивности спектральных линий компонентов артефакта от глубины лазерной абляции для образца, покрытого исключительно патиной (а) и окалиной (б)

Разработанная методика позволила определить толщину трещин на всех образцах (35–50 мкм) и окалину (40–52 мкм). С учетом слоя соединений на поверхности количество импульсов предварительного обжига при количественном анализе изделий составило 25. Точное определение толщины патины методом двухимпульсной лазерной атомно-эмиссионной спектроскопии позволяет сделать вывод о среде, в которой долгое время находился артефакт (сухое место, торфяно-болотные почвы, глины и др.). Результаты концентраций основных элементов впоследствии использовались сотрудниками Института истории НАН Беларуси, Национального исторического музея Республики Беларусь, Музея исторического факультета Белорусского государственного университета для уточнения и установления сроков происхождения артефактов.

Следует выделить ряд ограничений количественного анализа. Так, при исследовании образца, покрытого только патиной, необходимо определить толщину этого покрытия (обычно 25–55 мкм), чтобы установить соответствующее количество предимпульсов. Однако такое же количество предимпульсов необходимо использовать и при абляции стандартных образцов при построении калибровочных кривых. В противном случае испарение вещества из исследуемого и эталонного образцов будет происходить с разной глубины кратера, что повлияет на процесс распространения плазмы и, как следствие, на величину аналитического сигнала. К сожалению, стандартный подход к анализу, основанный на калибровочных кривых, не подходит для образцов, покрытых окалиной. Из-за резких скачков интенсивности, а также из-за более низкого аналитического сигнала определенная концентрация компонентов будет значительно ниже реальной, а общая концентрация будет меньше 100 %. В этом случае безкалибровочные методы могут оказаться более эффективными, однако суммарный аналитический сигнал за несколько 10 импульсов использовать нельзя, так как усреднение приведет к увеличению погрешности анализа. Следует отметить, что анализ проб легкоплавких олова и свинца, побывавших в огне, представляет трудности. Даже внешне эти артефакты напоминают пористую губку, а не изделие из металла. Изучение динамики интенсивности спектральных линий этих элементов по глубине не позволяет точно определить границы охвата. Зависимость относительной интенсивности спектральных линий олова и свинца от глубины лазерной абляции для образца, покрытого видимым слоем окалины, представлена на рисунок 3.

В итоге двухимпульсная LIBS является предпочтительным методом анализа металлических образцов, покрытых патиной, окалиной, ржавчиной, поскольку позволяет не только очистить поверхность непосредственно в процессе исследования, но и оценить толщину слоя этих соединений. Установлено, что при лазерной абляции окалины и патины толщина испаряемого слоя значительно меньше, чем при воздействии на очищаемую поверхность металлов, что обусловлено неплавкостью этих соединений. Процесс лазерной абляции ржавчины более сложен, так как гидратированный оксид железа и метагидроксид железа являются пористыми материалами. Кроме того, необходимо учитывать тот факт, что толщина ржавчины даже на локализованных близлежащих участках поверхности может различаться.

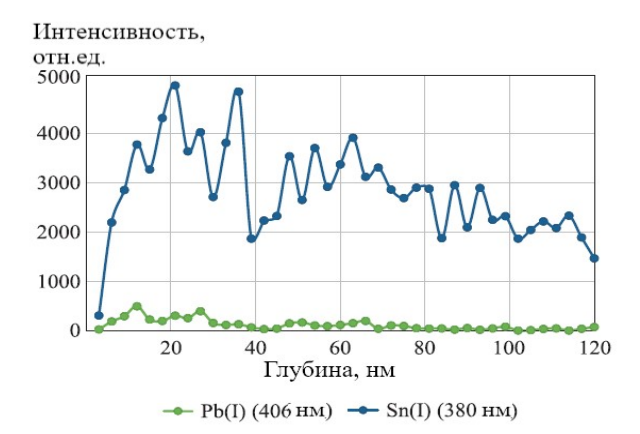

Рисунок 3 – Зависимость относительной интенсивности спектральных линий олова и свинца от глубины лазерной абляции для изделия, покрытого видимым слоем окалины

#### Список литературы

1. Depth profiling of coated metallic artifacts adopting laser-induced breakdown spectrometry / M. Abdelhamid [et al.] // Spectrochimica Acta. Part B: Atomic Spectroscopy. – 2010. – Vol. 65 (8). – P. 695–701.

2. Musazzi, S. Laser-induced breakdown spectroscopy / S. Musazzi, U. Perini. – Berlin : Springer; 2014. – 565 p.

3. Laser atomic emis-sion spectrometer with achromatic optical system / E. S. Voropay [et al.] // Journal of Applied Spectroscopy. – 2021. – Vol. 88 (3). – P. 603–609.

The possibilities of using laser induced breakdown spectroscopy for elemental analysis of multicomponent metal iron age artefacts are studied. It has been found that the transition from single-pulse to double-pulse laser ablation, which leads to a multiple increase in the relative intensity of spectral lines, is very important, since it allows one to significantly increase the sensitivity of the analysis and reduce the error.

Иванова Полина Александровна, студентка 4-го курса физико-технического факультета, Белорусский государственный университет, Минск, Республика Беларусь, p123456ivanova@yandex.by.

Научный руководитель – Ермалицкая Ксения Федоровна, кандидат физико-математических наук, доцент, Белорусский государственный университет, Минск, Республика Беларусь, ermalitskaia@gmail.com.

### УДК 535.391:621.376

### А. С. КИРКО

# ПРОСТРАНСТВЕННО-ВРЕМЕННАЯ ЭВОЛЮЦИЯ ПЛАЗМЕННОГО ОБЛАКА, ФОРМИРУЮЩЕГОСЯ ПРИ ЛАЗЕРНОМ ВОЗДЕЙСТВИИ НА ТВЁРДОЕ ТЕЛО

Исследуется механизм образования приповерхностной лазерной плазмы при воздействии коротких лазерных импульсов на мишень с длительностью порядка 1 мкс и временем нарастания фронта порядка десятков наносекунд.

1. Приповерхностная лазерная плазма (ПЛП) возникает при воздействии лазерного излучения на конденсированные среды. В результате образования плазмы меняется характер взаимодействия излучения с веществом. В настоящее время исследования плазмы в зависимости от длительности лазерного импульса разделились на две группы. Первая связана с воздействием на мишень лазерных импульсов миллисекундной и большей длительности с интенсивностями от долей до десятков мегаватт на квадратный сантиметр и характерным временем нарастания фронта импульса  $\tau_f \sim 10^{-4}$  с. Условия возникновения и пороговые интенсивности образования плазмы таких импульсов для различных сочетаний окружающий газ – материал мишени и размеров пятна фокусировки исследовались экспериментально и теоретически. Установлено плазма образуется за счет развития того или иного вида ионизации в парах материала мишени. Пары поступают в окружающий газ с мишени, которая за время действия импульса успевает нагреться до достаточно высоких температур Т<sub>w</sub>. Различают ПЛП в парогазовых смесях, когда Т<sub>w</sub>  $\leq$  Т<sub>k</sub>, где Т<sub>k</sub> – температура кипения или сублимации материала мишени при заданном внешнем давлении окружающего газа, и в эрозионных факелах, когда  $T_w > T_k$ .

Другая группа исследований связана с воздействием на мишень лазерных импульсов существенно меньшей длительности (порядка нескольких микросекунд) и примерно таких же, как в первом случае, или несколько больших интенсивностей. Время нарастания импульса существенно меньше, чем в первом случае и составляет  $\tau_f \sim 10-100$  нс. В отличие от первого случая поверхность мишени здесь не успевает нагреться до значительных температур. В настоящее время общепринята получившая экспериментальное подтверждение точка зрения, что причиной образования плазмы в этом случая являются нагрев и испарение различного рода микродефектов поверхности.

Исследования первой и второй групп слабо связаны друг с другом, и между ними заметен разрыв, хотя по существу речь идет об описании одного и того же явления.

2. Экспериментальная установка. Схема экспериментальной установки, на которой проводилось исследование процесса образования плазмы на поверхности образца из монокристаллического кремния под воздействием лазера, показана на рисунке 1.

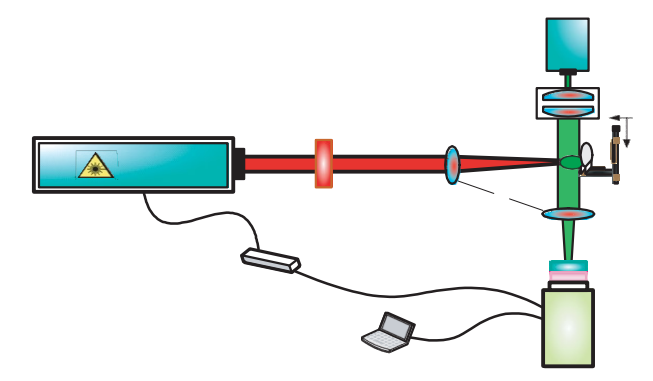

1 – лазерная система Melar-100Ms; 2 – узкополосный диодный лазер; 3 – расширитель луча; 4 – линзы; 5 – запуск импульса, 6 – аттенюатор; 7 – ослабляющий светофильтр; 8 – компьютер; 9 – высокоскоростная камера V641

Рисунок 1 – Схема экспериментальной установки

В эксперименте использовалась импульсная лазерная установка Melar-100Nd:YAG с единичным выходным импульсом производства корпорации Beamtech Optronics Co., Ltd со следующими характеристиками: ширина импульса 1 мс, частота повторения импульса 10 Гц, длина волны 1064 нм, максимальная энергия на выходе 100 Дж, распределение лазерного луча близко к распределению Гаусса, диаметр луча на выходе равен 2 см. Система регулировки энергии, состоящая из односекундной волновой пластины и поляризующей пленки, и плоско-выпуклая фокусирующая кварцевая линза с фокусным расстоянием 500 мм обеспечивают вертикальное падение луча на поверхность образца из монокристаллического кремния.

На рисунке 2 приведены фотографии плазменного факела в различные моменты времени. Видно, что при абляции миллисекундным лазером образование плазмы начинается до момента, когда прекращается действие импульса, через 0,1 мс после начала действия луча. Со временем плазменный факел монокристаллического кремния распространяется в окружающую среду. Сначала факел имеет форму правильного полукруга, затем происходит его рассеивание (рисунок 2).

С увеличением плотности энергии лазерного луча увеличивается расстояние, на которое распространяется образовавшееся плазменное облако, со временем отделяющееся от поверхности монокристаллического кремния. При плотности энергии W > 1981,4 Дж/см<sup>2</sup> происходит вспышка плазмы. Миллисекундный лазер действует в течение продолжительного времени и является источником энергии, необходимой для образования и расширения плазменного облака.

Энергия лазера способствует ускоренному расширению плазмы во всех направлениях.

При плотности энергии  $W = 1582.4$  Дж/см<sup>2</sup> в течение времени действия импульса плазменный факел распространяется медленно в установившемся режиме. Внешняя граница факела, имеющая регулярную форму, отчетливо видна. После прекращения действия импульса в момент времени t = 1,1 мс плазменное облако принимает форму гриба, при t = 1,2 мс грибовидное облако практически отделяется от поверхности монокристаллического кремния. Далее процесс представляет собой процесс самопроизвольного расширения.

При плотности энергии  $W = 1981,4$  Дж/см<sup>2</sup> количество отделяющегося от поверхности вещества существенно увеличивается и абляция происходит с большей скоростью, чем при  $W = 1582, 4$  Дж/см<sup>2</sup>.

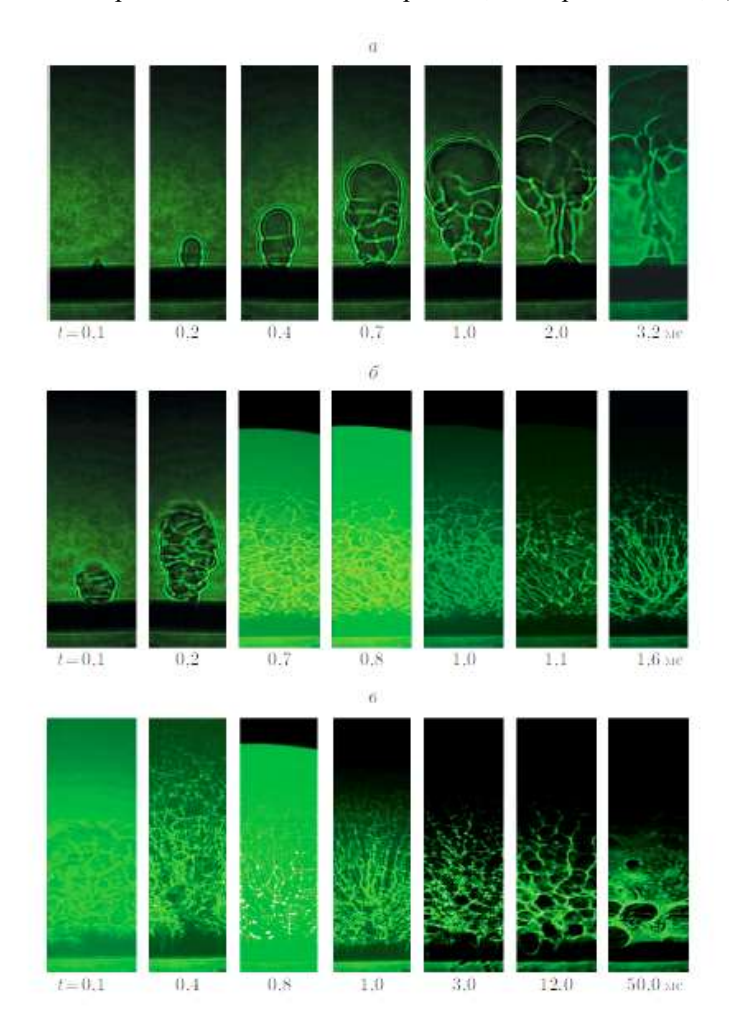

Рисунок 2 – Расширение плазменного факела

В отличие от случая воздействия короткоимпульсного лазера при воздействии миллисекундного лазера имеет место калефакция (нагревание). Форма плазменного факела меняется от сферической к эллипсоидальной.

Длина большой оси эллипсоида (в аксиальном направлении) равна 18,9 мм, длина малой оси (в радиальном направлении) приблизительно 10,1 мм, две центральные линии действия лазера симметричны.

3. Рассмотрение плазмы, в которой существенную роль играют заряженные частицы микронных размеров (так называемой пылевой плазмы), представляет интерес как фундаментального, так и прикладного характера.

Ввиду большого заряда, который могут приобретать макрочастицы, такая плазма становится существенно неидеальной уже при сравнительно малой плотности этих частиц. Неидеальная плазма микрочастиц в отличие от обычной неидеальной плазмы релаксирует довольно медленно, она может быть получена и поддерживаться в неравновесном состоянии сравнительно простыми средствами (например, с помощью газовой горелки или ВЧ разряда). При этом могут образовываться плазменнопылевые кристаллы, капли и облака.

1. Одномерные модели. Заряд, окруженный облаком электронов, распределенных по Больцману, мы носит название: дебаевский атом. В отличие от томас-фермиевского атома, в котором электроны вырождены. Потенциал  $\varphi$  и напряженность поля E в дебаевском атоме описываются распределением Больцмана и уравнением Пуассона:

$$
N_e = N_{e0} \exp(\varphi)
$$
  
div(E) = -exp(\varphi)  
E = -grad(\varphi)

В этом разделе мы используем безразмерные уравнения: длина измеряется в дебаевских радиусах:

$$
r_{\!\scriptscriptstyle D} = \left(T_{\!\scriptscriptstyle \mathcal C}/4\pi\,e^2N_{\rm e0}\right)^{1/2}
$$

Здесь  $N_{e0}$  – плотность свободных электронов);  $e$  – заряд электрона;  $T_e$  – температура электронов, потенциал измерен в единицах  $T_e/e$ ; напряженность поля – в  $T_e/e r_p$ .

В одномерном (т. е. плоском, цилиндрически симметричном или сферически симметричном) случае уравнения принимают вид

$$
\frac{1}{r^k} \frac{d}{dr} \left( r^k \frac{d}{dr} \varphi \right) = \exp \left( \varphi \right), \ E = \frac{d}{dr} \varphi.
$$

$$
\varphi \left( \sigma_n \right) = 0, \qquad E \left( \sigma_n \right) = 0
$$

где  $k = 0, 1, 2$  соответственно для плоского, цилиндрически симметричного и сферически симметричного случаев.

2. Плоская модель. Плоская геометрия реализуется в тех случаях, когда радиус микрочастицы намного превосходит дебаевский радиус. Кроме того, эта модель интересна тем, что результаты получаются в явном аналитическом виде. Пусть координата  $x = r$  направлена вправо перпендикулярно заряженной плоскости и отсчитывается от нее. Ввиду того что при  $k = 0$  уравнения не содержат явной зависимости от координаты, можно заменой переменных свести уравнение второго порядка для потенциала как функции координаты к уравнению первого порядка для поля как функции потенциала). Интегрируя это уравнение, а затем уравнение для потенциала, получаем явные выражения для зависимости потенциала и поля от координаты.

$$
\varphi(x) = \ln\left\{1 + \left[tg\left(\frac{a_0 - x}{\sqrt{2}}\right)\right]^2\right\}, \qquad E(\varphi) = \sqrt{2(\exp(\varphi) - 1)}
$$

Здесь  $\varphi_0 = \ln(E_0^2/2 + 1)$ ,  $a_0 = \sqrt{\arctg} \sqrt{\exp(\varphi_0) - 1}$  соответственно потенциал на плоскости и координата границы атом.

3. Сферически и цилиндрически симметричная модели. Сферический случай, как правило, реализуется в экспериментах. Цилиндрическая задача интересна в связи с возможностью исследования взаимодействия нагретых тонких проволочек.

Исследования показывают, что на поверхности металла имеются различные микронеровности и инородные включения. Среди них быстро нагревающимися и легко испаряющимися дефектами поверхности

являются так называемые чешуйки – теплоизолированные от подложки тонкие слои металла. Толщина таких дефектов d составляет доли микрона, а линейный размер  $-\sqrt{s}$  (где S – площадь) может достигать десятков микрон. Концентрация *n* чешуек зависит от способа обработки поверхности и колеблется от  $10^3$ до 10<sup>5</sup> см<sup>-2</sup>. Отметим, что при большей концентрации дефектов наблюдается слияние очагов плазмообразования в одно целое. Плазма пробоя оказывается достаточно однородной в пределах пятна облучения. В случае облучения хорошо полированных поверхностей концентрация дефектов невелика и образующаяся в результате пробоя плазма имеет явно выраженный островковый характер.

Согласно представлениям, первичный очаг ПЛП возникает в результате ионизации металлического пара, образовавшегося при испарении того или иного микродефекта. При этом пробой чистого металлического пара осуществляется существенно легче, чем пробой смеси паров с молекулярным газом. Поэтому пары должны оттеснять окружающий молекулярный газ. Для этого микродефект должен быть нагрет до температуры, превышающей температуру кипения материала  $T_k$  при заданном внешнем давлении. При анализе процесса нагрева от комнатных температур до температур порядка  $T_k$  не учитывается плавление.

### Список литературы

1. Фортов, В. Е. Неидеальная плазма / В. Е. Фортов, И. Т. Якубов. – М. : Энергоатомиздат, 1994. – 368 с.

2. Цытович, Н. Н. // УФН. – 1997. – Т. 167, № 1. – С. 57–99.

3. Майоров, С. А. Метастабильная переохлажденная плазма / С. А. Майоров, А. Н. Ткачев, С. И. Яковленко // УФН. – 1994. – Т. 164, № 3. – С. 297–307.

4. Mayorov S. A., Tkachev A. N., Yakovlenko S. I. // Phys. Scripta. – 1995. – Vol. 51. – P. 498–516.

5. Ткачев А. Н., Яковленко С. И. // Изв. вузов. Физика. – 1997. – Т. 40, № 12.

6. Сильнонеидeaльная классическая термическая плазма: экспериментальное изучение упорядоченныx структур макрочастиц / В. Е. Фортов [и др.] // ЖЭТФ. – 1997. – Т. 111, вып. 2. – С. 467–477.

7. Сивухин, Д. В. Вопросы теории плазмы / Д. В. Сивухин ; под ред. М. А. Леонтовича. – М. : Атомиздат, 1964. – Вып. 4.

Near-surface laser plasma (NLP) arises when laser radiation acts on condensed media. As a result of the formation of plasma, the nature of the interaction of radiation with matter changes. At present, plasma studies are divided two groups depending on the duration of the laser pulse.

Кирко Алексей Сергеевич, магистрант 1-го курса физико-технического факультета, Гродненский государственный университет имени Янки Купалы, Гродно, Республика Беларусь, kirkass@bk.ru.

Научный руководитель – Иванов Алексей Юрьевич, доктор физико-технических наук, профессор кафедры теоретической физики и теплотехники физико-технического факультета, Гродненский государственный университет имени Янки Купалы, Гродно, Республика Беларусь, ion\_ne@mail.ru.

УДК 72.055.5

# В. А. КУЛИКОВСКИЙ

### РЕКОНСТРУКЦИЯ КАНАЛИЗАЦИОННОЙ НАСОСНОЙ СТАНЦИИ

Проводится анализ и выбор электрооборудования подстанций используемого при реконструкции объекта канализационной сети – канализационной насосной станции № 4. Также рассмотриваются назначение элементов подстанции 6/0,4 кВ и экономический эффект от внедрения современного оборудования.

Канализационная насосная станция №4 (далее – КНС-4) – это объект канализационной сети, предназначенный для перекачки сточных вод от потребителя к очистным сооружения канализации (ОСК) Построена КНС-4 в 1974 году, является потребителем электроэнергии I-категории.

В ходе реконструкции объекта канализационной сети – КНС-4 было заменено морально и физически устаревшее оборудование подстанции 6/0,4 кВ и другое оборудование на современное, а именно:

1) подстанция 6 кВ:

- устройство комплектное распределительное;

- кабели;

- шины;
- изоляторы;
- выключатели высоковольтные;
- трансформаторы напряжения;
- трансформаторы тока;
- микропроцессорное реле;
- трансформаторы 6/0,4 кв;
- цепи управления;
- контрольно-измерительные приборы.
- 2) подстанция 0,4 кВ:
- шкафы распределительные;
- автоматические выключатели;
- кабели.
- 3) другое оборудование:
- электродвигатели агрегатов;
- освещение.

В ходе реконструкции объекта также было установлено оборудование, позволяющее бесступенчато регулировать частоту вращения электродвигателей и устройство контроля изоляции электродвигателей 6 кВ.

Далее рассмотрим назначение каждого из элементов:

1. Устройства комплектные распределительные серии КРУ/БЕЛ предназначены для приема и распределения электрической энергии переменного трехфазного тока промышленной частоты 50 Гц на номинальное напряжение 6; 10 кВ – для сетей с изолированной или компенсированной нейтралью.

КРУ/БЕЛ применяются для комплектования распределительных устройств электрических подстанций, для сетей промышленности и сельского хозяйства, электростанций и систем электрификации железнодорожного транспорта.

КРУ наружной установки конструктивно представляет из себя блок ячеек (1–6) – модуль с общей металлоконструкцией и наружными панелями из оцинкованной стали.

Конструкция модуля предусматривает размещение ячеек различного назначения с выкатными элементами и шкафами управления, смонтированными на общей жесткой раме коридора управления. На стенке коридора напротив ячеек предусмотрена установка дополнительных шкафов [1].

2. Автоматический выключатель – это коммутационный электрический аппарат, предназначенный для проведения тока цепи в нормальных режимах и для автоматического отключения электроустановок при перегрузках и токах КЗ, чрезмерных понижения напряжения и других аварийных режимах [2].

3. Выключатель высокого напряжения – это коммутационный аппарат, предназначенный для включения и отключения тока [2]. В данном случае используется вакуумный выключатель производства «Таврида-электрик» ВВ/TEL-10/630 У1. Вакуумный выключатель предназначен для коммутации электрических цепей при нормальных и аварийных режимах в сетях трехфазного переменного тока (50 Гц), номинального напряжения 10 кВ включительно с изолированной, компенсированной, заземленной через резистор или дугогасительный реактор. В состав ВВ/TEL-10 входит: коммутационный модуль и модуль управления [3].

Модуль управления обеспечивает выполнение функций:

- управления вакуумным выключателем;

- сигнализация с идентификацией типа неисправности [4].

4. Трансформатор тока предназначен для уменьшения первичного тока до значений, наиболее удобных для измерительных приборов и реле, а также для отделения цепей измерения и защиты от первичных цепей высокого напряжения [2].

5. Трансформатор напряжения предназначен для понижения высокого напряжения до стандартного значения 100 или  $100/\sqrt{3}$  В и для отделения цепей измерения и релейной защиты от первичных цепей высокого напряжения [2].

6. Микропроцессорное реле МР700 и МР730 предназначены для защиты и автоматики:

- кабельных и воздушных линий электропередачи напряжением 6–35 кВ с двухсторонним питанием;

- выключателей питающих и отходящих присоединений распределительных устройств 6–110 кВ;

- трансформаторов 6–110 кВ (в качестве резервной защиты трансформаторов);

- асинхронных двигателей (только МР730).

МР700 и МР730 являются современными цифровыми устройствами защиты, управления и противоаварийной автоматики, и представляют собой комбинированные многофункциональные устройства, объединяющие различные функции защиты, измерения, контроля, местного и дистанционного управления.

Использование в устройствах МР700 и МР730 современной аналогово-цифровой и микропроцессорной элементной базы обеспечивает высокую точность измерений и постоянство характеристик, что позволяет существенно повысить чувствительность и быстродействие защит, а также уменьшить ступени селективности [5].

Реконструкция данного объекта позволила уменьшить потребление электроэнергии на 12,7 МВт∙ч/год. Срок окупаемости затрат на реконструкцию составляет 4,2 года.

### Список литературы

1. Устройство комплектное распределительное в металлической оболочке серии КРУ/БЕЛ. Руководство по эксплуатации [Электронный ресурс] / ОАО «Ратон». Гомель, 2020. Режим доступа: https://raton.by. Дата доступа: 19.02.2023.

2. Рожкова, Л. Д. Электрооборудование станций и подстанций : учеб. / Л. Д. Рожкова, Л. К. Корнеева, Т. В. Чиркова. – 10-е изд., стер. – М. : Изд. центр «Академия», 2013. – 448 с.

3. Руководство по эксплуатации вакуумных выключателей серии BB/TEL [Электронный ресурс] / Таврида Электрик. 2021. Режим доступа: https://www.tavrida.com. Дата доступа: 19.02.2023.

4. Руководство по эксплуатации TER\_CM\_16 [Электронный ресурс] / Таврида Электрик. - 2018. – Режим доступа: https://www.tavrida.com. Дата доступа: 19.02.2023.

5. Реле микропроцессорные МР700, МР730 защиты и автоматики ввода, отходящей линии, двигателя, секционного выключателя со свободно программируемой логикой. Руководство по эксплуатации [Электронный ресурс] / ОАО «Белэнергомонтажналадка». Минск, 2016. Режим доступа: http://bemn.ru. Дата доступа: 19.02.2023.

The purpose of this article is to analyze and select the electrical equipment of substations used in the reconstruction of the sewer network facility – sewer pumping station No. 4. The purpose of the elements of the 6/0.4 kV substation and the economic effect of the introduction of modern equipment are also considered.

Куликовский Владислав Александрович, студент 4-го курса физико-технического факультета, Гродненский государственный университет имени Янки Купалы, Гродно, Республика Беларусь, vkulikovsky86@gmail.com.

Научный руководитель Герман Андрей Евгеньевич, кандидат физико-математических наук, доцент кафедры электротехники и электроники физико-технического факультета, Гродненский государственный университет имени Янки Купалы, Гродно, Республика Беларусь, german@grsu.by.

УДК 628.977.1

# А. В. КУПРИЯНОВИЧ РАБОЧЕЕ ОСВЕЩЕНИЕ В СТОЛЯРНОЙ МАСТЕРСКОЙ

Освещение составляет неотъемлемую часть человеческой жизни. На предприятиях, а также в быту следует уметь правильно рассчитать освещение так, чтобы оно не вызывало негативного влияния. В основе данного исследования лежит расчет рабочего освещения столярной мастерской с учетом важнейших аспектов: безопасность и комфорт. Для расчета применяется метод коэффициента использования светового потока. Данным методом рассчитывается равномерное освещение при условии отсутствия крупных затеняющих предметов. При расчете необходимо опираться на нормативы строительных норм, а также на такие характеристики ламп, как цветовая температура, индекс цветопередачи.

Освещение является важным аспектом безопасности и комфорта в столярной мастерской. Правильно подобранное освещение обеспечивает работоспособность, а также помогает предотвратить несчастные случаи. В докладе «Industrial Lighting and Productivity» Licht представлены данные зависимости травматизма и продуктивности рабочих при увеличении освещенности на металлургическом заводе. Так, при увеличении уровня освещенности с 300 лк до 2000 лк, количество несчастных случаев на производстве уменьшилось на 52 %, количество бракованной продукции на 29 %, а зрительная работоспособность рабочих увеличилась на 16 % [5].

Поэтому следует рассмотреть критерии освещения, которые необходимы в столярной мастерской. К таким критериям следует отнести: равномерность освещения для предотвращения возникновения теней и бликов; достаточная освещенность рабочей поверхности для различения инструментов и деталей; цветовая температура для предотвращения усталости глаз. Правильно рассчитать равномерное освещение поможет светотехнический расчет. В этой статье будет рассмотрен один из способов светотехнического расчета: метод коэффициента использования светового потока.

Данный метод предназначен для расчета общего равномерного освещения, при условии отсутствия крупных затеняющих предметов. Для данного метода потребуется знать геометрические размеры помещения; значения коэффициентов отражения потолка, стен и пола; нормируемую освещенность; высоту подвеса светильников и мощность ламп [1].

Пусть будет помещение размером  $\Box \times \Box \times \Box = 7 \times 10 \times 4$  м. Коэффициенты отражения поверхностей помещения  $p_n = 0.7$ ,  $p_c = 0.5$ ,  $p_{\text{non}} = 0.3$ . Данные показатели соответствуют плоскостям с белой поверхностью (потолок), плоскостям со светлой поверхностью (стены) и плоскостям с серой поверхностью (пол). Нормируемая освещенность для общего освещения столярной мастерской составляет 300 лк по СН 2.04.03-2020 (Строительные нормы). Коэффициент запаса для помещения равен 1,4. Рабочая поверхность от пола 0,8 м, задаём высоту подвеса светильников 0 м, и приступаем к выбору ламп [1; 4].

Для большей равномерности освещения лучше выбрать светильники с одной лампой, для увеличения количества световых точек. Так в производственных помещениях используются промышленные светильники ЛСП-18-18,36,58 с одной лампой и с двумя. Выбираю ЛСП-18-58 с одной лампой типа ЛБ58-640 OSRAM и световым потоком 4800 лм, кривая силы света соответствует типу М (равномерная), индекс цветопередачи  $\mathbb{R}_n = 79$ . Цветовая температура у таких ламп составляет 4000 К. Такая температура относится к естественному белому свету, что не имеет негативного влияния на глаза человека и не оказывает значимого влияния на ритмы электрической активности головного мозга, в отличии от слишком теплых (1800 К) и слишком холодных (10 000 К) цветовых температур. Количество светильников, а значит и ламп, возьмем в количестве 12 штук. Кроме того, все светильники должны быть оборудованы электронным пускорегулирующим аппаратом, для снижения коэффициента пульсации с 40 % при электромагнитном пускорегулирующем аппарате до 5% [1; 2; 3].

На основании данных проводится светотехнический расчет по следующему алгоритму:

1. Расчет площади помещения:  $F = \mu \times \mu = 7 * 10 = 70$  м<sup>2</sup>.

2. Индекс помещения:  $i_{\pi} = \frac{\mu \times m}{\mu_{p} \times (\mu + m)} = \frac{7 \times 10}{(4 - 0 - 0.8) \times (7 + 10)} = 1.287$ .

3. Определяется коэффициент использования светового исходя из данных об коэффициентах отражения поверхностей помещения, индекса помещения и типа кривой силы света лампы (таблица 1).

Таблица 1 – Значение коэффициента использования для кривой силы света типа М

| Тип КСС | Значение $\eta_{\alpha\nu}$ %                                                       |     |        |  |  |  |  |  |
|---------|-------------------------------------------------------------------------------------|-----|--------|--|--|--|--|--|
|         | При $\rho_n = 0.7$ ; $\rho_c = 0.5$ ; $\rho_p = 0.3$ и <i>і</i> <sub>п</sub> равном |     |        |  |  |  |  |  |
|         |                                                                                     | v.c | ت سے م |  |  |  |  |  |
| M       |                                                                                     | 50  |        |  |  |  |  |  |

Интерполируем данные о коэффициенте использования светового потока по кривой силе свете типа М:

$$
\eta_{oy} = 0.61 + \frac{1,287 - 1,25}{2 - 1,25} * (0.73 - 0.61) = 0.616
$$

4. Расчетное значение светового потока:

$$
\Phi_{\text{np}} = \frac{E_{\text{R}} * K_2 * F * z}{N * \eta_{\text{ov}}} = \frac{300 * 1.4 * 70 * 1.1}{12 * 0.616} = 4375 \text{ (nm)}
$$

где  $Z$  – коэффициент неравномерности освещенности, для люминесцентных ламп равный 1,1,  $N$  – количество ламп.

5. Проверка ламп по световому потоку:

$$
\Delta \Phi = \frac{4800 - 4375}{4375} = 9.71\%
$$

Допускается отклонение от расчетной величины в пределах от –10 до +20 % [1].

6. Проверка полученных данных в программе DIALux Light:

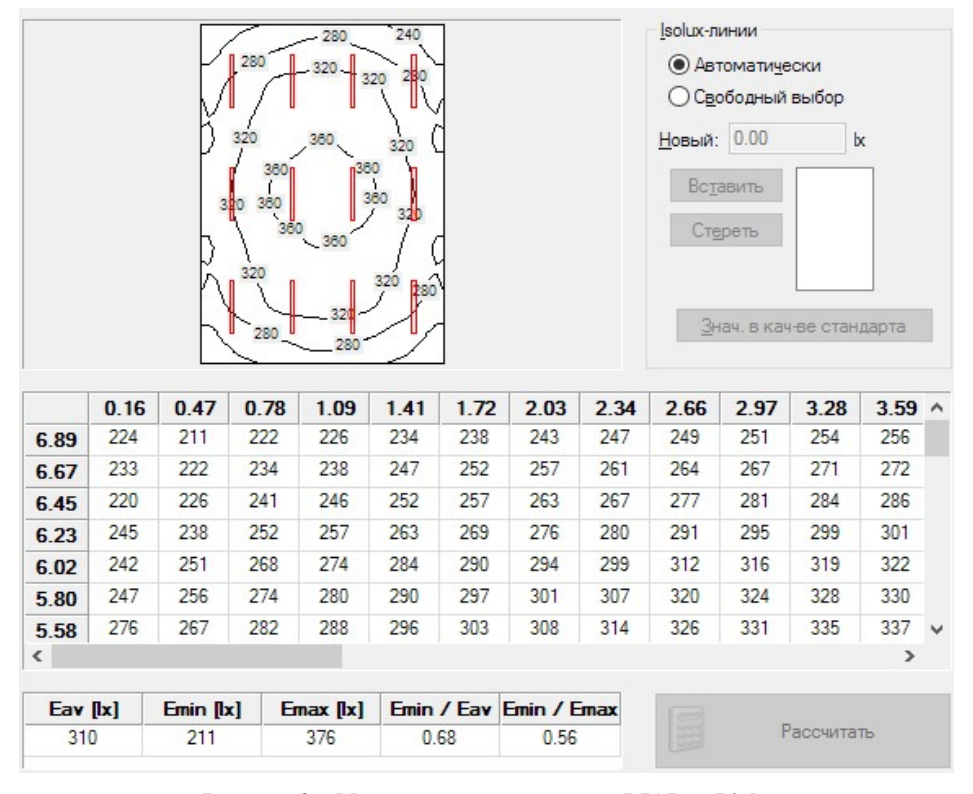

Рисунок 3 – Моделирование расчёта в DIALux Light

По полученным данным видно: коэффициент равномерности освещения, т. е. соотношение минимальной освещенности к максимальной, равен 0,56, при нормативных значениях – не менее 0,4. Выбранное освещение полностью и равномерно покрывает рабочую зону помещения, отвечает нормативным требованиям освещения создавая благоприятную обстановку для рабочих. В дальнейшем можно рассмотреть увеличение уровня освещенности производственного помещения исходя из соображений безопасности и здоровья, а также с учетом финансовых возможностей.

#### Список литературы

1. Козловская, В. Б. Проектирование систем электрического освещения / В. Б. Козловская, В. Н. Радкевич, В. Н. Сацукевич. – Минск : БНТУ, 2008. – С. 10–35.

2. Воздействие белого света с варьируемой цветовой температурой на электроэнцефалограмму человека // Вестн. новых медицинских технологий. – 2012. – Т. 29, № 4. – С. 32–33.

3. Технические данные светильников ЛСП18-18, 36, 5S [Электронный ресурс]. – Режим доступа: http://electrospb. ru/0502-tehnicheskie-dannye-svetilnikov-lsp18-18-36-5s. – Дата доступа: 04.03.23.

4. Естественное и искусственное освещение [Электронный ресурс] : Постановление М-ва архитектуры и строительства Респ. Беларусь, 30 окт. 2020 г., № 70 // ЭТАЛОН. Законодательство Республики Беларусь / Нац. центр правовой информ. Респ. Беларусь. – Минск, 2021.

5. Van Bommel, W. J. M, Industrial lighting and productivity / W. J. M van Bommel, G. J. van den Beld, M. H. F. van Ooijen. – The Netherlands : Royal Philips Electronics N. V., 2002. – August.

Lighting is an integral part of human life. At enterprises, as well as in everyday life, one should be able to correctly calculate the lightning so that it does not cause a negative impact. The basis of this article is the calculation of the working lighting of a carpentry workshop, taking into account the most important aspects: safety and comfort.The light flux method is used for the calculation. This method calculates uniform illumination in the absence of large shading objects. When calculating, it is necessary to rely on the standards of building codes, as well as on the characteristics of lamps, such as: color temperature, color rendering index.

Куприянович Алексей Владимирович, студент 4-го курса физико-технического факультета, Гродненский государственный университет имени Янки Купалы, Гродно, Республика Беларусь, alekupr68@gmail.com.

Научный руководитель – Кропочева Людмила Владимировна, кандидат физико-математических наук, доцент кафедры электротехники и электроники физико-технического факультета, Гродненский государственный университет имени Янки Купалы, Гродно, Республика Беларусь,  $k$  lv $@$ mail.ru.

### УДК 616-71

# А. А. КЫНКУРОГОВ, Е. А. ЖИНКО МОДЕЛИРОВАНИЕ ОБУЧЕНИЯ РОБОТА-АГЕНТА

Обучение с подкреплением – это метод машинного обучения, при котором происходит обучение модели, которая не имеет сведений о системе, но имеет возможность производить какие-либо действия в ней. Действия переводят систему в новое состояние, и модель получает от системы некоторое вознаграждение.

В обучении с подкреплением используется способ положительной награды за правильное действие и отрицательной – за неправильное. Таким образом, метод присваивает положительные значения желаемым действиям, чтобы побудить агента, и отрицательные значения – к нежелательным. Это программирует нашего агента на поиск долгосрочного и максимального общего вознаграждения для достижения оптимального решения. Эти долгосрочные цели не дают агенту возможности останавливаться на достигнутом. Со временем система учится избегать негативных действий и совершает только позитивные.

Обучение с подкреплением используется не только в играх, но и применимо в реалистичных сценариях для решения прикладных задач. Обучение с подкреплением – это одна из самых широко используемых и бурно развивающихся технологий в сфере искусственного интеллекта.

Вот ряд предметных областей, в которых особенно востребованы системы по обучению с подкреплением:

- 1. Беспилотные автомобили.
- 2. Игровая индустрия.
- 3. Робототехника.
- 4. Рекомендательные системы.
- 5. Реклама и маркетинг.

Знакомство с терминологией обучения с подкреплением. Агент и Среда играют ключевые роли в алгоритме обучения с подкреплением. Среда – это тот мир, в котором приходится выживать Агенту. Кроме того, Агент получает от Среды подкрепляющие сигналы (вознаграждение): это число, характеризующее, насколько хорошим или плохим можно считать текущее состояние мира.

Цель Агента – максимизировать совокупное вознаграждение, так называемый «выигрыш». Прежде чем написать наши первые алгоритмы на обучение с подкреплением, необходимо разобраться с нижеизложенной терминологией.

1. Состояние. Состояние – это полное описание мира, в котором не упущено ни единого фрагмента информации, характеризующей этот мир. Это может быть позиция, фиксированная или динамическая. Как правило, такие состояния записываются в виде массивов, матриц или тензоров высшего порядка.

2. Действие. Действие обычно зависит от условий окружающей среды, и в различных средах агент будет предпринимать разные действия. Множество допустимых действий агента записывается в пространстве, именуемом «пространство действий». Как правило, количество действий в пространстве конечно.

3. Среда. Это место, в котором агент существует и с которым взаимодействует. Для различных сред используются различные типы вознаграждений, стратегий и т. д.

4. Вознаграждение и выигрыш. Отслеживать функцию вознаграждения R при обучении с подкреплением нужно постоянно. Она критически важна при настройке алгоритма, его оптимизации, а также при прекращении обучения. Она зависит от текущего состояния мира, только что предпринятого действия и следующего состояния мира.

5. Стратегии. Стратегия – это правило, в соответствии с которым агент избирает следующее действие. Набор стратегий также именуется «мозгом» агента.

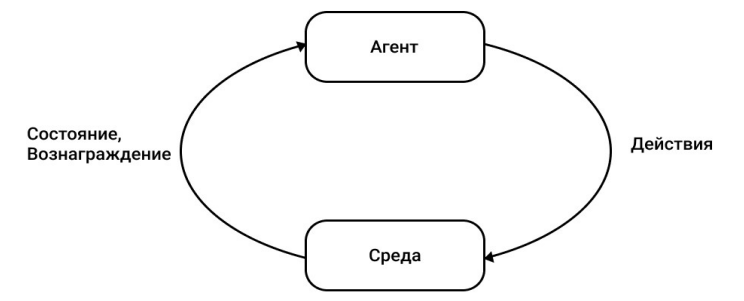

Рисунок 1 – Цикл взаимодействия агента с окружающей средой

Теперь решим задачу, воспользовавшись соответствующими алгоритмами. Будем опираться на терминологию обучения с подкреплением.

Задача. Предположим у нас есть комната (представлена в виде матрицы NxM), в которой по случайным координатам находятся некоторые препятствия. В данной комнате в произвольной точке появляется «роботпылесос». Его задача обойти всю комнату, имея 4 направления – влево, вверх, вниз, вправо, при этом, если робот достиг препятствия или уперся в стенку комнаты, он меняет свое направление движения.

В данной задаче мы рассмотрим два подхода:

1. Стохастический робот-пылесос (поможет с разработкой основного алгоритма и служит для понимания основного действия программы).

2. Непосредственно обучение нашего «агента» и объединение уже имеющегося алгоритма с алгоритмом «обучения с подкреплением».

Стохастический робот-пылесос. Смысл данной задачи был в том, чтобы разработать алгоритм без использования машинного обучения. Разработать основные алгоритмы, чтобы в будущем внедрить их для решения основной задачи с использованием «обучения с подкреплением».

В соответствии с разработанным программным кодом начальное положение робота-пылесоса определяется сгенерированными случайным образом координатами. Затем робот проверяет наличие препятствий и случайным образом выбирает направление движения из оставшихся возможными направлениях движения. Его перемещение происходит в течение заданного количества шагов и при этом оценивается его траектория.

|  |  | 0000111 |  |  |
|--|--|---------|--|--|
|  |  | 0#X1011 |  |  |
|  |  | 1#11111 |  |  |
|  |  | 1111111 |  |  |
|  |  | 1111##1 |  |  |
|  |  | 1111111 |  |  |
|  |  | 1111111 |  |  |

Рисунок 2 – Результат передвижения робота-пылесоса

Моделирование обучения робота-агента. Цель данной задачи в том, чтобы разработать алгоритм с использованием машинного обучения с учётом результатов алгоритма из первого подхода. Для решения второй задачи будем использовать «обучение с подкреплением».

Из опыта решения первой задачи мы получили программу, которая дает нам понимание того как передвигается агент-робот в определенной области с целью получения вознаграждения. Все результаты программы представлены ниже.

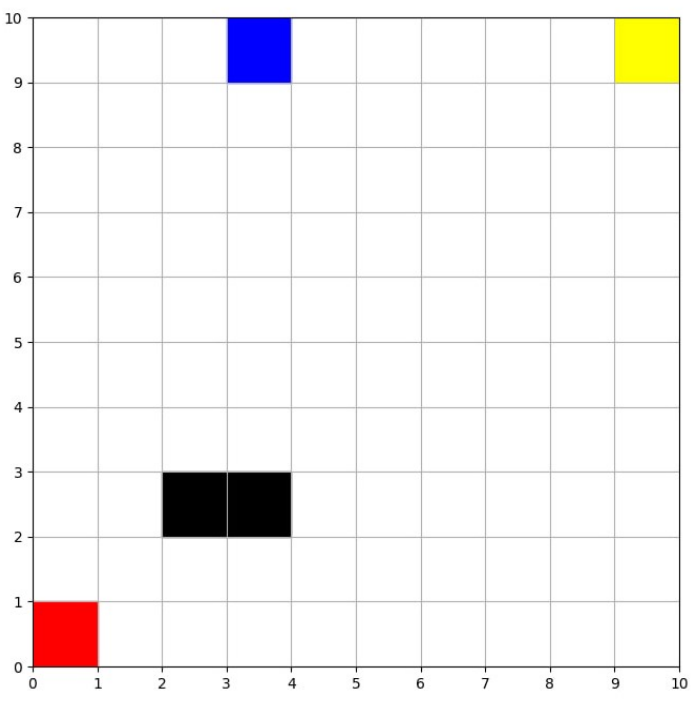

Рисунок 3 – Результат передвижения агента-робота с обучением

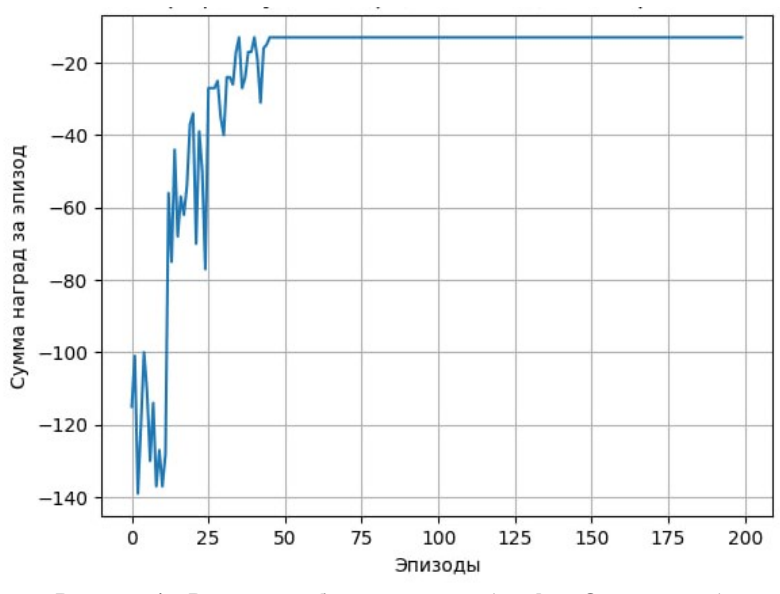

Рисунок 4 – Результат обучения агента (график Q-величины)

В соответствии с программным кодом начальное положение робота и расположение награды определено. Далее робот начинает свое движение по алгоритму обучения с подкреплением по принципу получения наград за каждый шаг приближающий его к цели и вычитание вознаграждение если он отдаляется от цели.

Таким образом, при использовании обучения с подкреплением движения агента-робота становится более детерминированным, что позволяет оптимизировать его траекторию.

### Список литературы

1. Обучение с подкреплением [Электронный ресурс] // IFMO – Викиконспекты. – Режим доступа: https://neerc.ifmo. ru/Обучение\_с\_подкреплением.

2. Обучение с подкреплением для самых маленьких [Электронный ресурс] // Хабр. – Режим доступа: https://habr.com/ ru/post/308094.

3. Обучение с подкреплением [Электронный ресурс] // Википедия – свободная энциклопедия. – Режим доступа: https://ru.wikipedia.org/wiki/Обучение с подкреплением.

Reinforcement learning is a machine learning technique that trains a model that has no idea about the system, but has the ability to perform some action on it. Actions to transfer the system to a new state and the model receives a reward from the system.

Кынкурогов Алексей Александрович, студент 2-го курса физико-технического факультета, Гродненский государственный университет имени Янки Купалы, Гродно, Республика Беларусь, alex.kynkurogov12@mail.ru.

Жинко Евгений Анатольевич, студент 2-го курса физико-технического факультета, Гродненский государственный университет имени Янки Купалы, Гродно, Республика Беларусь, palo.grsu@mail.ru.

Научный руководитель – Ассанович Борис Алиевич, кандидат технических наук, доцент кафедры информационных систем и технологий физико-технического факультета, Гродненский государственный университет имени Янки Купалы, Гродно, Республика Беларусь, bas@grsu.by.

### УДК 535.37

### Н. В. ЛАБОДА

### КОРРЕКЦИЯ СПЕКТРОВ ВОЗБУЖДЕНИЯ ФЛУОРЕСЦЕНЦИИ СПЕКТРОФЛУОРИМЕТРА FLUOROLOG

Представлена методика определения коэффициентов коррекции спектров возбуждения флуоресценции для спектрофлуориметра Fluorolog (SPEX, США) с помощью эталонных образцов. Подобран набор эталонных растворов флуоресцирующих красителей: оксазин 17, DCM и трикарбоцианиновый краситель HITC в этаноле, а также трикарбоцианиновый краситель ПК7098 в о-дихлорбензоле. Полосы поглощения данных красителей в совокупности перекрывают рабочий спектральный диапазон спектрофлуориметра (270–830 нм). На основе анализа фотофизических свойств данных красителей в соответствующих растворителях показано, что их растворы являются однокомпонентной системой и могут использоваться в качестве эталонных образцов для определения коэффициентов коррекции спектров возбуждения флуоресценции. Коэффициенты коррекции определяли как отношение приборного спектра возбуждения флуоресценции раствора красителя к его спектру поглощения. Итоговые коэффициенты коррекции получали сшивкой коэффициентов коррекции, полученных от отдельных эталонных образцов. Для каждого образца учитывались только области, в которых он имеет отличное от нуля поглощение.

Люминесцентные измерения являются информативным спектральным методом анализа качественных и количественных параметров различных систем. В частности, большое значение имеют спектры возбуждения флуоресценции исследованных образцов. Известно, что для однокомпонентных систем характерным является совпадение формы спектров возбуждения флуоресценции и поглощения. В ряде случаев эта особенность позволяет получить определять присутствие отдельных флуоресцирующих центров в многокомпонентных системах посредством подбора длины волны регистрации. В лаборатории спектроскопии НИИПФП им. А. Н. Севченко БГУ ведутся разработки фотосенсибилизаторов для фотодинамической терапии на основе индотрикарбоцианиновых красителей. Такой подход оказался эффективным при исследовании их фотофизических свойств в различных модельных биологических объектах [1]. Основным прибором для исследования люминесцентных характеристик образцов в нашей лаборатории является спектрофлуориметр Fluorolog (SPEX, США). Для обеспечения корректных измерений спектров возбуждения флуоресценции необходимо выполнение коррекции приборного спектра возбуждения флуоресценции на спектральную чувствительность оптической системы регистрации [2]. В настоящей работе представлена методика определения коэффициентов коррекции с помощью эталонных образцов.

Коэффициенты коррекции при регистрации спектров возбуждения флуоресценции могут быть определены, как отношение приборного спектра возбуждения флуоресценции  $I_{\text{max}}(\lambda)$  эталонного образца к его спектру поглощения  $\mathbb{D}(1)$ . Основное требование к эталонному образцу – высокая чистота соединения, независимость квантового выхода его флуоресценции от длины волны возбуждения и достаточно малая оптическая плотность образца для исключения эффектов перепоглощения. В этом случае:

$$
K_{\text{BOS6},\text{QCD}}(\lambda) = Const \cdot \frac{I_{\text{RPM6}}(\lambda)}{D(\lambda)}
$$

где К<sub>новбела</sub> (2) - коэффициенты коррекции спектра возбуждения флуоресценции, *Const* - константа пропорциональная квантовому выходу флуоресценции.

Это условие выполняется для системы, состоящей из одного поглощающего и флуоресцирующего центра. Для проведения исследований подобран набор эталонных флуоресцирующих красителей в растворах. В него вошли растворы в этаноле красителей оксазин 17, DCM и трикарбоцианиновый красителя HITC, а также раствор трикарбоцианинового красителя ПК7098 в о-дихлорбензоле. Их полосы поглощения (рисунок 1) в совокупности перекрывают рабочий спектральный диапазон спектрофлуориметра Fluorolog (270–830 нм).

Исследования спектрально-люминесцентных свойств данных красителей в соответствующих средах показали, что представленные образцы представляют собой систему, состоящую из одного поглощающего и флуоресцирующего центра. Так, для всех эталонных образцов наблюдается постоянство спектра поглощения при изменении концентрации красителя. Максимум полосы поглощения оксазина 17 в этаноле располагается вблизи 550 нм, DCM в этаноле – 468 нм, HITC в этаноле – 745 нм, ПК7098 в о-дихлорбензоле – 807 нм.

При исследовании люминесцентных свойств эталонных образцов, концентрация красителей в растворах подбиралась такой, чтобы в 1 см кювете оптическая плотность в максимуме полосы их поглощения не превышала 0,1. Установлено, что форма спектра и квантовый выход флуоресценции у всех образцов не зависят от длины волны возбуждения. Максимум флуоресценции использованных соединений расположены на следующих длинах волн: оксазин 17 в этаноле – 641 нм; DCM в этаноле – 640 нм; HITC в этаноле – 773 нм; ПК7098 в о-дихлорбензоле – 827 нм. При этом кинетика затухания флуоресценции наилучшим образом аппроксимируется одной экспонентой. Получены следующие времена затухания флуоресценции при температуре 17°: оксазин 17 в этаноле – 3,3 нс; DCM в этаноле – 1,5 нс, НІТС в этаноле – 1,2 нс, ПК7098 в о-дихлорбензоле – 1,3 нс.

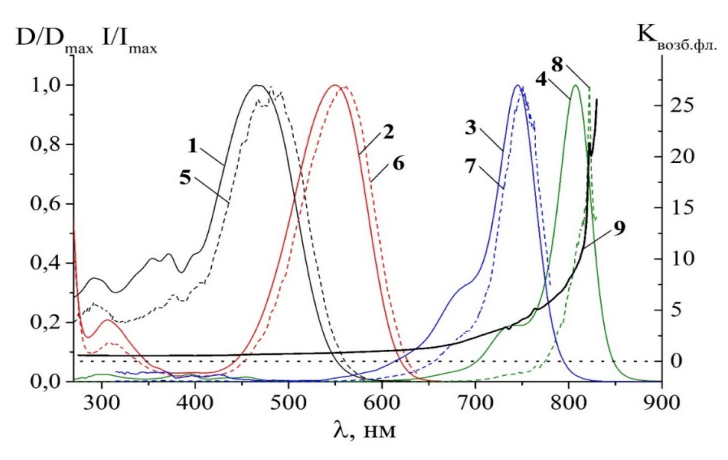

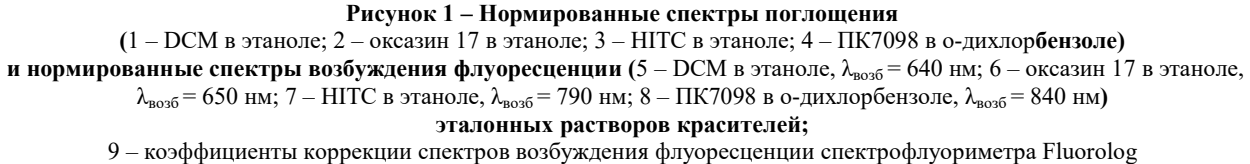

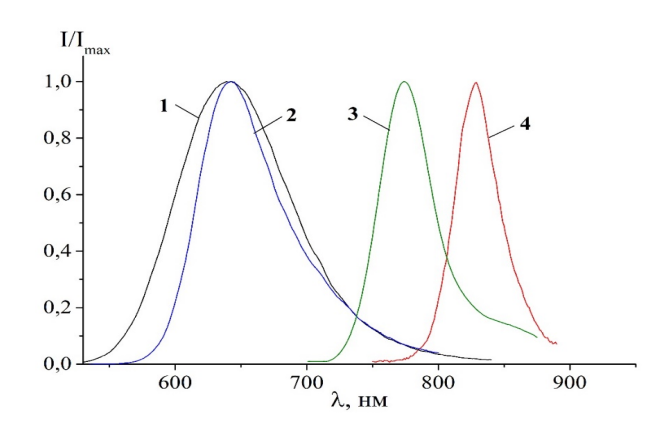

 $1 - DCM$  в этаноле,  $\lambda_{\text{non}6} = 450$  нм; 2 – оксазин 17 в этаноле,  $\lambda_{\text{non}6} = 525$  нм; 3 – НІТС в этаноле,  $\lambda_{\text{non}6} = 700$  нм; 4 – ПК7098 в о-дихлорбензоле,  $\lambda_{\text{B036}} = 740 \text{ }\text{nm}$ 

Рисунок 2 – Нормированные спектры флуоресценции эталонных растворов красителей:

Спектры поглощения растворов записывались на спектрофотометрах Solar PV1251 (область 315–995 нм) и PHOTON RT (область 270–315 нм) с шагом сканирования 1 нм. Для красителей HITC и ПК7098, у которых наряду с интенсивной длинноволновой полосой поглощения (700–800 нм) наблюдаются несколько слабоинтенсивных полос в коротковолновой области (270–430 нм) спектр поглощения получали посредством сшивки спектров поглощения при различной концентр рации растворов.

Регистрация спектров возбуждения флуоресценции выполнялась без коррекции. Для всех образцов измерения проводились при одинаковой спектральной ширине щелей в канале возбуждения. Чтобы снизить влияние шумов, запись спектров возбуждения флуоресценции для всех растворов происходила с шагом 0,5 нм и относительно большим временем накопления 2 с. Из анализа спектров поглощения и испускания флуоресценции подобраны длины волн регистрации, которые обеспечили достаточность уровня сигнала и области регистрации спектра возбуждения флуоресценции: ОКС17 – 650 нм, DCM – 640 нм, HITC – 790 нм, 7098 – 840 нм.

Итоговые коэффициенты коррекции (рисунок 1) находились путем сшивки коэффициентов коррекции, которые были рассчитаны по спектрам возбуждения флуоресценции и поглощения для отдельных эталонных образцов. В процессе сшивки для каждого эталонного образца учитывались только те области, в которых он имеет отличное от нуля поглощение. Перед сшивкой коэффициенты коррекции приводились к одному масштабу, путем нормировки по областям, в которых 2 или более красителей имеют существенное поглощение.

Таким образом, в работе представлена методика определения коэффициентов коррекции спектров возбуждения флуоресценции для спектрофлуориметра Fluorolog (SPEX, США) с помощью набора эталонных растворов флуоресцирующих красителей: оксазин 17, DCM и трикарбоцианиновый краситель HITC в этаноле, а также трикарбоцианиновый краситель ПК7098 в о-дихлорбензоле. Возможность использования данных образцов в качестве эталонов показана на основе анализа их фотофизических свойств. Установлено, что в соответствующих растворителях данные красители являются однокомпонентными система, т. е. состоящими из одного поглощающего и флуоресцирующего центра.

### Список литературы

1. Самцов, М. П. Оптимизация параметров фантома для диффузионной флуоресцентной томографии биотканей in vivo / М. П. Самцов, Д. С. Тарасов, А. С. Горященко, Н. И. Казачкина, В. В. Жердева, А. П. Савицкий, И. Г. Меерович // Journal of the Belarusian State University. Physics.  $-2018$ . – No 1. – C. 33–40.

2. Principles of fluorescence spectroscopy / ed. J. R. Lakowicz. – Boston, MA : Springer US, 2006.

The paper presents a method for determining the correction coefficients for fluorescence excitation spectra for the Fluorolog spectrofluorimeter (SPEX, USA) using reference samples. For this purpose, a set of reference solutions of fluorescent dyes was selected: oxazine 17, DCM, and HITC in ethanol, as well as PK7098 in o-dichlorobenzene. Together, their absorption bands cover the working spectral range of the spectrofluorimeter (270–830 nm). Based on an analysis of the photophysical properties of these dyes in appropriate solvents, it was shown that their solutions are a one-component system. Therefore, for each sample, the shape of the absorption and excitation spectra of fluorescence must match. This makes it possible to use them as reference samples. The correction factors were determined as the ratio of the instrumental fluorescence excitation spectrum of the dye solution to its absorption spectrum. The final correction factors were obtained by stitching the correction factors obtained from individual reference samples. For each sample, only the regions in which it has a nonzero absorption were taken into account.

Лабода Николай Вадимович, Белорусский государственный университет, Минск, Республика Беларусь, nikolaj.laboda000@gmail.com.

Научный руководитель – Тарасов Дмитрий Сергеевич, кандидат физико-математических наук, доцент, НИИПФП им. А. Н. Севченко БГУ, Минск, Республика Беларусь, TarasovDS@bsu.by.

### УДК 621.793:533.9.07

### Н. В. ЛЕОНОВИЧ, П. Д. ТОВТ

# ИССЛЕДОВАНИЕ ВЛИЯНИЯ ВНЕШНЕГО МАГНИТНОГО ПОЛЯ НА РАБОЧЕЕ ДАВЛЕНИЕ ГЕНЕРАЦИИ ИНДУКТИВНО-СВЯЗАННОЙ ПЛАЗМЫ И ГАЗОРАСПРЕДЕЛЕНИЯ НА РАВНОМЕРНОСТЬ ОСАЖДЕНИЯ АЛМАЗОПОДОБНЫХ УГЛЕРОДНЫХ ПОКРЫТИЙ

Разработан реактор химического осаждения из газовой фазы с применением плазмы высокой плотности на основе источника индуктивно-связанной плазмы и описаны его основные состовляющие элементы. Проведены исследования влияния аксиального магнитного поля и магнитного поля с нулевым контуром на рабочее давление источника индуктивносвязанной плазмы. При наличии аксиального магнитного поля величиной 0,7 мТл в рабочей камере удалось снизить рабочее давление «горения» индуктивно-связанной плазмы вплоть до 5×10–2 Па. Описаны основные критерии влияния системы газораспределения на локализацию плазмы и, как следствие, на равномерность обработки подложкодержателя и равномерность осаждаемого покрытия. Проведены предварительные экспериментальные исследования зависимости диаметра равномерного осаждения алмазоподобного углеродного покрытия от расхода рабочего вещества на подложках диаметром 200 мм.

Технология химического осаждения из газовой фазы с использованием плоского источника индуктивносвязанной плазмы имеет ряд преимуществ, а именно: низкая температура процесса 25–300 °С, высокое содержание ионизированных частиц в плазме порядка  $10^{12}$  см<sup>-1</sup>, широкий спектр химических реакций с благоприятными термодинамикой и кинетикой. Процесс химического осаждения из газовой фазы с использованием индуктивно-связанной плазмы осуществляется при давлениях от 0,05 Па до 10 Па, вследствие чего равномерное газораспределение обеспечивает минимальную неравномерность покрытия по толщине, а высокая концентрация заряженных частиц и радикалов имеет определяющее влияние на структуру и свойства осаждаемого покрытия. Однако для увеличения степени ионизации плазмы и как следствие уменьшения рабочего давления для генерации плазмы вплоть до давлений 0,05 Па в реакторе должно быть предусмотрено создание внешнего магнитного поля. Так же магнитное поле увеличивает плотность плазмы и вследствие увеличивает её равномерность над рабочей плоскостью антенной системы источника. Поэтому при определении влияния внешнего магнитного поля на степень ионизации и рабочего давления в камере, рассматривались несколько систем: магнитная система из трех соленоидов и магнитная система из двух соленоидов.

Для реализации метода химического осаждения из газовой фазы с применением плазмы высокой плотности, нами был разработан реактор цилиндрической формы диаметром 280 мм с откачкой снизу, представленный на рисунке 1 [1]. В верхней части реактора соосно расположены плоский источник индуктивно-связанной плазмы диаметром 220 мм в виде четырехзаходной спирали, работающий на частоте 13,56 МГц, двух каскадная система газораспределения кольцевого типа с подачей рабочего вещества в зону плазмообразования, охлаждаемый подложкодержатель в низу рабочей камеры и система внешнего магнитного поля. Откачка рабочих газов осуществляется совместной работой турбомолекулярного насоса STP-iXR 1606 и форвакуумного пластинчато-роторного насоса Edwards VRD-48.

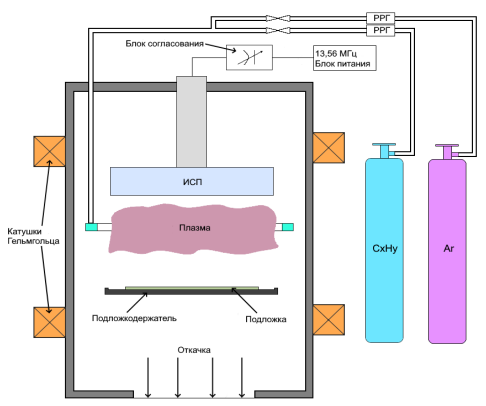

Рисунок 1 – Схематическое изображение реактора цилиндрической формы

Основными критериями при равномерном осаждении алмазоподобных углеродных покрытий методом химического осаждения из газовой фазы при использовании плоского источника индуктивно-связанной плазмы являются формирование плазмы высокой плотности с равномерным распределением концентрации заряженных частиц над всей рабочей плоскостью антенной системы и распределения газового потока в зоне плазмообразования [2]. Формирование плазмы с равномерным распределением концентрации заряженных частиц при рабочих давлениях ниже 10–1 Па зависит от конфигурации и величины магнитной индукции в промежутке между зоной плазмообразования и подложкодержателем.

Магнитная система из трех соленоидов обеспечивает зажигание индукционного разряда с нейтральным контуром, который должен обеспечить увеличение степени ионизации индукционного разряда и снижение рабочего давления. В такой системе центральный соленоид включен встречно двум крайним, и такое расположение соленоидов создает тороидальную магнитную ловушку с нулевой магнитной индукцией в центре тора. Электроны плазмы находятся в магнитном поле, удерживающем их в области нейтрального контура. Наличие нейтрального контура должно вносить заметное влияние на режимы горения разряда: недостаточное или избыточное увеличение тока центрального соленоида приводить к ухудшению согласования. Магнитная система из двух соленоидов генерирует аксиальное магнитное поле внутри реактора, что так же должно привести к увеличению плотности плазмы, то есть к увеличению степени ионизации.

Без магнитного поля разряд нормально горит, и добиться согласования удается на давлении 2,5 Па, дальнейшее снижение давления требует наличия внешнего магнитного поля. В ходе проведения экспериментальных исследований с магнитной системой из трех соленоидов установлено, что при инициировании разряда с наименьшей отраженной мощностью < 1 % необходимо поддерживать индукцию магнитного поля в диапазоне от 1 мТл до 2мТл, давление в рабочей камере 2,5 Па. При дальнейшем снижении рабочего давления отраженная мощность увеличивалась и разряд «затухал» при давлении в 0,1 Па. При этом экспериментальные исследования магнитной системы из двух соленоидов показали, что величина магнитного поля менее 0.1 мТл заметных изменений при генерации плазмы не вносила, в то время как при величине поля более 1 мТл наблюдалось увеличение отраженной мощности, то есть ухудшение настройки согласования вплоть до 5 %. Дальнейшее снижение рабочего давления при значении аксиального магнитного поля в 0,7 мТл позволило снизить рабочее давление генерации плазмы вплоть до 0,05 Па, отраженная мощность составила  $\sim$ 2 %, после чего разряд гас. Наличие аксиального магнитного поля ведет к увеличению плотности плазмы, то есть к увеличению степени ионизации, что и позволило снизить рабочее давление генерации индуктивносвязанной плазмы.

Среди многообразия конструкций установок осаждения из парогазовой фазы вертикальный цилиндрический реактор как «реактор идеального вытеснения» характеризуется наибольшим числом преимуществ c точки зрения использования его в промышленности, основными из которых являются:

- высокая (> 90 %) однородность температурных и концентрационных полей для всей площади подложки;

- сравнительно невысокое влияние эффектов формирования пограничных слоев на газодинамические условия и плотность дефектов кристаллической структуры, особенно при кольцевом газораспределителе;

- обладает осесимметричной конструкцией, что нивелирует негативное влияние эффектов асимметричности конструкции при газораспределении и плазмообразовании над всей поверхностью подложки.

Поэтому основными критериями при определении равномерности обработки подложкодержателя в плазме являются: система газораспределения, тип реактора. Газораспределение рабочего вещества определяет локализацию плазмы, поэтому оно должно быть равномерным над рабочей плоскостью антенной системы источника. Так же газовый поток должен быть ламираным над поверхностью подложкодержателя и равномерно распределен в зазоре между подложкодержателем и внутренними стенками реактора [3; 4]. При этом в таких реакторах присутствует молекулярный и турбулентный перенос вещества и конвективный перенос энергии вдоль оси реактора, а также допускается перемешивание в радиальном направлении [5]. Точнее, в радиальном направлении обеспечивается эффективное перемешивание, высокая равномерность распределения пленкообразующего рабочего вещества. Учитывая выше сказанное и геометрические параметры рабочей камеры, была разработана двух каскадная система газораспределения кольцевого типа.

Для оценки равномерности осаждения DLC проведены экспериментальные осаждения покрытий с различным расходом рабочего вещества. На рисунке 2 представлена зависимость диаметра равномерного осаждения DLC пленки от суммарного расхода рабочих газов, диаметр подложек 200 мм. Так же низкое давление в сравнении с химическим методом осаждения и высокая концентрация ионов ведет к снижению нежелательных продуктов реакции в конденсируемой фазе и способствует повышению скорости роста покрытия соответственно.

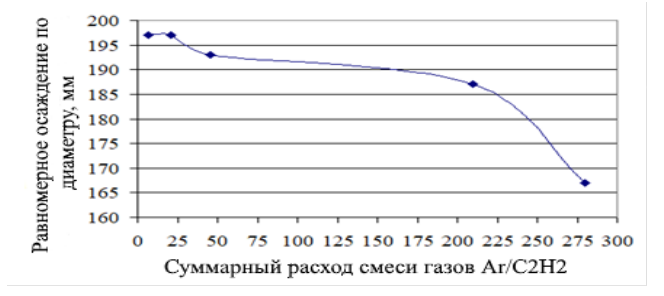

Рисунок 2 – Зависимость диаметра равномерного осаждения алмазоподобного углеродного покрытия от расхода рабочего вещества

Наличие аксиального магнитного поля ведет к увеличению плотности плазмы, то есть к увеличению степени ионизации, что позволяет снизить рабочее давление «горения» плазмы и температуру. Так же снижение давления в рабочей камере и снижение температуры дает возможность более гибкого управления структурой получаемых покрытий. А величина перпендикулярной составляющей магнитной индукции, к поверхности источника плазмы и поверхности подложки, для формирования равномерной плазмы высокой плотности в рабочей зоне между ними должна быть в диапазоне от 0,1 мТл до 1 мТл.

Реактор, представляющий из себя цилиндр с откачкой рабочих газов в нижней зоне рабочей камеры, а точнее, откачкой рабочих газов за подложкодержателем, позволяет формировать ламинарный газовый поток над подложкой и его равномерное распределение в зазоре между подложкодержателем и внутренними стенками реактора. При этом получение алмазоподобных углеродных пленок с равномерностью < 5 % по толщине на диаметре подложек до 190 мм возможно при суммарном расходе рабочего вещества не более 150 см<sup>3</sup>/мин.

#### Список литературы

1. Леонович, Н. В. Реактор осаждения алмазоподобных углеродных покрытий / Н. В. Леонович, М. А. Толкач, А. И. Занько // ФКС : материалы XXVII междунар. науч.-практ. конф. аспирантов, магистрантов и студентов. – Гродно : ГрГУ, 2019. – С. 163–164.

2. Boogaard, A. Deposition of High-Quality SiO2 Insulating Films at Low Temperatures by means of Remote PECVD / A. Boogaard, R. Roesthuis. – 2008. – Р. 452–456.

3. Занько, А. И. Исследование газодинамического потока в реакторе осаждения диэлектрических слоев на основе кремния / А. И. Занько, Н. В. Леонович // 56-я науч. конф. аспирантов, магистрантов и студентов БГУИР. – Минск,  $2020 - 81$  c.

4. Занько, А. И. Расчёт газового потока в установке плазмохимического осаждения / А. И. Занько, Н. В. Леонович // ФКС : материалы XXVIII междунар. науч.-практ. конф. аспирантов, магистрантов и студентов. – Гродно : ГрГУ, 2020. – С. 191–193.

5. Абрамович, Г. Н. Прикладная электроника : в 2 ч. Ч. 2 / Г. Н. Абрамович. – М. : Наука, 1991. – С. 132–134.

A chemical vapor deposition reactor using high-density plasma based on an inductively coupled plasma source has been developed and its main components have been described. The influence of an axial magnetic field and a magnetic field with a zero loop on the working pressure of an inductively coupled plasma source has been studied. In the presence of an axial magnetic field of 0.7 mT in the working chamber, it was possible to reduce the working pressure of the "burning" of inductively coupled plasma down to  $5 \times 10^{-2}$  Pa. The main criteria for the influence of the gas distribution system on the plasma localization and, as a consequence, on the uniformity of the processing of the substrate holder and the uniformity of the deposited coating are described. Preliminary experimental studies have been carried out on the dependence of the diameter of uniform deposition of a diamond-like carbon coating on the consumption of the working substance on substrates with a diameter of 200 mm.

Леонович Никита Викторович, аспирант факультета радиотехники и электроники, Белорусский государственный университет информатики и радиоэлектроники, Минск, Республика Беларусь, nickxz51@gmail.com.

Товт Павел Дмитриевич, магистрант факультета радиотехники и электроники, Белорусский государственный университет информатики и радиоэлектроники, Минск, Республика Беларусь, tovt1998@gmail.com.

Научный руководитель – Котов Дмитрий Анатольевич, кандидат технических наук, доцент кафедры микрои наноэлектроники, Белорусский государственный университет информатики и радиоэлектроники, Минск, Республика Беларусь, kotov@bsuir.by.

УДК 53.072.8

### П. Р. МАКЕЙ

# ГЕНЕРАТОР КОРОТКИХ ИМПУЛЬСОВ ДЛЯ ПИТАНИЯ МОЩНЫХ СВЕТОДИОДОВ

Разработан и исследован генератор коротких импульсов, обеспечивающий импульсную накачку мощных светодиодов. Данный генератор планируется использовать для исследования свойств лазерных активных сред, производить накачку лазеров на красителях.

Для получения генерации на лазерных красителях понадобился генератор, способный создавать короткие импульсы длительностью порядка микросекунд. К сожалению, классические методы возбуждения лазерных красителей с помощью импульсных ламп и других лазеров имеют целый ряд недостатков: ограниченный ресурс работы, отсутствие возможности настройки длительности накачки, малый коэффициент полезного действия. Перспективной становится светодиодная накачка красителей в растворах и твердотельных матрицах [1; 2]. На сегодняшний день огромное развитие претерпел рынок мощных светодиодов. Высокая выходная мощность, большой коэффициент полезного действия, широкий выбор длин волн излучения позволяет активно использовать их в различных направлениях науки. Также мощные светодиоды способны работать в импульсном режиме, на порядок превышающие их рабочие характеристики.

Планируемый генератор должен обладать следующими характеристиками:

- 1. Тип излучателя мощный светодиод.
- 2. Интервал между импульсами регулируемый: 0,1 секунды 10 секунд.
- 3. Длительность импульса регулируемая: 100 наносекунд 100 микросекунд.
- 4. Импульсный ток светодиода не менее 5 ампер.

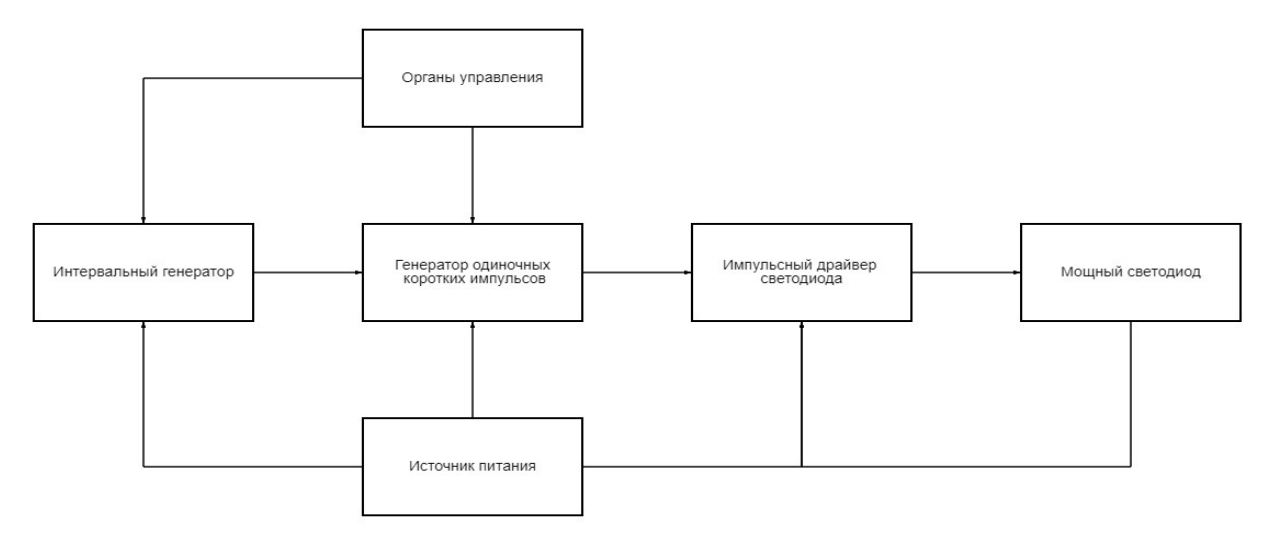

Рисунок 1 – Блок-схема генератора [3; 4; 5]

На рисунке 1 изображена блок-схема генератора. Генератор состоит из источника постоянного тока, двух последовательно соединенных генераторов с различными длительностями импульсов, импульсным драйвером светодиода, позволяющим эффективно комутировать мощный светодиод.

Генератор собран на высокоскоростной ТТЛ-логике. В качестве генератора одиночных коротких импульсов выступает одновибратор SN74124, обеспечивающий короткие импульсы. С целью обеспечения коротких фронтов и спадов сигнала используется полумостовое включение светодиода, причем верхнее плечо осуществляет коммутацию на включение, а нижнее замыкает светодиод, тем самым разряжая его паразитную емкость. Полумост собран на паре мощных полевых транзисторов, их накачка производится специализированным драйвером полумоста IR2110.

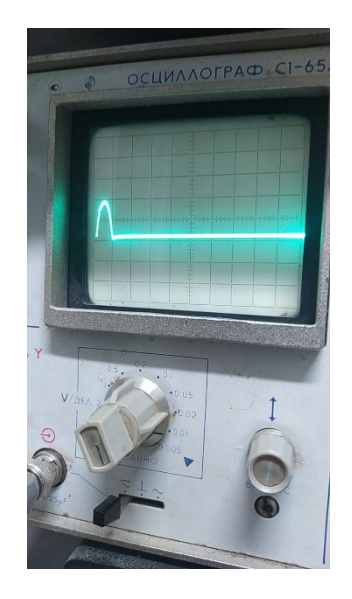

Рисунок 2 – Получившийся импульс – развёртка 0,1 мкс/дел

Для изучения формы импульса был использован осциллограф С1-65а. Длительность импульса с генератора лежит на краю его метрологического диапазона, что не позволяет получить достоверно информацию о форме получившегося импульса. В скором времени планируется получить еще более короткие импульсы и произвести исследования с использованием получившегося генератора.

### Список литературы

1. Diode-pumped dye laser / O. A. Burdukova [et al.] // Laser Physics Letters. – 2016. – Vol. 13. – P. 105004. – doi:10.1088/1612-2011/13/10/105004.
2. Полимерный лазер на красителях с накачкой зелеными полупроводниковыми лазерами / О. А. Бурдукова [и др.] // Квантовая электроника. – 2019. – Т. 49, № 8. – С. 745–748. – doi:10.1070%2FQEL16982.

3. Техническая документация на IR2110 [Электронный ресурс]. – Режим доступа: https://www.alldatasheet.com/ datasheet-pdf/pdf/82793/IRF/IR2110.html. – Дата доступа: 01.01.2023.

4. Техническая документация на IRFU210 [Электронный ресурс]. – Режим доступа: https://www.vishay.com/ docs/91268/sihfr210.pdf. – Дата доступа: 27.12.2022.

5. Техническая документация на SN74124 [Электронный ресурс]. – Режим доступа: https://www.vishay.com/ docs/91268/sihfr210.pdf. – Дата доступа: 27.12.2022.

A generator for pulsed pumping of high-power LEDs was developed and assembled in order to obtain short light pulses with high intensity.

Макей Прохор Романович, магистрант 1-го курса физико-технического факультета, Гродненский государственный университет имени Янки Купалы, Гродно, Республика Беларусь, prohormakey123@gmail.com.

Научный руководитель – Тарковский Викентий Викентьевич, кандидат физико-математических наук, доцент кафедры теоретической физики и теплотехники физико-технического факультета, Гродненский государственный университет имени Янки Купалы, Гродно, Республика Беларусь, tarkovsky@grsu.by.

### УДК 53.072.13

# О. А. МАЛЬЦЕВ, Я. И. НАРУТА

# АВТОМАТИЗИРОВАННЫЙ БЛОК ИЗМЕРЕНИЯ ВРЕМЕННЫХ ИНТЕРВАЛОВ, УГЛОВЫХ И ЛИНЕЙНЫХ ПЕРЕМЕЩЕНИЙ

Рассмотрен разработанный авторами блок управления лабораторными установками, созданный по заданию кафедры общей физики для автоматизации и повышения качества выполнения лабораторных работ по курсу «Механика», позволяющий измерять временные интервалы, угловые и линейные перемещения в ручном и автоматическом режиме.

Для решения поставленных задач был выбран микроконтроллер серии STM32F103C8T6. Выбор данного микроконтроллера обусловлен обширным количеством документации и литературы, что позволяет облегчить разработку и последующую поддержку разработанного устройства в будущем, его доступностью, а также лучшими характеристиками по сравнению с микроконтроллерами других фирм при той же цене, а также наличием открытых библиотек кода.

Основные технические характеристики устройства: интервал измеряемого времени – 10 мс – 10 ч, измерение периодов – 20, частота колебаний – до 100 Гц, режим таймера – 1 мс – 10 ч, линейные перемещения – 0–5 м, угловые перемещения – 0–90º.

Схема электрическая структурная автоматизированного блока представлен на рисунке 1, которая состоит из внешних устройств  $1-6$  ( $l$  – датчик пуска,  $2$  – датчик подсчета периодов,  $3$  – датчик линейного перемещения, 4 – датчик углового перемещения влево,  $5$  – датчик углового перемещения вправо,  $6$  – блок выбора режима работы), 7 – блок дистанционного управления, 8 – блок измерения и управления, 9 – блок индикации,  $10 -$ звуковой излучатель,  $11 - 6$ лок питания 9 В.

Поскольку блок измерения и управления 8 разрабатывается, как многофункциональное устройство, в данном блоке реализуется 6 режимов работы. Далее приведены основные режимы:

- 1. Режим измерения линейного перемещения.
- 2. Режим измерения углового перемещения.
- 3. Режим подсчета периодов колебания.
- 4. Режим измерения временных интервалов.
- 5. Режим измерения частот.
- 6. Режим таймера.

В состав схемы режима измерения линейного перемещения входят следующие компоненты: датчик пуска на оптопаре 1, датчик линейного перемещения 3, блок выбора режима работы 6, внешние сигналы управления 7, блок измерения и управления 8, блок индикации 9. Работу данного режима можно разбить на два этапа.

Первым этапом выполнения данного режима является установка расстояния при помощи блока выбора режима 6, которое должно пройти тело. Задаваемое значение отображается на блоке индикации 9. При поступлении разрешающего сигнала на блок дистанционного управления 7 ожидается получение управляющего сигнала с датчика пуска 1 на блок управления и измерения 8. Данный управляющий сигнал является флагом для перехода блока 8 во второй этап выполнения управляющей программы.

Вторым этапом выполнения данного режима является получение и подсчет импульсов, получаемых от датчика линейного перемещения 3. После чего происходит обработка данных измерений на программном уровне. По окончанию линейного перемещения тела результат измерений выводится на блок индикации 9, после чего устройство переходит в исходное положения и может быть использовано в любом из 6 возможных режимов работы.

В состав схемы режима измерения углового перемещения входят следующие компоненты: датчики углового перемещения влево 4, углового перемещения вправо 5, блок дистанционного управления 7, блок измерения и управления 8, блок индикации 9.

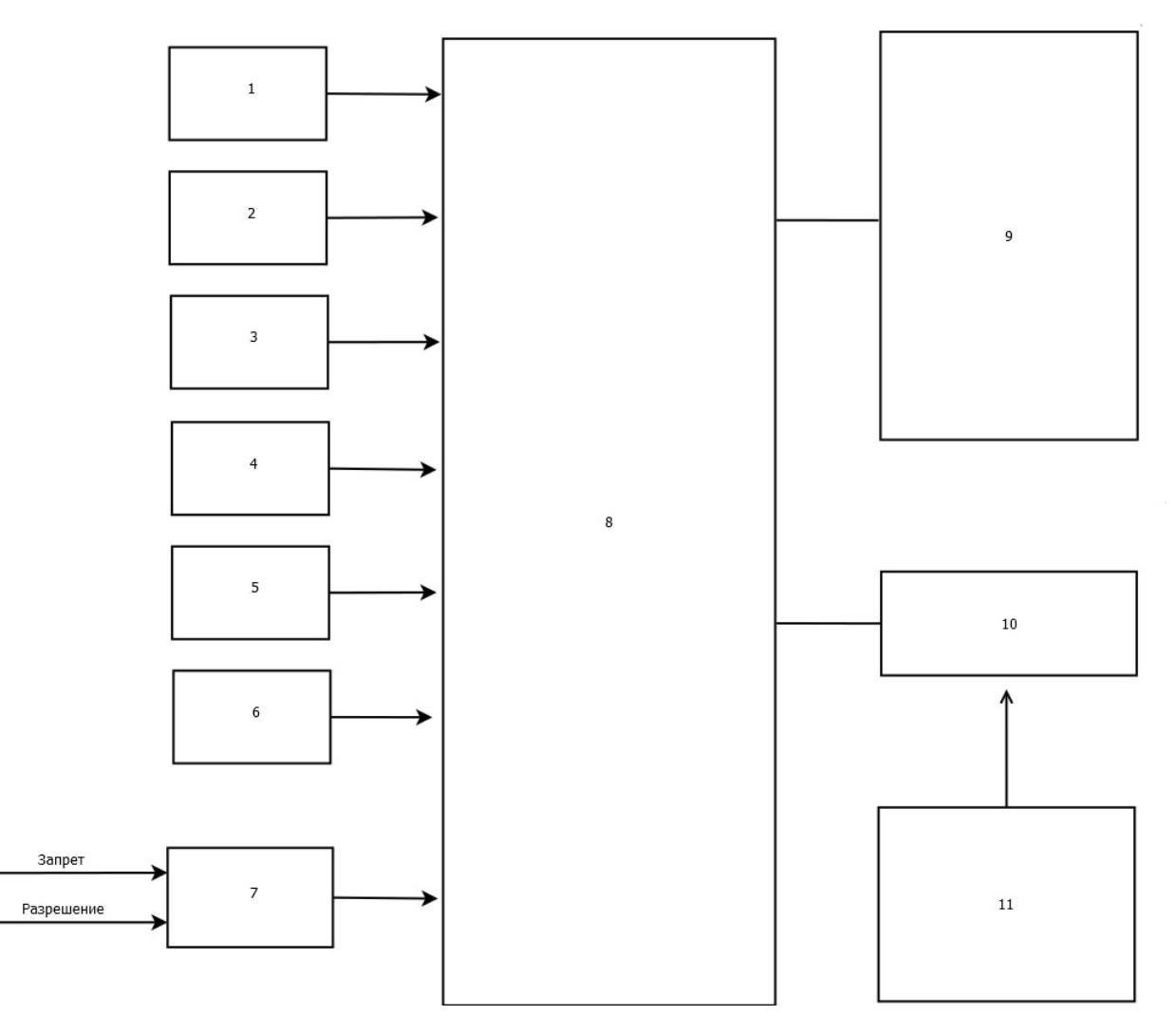

Рисунок 1 – Схема электрическая структурная

При старте данного режима ожидается получение разрешающего сигнала с блок дистанционного управления 7. После чего ожидается получение сигналов с датчиков углового перемещения 4 и 5 на соответствующие входы блока управления и измерения 8. После чего происходит программная обработка полученных результатов. После выполнения программной части результат вычислений выводиться на блок индикации 9. Отклонения влево отображаются на верхней строке, отклонения вправо – на нижней.

Третий режим позволяет производить измерения периодов механических колебаний различных видов маятников (математический, физический и др.). Начальным этапом данного режима, является установка необходимого количества колебаний для измерений с помощью блока выбора режима работы 6. После чего ожидается получение разрешающего сигнала на блок дистанционного управления 7. Данный сигнал является флагом для блока управления и измерения 8, который начинает подсчет импульсов, получаемых с датчика подсчета периодов 2. Сигнал вышеупомянутого датчика поступает на блок  $\delta$  при каждом перекрытии датчика 2 стержнем маятника. После чего происходить программная обработка получаемых данных. По завершению данного режима, подается звуковой сигнал с использованием звукового излучателя 10 и вывод информации на блок индикации 9. В состав схемы данного режима входят следующие компоненты: датчик подсчета периодов 2, блок выбора режима работы 6, блок измерения и управления 8, блок индикации 9, звуковой излучатель 10.

Четвертый режим позволяет производить измерения интервалов времени (режим «секундомера») от 0 до 10 часов. Начало и остановка отсчета времени происходят либо по нажатию кнопки, либо по сигналу датчиков. Измерение временных интервалов происходит управляющей программой.

Работа пятого режим аналогична третьему, происходит лишь программный пересчет периодов в частоту.

В режиме таймера производится отсчет времени, предварительно установленного энкодером в диапозоне 0 с – 10 ч. Пуск и остановка таймера осуществляется кнопками или же с помощью датчиков. Состав режимов 4, 5, 6 аналогичен режиму 3.

По предварительным опытам были получены результаты апробации применения автоматизированного блока. Было получено, что погрешность измерения интервалов времени, линейных и угловых перемещений снижается в несколько раз, что позволяет получать более точные измеряемые значения, по сравнению со стандартными методами выполнения лабораторных работ, а также позволяет ускорить проведение лабораторных работ.

## Список литературы

1. Ключев, А. О. Стенд-конструктор SDK-1.1M. Организация и программирование микроконтроллеров / А. О. Ключев, В. Ю. Пинкевич, А. Е. Платунов. – М. : Изд-во ИТМО, 2020. – C. 79.

2. Торгаев, С. Н. Практическое руководство по программированию STM-микроконтроллеров : учеб. пособие / С. Н. Торгаев, М. В. Тригуб, И. С. Мусоров, Д. С. Чертихин. – Томск : Изд-во Томск. политех. ун-та, 2015. – C. 111.

3. Ташлыкова-Бушкевич, И. И. Физика : учеб. : в 2 ч. Ч. 1. Механика. Молекулярная физика и термодинкамика. Электричество и магнетизм / И. И. Ташлыкова-Бушкевич. – 2-е изд., испр. – Минск : Выш. шк., 2014. – С. 303.

The authors reviewed the control unit developed by the authors for laboratory installations, created on the instructions of the Department of General Physics to automate and improve the quality of laboratory work in the course «Mechanics», which allows measuring time intervals, angular and linear movements in manual and automatic mode.

Мальцев Олег Андреевич, студент 3-го курса физико-технического факультета, Гродненский государственный университет имени Янки Купалы, Гродно, Республика Беларусь, as2241466@gmail.com.

Нарута Яков Иванович, студент 3-го курса физико-технического факультета, Гродненский государственный университет имени Янки Купалы, Гродно, Республика Беларусь, zifnaruta@mail.ru.

Научный руководитель – Ходор Василий Григорьевич, магистр физико-математических наук, руководитель СКБ «Практическая электроника», ведущий электроник кафедры общей физики физико-технического факультета, Гродненский государственный университет имени Янки Купалы, Гродно, Республика Беларусь, xodor vg@grsu.by .

## УДК 616-71

# В. С. МАНКЕВИЧ, М. А. СКИРУХА ПОЛУЧЕНИЕ ЭНЕРГИИ СОЛНЦА НА ОСНОВЕ МЕТОДА МАШИННОГО ОБУЧЕНИЯ С ПОДКРЕПЛЕНИЕМ

Демонстрируется безмодельный подход к оптимизации энергии, вырабатываемой двухосевой солнечной панелью с использованием обучения с подкреплением.

Из практики известно, что солнечные элементы генерируют максимальную энергию, только когда они располагаются точно перпендикулярно направлению солнечных лучей, а это может случиться только один раз в день. В остальное время эффективность работы солнечных элементов составляет менее 10 %. Значительно повысить эффективность солнечной панели можно, если снабдить его поворотным механизмом, оснащенным автоматической системой слежения за солнцем.

Цель работы: оптимизация получения солнечной энергии от подвижной панели, управляемой позиционными сервомоторами. Таким образом, чтобы за сутки с учётом изменения положения солнца и освещённости панель позволила преобразовать как можно больше энергии солнца. Для реализации цели требуется ориентировать солнечную панель так, чтобы она генерировала наибольшую мощность в течение дня при изменении окружающей среды (освещения) за счет использования методов машинного обучения с подкреплением Reinforcement Learning (RL).

Задачи: реализовать математическую и программную RL модель для управления сервомоторами, которые ориентируют солнечную панель оптимальным образом с точки зрения максимизации получения энергии Солнца, и провести численный эксперимент, подтверждающий работоспособность технического решения.

RL – это способ машинного обучения (МО), при котором система обучается, взаимодействуя со средой. В обучении с подкреплением существует агент (agent) взаимодействующий с окружающей средой (environment), предпринимая действия (actions).Окружающая среда определяет награду (reward) за эти действия, а агент продолжает их предпринимать. На каждом шаге агент решает, как управлять сервомоторами, чтобы вырабатывать наибольшую энергию солнца (рисунок 1).

Каждый сервомотор управляться так, чтобы панель поворачивалась в диапазоне от 0 до 180°, с шагом в 5°, то есть каждый сервомотор может иметь положения от 0 до 36. Чтобы упростить структуру памяти агента, преобразуем двумерный массив положения сервомотора размерностью 37×37 в одномерный размерностью 1×1369. Далее используем структуру типа Актор-Критик (АК), т. е. 2 две обучаемые нейросети – одна предсказывает какие действия надо совершить, а вторая оценивает насколько эти действия хороши.

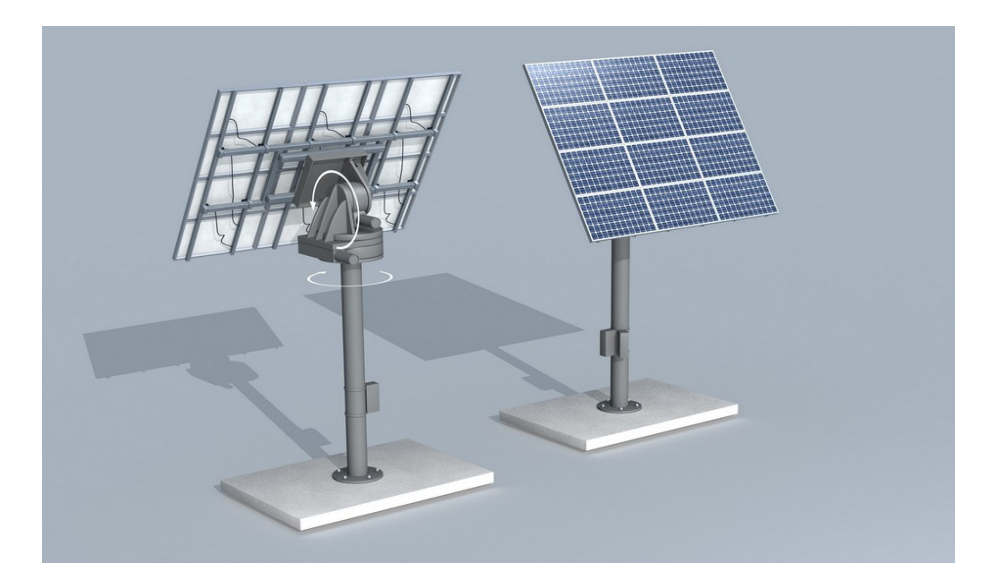

Рисунок 1 – Солнечная панель

Во всех состояниях агент выбирает индекс будущего положения сервомотора, при этом один из индексов соответствует статичному положению. Когда агент принимает решение, среда меняет положение панели и возвращает вознаграждение – количество энергии, выработанной в новом состоянии, за вычетом энергии на вращение сервомоторов.

## Архитектура агента.

В проекте агент использует алгоритм АК Softmax с табличным представлением сетей АК.

Когда агент принимает решение, среда меняет положение панели и возвращает вознаграждение – количество энергии, выработанной в новом состоянии, за вычетом энергии на вращение сервомоторов.

Выбор действия агентом происходит по схеме (рисунок 2).

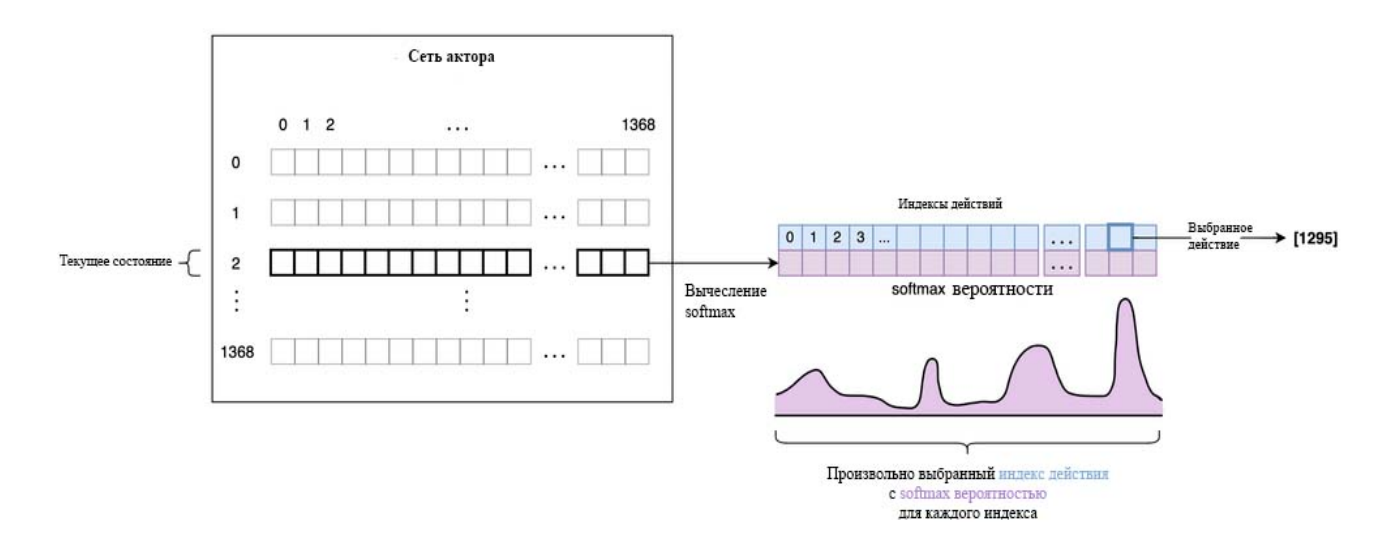

Рисунок 2 – Выбор следующего действия агента

### Генерация симуляции среды.

Агенты RL учатся через взаимодействие со средой. С помощью двухосной панели смоделируем среду, просканировав освещённость батареи Солнцем:

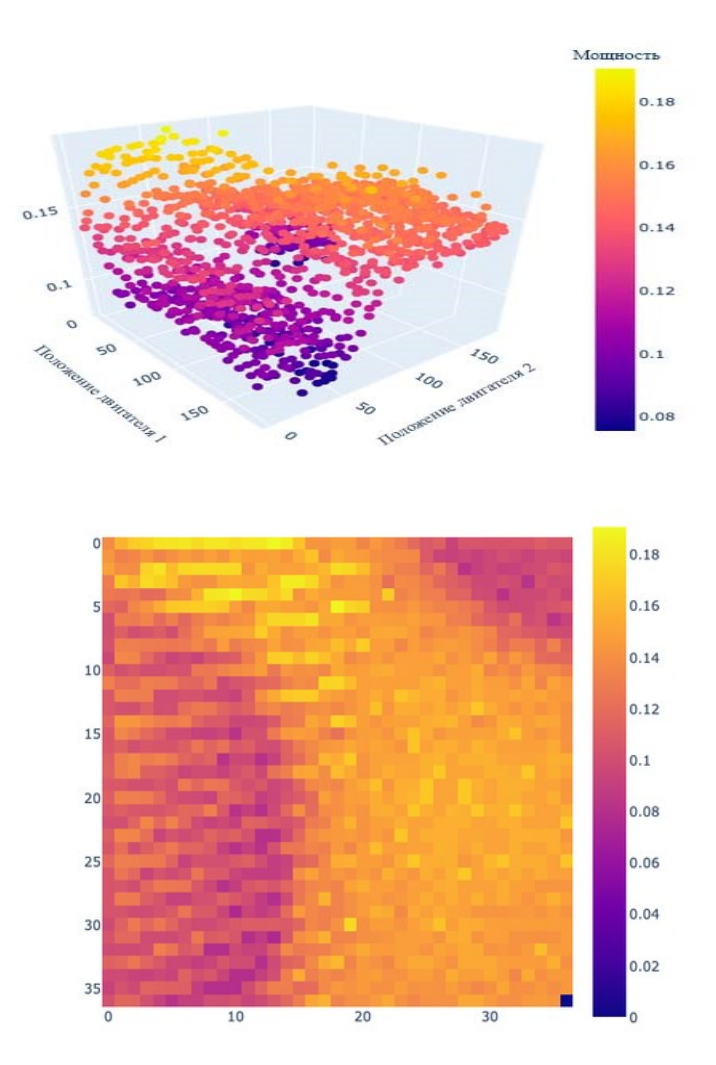

Рисунок 3 – Преобразование скана в двумерный массив

Сдвиг массива каждые N шагов отражает движение Солнца. Каждые M шагов (дней) агент возвращается в исходное положение. 3600 шагов модели – час реального времени; 86 400 шагов – это сутки. Класс среды штрафует за энергозатраты на вращение сервомоторов.

Так, награда агенту от среды составляет:

$$
R = P_{solar} - P_{motor\,draw}
$$

где,  $P_{\text{softmax}} u P_{\text{motor drawn}} -$ получаемая и затрачиваемая на управление мощности. Потребляемая сервомотором мощность:

$$
P_{motor\,draw} = \sigma \cdot [abs(i_{m1,t} - i_{m1,t-1}) + abs(i_{m2,t} - i_{m2,t-1})]
$$

где, – некоторая константа, равна 0,0001 Вт на градус движения на двигатель;

 $i_{m1}$ – значения координат положения солнечной панели в различные моменты времени.

## Результаты.

Сначала мы исследуем гиперпараметры, изменяя температуру агента, размеры шагов актора и критика, а также средний размер шага вознаграждения от 1e-5 до 1e-0 с шагом ×10.

Чтобы осмыслить производительность нашей системы, моделируется один год её работы. Полученная энергия сравнивается с энергией, которая была бы выработана, если бы панель всегда была расположена илеально. Шаг симуляции равен одной секунде, поэтому нужно  $365 \times 86400 = 31536000$  шагов.

Запустив код, получим производительность агента:

## Производительность агента

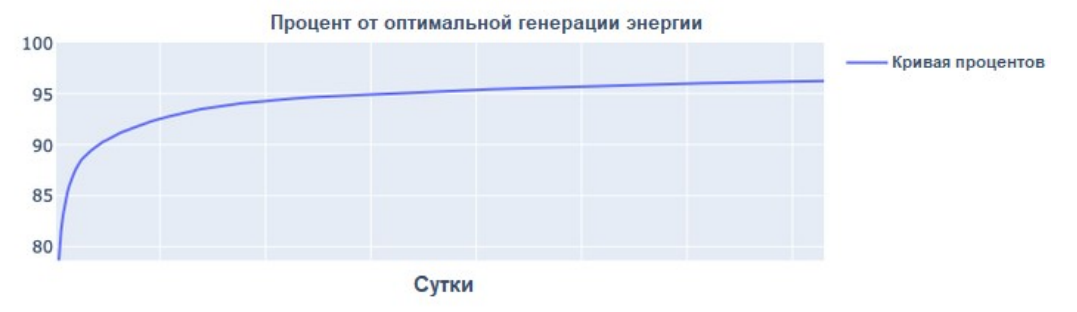

Рисунок 4 – Энергия за сутки

За месяц агент каждый день вырабатывает более 90 % максимума энергии без каких-либо моделей или участия человека для сбора данных и управления динамикой среды. Он продолжает учиться и повышать выработку энергии весь год, к его концу достигая 96 % суточного предела.

Агент-критик Softmax структуры АК оптимизирует выработку энергии двухосной солнечной панелью без помощи распределения вероятности перехода или знаний предметной области.

RL позволяет решать больше задач оптимального управления сложными энергосистемами за меньшее время, меньшими усилиями и более подходящим образом, чем традиционные методы без применения ИИ.

### Список литературы

1. Solar Industry Research Data [Электронный ресурс]. – Режим доступа: https://www.seia.org/solar-industry-researchdata. – Дата доступа: 08.03.2023.

2. Optimizing Solar Energy Production with RL [Электронный ресурс]. – Режим доступа: https://www.jackogrady.me/ reinforcement-learning-solar/research-summary. – Дата доступа: 08.03.2023.

This research demonstrates a model-free approach to optimize the energy produced by a dual-axis solar panel using reinforcement learning. Specifically, a softmax actor-critic agent optimizes energy production in a simulated, dynamic lighting environment which is generated from real power data.

Скируха Максим Антонович, студент 2-го курса физико-технического факультета, Гродненский государственный университет имени Янки Купалы, Гродно, Республика Беларусь, skiruham@gmail.com.

Манкевич Владислав Сергеевич, студент 2-го курса физико-технического факультета, Гродненский государственный университет имени Янки Купалы, Гродно, Республика Беларусь, gsumt3d@gmail.com.

Научный руководитель – Ассанович Борис Алиевич, кандидат технических наук, доцент кафедры информационных систем и технологий физико-технического факультета, Гродненский государственный университет имени Янки Купалы Гродно, Республика Беларусь, bas@grsu.by.

УДК 621.373.1

### К. И. МЕЛЕДИН

# ПРОБЛЕМЫ ИМПУЛЬСНЫХ ГЕНЕРАТОРОВ ДЛЯ ФОРМИРОВАНИЯ ПЛАЗМЫ ДИЭЛЕКТРИЧЕСКОГО БАРЬЕРНОГО РАЗРЯДА

Обозначены актуальные проблемы проектирования импульсных генераторов для формирования плазмы диэлектрического барьерного разряда. Проведен анализ существующих схемотехнических решений импульсных генераторов. Приведены достоинства и недостатки для типовых структур импульсных генераторов для формирования плазмы диэлектрического барьерного разряда.

Одной из перспективных технологий, предоставляющих уникальные возможности для решения важнейших проблем мирового сообщества в различных направлениях деятельности, является технология, основанная на холодной атмосферной плазме. Одной из важных особенностей технологии атмосферной плазмы диэлектрического барьерного разряда является возможность обработки различных материалов, в том числе низкотемпературных полимеров и биологических объектов. В этой связи актуальным является решение задачи разработки устройства питания для холодной атмосферной плазмы.

 Устройство питания может представлять собой импульсный задающий генератор. Такие приборы способны генерировать как простые, так и сложные широкополосные сигналы в широком диапазоне изменения их частоты и длительности. Среди основных проблем при проектировании подобных устройств можно выделить: устойчивость к пробоям, обеспечение высоковольтной изоляции, отвод большого количества тепла, сравнительно небольшие габариты. В сравнении с ламповыми определяющими преимуществами твердотельных силовых ключей являются: повышенный ресурс и долговечность, отсутствие времени разогрева и вспомогательных источников питания цепей накала и электродов, меньшие значения выходных емкостей и сопротивлений в открытом состоянии, что позволяет уменьшить статические и динамические потери мощности. К недостаткам ключей с полупроводниковой структурой следует отнести меньшую устойчивость к перенапряжениям и броскам тока при возможных высоковольтных пробоях, что требует принятия ряда важных дополнительных мер защиты.

На рисунке 1 представлена типовая двухтактная схема твердотельного сеточного модулятора. Ключи открываются поочередно и обеспечивают необходимое напряжение. Здесь ключевые элементы представлены полупроводниковыми приборами MOSFET или IGBT. Количество ключевых элементов определяется величиной суммарного рабочего напряжения модулятора.

Необходимо учитывать разброс параметров полупроводниковых приборов, а также схем управления и выбирать число последовательно соединенных приборов с определенным запасом по напряжению. В таких последовательных схемах будет усиливаться эффект Миллера, а также возрастать потери на переключение. На рисунке 2 приведена структурная схема многоканального сеточного модулятора.

Существуют схемы импульсных модуляторов с трансформаторами. Такие схемы могут содержать источник переменного напряжения, соединенный с трансформатором, имеющим несколько вторичных обмоток, образующих несколько модулей, соединенных последовательно для получения выходного напряжения. К недостаткам таких схем относится низкая надежность из-за возможных перенапряжений на ключах, недостаточная стабильность амплитуды формируемых импульсов при изменении входного напряжения нагрузки, а также недостаточно быстродействие. Немаловажным является тот факт, что подобрать необходимый для конкретного устройства трансформатор может быть проблематично.

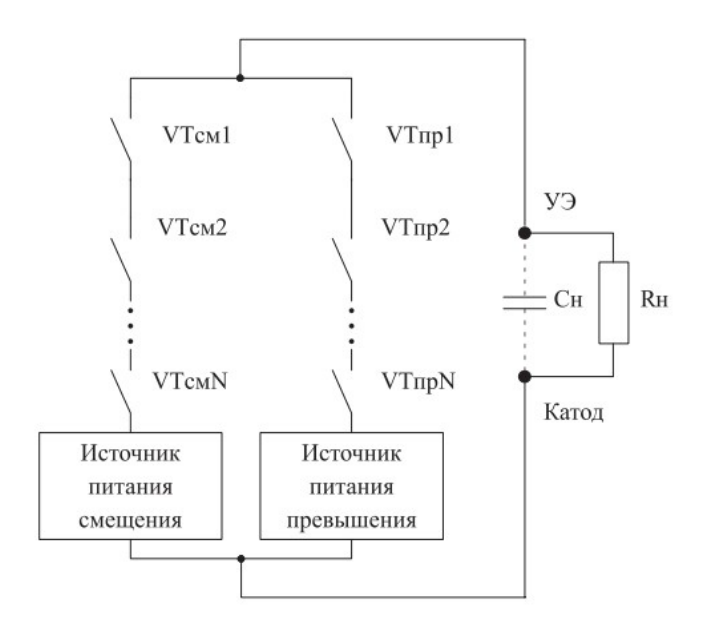

Рисунок 1 – Структурная схема твердотельного сеточного модулятора

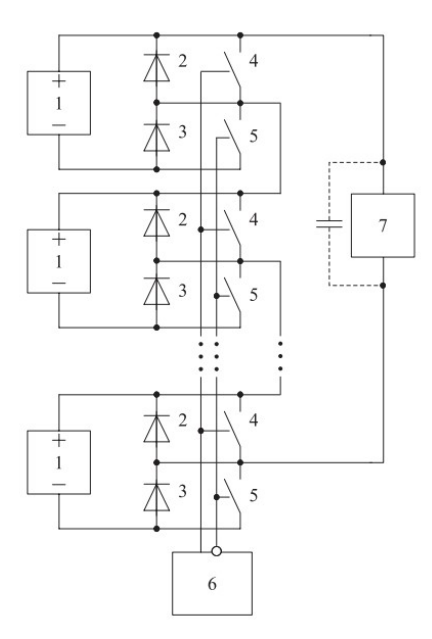

Рисунок 2 – Структурная схема твердотельного сеточного модулятора

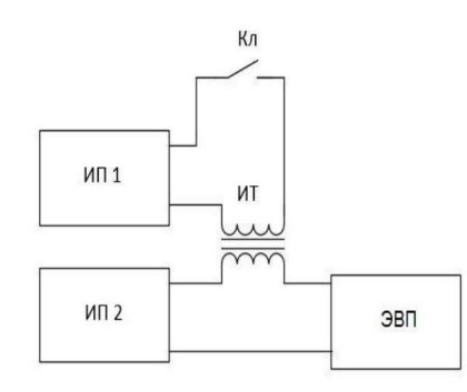

Рисунок 3 – Структура твердотельного сеточного модулятора с трансформатором

Таким образом, на первом этапе разработки задающего генератора для формирования плазмы диэлектрического барьерного разряда стоит множество проблем, требующих решений определенных схемотехнических задач. Однако, при наличии необходимой элементной базы, самой простой реализацией такого устройства будет структура с использованием трансформатора.

#### Список литературы

1. Коновалов, С. И. Исследование процессов коммутации в твердотельных импульсных модуляторах приборов СВЧ с апериодической формой перезаряда емкости нагрузки / С. И. Коновалов, О. В. Доницков // Новости науки и технологий. –  $2015. - N<sub>2</sub> 4. - C. 12-17.$ 

2. Шиш, А. Л. Разработка новых структур высоковольтных импульсных модуляторов для приборов СВЧ / А. Л. Шиш, С. И. Коновалов, К. Ю. Войтенко // 7-я Междунар. науч. конф. по военно-техническим проблемам, проблемам обороны и безопасности, использованию технологий двойного применения (Минск, 20–22 мая 2017 г.) : сб. науч. ст. В 3 ч. – Минск : 2017 – C. 236–245.

The topical problems of designing pulse generators for dielectric barrier discharge plasma are outlined. The analysis of circuit solutions of pulse generators is carried out. Inventions for typical structural pulse generators for dielectric barrier discharge plasma are presented.

Меледин Кирилл Игоревич, аспирант 1-го курса, Белорусский государственный универститет информатики и радиоэлектроники, Минск, Республика Беларусь, kirillmeledin99@gmail.com.

Научный руководитель – Котов Дмитрий Анатольевич, кандидат технических наук, доцент, Белорусский государственный университет информатики и радиоэлектроники, Минск, Республика Беларусь, kotov@bsuir.by.

УДК 621.311

# Д. В. МЯЧИН СИСТЕМЫ УЧЁТА ЭНЕРГОРЕСУРСОВ

Рассматривается принцип работы систем учёта энергоресурсов, а именно структура и возможности этих систем, назначение, функциональность, конструктивные особенности и решения по созданию средств учёта энергоресурсов, опираясь на нормативные документы, требования и государственные стандарты систем учёта.

Система учета энергоресурсов – совокупность аппаратных и программных средств, обеспечивающих дистанционный сбор, хранение и обработку данных об энергетических потоках в электросетях. Данная система позволяет вести учет всех энергоносителей, используемых на предприятии, с разделением этого учета по выделенным участкам практически в режиме реального времени [1].

Целью автоматизации приборного учета энергоресурсов в Республике Беларусь является определение в условиях дальнейшего развития рыночных отношений для всех субъектов объединенной энергосистемы Беларуси и потребителей ее энергии основных направлений и принципов организации учета электроэнергии как высоколиквидного товара, обладающего высокой потребительской и постоянно растущей индивидуальной стоимостями [2].

Автоматизированная система контроля и учета энергоресурсов (АСКУЭ) – система электронных программно-технических средств для автоматизированного, в реальном масштабе времени дистанционного измерения, сбора, передачи, обработки, отображения и документирования процесса выработки, передачи или потребления энергоресурсов по заданному множеству пространственно распределенных точек их измерения, принадлежащих энергообъектам субъекта энергосистемы или потребителя [2].

Коммерческий учет предназначен для осуществления финансовых расчетов между поставщиком и потребителем. Технический учет производится в целях контроля использования энергоресурсов внутри предприятия.

Различные организации предоставляют услуги и выполняют работы по автоматизации учета энергоресурсов посредством создания (модернизации, расширения, техперевооружения) таких видов автоматизированных систем:

Системы коммерческого учёта:

1. Автоматизированная система коммерческого учета энергоресурсов (АСКУ ЭР).

2. Автоматизированная система коммерческого учета электроэнергии (АСКУЭ).

3. Автоматизированная информационно-измерительная система коммерческого учета электроэнергии (АИИС КУЭ). Как правило, АСКУЭ используется на розничном рынке электроэнергии, для оптового рынка электроэнергии применяется АИИС КУЭ.

4. Автоматизированная система коммерческого учета тепловой энергии (АСКУТ).

5. Автоматизированная система коммерческого учета газа (АСКУГ).

6. Автоматизированная система коммерческого учета воды (АСКУВ).

Системы технического учёта [3]:

1. Автоматизированная система комплексного учета энергоресурсов (АСКУЭР).

- 2. Автоматизированная система технического учета электроэнергии (АСТУЭ).
- 3. Автоматизированная система технического учета тепловой энергии (АСТУТ).

4. Автоматизированная система технического учета газа (АСТУГ).

5. Автоматизированная система технического учета воды (АСТУВ).

Автоматизированная комплексная система учета энергоресурсов позволяет оценить долю каждого энергоносителя в общем расходе ресурсов, снизить затраты на эксплуатацию общедомовых систем учета. Она позволяет:

- оценивать текущее состояние;

- оценивать эффективность использования приборов учета;

- осуществлять расчет по фактически потребленным энергоресурсам;

- определять уровень удельных затрат в единице выпускаемой продукции при установке системы на промышленном предприятии [1].

Система строится по иерархическому принципу и имеет три уровня:

Первый уровень (проведение измерений) включает измерительно-информационные комплексы точек измерений (ИИК).

Второй уровень (консолидация информации по электроустановке) включает в себя информационновычислительный комплекс энергоустановке (ИВКЭ) на базе комплекса программно-аппаратных средств (контроллер).

Третий уровень включает в себя информационно-вычислительный комплекс (ИВК). При отсутствии ИВКЭ его функции выполняет ИВК.

Система единого времени обеспечивает периодическую передачу информации о значении текущего времени от эталонного источника ко всем сетевым элементам с целью синхронизации их внутренних часов [3].

Рассмотрим нормативно-правовую документацию АСКУЭ.

Основные направления и принцип организации учета электроэнергии регламентируются следующими документами:

- Постановлением Совета Министров Республики Беларусь от 2 августа 2005 года № 847 «О мерах по внедрению в республике автоматизированной системы контроля и учета электрической энергии»;

- Постановлением Министерства энергетики Республики Беларусь от 30 августа 2005 года № 28 «О концепции приборного учета электрической энергии в Республике Беларусь»;

- Постановлением Министерства энергетики Республики Беларусь от 16 октября 2002 года № 17 «Об утверждении Инструкции по применению двухставочного и двухставочно-дифференцированного по зонам суток тарифов на активную электрическую мощность и энергию с основной платой за фактическую величину наибольшей потребляемой активной мощности в часы максимальных нагрузок энергосистемы».

В зависимости от целей и задач АСКУЭ является многофункциональным средством для оптимизации затрат на электроэнергию коммерческого предприятия. Таким образом, в настоящее время АСКУЭ являются необходимым решением для каждого промышленного предприятия, связанного с большими затратами электроэнергии, так как данные системы позволяют автоматически и одновременно максимально точно производить учет, что позволяет минимизировать финансовые затраты на электроэнергию.

#### Список литературы

1. Колышев, А. В. Системы учета энергоресурсов [Электронный ресурс] / А. В. Колышев. – 2016. – Режим доступа: https://www.ies-garant.ru/group/sistemy-ucheta-energoresursov.

2. Забелло, Е. П. Автоматизированная система контроля и учета энергоресурсов / Е. П. Забелло, В. Г. Булах, А. С. Качалко. – Минск : БГАТУ, 2016. – 160 с.

3. Кривошеев, Д. В, Система учета энергоресурсов [Электронный ресурс] / Д. В. Кривошеев. – 2018. – Режим доступа: http://www.elnavf.ru/produkcziya.

4. Забелло, Е. П. Автоматизированные системы контроля и учета энергоресурсов [Электронный ресурс] / Е. П. Забелло, В. Г. Булах, А. С. Качалко. – 2010. – Режим доступа: https://rep.bsatu.by/bitstream/doc/7321/1/avtomatizirovannyesistemy-kontrolya-i-ucheta-ehnergoresursov.pdf.

5. О мерах по внедрению в Республике Беларусь автоматизированной системы контроля и учета электрической энергии [Электронный ресурс] : Постановление Совета Министров Респ. Беларусь от 2 авг. 2005 г. № 847. – Режим доступа: https://continent-online.com/Document/?doc\_id=30560724#pos=1;-63.

6. О концепции приборного учета электрической энергии в Республике Беларусь [Электронный ресурс] : Постановление М-ва энергетики Респ. Беларусь от 30 авг. 2005 г. № 2. – Режим доступа: https://belzakon.net/Законодательство/Постановление Министерства энергетики РБ/2005/77348.

7. Об утверждении Инструкции по применению двухставочного и двухставочно-дифференцированного по зонам суток тарифов на активную электрическую мощность и энергию с основной платой за фактическую величину наибольшей потребляемой активной мощности в часы максимальных нагрузок энергосистемы [Электронный ресурс] : Постановление М-ва энергетики Респ. Беларусь от 16 окт. 2002 г. № 17. – Режим доступа: https://belzakon.net/Законодательство/ Постановление Министерства энергетики РБ/2002/84589.

This article discusses the principle of operation of energy accounting systems, namely the structure and capabilities of these systems, purpose, functionality, design features and solutions for creating energy accounting tools. We will also study regulatory documents, requirements and state standards of accounting systems.

Мячин Даниил Владимирович, студент 4-го курса физико-технического факультета, Гродненский государственный университет имени Янки Купалы, Гродно, Республика Беларусь, miachin.daniil@yandex.ru.

Научный руководитель – Гаврилова Ирина Леонидовна, старший преподаватель кафедры электротехники и электроники физико-технического факультета, Гродненский государственный университет имени Янки Купалы, Гродно, Республика Беларусь, igavr@grsu.by.

## УДК 621.316.54

### Н. А. НОВИКОВ

# ПРИМЕНЕНИЕ КОММУТАЦИОННЫХ ОГРАНИЧИТЕЛЕЙ ТОКА

Описывается применение коммутационных ограничителей тока (КОТ) в электрических системах для обеспечения безопасности работы и защиты оборудования от повреждений и перегрузок. Рассматриваются основные преимущества КОТ, такие как компактный дизайн, экономическая выгода и низкие затраты на обслуживание, а также необходимость правильного выбора и установки КОТ для обеспечения оптимальной защиты и производительности. Исследование будет полезно специалистам в области электротехники и промышленной автоматизации, а также всем, кто интересуется вопросами безопасности работы электрических систем.

Коммутационные ограничители тока – это электрические устройства, которые предназначены для защиты оборудования от высоких токов при коммутации. Они используются для предотвращения электрических перегрузок в момент включения и выключения электрических устройств, что может привести к повреждению оборудования и возникновению опасности для людей, работающих с этим оборудованием.

Основная задача КОТ заключается в том, чтобы ограничить ток, который проходит через оборудование в момент его коммутации, до безопасного уровня. КОТ могут использоваться в различных электрических системах, включая промышленные, коммерческие и жилые здания [1].

КОТ могут быть установлены в различных местах электрических цепей:

- в панелях управления,
- в распределительных щитах,
- в оборудовании, которое имеет высокую нагрузку.

Они обычно состоят из полупроводниковых элементов, таких как тиристоры или диоды, которые контролируют ток и напряжение в электрической цепи. В таблице приведены типы КОТ и их краткое описание.

Таблица – Типы КОТ и их описание [2]

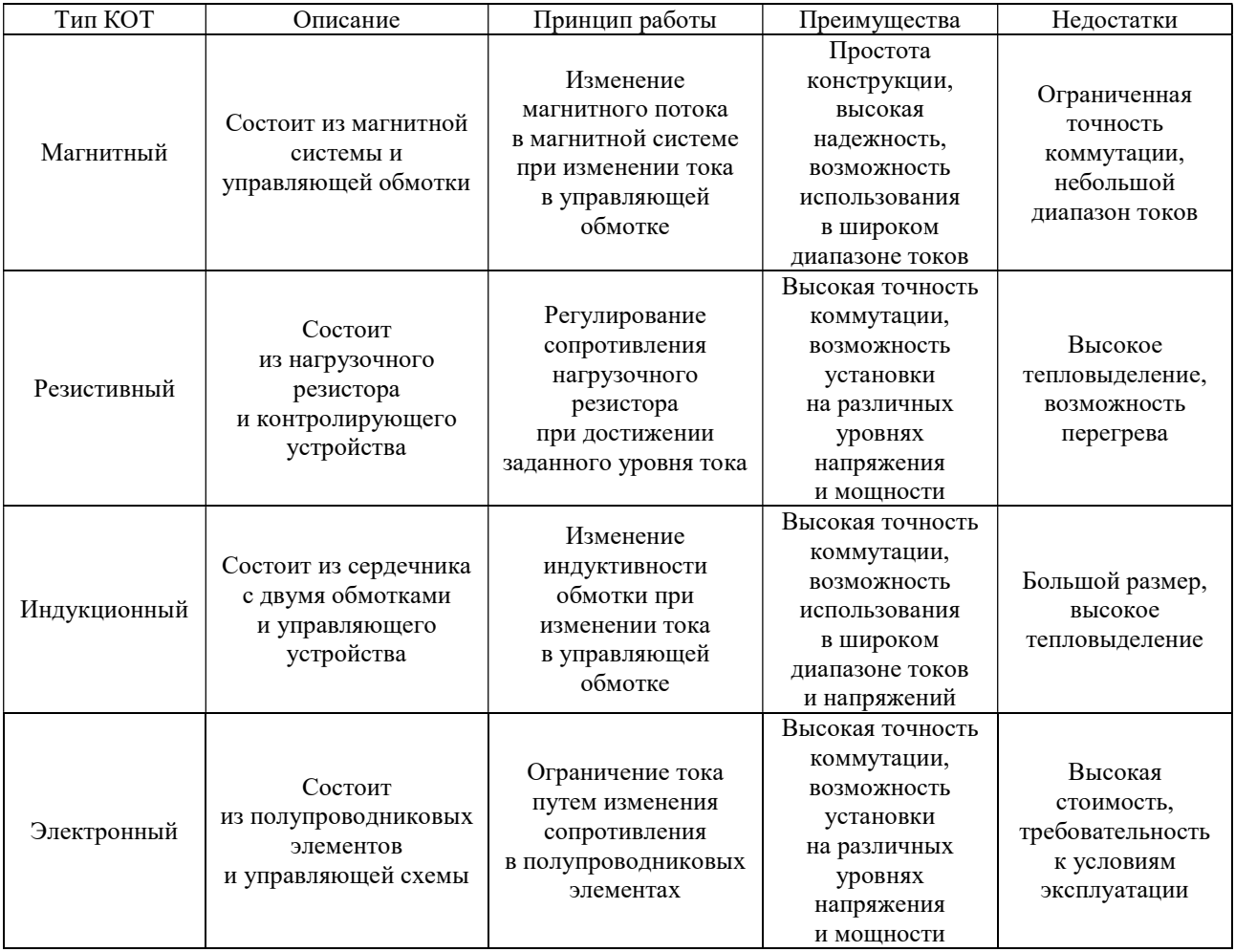

Применение коммутационных ограничителей тока позволяет увеличить безопасность работы оборудования и уменьшить риск повреждения оборудования.

Они также помогают повысить эффективность работы электрических систем, уменьшив время переключения и уменьшив потери энергии в электрической цепи. В зависимости от выбранного типа КОТ график зависимости тока от времени будет выглядеть разным образом:

1. Магнитный КОТ: график имеет быстрый рост тока до момента активации КОТ, после чего ток быстро падает до нуля и остается на этом уровне до момента отключения нагрузки.

2. Резистивный КОТ: график имеет постепенный рост тока до момента активации КОТ, после чего ток медленно падает до нуля и остается на этом уровне до момента отключения нагрузки.

3. Индукционный КОТ: график имеет быстрый рост тока до момента активации КОТ, после чего ток медленно падает до нуля и остается на этом уровне до момента отключения нагрузки.

4. Электронный КОТ: график имеет быстрый рост тока до момента активации КОТ, после чего ток плавно падает до нуля и остается на этом уровне до момента отключения нагрузки.

Одним из наиболее распространенных применений коммутационных ограничителей тока является их использование в системах электропитания высоковольтных электрических аппаратов.

Они помогают предотвратить повреждение аппаратов, таких как выключатели или контакторы, которые используются для управления высокими токами. КОТ имеют широкий спектр применения в различных областях промышленности. Рассмотрим несколько примеров их использования [5].

1. Электроэнергетика: в электроэнергетике КОТ широко применяются в качестве защитных устройств для оборудования высокого напряжения. Они могут быть установлены на линии перед трансформаторами, генераторами, магистральными линиями и другими устройствами. КОТ обеспечивает быстрое отключение при коротких замыканиях и защищает оборудование от повреждений.

2. Автомобильная промышленность: КОТ также применяются в автомобильной промышленности для защиты электрических цепей автомобилей от перегрузок и коротких замыканий. Они могут быть установлены в различных системах автомобиля, таких как системы зарядки, освещения, системы зажигания и т. д.

3. Производство полупроводниковых приборов: в производстве полупроводниковых приборов, таких как диоды, транзисторы и тиристоры, КОТ применяются для контроля тока и защиты от перегрузок. Они обеспечивают стабильность тока и защищают полупроводниковые приборы от повреждений.

4. Промышленная автоматизация: в промышленной автоматизации КОТ применяются для контроля и защиты электрических цепей. Они могут быть установлены в системах управления, контроля температуры, освещения и других системах.

5. Медицинская техника: КОТ также применяются в медицинской технике для защиты оборудования от перегрузок и коротких замыканий. Они могут быть установлены в различных устройствах, таких как рентгеновские аппараты, электрохирургические инструменты и т. д.

Таким образом, КОТ имеют широкий спектр применения в различных областях промышленности. Они обеспечивают контроль тока и защиту электрических цепей от перегрузок [3]

 Для того чтобы КОТ проявил себя в полной мере, необходимо учесть требования к выбору. Они могут быть различны в зависимости от конкретной задачи и области применения. Некоторое из основных требований могут включать следующее:

1. Максимальный ток: Каждый тип КОТ имеет свой максимальный ток, который может быть обработан без перегрузки и повреждения устройства. При выборе КОТ необходимо убедиться, что его максимальный ток соответствует требуемому значению.

2. Частота коммутации: Частота коммутации является важным параметром, который определяет, как часто КОТ будет активироваться и отключаться. Некоторые типы КОТ могут обрабатывать более высокие частоты коммутации, чем другие, поэтому при выборе КОТ необходимо учитывать требуемую частоту коммутации.

3. Номинальное напряжение: Номинальное напряжение указывает на максимальное значение напряжения, которое КОТ может обрабатывать. Это важный параметр, который необходимо учитывать при выборе КОТ для конкретной задачи.

4. Время реакции: Время реакции КОТ является важным параметром, который определяет, как быстро КОТ может отключиться при достижении максимального тока. Более быстрый КОТ может защитить оборудование от повреждений быстрее, чем более медленный КОТ.

5. Дополнительные функции: Некоторые КОТ могут иметь дополнительные функции, такие как защита от короткого замыкания, защита от перенапряжения и др. При выборе КОТ необходимо учитывать, какие дополнительные функции могут быть необходимы для конкретной задачи [1].

Одним из главных преимуществ КОТ является то, что они могут быть установлены в электрических цепях с высоким током, что позволяет эффективно защитить оборудование от электрических перегрузок и повреждений.

Кроме того, КОТ обычно имеют компактный дизайн, что делает их легкими и удобными в установке. Они также обладают низкой стоимостью и низкими затратами на обслуживание, что делает их экономически выгодным решением для многих компаний и организаций.

Несмотря на все преимущества, КОТ не являются универсальным решением для всех электрических систем и оборудования. Они должны быть выбраны и установлены с учетом конкретных условий и требований, чтобы обеспечить оптимальную защиту и производительность.

Существует ряд перспективных направлений развития коммутационных ограничителей тока, связанных с улучшением их технических характеристик, сокращением размеров и улучшением экологических показателей. Одним из направлений является использование новых материалов для создания КОТ. Например, исследуются возможности применения наноматериалов для повышения эффективности КОТ и уменьшения их габаритов. Также исследуется возможность создания комбинированных КОТ, объединяющих в себе различные типы ограничителей тока, что позволит улучшить их характеристики и сократить размеры [4].

Другим перспективным направлением является использование КОТ в сфере энергосбережения и экологической безопасности. В частности, КОТ могут использоваться в системах электронного управления энергопотреблением в зданиях и промышленных предприятиях. Также возможно применение КОТ в солнечных батареях и других источниках альтернативной энергии, где они могут защитить оборудование от перенапряжения и перегрузки.

Кроме того, активно исследуется возможность использования КОТ в автомобильной промышленности, где они могут защитить электрические системы автомобилей от повреждений, связанных с перегрузками и короткими замыканиями. В целом можно сказать, что развитие технологий и появление новых задач и проблем в различных сферах промышленности будет продолжать стимулировать развитие КОТ и поиск новых решений в этой области.

В заключение, применение коммутационных ограничителей тока является важным шагом для обеспечения безопасности работы электрических систем и защиты оборудования от повреждений и перегрузок. Они имеют широкое применение в различных отраслях промышленности и являются надежным и эффективным решением для защиты электрических систем и оборудования от повреждений и перегрузок.

### Список литературы

1. Зенкович, А. В. Использование коммутационных ограничителей тока в электрических сетях / А. В. Зенкович, С. В. Шевченко, Д. В. Турчанинов // Электричество. – 2019. – № 97 (5). – С. 7–12.

2. Герасимов, А. И. Применение коммутационных ограничителей тока в электрических системах силовых электростанций / А. И. Герасимов, А. В. Костенко, В. А. Макаров // Изв. вузов. Энергетика. – 2020. – № 63 (2). – С. 31–37.

3. Малявин, В. В. Коммутационные ограничители тока и их применение в современных электрических системах / В. В. Малявин // Техника и технологии. – 2018. – № 6. – С. 115–119.

4. Мамонтов, И. В. Современные технологии коммутации в электроэнергетике / И. В. Мамонтов // Междунар. журн. прикладных и фундаментальных исследований. – 2020. – № 1. – С. 74–77.

5. Кононов, А. В. Исследование эффективности применения коммутационных ограничителей тока в электрических сетях / А. В. Кононов, А. И. Смирнов // Вестн. НГТУ. – 2020. – № 5. – С. 57–62.

The article describes various types of current-limiting devices (CLDs) and their application in various industrial sectors such as power generation, automotive manufacturing, and semiconductor device production. It also discusses the advantages of using CLDs, such as improving system reliability and reducing downtime. The article also discusses the latest technologies and trends in CLD development, including energy-saving opportunities and environmental safety.

Новиков Никита Андреевич, студент физико-технического факультета, Гродненский государственный университет имени Янки Купалы, Гродно, Республика Беларусь, nikitanovhelp@gmail.com.

Научный руководитель – Гаврилова Ирина Леонидовна, старший преподаватель кафедры электротехники и электроники физико-технического факультета, Гродненский государственный университет имени Янки Купалы, Гродно, Республика Беларусь, igavr@grsu.by.

# УДК 621.315.1

## З. А. ОМЕЛЬЧЕНКО

# СОВРЕМЕННЫЕ ТИПЫ ПРОВОДОВ ЛИНИЙ ЭЛЕКТРОПЕРЕДАЧ

Рассмотрены типы проводов, использующиеся в современных линиях электропередач. Показана структура, преимущества и недостатки каждого типа проводов.

Линии электропередач играют решающую роль в передаче электрической энергии от электростанций к системам распределения и конечным потребителям. Таким образом, эффективное функционирование линий электропередач жизненно важно для обеспечения того, чтобы энергия поступала по назначению без каких-либо потерь или сбоев. Провода являются основными компонентами линий электропередачи, и их проектирование и конструкция оказывают значительное влияние на общую производительность и надежность электросети. В работе рассматриваются новые решения в создании проводов для линий электропередач

Линии электропередач сталкиваются с многочисленными проблемами, которые влияют на их производительность и экономичность. Одной из существенных проблем является сопротивление проводов, что приводит к потерям энергии во время передачи. Высокие температуры и факторы окружающей среды, такие как погодные условия, также влияют на долговечность проводов, приводя к преждевременному износу. Кроме того, традиционные материалы, используемые при строительстве линий электропередач, такие как медь и алюминий, имеют ограничения с точки зрения их физических свойств и экономической эффективности [1].

Энергетическая отрасль постоянно ищет новые решения для преодоления проблем, связанных с линиями электропередач. Недавние достижения в области материаловедения и инженерии привели к разработке новых материалов и технологий, которые потенциально могут произвести революцию в строительстве линий электропередач.

Одним из многообещающих решений является использование высокотемпературных сверхпроводящих проводов (HTS). Провода HTS имеют нулевое сопротивление и могут проводить электричество без потерь, что делает их идеальными для передачи электроэнергии. Они также могут работать при более высоких температурах, что снижает потребность в системах охлаждения, делая их более энергоэффективными.

Первые сверхпроводящие материалы, открытые в XX веке, должны были быть охлаждены до чрезвычайно низких температур, чтобы достичь сверхпроводимости. Однако в конце 1980-х годов исследователи обнаружили новый класс сверхпроводящих материалов, которые могли достигать сверхпроводимости при относительно высоких температурах (по сравнению с предыдущими материалами). Эти материалы известны как высокотемпературные сверхпроводники.

Провода HTS изготавливаются из этих высокотемпературных сверхпроводящих материалов, обычно керамических компаундов. Они могут проводить электричество с нулевым сопротивлением при охлаждении до температуры ниже критической. Критическая температура для проводов HTS обычно составляет около –200 °C, что значительно выше критической температуры низкотемпературных сверхпроводников (ниже –200 °C). Эта более высокая критическая температура означает, что провода HTS можно охлаждать с помощью жидкого азота, который гораздо более доступен и дешевле, чем жидкий гелий, используемый для охлаждения низкотемпературных сверхпроводников.

Провода HTS также обладают рядом других преимуществ по сравнению с традиционными проводами. Они обладают более высокой токонесущей способностью, что означает, что они могут передавать больше мощности, чем медные или алюминиевые провода того же размера. Они также имеют меньшие потери и более высокую эффективность, что означает, что при передаче тратится меньше энергии. Провода HTS также могут работать при более высоких температурах, чем медные или алюминиевые провода, что снижает потребность в системах охлаждения и делает их более энергоэффективными.

Однако существуют также некоторые проблемы, связанные с использованием проводов HTS. Материалы, используемые для изготовления проводов HTS, относительно дороги, что означает, что в настоящее время они неконкурентоспособны по стоимости с традиционными проводами. Кроме того, процесс изготовления проводов HTS является более сложным и требует более передовых технологий. Эта сложность означает, что провода HTS еще не получили широкого распространения, и все еще требуется много исследований и разработок для повышения их экономической эффективности и масштабируемости.

Несмотря на эти проблемы, потенциальные преимущества проводов HTS делают их захватывающей новой технологией для электроэнергетики. По мере продолжения исследований и разработок мы можем ожидать значительного прогресса в использовании проводов HTS для передачи электроэнергии [2].

Другим решением является использование проволок из углеродных нанотрубок (УНТ). Провода из углеродных нанотрубок (УНТ) – это еще одна инновационная технология, которая потенциально может произвести революцию в строительстве линий электропередач. УНТ – это тип наноматериала, который состоит из цилиндрических трубок, изготовленных из атомов углерода. Они невероятно прочны, легки и обладают превосходной электропроводностью, что делает их идеальными для использования в системах передачи электроэнергии.

Провода из УНТ изготавливаются путем соединения нескольких УНТ вместе, образуя более крупный и прочный провод. Эти провода могут быть изготовлены различных диаметров и длин, что делает их легко настраиваемыми в соответствии с конкретными потребностями в передаче электроэнергии. Они также обладают высокой прочностью на растяжение, что означает, что они могут выдерживать большое натяжение без разрушения.

Одним из существенных преимуществ УНТ-проводов является их электропроводность. УНТ обладают более высокой электропроводностью, чем медь, которая в настоящее время является наиболее широко используемым материалом для передачи электроэнергии. Такая высокая проводимость означает, что провода из УНТ могут передавать больше электроэнергии с меньшими потерями энергии. Кроме того, УНТ обладают высокой термостойкостью и отличной термостабильностью, что делает их идеальными для использования в высокотемпературных средах.

Еще одним преимуществом проводов CNT является их легкий и компактный размер. Провода CNT (УНТ) значительно легче и меньше по размеру, чем традиционные медные провода с той же несущей способностью. Это означает, что они занимают меньше места и их проще устанавливать, что может снизить стоимость и сложность инфраструктуры передачи электроэнергии.

Несмотря на эти преимущества, все еще существуют некоторые проблемы, связанные с использованием проводов из УНТ. Однако существует несколько недостатков, связанных с использованием УНТ в линиях электропередачи, которые включают:

Высокая стоимость: УНТ все еще находятся на ранних стадиях разработки, и как таковые, они относительно дороги в производстве по сравнению с традиционными материалами, используемыми в линиях электропередачи, такими как медь и алюминий.

- Ограниченная доступность: Производство УНТ по-прежнему является сложной задачей, и в настоящее время их производство в больших масштабах невозможно. Такая ограниченная доступность может затруднить удовлетворение спроса на линии электропередачи, особенно в густонаселенных районах.

- Долговечность: УНТ по-прежнему подвержены деградации окружающей среды, и их долгосрочная долговечность до конца не изучена. Поскольку линии электропередач подвергаются воздействию целого ряда факторов окружающей среды, таких как влажность, ультрафиолетовое излучение и колебания температуры, их долгосрочная надежность может вызывать беспокойство.

- Совместимость: УНТ могут быть несовместимы с существующей инфраструктурой электросетей. Установка линий электропередачи на основе УНТ может потребовать значительных изменений в существующей сетевой инфраструктуре, что может быть дорогостоящим и отнимать много времени.

- Безопасность УНТ в линиях электропередачи изучена не полностью. Существуют опасения, что УНТ могут представлять опасность пожара из-за их воспламеняемости, и их токсичность в случае разрыва или другого повреждения линии электропередачи также вызывает озабоченность.

Однако по мере продолжения исследований и разработок можно ожидать повышения экономической эффективности проводов из УНТ [3].

Гибридные провода, также известные как «проводники с композитным сердечником» или «гибридные проводники», представляют собой тип проводника линии электропередачи, в котором используется комбинация материалов для обеспечения повышенной прочности, снижения веса и улучшенной проводимости.

Традиционно проводники линий электропередачи изготавливались либо из алюминия, либо из стали. Хотя эти материалы прочны и электропроводны, у них есть некоторые ограничения. Алюминиевые проводники легкие и обладают хорошей проводимостью, но они не такие прочные, как стальные, и могут прогибаться при больших нагрузках. Стальные проводники прочны, но тяжелы и имеют плохую проводимость, что может привести к потерям мощности.

Гибридные провода устраняют эти ограничения, сочетая в себе лучшие свойства как алюминия, так и стали. Сердечник проводника обычно изготавливается из стали или другого высокопрочного материала, который обеспечивает необходимую прочность для выдерживания веса проводника и электрической нагрузки. Наружный слой проводника изготовлен из алюминия, что обеспечивает хорошую проводимость и снижает вес проводника.

В дополнение к алюминию и стали, гибридные провода могут также включать другие материалы, такие как углеродное волокно, стекловолокно или другие композитные материалы для дальнейшего улучшения их свойств. Эти материалы могут увеличить прочность, уменьшить вес и улучшить электропроводность проводника.

Гибридные провода сочетают в себе лучшие свойства различных материалов для создания проводов, которые являются более прочными, долговечными и эффективными. Гибридные провода также могут быть сконструированы таким образом, чтобы обладать специфическими свойствами для различных применений в области передачи энергии.

У них также есть ряд недостатков:

- Коррозия: Стальная проволока подвержена коррозии, которая может нарушить структурную целостность гибридной проволоки. Это может привести к сокращению срока службы и увеличению затрат на техническое обслуживание.

- Расширение и сжатие: Алюминий и сталь имеют разные коэффициенты теплового расширения, что означает, что они расширяются и сжимаются с разной скоростью в ответ на изменения температуры. Это может привести к тому, что гибридный провод станет более уязвимым к повреждениям от сильного ветра и наледи.

- Трудно ремонтируемые: Поскольку гибридные провода имеют сложную конструкцию, их сложнее и дороже ремонтировать, чем традиционные линии электропередачи.

- Стоимость: Гибридные провода, как правило, дороже в производстве, чем традиционные линии электропередачи, что в определенных ситуациях может сделать их менее рентабельными.

- Электрические потери: Гибридные провода имеют более высокие электрические потери из-за их композитной конструкции, что означает, что при передаче теряется больше энергии в виде тепла. Это может привести к снижению эффективности и более высоким затратам энергии.

В целом, гибридные провода являются многообещающей технологией для повышения эффективности и надежности систем передачи электроэнергии, и они все чаще используются коммунальными предприятиями по всему миру [4].

По мере роста спроса на возобновляемые источники энергии потребность в эффективных решениях для передачи электроэнергии станет еще более острой. Провода HTS, CNT-провода и гибридные провода потенциально могут облегчить передачу энергии из удаленных мест в сеть, делая возобновляемые источники энергии более доступными и надежными. Кроме того, использование этих новых решений могло бы снизить воздействие линий электропередач на окружающую среду за счет снижения потерь энергии и повышения эффективности [5].

Исходя из выше перечисленного, можно сделать вывод, что создание проводов для линий электропередач претерпевает значительные преобразования. Новые решения, такие как провода HTS, провода CNT и гибридные провода, обладают потенциалом для повышения производительности и экономичности линий электропередач при одновременном снижении затрат. Эти новые материалы и технологии все еще находятся на ранних стадиях разработки, но по мере продолжения исследований и разработок появляются значительные достижений в строительстве линий электропередач уже сегодня.

#### Список источников

1. Линии электропередач [Электронный ресурс]. – Режим доступа: http://electroizdelie.by/articles/887. – Дата доступа: 06.02.2023.

2. Сверхпроводники [Электронный ресурс]. – Режим доступа: https://elementy.ru/nauchno-populyarnaya\_biblioteka/ 431404/ Bez\_vsyakogo\_soprotivleniya. – Дата доступа: 07.02.2023.

3. Школа энергетика [Электронный ресурс]. – Режим доступа: http://electricalschool.info/main/kabel/630-provoda-itrosy-vozdushnykh-linijj.html. – Дата доступа: 08.03.2023.

4. Гибридные провода [Электронный ресурс]. – Режим доступа: https://el-montage.ru/gibridnyy-kabel-chto-eto. – Дата доступа: 08.03.2023.

5. Современные наукоемкие технологии [Электронный ресурс]. – Режим доступа: https://top-technologies.ru/ru/ article/view?id=33731. – Дата доступа: 10.03.2023.

The paper considers the types of wires used in modern power lines. The structure, advantages and disadvantages of each type of wires are shown.

Омельченко Захар Артемович, студент 4-го курса физико-технического факультета, Гродненский государственный университет имени Янки Купалы, Гродно, Республика Беларусь, zah-bakh@mail.ru.

Научный руководитель – Гаврилова Ирина Леонидовна, старший преподаватель кафедры электротехники и электроники физико-технического факультета, Гродненский государственный университет имени Янки Купалы, Гродно, Республика Беларусь, igavr@grsu.by.

УДК 621.316.933

### А. В. ПУШКЕВИЧ

# СОВРЕМЕННЫЕ АППАРАТЫ ЗАЩИТЫ ОТ ПЕРЕНАПРЯЖЕНИЯ

Рассматриваются современные аппараты защиты от перенапряжения, их принципы работы и типы, также описываются основные преимущества использования и их применения в различных областях. Рассмотрены важность оборудования и средств защиты, конструктивные особенности системы и технические характеристики.

Перенапряжение – это ненормальный режим работы в электрических сетях, который заключается в чрезмерном увеличении значения напряжения выше допустимых значений для участка электрической сети, который является опасным для элементов оборудования данного участка электрической сети [1].

Современные аппараты защиты от перенапряжения играют важную роль в обеспечении безопасности электрических систем. Перенапряжения могут возникать в любой электрической сети и, если их не контролировать, они могут привести к сбоям в работе оборудования и даже к поражению людей электрическим током.

Перенапряжение может возникнуть в электрической сети из-за многих причин, включая аварии на линиях передачи, молнии, переключения оборудования и т. д. Когда напряжение в сети превышает норму, это может вызвать пробои в изоляции оборудования и повреждение его компонентов. Если пробой происходит в жилой зоне, это может привести к электрическому удару или пожару.

Изоляция оборудования электроустановок рассчитана на нормальную работу при определенных значениях напряжения, в случае наличия перенапряжения, изоляция приходит в негодность, что приводит к повреждению оборудования и представляет большую опасность для обслуживающего персонала или людей, которые находятся в непосредственной близости к элементам электрических сетей.

Перенапряжения могут быть двух видов – природными (внешними) и коммутационными (внутренними). Природные перенапряжения – это явление атмосферного электричества. Коммутационные перенапряжения возникают непосредственно в электрических сетях, причинами их проявления могут быть большие перепады нагрузки на линиях электропередач, феррорезонансные явления, послеаварийные режимы работы электрических сетей.

Рассмотрим способы защиты от перенапряжений: в электроустановках для защиты оборудования от возможных перенапряжений применяют такое защитное оборудование, как разрядники и ограничители перенапряжения нелинейные (ОПН). Вентильные разрядники, которые ранее устанавливались на подстанциях, сняты с производства, поэтому защита электрооборудования подстанций от грозовых и коммутационных перенапряжений в настоящее время осуществляется только нелинейными ограничителями перенапряжений (ОПН) [2].

Ограничитель перенапряжения нелинейный (ОПН) – это аппарат защиты электрооборудования от перенапряжений без искровых промежутков. ОПН на сегодняшний день являются наиболее эффективным средством защиты оборудования электрических сетей. Данные аппараты обладают достаточно высокими эксплуатационными свойствами и надежностью.

Основным конструктивным элементом данного защитного оборудования является элемент с нелинейными характеристиками. Характерная особенность данных элементов заключается в том, что они изменяют свое сопротивление в зависимости от приложенного к ним значения напряжения. Кратко рассмотрим принцип работы данных защитных элементов.

Активная часть ОПН состоит из легированного металла, при подаче напряжения он ведет себя как множество последовательно соединенных варисторов. Принцип действия ОПН основан на том, что проводимость варисторов нелинейно зависит от приложенного напряжения. При отсутствии перенапряжений ОПН не пропускает ток, но как только на участке сети возникает перенапряжение, сопротивление ОПН резко снижается, чем и обуславливается эффект защиты от перенапряжения. После окончания действия перенапряжения на выводах ОПН, его сопротивление снова возрастает. Переход из «закрытого» в «открытое» состояние занимает единицы наносекунд (в отличие от разрядников с искровыми промежутками, у которых это время срабатывания может достигать нескольких микросекунд).

Нелинейные ограничители перенапряжений предназначены для использования в качестве основных средств зашиты электрооборудования станций и сетей среднего и высокого классов напряжения переменного тока промышленной частоты от коммутационных и грозовых перенапряжений.

При их разработке были использованы последние технологические достижения и опыт эксплуатации ОПН в отечественной и зарубежной практике. Ограничители рекомендуется применять вместо вентильных разрядников соответствующих классов напряжения при проектировании, техническом обслуживании, эксплуатации и реконструкции электроустановок.

ОПН 6–110 кВ с полимерной изоляцией [3], по сравнению с вентильными разрядниками, обладают такими многочисленными преимуществами, как:

- варисторы, применяемые в ОПН, обладают высокой стабильностью, которая не изменяется в процессе длительной эксплуатации;

- большое быстродействие срабатывания ОПН при коммутационных и грозовых перенапряжениях;

- отличные пиковые характеристики ОПН в широком диапазоне рабочей температуры;

- применение варисторов в одно колонковом исполнении позволяет обеспечить особенно глубокое ограничение напряжений и, соответственно, более высокую надежность работы оборудования и улучшение параметров сети;

- уменьшение габарита и веса ОПН в 10–20 раз позволяет установить их непосредственно вблизи защищаемого оборудования;

- малая масса и высокая механическая прочность ОПН позволяет устанавливать их на ВЛ 6–110 кВ без усиления конструкции опор;

- ОПН в полимерном корпусе не требуют специального обслуживания, не повреждаются при хранении и транспортировке;

- малые массо-габариты ОПН позволяют легко выполнять их монтаж при минимальном использовании техники.

Рассмотрим технические характеристики ОПН. При выборе конкретной модели ограничителя перенапряжения обязательно учитываются такие параметры устройства:

- время срабатывания – характеризует скорость открытия полупроводникового элемента ограничителя после нарастания напряжения;

- рабочее напряжение – определяет величину электрической энергии, которую ОПН может выдерживать без нарушения работоспособности в течение любого промежутка времени;

- номинальное повышенное напряжение – значение рабочей величины, которое ОПН способен выдерживать в течение 10 секунд, также нормируется совместно с остаточным напряжением, которое остается в сети;

- ток утечки – возникает как результат приложения напряжения к ограничителю перенапряжения и определяется его омическим сопротивлением или параметрами резисторов. В исправном состоянии этот параметр составляет сотые или тысячные доли ампер, перетекающие по рубашке и полупроводнику от источника к проводу заземления;

- разрядный ток – величина, образующаяся при импульсных скачках, в зависимости от источника перенапряжения разделяется на атмосферные, электромагнитные и коммутационные импульсы;

- устойчивость к току волны перенапряжения – определяет способность сохранять целостность всех элементов конструкции в аварийном режиме.

Выбор, установка и монтаж ОПН проводится в соответствии с нормативными документами ГОСТ 1516.3 [4] – Межгосударственный стандарт «Электрооборудование переменного тока на напряжения от 1 до 750 кВ».

В Республике Беларусь ограничители перенапряжения не производятся, а в основном применяются ОПН российского производства. Наиболее популярными и общедоступными являются ОПН производства «Завод энергозащитных устройств», «Таврида Электрик», «Полимер-Аппарат» и «Техносистема». Лучшими зарубежными фирмами по производству ОПН можно назвать «Siemens», «Eaton», «Schneider Electric», «ABB» и «Phoenix Contact».

Таким образом, современные аппараты защиты от перенапряжения являются необходимым оборудованием для надежной и безопасной работы электрических систем и оборудования. Они могут предотвратить возможные повреждения и даже поломки оборудования, что в свою очередь позволяет избежать непредвиденных затрат на ремонт и замену.

В настоящее время на рынке представлено множество производителей ОПН, в том числе и в Беларуси и России. При выборе ОПН необходимо учитывать надежность и качество продукции, а также соответствие ее технических характеристик требованиям и стандартам безопасности.

Следует отметить, что защита от перенапряжения не является единственным механизмом обеспечения безопасности электрооборудования. Необходимо также соблюдать правила эксплуатации, проводить регулярную техническую проверку и обслуживание оборудования, а также принимать меры предосторожности при работе с электроустановками.

### Список литературы

1. Способы защиты от перенапряжений в электрических сетях [Электронный ресурс] / ElectricalSchool. – Режим доступа: http://electricalschool.info/main/elsnabg/1542-sposoby-zashhity-ot-perenaprjazhenijj-v.html. – Дата доступа: 05.03.2023.

2. Бурман, А. П. Управление потоками электроэнергии и повышение эффективности электроэнергетических систем / А. П. Бурман, Ю. К. Розанов, Ю. Г. Шакарян. – М. : Изд. дом МЭИ, 2012. – 336 с.

3. Производство электрической энергии: Учебный полигон (обзорно-экскурсионная работа) [Электронный ресурс] / А. И. Глазов [и др.]. – Йошкар-Ола : Изд-во МарГУ, 2011. – 46 с. – Режим доступа: https://studfile.net/preview/ 7208834/page:13.

4. Межгосударственный стандарт «Электрооборудование переменного тока на напряжения от 1 до 750 кВ» [Электронный ресурс] : ГОСТ 1516.3-96. – Режим доступа: https://docs.cntd.ru/document/1200011565.

Of this article discusses modern overvoltage protection devices, their operating principles and types, also describes the main advantages of using them and their application in various fields. The importance of equipment and protective equipment, design features of the system and technical characteristics are considered.

Пушкевич Андрей Викторович, студент 4-го курса физико-технического факультета, Гродненский государственный университет имени Янки Купалы, Гродно, Республика Беларусь, andvikpush@gmail.com.

Научный руководитель – Гаврилова Ирина Леонидовна, старший преподаватель кафедры электротехники и электроники физико-технического факультета, Гродненский государственный университет имени Янки Купалы, Гродно, Республика Беларусь, igavr@grsu.by.

УДК 621.316.9

## А. В. ПУШКЕВИЧ

# ОБЩИЕ СВЕДЕНИЯ О СИСТЕМАХ МОЛНИЕЗАЩИТЫ И ЗАЗЕМЛЕНИЯ ЗДАНИЙ

Описывается принцип работы систем молниезащиты и заземления зданий. Рассматриваются важность оборудования и средств защиты, конструктивные особенности системы, а также нормативные документы и межгосударственные стандарты.

Грозу можно назвать одним из самых опасных погодных явлений, часто приводящих к людским потерям. Исследования атмосферного электричества не теряют актуальности в течение многих лет, со времен Франклина и Ломоносова. Большие массивы данных были накоплены в результате экспериментального изучения молнии. Эта информация дает представление о сложном комплексе физических процессов, определяющих грозовую активность.

Молниезащита и заземление– это комплекс технических решений и специального оборудования для обеспечения безопасности здания, а также имущества и людей находящихся в нем. Опасность молний известна давно. Внешней защитой от молний, или громоотводами, оснащают все здания [1]. Тема актуальна, так как проблема внутренней защиты от воздействия молний усилилась за последние 10–15 лет: защита от импульсных перенапряжений стала необходимой, так как в быт и на производство пришло большое количество электроники, которая очень чувствительна к такому воздействию и мгновенно выходит из строя. Последствия в тех случаях, когда в здании нет надежной системы молниезащиты, – унесенные жизни, разрушенные здания, пожары, выход из строя электропроводки, оборудования и приборов.

Молниезащита зданий, сооружений и коммуникаций включает в себя две составляющие – внутреннюю и внешнюю [2]. Их система обеспечит надежность и безопасность объекта и людей, находящихся в нем. При этом каждая часть отвечает за определенные функции:

1. Внешняя. Играет роль объекта, перехватывающего удар молнии и в дальнейшем передающего его в землю с помощью заземления. В результате возникает надежная защита здания от возгорания, приборов от выхода из строя и людей от причинения вреда здоровью.

2. Внутренняя. Считается система, сберегающей здание или сооружение от пропуска молнии сквозь внешнюю, так как процент происхождения такого события составляет 1%. Таким образом, необходимо устанавливать для крупных объектов оба типа молниезащиты для увеличения безопасности.

Основное назначение заземления зданий – отведение электрического тока при помощи заземляющих шин и электродов оптимального сечения, перераспределение его в земляном грунте. Заземляющая схема осуществляет выравнивание потенциалов между установленными токоотводами и управление ими на территориях, где присутствуют люди. Защитное заземление является серьёзным фактором безопасности в быту и на производстве [3].

Такие крупные объекты, как аэропорты, заправочные станции, склады, промышленные здания, электростанции и другие, имеют некоторые особенности в установке системы молниезащиты. Основной из них выступает тот факт, что в конструкцию входит не один, а сразу несколько молниеотводов, так как зона необходимого покрытия занимает значительную площадь. В зависимости от назначения здания и сложности проекта могут использоваться приемники:

- стержневого типа – стержни из металла, монтированные на высокие точки объекта;

- тросового вида – натянутые между несколькими прочными опорами тросы;

- в виде сетки – чаще применяются для кровель плоского типа.

При этом все показатели рассчитываются для каждого элемента индивидуально.

Принцип работы систем молниезащиты и заземления заключается в том, чтобы создать путь наименьшего сопротивления для электрического тока, который протекает от молнии в землю, минуя здание. При попадании молнии в молниеотвод, её энергия направляется по проводникам к заземлению, где эта энергия рассеивается в земле, не вызывая ущерба для здания. Заземление также выполняет функцию защиты от электростатических зарядов, создаваемых молнией и другими источниками, что также помогает уменьшить риск повреждения электронной и электрической аппаратуры в здании.

Кроме молниеотводов, в систему молниезащиты могут входить также металлические экраны, которые защищают провода и электрические приборы в здании от электромагнитных помех, вызванных молнией.

Проектирование систем молниезащиты и заземления проводится в соответствии со строительными нормами 4.04.03-2020 «Молниезащита зданий, сооружений и инженерных коммуникаций», которые опубликованы на Национальном правовом интернет-портале Республики Беларусь 19 февраля 2021 года [4].

СН 4.04.03-2020 «Молниезащита зданий, сооружений и инженерных коммуникаций» были разработаны в соответствии с требованиями Указа Президента Республики Беларусь от 5 июня 2019 года № 217 «О строительных нормах и правилах». Новые нормы заменили ТКП 336 «Молниезащита зданий, сооружений и инженерных коммуникаций».

В новом документе содержит методику определения риска, которой нет в прошлых нормативных документах и в российских аналогах. Также в отличие от ТКП 336, в новом документе исключены излишние и неосуществимые требования. Приоритетным является метод дефиниции защитного угла при нахождении параметров зон защиты молниеприемников.

Требования к размерам и покрытиям заземлителей ранее были установлены в 6-м издании ПУЭ, действующем в Республике Беларусь, и 7-ом издании ПУЭ, действующем в Российской Федерации. Документ СН 4.04.03-2020 не привнёс необходимой информации о заземлителях. Поэтому, как и раньше, для разъяснения данных требований по покрытию заземлителей требуется ссылаться на нормативные документы ПУЭ.

На Западе для проектировщиков и технических специалистов используется стандарт IEC под номером 62305 освещает подробно большинство аспектов защиты от первичных и вторичных проявлений молнии [5].

Стандарт BS EN / IEC 62305 для молниезащиты был первоначально опубликован в сентябре 2006 года и заменил предыдущий стандарт BS 6651: 1999. Для BS EN IEC 62305 Стандарт молниезащиты конечный период, BS EN / IEC 62305 и BS 6651 работали параллельно, но с августа 2008 года BS 6651 был отменен, и теперь BS EN / IEC 63205 является признанным стандартом для защиты от молний.

Данный стандарт отражает возросшее научное понимание молнии и ее последствий за последние двадцать лет и учитывает растущее влияние технологий и электронных систем на нашу повседневную деятельность. Более сложный и требовательный, чем его предшественник, BS EN / IEC 62305 включает четыре отдельных части – общие принципы, управление рисками, физическое повреждение конструкций и опасность для жизни, а также защиту электронных систем.

 Недостатками стандарта являются приведенные данные по методике оценки количества ударов молнии в объект в среднем за год не всегда корректны. К тому же уровни защиты в документе IEC во всех случаях превышают уровни, указанные в инструкции РБ 2020 года. Тем не менее, он дал инженерному сообществу множество важных рекомендаций, которые сразу могут быть применены на практике.

Системы молниезащиты и заземления являются неотъемлемой частью защиты от перенапряжений, вызванных молнией, но только качественно спроектированная и установленная система сможет полноценно выполнять свои функции. Однако, как и любая технология, система имеет свои недостатки. К недостаткам систем молниезащиты можно отнести: невозможность гарантировать полную защиту от молнии; высокую стоимость установки и обслуживания; сложность монтажа и настройки, требующую определенной квалификации; возможность проблем с помехами на линиях связи и заземлением.

#### Список литературы

1. Защита от воздействия молнии. Что такое молниезащита и зачем она нужна? [Электронный ресурс] // EZETEK. – Режим доступа: https://ezetek.ru/poleznye-stati/zaschita-ot-vozdejstvija-molnii-chto-takoe-molniezaschita-i-zachem-ona-nuzhna. – Дата доступа: 28.02.2023.

2. Молниезащита и заземление для крупных объектов [Электронный ресурс] // GROMTOR. – Режим доступа: https://gromtor.by/molniezashhita-i-zazemlenie-dlya-krupnyh-obektov. – Дата доступа: 01.03.2023.

3. Заземление молниезащиты [Электронный ресурс] // VOLT-TECH. – Режим доступа: https://volt-tech.by/zazemleniemolniezashhita. – Дата доступа: 01.03.2023.

4. Нормативные Документы. Как Регламентируется Установка Молниезащиты? [Электронный ресурс] // EZETEK. – Режим доступа: https://ezetek.ru/poleznye-stati/normativnye-dokumenty-kak-reglamentiruetsja-ustanovka-molniezaschity. – Дата доступа: 28.02.2023.

5. BS EN / IEC 62305 Lightning protection standard [Электронный ресурс] // ABB Electrification. – Режим доступа: http://www-public.tnb.com/eel/docs/furse/BS\_EN\_IEC\_62305\_standard\_series.pdf.

The purpose of this article is to familiarize with the principle of operation of lightning protection systems and grounding of buildings. This article discusses the importance of equipment and protective equipment, design features of the system, as well as regulatory documents and interstate standards.

Пушкевич Андрей Викторович, студент 4-го курса физико-технического факультета, Гродненский государственный университет имени Янки Купалы, Гродно, Республика Беларусь, andvikpush@gmail.com

Научный руководитель – Гаврилова Ирина Леонидовна, старший преподаватель кафедры электротехники и электроники физико-технического факультета, Гродненский государственный университет имени Янки Купалы, Гродно, Республика Беларусь, igavr@grsu.by.

УДК 537.533;621.384

# М. А. СКОВОРОДКО ПЛАЗМЕННЫЙ ИСТОЧНИК С ДОПОЛНИТЕЛЬНЫМ ЭЛЕКТРОДОМ И РАСШИРИТЕЛЕМ

В настоящее время развитие электронно-лучевых технологий служит толчком для разработки новых плазменных источников заряженных частиц для решения конкретных задач. Несмотря на то, что условия эмиссии электронов и ионов из плазмы отличаются, все же разработана универсальная конструкция плазменного источника, с помощью которого, путем изменения полярности ускоряющего напряжения, возможно получение пучков различного типа без усложнения системы электропитания. В данной работе представлено описание такой существующей конструкции со скрещенными Е×Н полями, способной формировать отдельно низкоэнергетичные (с энергией до 5 кэВ) пучки электронов и ионов.

На рисунке 1 представлен вид конструкции источника заряженных частиц на основе плазменного эмиттера с дополнительным электродом 11 и расширителем 8.

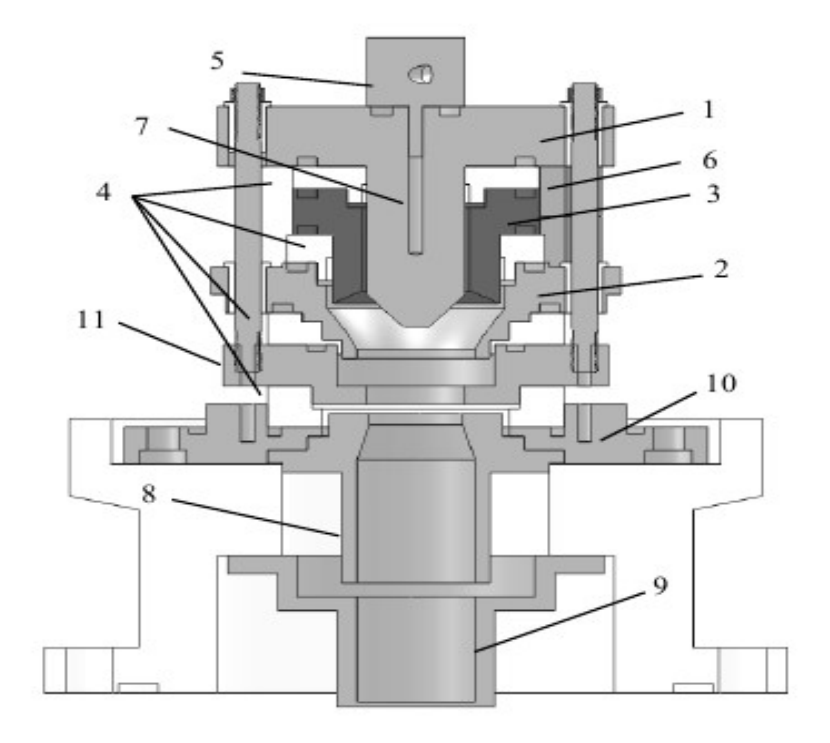

1 – внешний катод; 2 – внутренний катод; 3 – анод; 4 – изоляторы;

5 – штуцер; 6 – постоянные магниты; 7 – отверстие для напуска газа;

8 – расширитель плазмы; 9 – ускоряющий электрод; 10 – фланец;

11 – дополнительный электрод

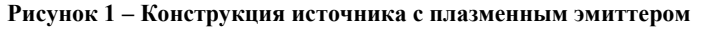

В данной конструкции процесс ионизация газа происходит в области, ограниченной катодами 1, 2 и анодом 3. Через отверстие 7 в штуцере 5 производится напуск плазмообразующего газа. С помощью магнитов 6 формируется магнитное поле, в котором вектор магнитной индукции перпендикулярен рабочей поверхности катодов, что ограничивает движение электронов из плазмы на анод 3, тем самым приводит к повышению плотности плазмы.

В расширителе 8 из поступившей плазмы формируется плазменная эмиссионная поверхность. Фланец 10 соединяет конструкцию с вакуумной камерой. Использование дополнительного электрода 11 позволяет снизить степень влияния потенциала расширителя на условия формирования плазмы.

Ниже приведены некоторые результаты исследований, проводимые с данной конструкцией.

В ходе исследований изменялись длина и потенциал электрода-расширителя, а также потенциал дополнительного электрода. Замечено, что при изменении длины расширителя изменяется концентрация плазмы (рисунок 2).

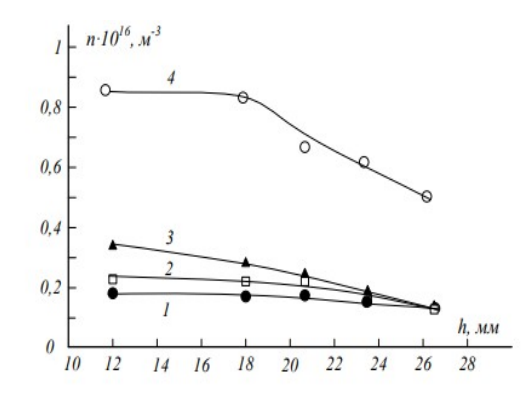

Рисунок 2 – Зависимость распределения концентрации плазмы от длины электрода-расширителя при различных его потенциалах. Ток разряда: 1, 2 – 300 мА; 3, 4 – 150 мА. Потенциал электрода-расширителя: 1, 2 – анодный, 3, 4 – катодный

По графику зависимости видно, что концентрация и плотность ионного тока в случае катодного потенциала электрода-расширителя выше, чем в случае анодного. Связано это с тем, что с увеличением длины расширителя увеличивается и объем плазмы и, соответственно, площадь ухода частиц. Когда потенциал расширителя катодный, то электроны не стремятся уходить на его стенки, в результате повышается эффективность ионизационных процессов.

Влияние потенциала расширителя на характеристики извлечения электронов представлено на рисунке 3. Из зависимости тока электронной эмиссии от потенциалов электрода-расширителя видно, что в случае промежуточного потенциала расширителя ток эмиссии принимает наибольшие значения, а значит и эффективность извлечения также будет выше, чем в случае анодного и катодного потенциалов расширителя. Ток разряда не влияет на эффективность извлечения электронов, а, значит, эффективность извлечения не зависит от концентрации плазмы.

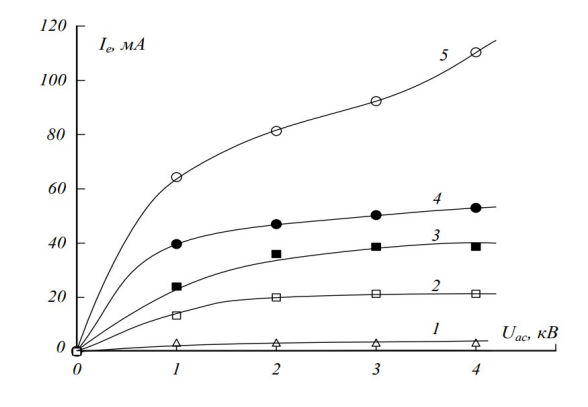

Рисунок 3 – Зависимость тока эмиссии электронов от потенциалов электрода-расширителя: I. - ток эмиссии. Ток разряда: 2, 4 – 200 мА; 1, 3, 5 – 350 мА. Потенциал электрода-расширителя: 1 – катодный; 2, 3 – анодный; 4, 5 – промежуточный

Исследования показали, что наличие дополнительного электрода не приводит к высоким значениям тока эмиссии, но делает эмиссию электронов более стабильной, по сравнению со структурой без дополнительного электрода.

Характеристики извлечения ионов в источнике с электродом-расширителем представлены на графике (рисунок 4), где эффективность извлечения ионов при катодном потенциале выше, чем при анодном (рисунок 4б). На ток ионной эмиссии оказывает влияние длина расширителя, а именно, при увеличении длины, значение тока уменьшается.

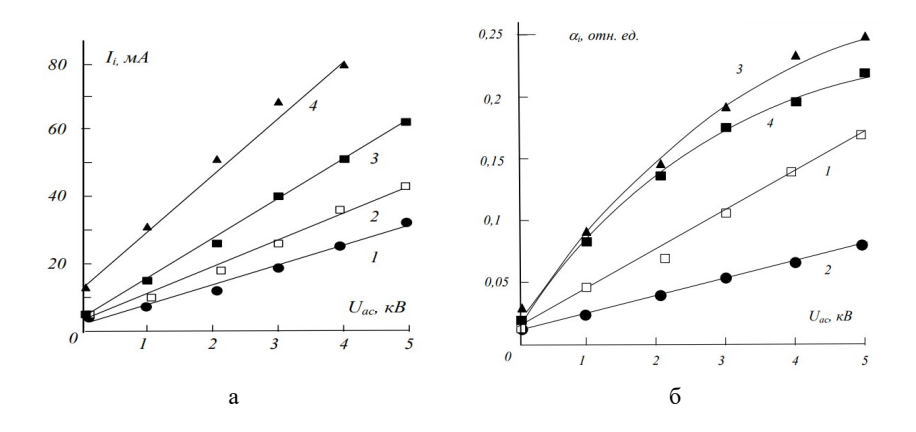

Рисунок 4 – Характеристики извлечения ионов в источнике с электродом-расширителем длиной 12 мм без сеточного электрода в торце: а – ток ионной эмиссии; б – эффективность извлечения ионов. Потенциал электрода-расширителя: 1, 2 – анодный, 3, 4 – катодный; ток разряда: 1,3–150 мА, 2, 4–300 мА; ускоряющее напряжение – 4 кВ

По графикам зависимости токов электронной и ионной эмиссии от тока разряда видно, что они имеют практически линейный вид. Значит, эффективное управление током пучка возможно с помощью регулирования тока разряда. Устройства такого типа могут применяться для пайки изделий, процессов азотирования, тем самым расширяя применение электронно-лучевых технологий.

### Список литературы

1. Крейндель, Ю. Е. Плазменные источники электронов / Ю. Е. Крейндель. – М. : Атомиздат, 1977. – 145 с.

2. Плазменные эмиссионные системы с ненакаливаемыми катодами для ионно-плазменных технологий / под ред. В. Т. Барченко – СПб. : СПбГЭТУ «ЛЭТИ», 2011. – 220 с.

3. Плазменные эмиссионные системы для электронно-лучевых технологий / V. Zalesski [et al.] // Фундаментальные науки. Физика. – 2016. – № 12. – С. 37–44.

The paper describes the design of a plasma source of charged particles with an additional electrode and an expander, presents experimental data obtained in the course of research.

Сковородко Марина Александровна, магистр технических наук, старший преподаватель, Полоцкий государственный университет имени Евфросинии Полоцкой, Новополоцк, Республика Беларусь, m.skovorodko@psu.by.

Научный руководитель – Антонович Дмитрий Анатольевич, кандидат технических наук, доцент, Витебский государственный университет имени П. М. Машерова, Витебск, Республика Беларусь, d\_antonovich@tut.by.

# УДК 621.38

# В. А. СКРУНДЬ ИМС AD5933 КАК ОСНОВА ДЛЯ ПОСТРОЕНИЯ ИЗМЕРИТЕЛЯ БИОИМПЕДАНСА

Рассматривается применение микросхемы AD5933 компании Analog Devices для измерения биоимпеданса. Биоимпеданс – важный параметр для оценки состояния тканей и органов человека, который может использоваться для определения объема жидкости в теле, состояния мышц и тканей, а также метаболических процессов. Описываются структура микросхемы AD5933, которая является высокоточным преобразователем спектрального состава импеданса в широком диапазоне частот, позволяющим вычислять активную и реактивную составляющие импеданса, модуль импеданса и его фаза. Обсуждаются возможности применения данной микросхемы в измерительных устройствах для получения биомедицинских данных. Таким образом, данное исследрвание представляет собой полезный материал для разработчиков медицинских устройств и специалистов в области биомедицинских исследований, которые заинтересованы в использовании микросхемы AD5933 для измерения биоимпеданса.

Биоимпеданс является важным показателем для оценки состояния тканей и органов человека. Он характеризует сопротивление, которое ткани оказывают электрическому току, и может быть использован для определения таких параметров, как объем жидкости в теле, состояние мышц и тканей, а также метаболические процессы.

Для измерения биоимпеданса часто используются специальные приборы, такие как импедансметры. С развитием микроэлектроники появились компактные и удобные в использовании устройства на базе специализированных интегральных микросхем (ИМС). Одной из таких ИМС является AD5933 (Analog Devices, США) [2], которая предназначена для измерения импеданса в широком диапазоне частот.

 AD5933 – это высокоточный преобразователь спектрального состава импеданса в широком диапазоне частот, в котором для каждой частоты вычисляются активная и реактивная составляющие импеданса, по которым затем вычисляются модуль импеданса и его фаза. ИМС объединяет в себе перестраиваемый по частоте генератор и 12-разрядный аналого-цифровой преобразователь (АЦП) с частотой дискретизации до 1 МГц. Генератор позволяет сформировать сигнал заданной частоты (до 100 кГц), на которой производится измерение импеданса. Измеряемые сигналы преобразовываются встроенным АЦП и обрабатывается алгоритмами на основе дискретного преобразования Фурье (DFT) с использованием интегрированного в ИМС цифрового сигнального процессора (DSP).

Основные характеристики ИМС AD5933:

- встроенный генератор с частотой до 100 кгц и возможностью программирования частоты и амплитуды сигнала;

- разрешение по частоте 27 бит (< 0,1 Гц);

- встроенный ЦАП разрядностью 10 бит;

- встроенный АЦП разрядностью 12 бит;

- частота дискретизации АЦП до 100 кгц;
- номинальное напряжение питания 3,3 (5) В;
- потребляемый ток менее 2 ма;

- интерфейс I2C;

- диапазон измерения импеданса от 1 ком до 10 мом;

- точность измерения импеданса 0,5 %;

- встроенный датчик температуры (с точностью  $\pm 2^{\circ}$  C);

- температурный диапазон эксплуатации: от −40 °C до +125 °C.

ИМС AD5933 генерирует испытательный синусоидальный сигнал с заданной начальной и конечной частотой спектра и заданным шагом квантования. Для формирования сигнала используется метод прямого цифрового синтеза DDS (Direct Digital Synthesis) с применением встроенного в ИМС 10-битного цифроаналогового преобразователя (ЦАП).

Сигнал, регистрируемый в виде напряжения на измеряемой цепи, поступает на вход АЦП и пропорционален проводимости объекта измерения. Данные с выхода АЦП поступают на вход DSP, реализующего алгоритмы дискретного преобразования Фурье (DFT) полученного сигнала для каждой частоты выбранного частотного диапазона измерений. Далее производится вычисление модуля комплексной величины импеданса, на основе которой производится расчет импеданса с учетом передаточной характеристики измерительного тракта.

Информация об измеренном импедансе передается через интерфейс I2C управляющему микроконтроллеру, где она может быть обработана и представлена в виде, удобном для анализа.

 ИМС AD5933 может быть использована для измерения биоимпеданса в медицинских устройствах, таких как оценка состояния мышц и тканей, диагностика сердечно-сосудистых заболеваний, контроль уровня жидкости в теле и др. [1]. Для этого могут использоваться специальные датчики, которые помещаются на поверхность кожи или вводятся внутрь тела.

Таким образом, ИМС AD5933 представляет собой мощный инструмент для измерения импеданса в широком диапазоне частот и может быть использована для измерения биоимпеданса в различных медицинских устройствах. Нами планируется применение обсуждаемой ИМС в конструкции экспериментальной системы для установления возможной связи между биоимпедансом и уровнем концентрации глюкозы в крови человека. Для построения экспериментальной системы будет использована оценочная плата на основе ИМС AD5933 и микроконтроллера, позволяющая упростить процесс создания и отладки прототипа устройства [3].

#### Список литературы

1. Munoz, J. D. A low-cost, portable, two-dimensional bioimpedance distribution estimation system based on the AD5933 impedance converter [Electronic resource] / J. D. Munoz, V. H. Mosquera, C. F. Rengifo. – Mode of access: https://www.ncbi.nlm. nih.gov/pmc/articles/PMC9058721.

2. Техническая документация [Электронный ресурс] // Аналог. – 2020. – Режим доступа: https://www.analog.com/ media/en/technical-documentation/data-sheets/ad5933.pdf. – Дата доступа: 10.03.2023.

3. Руководство пользователя [Электронный ресурс] // Аналог. – 2020. – Режим доступа: https://www.analog.com/media/ en/technical-documentation/user-guides/UG-364.pdf. – Дата доступа: 10.03.2023.

This article discusses the use of the AD5933 chip from Analog Devices for bioimpedance measurements. Bioimpedance is an important parameter for assessing the state of human tissues and organs, which can be used to determine the volume of fluid in the body, the state of muscles and tissues, as well as metabolic processes. The authors describe the structure of the AD5933 microcircuit, which is a high-precision impedance spectral composition converter in a wide frequency range, which makes it possible to calculate the active and reactive components of the impedance, the impedance modulus and its phase. The authors also discuss the possibilities of using this microcircuit in measuring devices for obtaining biomedical data. Thus, this article is a useful resource for medical device designers and biomedical researchers interested in using the AD5933 chip for bioimpedance measurements.

Скрундь Владислав Александрович, студент 3-го курса физико-технического факультета, Гродненский государственный университет имени Янки Купалы, Гродно, Республика Беларусь, vladskrund20@gmail.com.

Научный руководитель – Герман Андрей Евгеньевич, кандидат физико-математических наук, доцент, заведующий кафедрой электротехники и электроники физико-технического факультета, Гродненский государственный университет имени Янки Купалы, Гродно, Республика Беларусь, german@grsu.by.

### УДК 531.717

# А. В. СЛУКА МЕТРОЛОГИЧЕСКАЯ ОЦЕНКА СРЕДСТВ ИЗМЕРЕНИЯ ТОЛЩИНЫ ПОКРЫТИЙ

Разработана методика оценивания неопределенности результатов измерений при метрологической оценке средств измерения толщины покрытий.

Толщина покрытия является важным физическим параметром. Устройства измерения толщины покрытий являются востребованным оборудованием во многих отраслях промышленности. Их используют для контроля толщины лакокрасочных покрытий, для определения толщины покрытия металла, имеющего в своём составе различные виды компонентов и т. д.

Измерение толщины покрытия осуществляется различными методами: магнитными, вихретоковым, термоэлектрическим и ионизирующего излучения. Применимость метода зависит от материалов покрытия и основания. Часто применяемые магнитные толщиномеры по принципу действия можно разделить на три группы: пондеромоторные, магнитостатические, индукционные. Наиболее широко распространен индукционный тип толщиномеров. Индукционный метод основан на определении изменения магнитного сопротивления цепи. Цепь состоит из преобразователя прибора, ферромагнитной основы, и немагнитного зазора между ними (объект измерения). Преобразователь состоит из трех катушек, которые размещены на общем ферромагнитном сердечнике. Для повышения точности измерения, удлиняют сердечник, заостряют и округляют его конец (рисунок 1) [1].

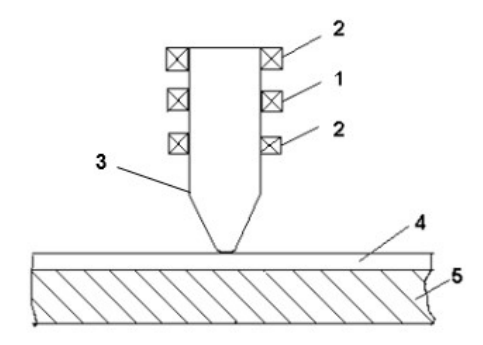

1 – возбуждающая катушка; 2 – измерительные катушки; 3 – ферромагнитный сердечник; 4 – покрытие; 5 – ферромагнитная основа

Рисунок 1 – Схема индукционного преобразователя толщиномера

Очень важным для обеспечения точности измерений является совершенствование методов метрологической оценки средств измерения толщины покрытий [2].

В настоящей работе рассмотрены методы метрологической оценки (поверки и калибровки) толщиномеров и предложена методика обработки результатов измерений при этой оценке.

Абсолютная погрешность при измерении толщины пластины (отклонение показаний прибора от номинального значения) должна находится в пределах  $\pm (0.05Y + 0.5)$  мм. Её вычисляют по формуле (1):

$$
Y = X_{_{H3M}} - X_{_{\Pi\Pi}} + \delta_{_{\Pi\Pi}} + \delta_{_{\Omega}}, \tag{1}
$$

где Y – отклонение показаний прибора от номинального значения, мм;

 $X_{\text{max}}$  – среднее арифметическое показаний прибора при измерении толщины, мм;

 $X_{nn}$  – значение толщины пластины (из свидетельства о калибровке), мм;

 $\delta_{\text{nn}}$  – поправка, обусловленная стандартной неопределенностью пластины, мм;

 $\delta_{0}$  – поправка, обусловленная ошибкой считывания оператором, мм.

Стандартную неопределенность входной величины  $X_{\text{H3M}}$  оценивают по типу А в предположении нормального закона распределения и вычисляют по формуле (2):

$$
u(X_{_{H3M}}) = \sqrt{\frac{\sum_{i=1}^{n} (X_i - \overline{X})^2}{n(n-1)}}
$$
 (2)

Входная величина  $X_{nn}$  – постоянная величина, значение которой приведено в свидетельстве о калибровке. Неопределенность входной величины  $\delta_{\text{nn}}$  оценивают по типу В, предполагая нормальное распределение значения этой величины.

Неопределенность входной величины  $\delta$ <sup>0</sup> оценивают по типу В, предполагая прямоугольное распределение значения этой величины. Интервал  $\pm a_0$ , в котором находится значение  $u(\delta_0)$ , определяется как половина цены деления (дискретности) прибора.

Коэффициенты чувствительности находят по формуле (3) как частные производные функции математической модели измеряемой величины по входным величинам:

$$
C_{X_{H3M}} = \frac{\partial Y}{\partial X_{H3M}} = 1; \ C_{\delta_{H3}} = \frac{\partial Y}{\partial \delta_{H3}} = 1; \ C_{\delta_0} = \frac{\partial Y}{\partial \delta_0} = 1.
$$
 (3)

Суммарную стандартную неопределенность измерения толщины пластины оценивают по формуле (4):

$$
u_c(y) = \sqrt{C_{X_{H3M}}^2 \cdot u^2(X_{H3M}) + C_{\delta_{H1}}^2 \cdot u^2(\delta_{H1}) + C_{\delta_0}^2 \cdot u^2(\delta_o)},
$$
\n(4)

где  $C_j$  – коэффициент чувствительности j-й входной величины;  $u(x_j)$  – стандартная неопределенность измерений j-й входной величины.

Расширенную неопределенность U , мм, вычисляют по формуле (5):

$$
U = k \cdot u_c(y), \tag{5}
$$

где k – коэффициент охвата, выбирается в зависимости от предполагаемого распределения вероятностей измеряемой величины и уровня доверия (в предположении нормального распределения измеряемой величины  $p = 95 \%$   $u k = 2$ ).

#### Список литературы

1. Толмачев, И. И. Исследование магнитного толщиномера МТ2003 / И. И. Толмачев, А. Н. Калиниченко // Методические указания по подготовке и выполнению лабораторной работы. – Томск, 2017. – С. 7–8.

2. Об обеспечении единства измерений [Электронный ресурс] : Закон Респ. Беларусь от 11 нояб. 2019 г. № 254-З : принят Палатой представителей 2 окт. 2019 г. : одобр. Советом Респ. 25 окт. 2019 г. : в ред. Закона Респ. Беларусь от 11 нояб. 2019 г. // ЭТАЛОН. Законодательство Республики Беларусь / Нац. центр правовой информ. Респ. Беларусь. – Минск, 2023.

A method for estimating the uncertainty of measurement results in the metrological evaluation of thickness measuring instruments has been developed.

Слука Анжей Витальевич, студент 4-го курса физико-технического факультета, Гродненский государственный университет имени Янки Купалы, Гродно, Республика Беларусь, anzhey sluka@mail.ru.

Научный руководитель – Василюк Геннадий Тимофеевич, кандидат физико-математических наук, доцент кафедры общей физики физико-технического факультета, Гродненский государственный университет имени Янки Купалы, Гродно, Республика Беларусь, vasilyuk@grsu.by.

УДК 621.37.029.6

## О. В. ТАНАНА

# МЕТОДИКА ИЗМЕРЕНИЯ ЭЛЕКТРОДИНАМИЧЕСКИХ ХАРАКТЕРИСТИК КОМПОЗИЦИОННЫХ МАТЕРИАЛОВ

Для создания нового класса эффективных композитных радиопоглощающих материалов, предназначенных для экранирования источников излучений, предохранения от обнаружения различных объектов и для решения актуальных экологических проблем по защите окружающей среды от электромагнитного излучения, необходим контроль их основных электродинамических характеристик, методики измерения которых и приведены ниже.

Композиционные материалы – это искусственно созданные материалы, состоящие из нескольких неоднородных и нерастворимых друг в друге элементов, соединяемых между собой физико-химическими связями. Одним из компонентов композиционных материалов является наполнитель, обеспечивающий необходимые механические характеристики материала, а другим компонентом – матрица, обеспечивающая совместную работу элементов [1–2]. В настоящее время широко используются следующие виды наноразмерных наполнителей композитных наноматериалов: углеродные нанотрубки и нановолокна, включая простые, двойные и многостеночные нанотрубки; простые и графитизированные нановолокна и вискерсы, а также нанотрубки с привитыми слоями и функциональными группами. Выпускаются промышленно и лабораторно различные виды относительно длинных (5–30 мкм), обычно – взаимопереплетенных, нанотрубок (УНТ) и нановолокон (УНВ) (диаметром 1–20 нм), а также короткие легко диспергируемые в различных средах нанотрубки и нановолокна длиной 0,5–2 мкм и диаметром 20–50 нм. На рисунке 1 приведена электронная фотография УНТ, электродинамические характеристики которых исследовались.

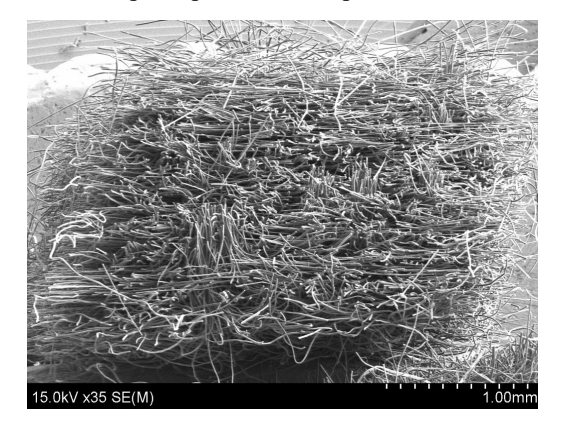

Рисунок 1 – Электронная фотография исследуемых УНТ

Исследовательские испытания электрофизических характеристик образца углеродного материала: величины ослабления S21 и коэффициента отражения S11электромагнитного излучения в диапазоне частот 8,0–12,05 ГГц, предназначенного для материалов электромагнитной защиты, выполнялись на векторном анализаторе цепей Anritsu MS4644B. Измерение величины ослабления S21 электромагнитного излучения выполнялось волноводным методом. Для измерения ослабления  $A(\omega)$  порошковых образцов УНМ используется волноводная измерительная секция, в которую помещается измеряемый УНМ. Входное и выходное сечения секции закрывались плоскими слоями фторопласта толщиной 0,1 мм. Выбор фторопласта в качестве материала обусловлен его малыми потерями (ослабление  $\leq 0.1 \div 0.2 \text{ }\text{ }\text{ }\Omega$ ). Исследуемый УНМ уплотняется. Уплотнение необходимо для исключения погрешностей, связанных с флуктуациями плотности УНМ внутри образца и при переходе от одного образца к другому [3–4]. После этого измерительная секция устанавливается между волноводными фланцами измерительной системы перпендикулярно оси волновода. Такое расположение измерительной секции соответствует максимальному ослаблению УНМ. Структурная схема измерения величины ослабления представлена на рисунке 2.

Измерение ослабления исследуемого УНМ производится с использованием согласованной нагрузки. Это позволяет исключить неопределенность измерения ослабления для УНМ с малым ослаблением, которая появляется в случае кратности толщины измеряемого УНМ четверти длины волны электромагнитного излучения в наноматериале (четвертьволновым поглотителям резонансного типа свойственно явление самопоглощения электромагнитных волн).

Измерение коэффициента отражения S11 электромагнитного излучения образца углеродного материала, предназначенного для материалов электромагнитной защиты, в диапазоне частот 8,0–12,05 ГГц выполнялось волноводным методом с помощью векторного анализатора цепей Anritsu MS4644B. Волноводный метод позволяет измерять коэффициент отражения электромагнитной волны  $\Gamma(\omega)$  УНМ. В основу построения схемы измерения положен принцип раздельного детектирования сигналов падающей и отраженной волны в волноведущем тракте. Измеряется мощность волны, падающей на исследуемый УНМ, и измеряется мощность волны, отраженная от исследуемого УНМ. Отношение отраженной и падающей мощности определяет коэффициент отражения исследуемого УНМ  $\Gamma(\omega) = 10\lg(P_{omp.} / P_{na\omega})$ . Структурная схема измерения коэффициента отражения электромагнитной волны  $\Gamma(\omega)$  УНМ представлена на рисунке 3.

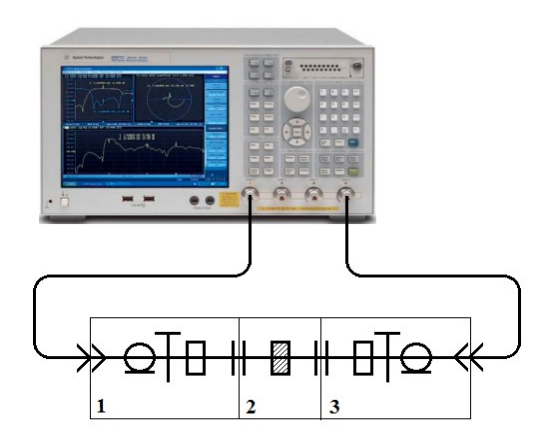

1 – коаксиально-волноводный переход сечением 23×10 мм; 2 – волноводная измерительная ячейка; 3 – коаксиально-волноводный переход сечением 23×10 мм

### Рисунок 2 – Структурная схема измерения величины ослабления электромагнитного излучения в диапазоне частот 8,0–12,05 ГГц

Измеряемый образец УНМ, запрессованный в волноводную ячейку сечением волновода 23×10 мм, подключается к коаксиально-волноводному переходу, присоединенному к выходному плечу направленного ответвителя отраженной мощности векторного анализатора цепей Anritsu MS4644B. Калибровка измерительной схемы осуществляется в диапазоне рабочих частот по определению уровней сигналов от согласованной нагрузки после установки диапазона перестройки частоты и уровня падающей мощности.

Структурная схема измерения коэффициента отражения представлена на рисунке 3.

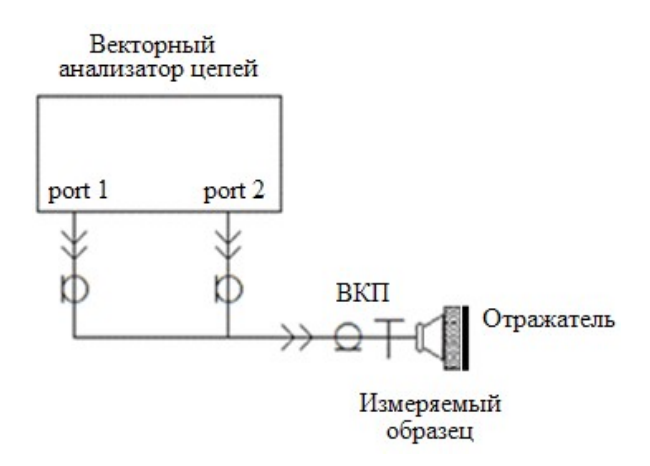

Рисунок 3 – Структурная схема измерения коэффициента отражения УНМ волноводным методом

Полученные результаты измерений величины ослабления S21 и коэффициента отражения S11 приведены на рисунках 4–5. Величина ослабления образца углеродного материала в диапазоне частот менее минус 40 дБ, коэффициент отражения 0,8–2 дБ, что позволяет использовать исследуемый материал в качестве радиопоглощающих материалов, предназначенных для экранирования источников излучений, предохранения от обнаружения различных объектов и для решения актуальных экологических проблем по защите окружающей среды от электромагнитного излучения.

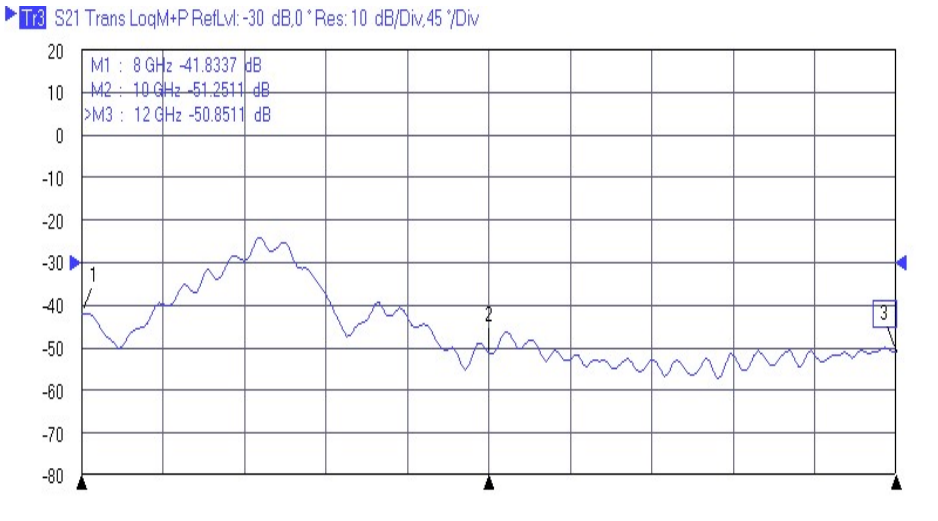

Рисунок 4 – Ослабление электромагнитного излучения углеродным материалом в диапазоне частот 8,0–12,05 ГГц

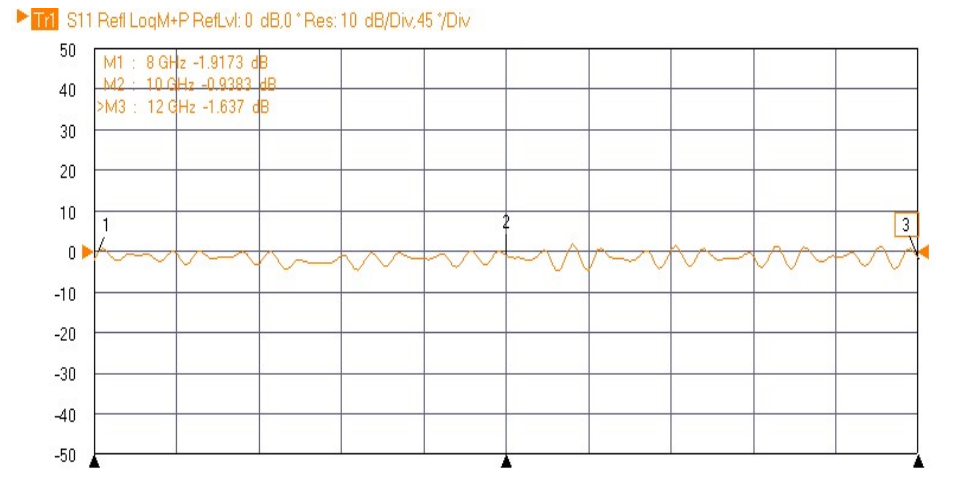

Рисунок 5 – Коэффициент отражения электромагнитного излучения углеродным материалом в диапазоне частот 8,0–12,05 ГГц

#### Список литературы

1. Суздалев, И. П. Нанотехнология: физико-химия нанокластеров, наноструктур и наноматериалов / И. П. Суздалев. – М. : КомКнига, 2006. – 592 с.

2. Electromagnetic and microwave absorbing properties of multi-walled carbon nanotubes/polymer composites / Z. Fan [et al.] // Materials Science and Engineering: B. – 2006. – Vol. 132, № 1. – P. 85–89.

3. Отражение и поглощение электромагнитных волн углеродными нанотрубками и нановолокнами / Э. Г. Раков [и др.] // Вторая Всерос. конф. по наноматериалам «НАНО2007», Новосибирск, 13–16 марта 2007 г.: тез. докл. – Новосибирск, 2007. – С. 483.

4. Electromagnetic wave absorption and reflection by carbon nanotube composites / V. Karpovich [et al.] // The sixth international Kharkov symposium on physics and engineering of microwaves, millimeter and submillimeter waves and workshop on terahertz technologies, Symposium Proceedings, Kharkov, Ukraine, June 25–30 / ed. A. Kostenko. A. Usikov ; Institute of Radio-Physics and Electronics of NAS of Ukraine. – Kharkov, 2007. – Vol. 2. – Р. 825–827.

To create a new class of effective composite radio-absorbing materials intended for shielding radiation sources, preventing the detection of various objects and for solving urgent environmental problems in protecting the environment from electromagnetic radiation, it is necessary to control their main electrodynamic characteristics, the measurement methods of which are given below.

Танана Ольга Валерьевна – старший преподаватель кафедры физики, Полоцкий государственный университет имени Евфросинии Полоцкой, Новополоцк, Республика Беларусь, o.tanana@psu.by.

Научный руководитель – Богуш Вадим Анатольевич, доктор физико-математических наук, профессор, ректор Белорусского государственного университета информатики и радиоэлектроники, Минск, Республика Беларусь.

УДК 533.924

## О. И. ТИХОН, И. А. ИВАНОВ

# ИССЛЕДОВАНИЕ ПРОЦЕССА СВЧ ПЛАЗМОХИМИЧЕСКОГО УДАЛЕНИЯ ФОТОРЕЗИСТА С ПОВЕРХНОСТИ КРЕМНИЕВЫХ ПЛАСТИН ПРИ РАЗЛИЧНЫХ РЕЖИМАХ ЭЛЕКТРОПИТАНИЯ СВЧ МАГНЕТРОНА

Исследовано влияние электрических режимов работы СВЧ магнетрона на процесс плазмохимического удаления фоторезиста с поверхности кремниевой пластины в СВЧ плазмотроне резонаторного типа. Показано, что уменьшение скважности пачек импульсов анодного тока импульсного источника питания и переход к непрерывному режиму плазмообразования позволило увеличить скорости удаления фоторезиста с поверхности кремниевой пластины. Проведен анализ интенсивности линий атомарного кислорода спектра свечения из плазменного разряда. Показано, что интенсификации протекаемых в плазменном объёме процессов при увеличении частоты следования импульсов возбуждаемой плазмы может способствовать увеличение длительности взаимодействия активных плазменных частиц с обрабатываемой фоторезистивной плёнкой.

При производстве полупроводниковых приборов одними из ключевых этапов технологического процесса являются удаление фоторезистивных покрытий с поверхности пластин, травление полупроводниковых и диэлектрических структур. Плазма СВЧ разряда характеризуется высокой эффектиностью в технологии изготовления ИМС за счёт возможности реализации обработки при низкой температуре рабочего газа, но при более высокой электронной температуре и энергии активных плазменных частиц [1].

Основными составляющими, оказывающими влияние на процесс обработки фоторезистивной пленки, являются механизм взаимодействия плазмы с поверхностным слоем образца, тип плазмообразующего газа, материал обрабатываемой подложки и энерговклад в плазму СВЧ разряда. Одним из способов параметрического управления процессом удаления фоторезиста является изменение подводимой к СВЧ разряду мощности, которая зависит от мощности СВЧ генератора, электрического режима формирования разряда и частоты электромагнитного поля.

Экспериментальные исследования проводилось с использованием СВЧ плазмотрона резонаторного типа, обеспечивающего формирование плазмы СВЧ разряда большого объёма [2]. В качестве источника электромагнитной энергии в составе СВЧ генератора использовался СВЧ магнетрон средней мощности 2М261-М22 работающий от импульсного источника питания позволяющего выбрать режим генерации (импульсный, непрерывный) в широком диапазоне значений выходной мощности. Задачей исследования являлось изучение влияния режима электропитания СВЧ магнетрона на скорость удаления фоторезистивной пленки с поверхности кремнивых пластин.

В процессе исследований использовался фоторезист марки S1813G2SP15. Плёнка толщиной 1,35 мкм была сформирована в стандартных условиях на кремниевых пластинах диаметром 100 мм. В качестве плазмообразующего газа использовался кислород, величина давления в рабочей камере устанавливалась на уровне 133 Па.

Возбуждение и поддержание плазменного разряда выполнялось при трёх режимах работы импульсного источника питания: импульсный (скважность пачек импульсов сигнала анодного тока  $S = 2$  и  $S \approx 1.15$ ); непрерывный (S = 1). Потребляемая СВЧ генераторной системой величина мощности была зафиксирована на значении 1850 Вт для всех режимов плазмообразования. Время воздействия СВЧ разряда на обрабатываемые образцы соствяляло 30 и 40 сек.

Для определения скорости удаления материала uуд измерялась масса пластины до и после обработки  $(m_{\text{max}} \, u \, m_{\text{obs}})$  и вычислялась масса удалённого фоторезиста  $m_{\text{vir}}$ . Экспериментальные результаты представлены в таблице 1.

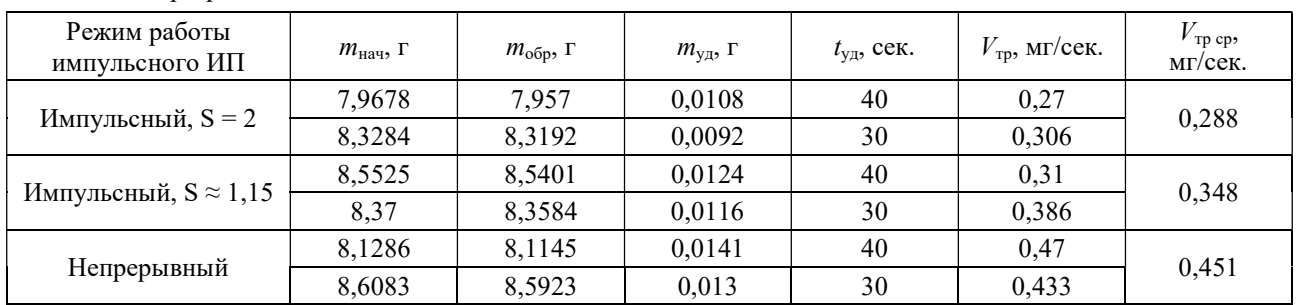

Таблица 1 – Результаты определения скорости удаления фоторезиста при обработке Si пластин в плазме СВЧ разряда

Как показали результаты, переход от импульсного режима с  $S = 2$  к режиму с  $S \approx 1,15$  приводит к увеличению скорости удаления фоторезиста с поверхности кремниевой пластины на ~20 %. Непрерывный режим генерации плазменного разряда обеспечил увеличение скорости удаления материала на ~56 %, по сравнению с работой СВЧ магнетрона в базовом режиме (S = 2), при котором пачки импульсов анодного тока следуют с частотой 100 Гц. Таким образом, используемый импульсный источник питания позволяет обеспечить возможность повышения скорости удаления фоторезиста с поверхности полупроводниковых пластин при одинаковых уровнях энергопотребления исключительно за счёт изменения частоты следования пачек импульсов анодного тока истоника электропитаняи СВЧ магнетрона.

Для дополнительного анализа полученных результатов была проведена оптическая спектральная диагностика разряда. В процессе плазмохимической обработки изменение интенсивности спектральных линий OI указывает на специфику протекания процессов взаимодействия кислородсодержащей плазмы с фоторезистивным материалом [3]. Была выполнена регистрация интенсивности спектральной линии на уровне 777,1 нм при формировании разряда в пустой камере и в процессе удаления фоторезиста с поверхности кремениевой пластины. Степень уменьшения интенсивности рассматриваемой спектральной линии позволяет дать оценку уровню взаимодействия химически активных плазменных частиц с поверхностью удаляемого материала при различных режимах возбуждения и поддержания СВЧ разряда. Примеры зарегистрированных спектальных линий атомарного кислорода показаны на рисунке 1.

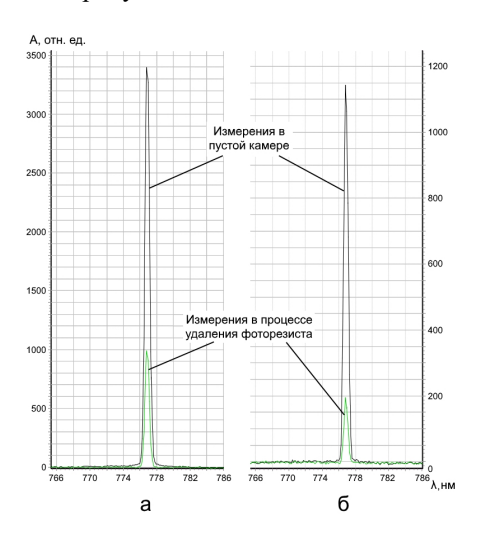

Рисунок 1 – Результат измерения интенсивности спектральных линий атомарного кислорода при возбуждении СВЧ разряда: а – в импульсном режиме работы источника питания,  $S = 2$ ; б – в непрерывном режиме работы источника питания

Изменение режима плазмообразования путём уменьшения скважности пачек импульсов анодного тока, подаваемого на СВЧ магнетрон, приводит к уменьшению интенсивности спектральной линии атомарного кислорода в процессе удаления фоторезиста. Такой результат может быть связан с повышением уровня активности взаимодейтвия молекул кислорода с фоторезистом, что объясняет возможность обеспечения более высоких скоростей удаления материала при соответствующих режимах работы СВЧ плазмотрона. На полученный результат также может оказывать влиние нагрев кремниевой пластины и фоторезиста за счет поглощения СВЧ излучения и взаимодействия плазмы с её поверхностью. Интенсификации протекаемых в плазменном объёме процессов при увеличении частоты следования импульсов возбуждаемой плазмы может способствовать увеличение длительности взаимодействия активных плазменных частиц с обрабатываемой фоторезистивной плёнкой.

### Список литературы

1. Бордусов, С. В. Плазменные СВЧ-технологии в производстве изделий электронной техники / С. В. Бордусов ; под ред. А. П. Достанко. – Минск : Бестпринт, 2002. – 452 с.

2. Тихон, О. И. Исследование влияния электрических параметров импульсного источника питания СВЧ магнетрона на режимы генерации плазмы СВЧ разряда / О. И. Тихон, С. И. Мадвейко, С. В. Бордусов // Проблемы физики, математики и техники. – 2022. – № 3 (52). – С. 42–47.

3. Effect of electron density and temperature in oxygen plasma treatment of polystyrene surface / Masruroh [et al.] // IOP Conf. Ser.: Mater. Sci. Eng. – 2019. – 515 р.

4. Тихон, О. И. Исследование температуры полупроводниковых пластин в реакционно-рязрядной камере СВЧ плазмотрона резонаторного [Электронный ресурс] / О. И. Тихон, А. С. Бондаренко // Физика конденсированного состояния : материалы XXX междунар. науч.-практ. конф. аспирантов, магистрантов и студентов, Гродно, 7–8 апр. 2022 г. / ГрГУ им. Янки Купалы ; редкол.: Г. А. Гачко, Н. Г. Валько [и др.]. – Гродно : ГрГУ, 2022. – С. 239–241.

The influence of electrical modes of the microwave magnetron on the process of plasma-chemical photoresist removal from the surface of a silicon wafer in a resonator-type microwave plasmatron was studied. It is shown that the reduction of duty factor of the anode current pulses by the power supply and the transition to a continuous mode of plasma generation allowed to increase the removal rate of photoresist from the surface of the silicon wafer. The intensity of atomic oxygen lines of the plasma discharge emission spectrum was analyzed. It is shown that the prolongation of the interaction between active plasma particles and the processed photoresist film can contribute to the intensification of the processes occurring in the plasma volume when the pulse repetition rate of the excited plasma is increased.

Тихон Олег Игоревич, Белорусский государственный университет информатики и радиоэлектроники, Минск, Республика Беларусь, kritgar@bsuir.by.

Иванов Иван Андреевич, Белорусский государственный университет информатики и радиоэлектроники, Минск, Республика Беларусь.

Научный руководитель - Мадвейко Сергей Игоревич, кандидат технических наук, доцент, Белорусский государственный университет информатики и радиоэлектроники, Минск, Республика Беларусь, madveyko@bsuir.by.

# УДК 621.314.214

# А. С. УРБАНОВИЧ

# УЧЕБНЫЙ СТЕНД ДЛЯ ИЗУЧЕНИЯ БЕСПРОВОДНОЙ ПЕРЕДАЧИ ЭНЕРГИИ

В современном мире технология передачи электроэнергии на расстояние применяется всё чаще, и студентам не хватает как теоретических, так и практических знаний в данной области. В работе описывается устройство стенда для изучения на практике беспроводной передачи электроэнергии.

Стенд предназначен для наглядной демонстрации работы воздушного трансформатора при условиях:

- передачи электроэнергии в зависимости от расстояния;

- передачиэлектроэнергии на фиксированном расстоянии через различные материалы (металл, пластик, стеклотекстолит и др.).

Этот проект преследует цель дать студентам возможность закрепить теоретические знания на практике по средствам лабораторной работы. В первом опыте можно будет пронаблюдать изменение передаваемой энергии, проходящей по закону обратных квадратов. Второй же опыт позволит пронаблюдать как изменяется передаваемая энергия сквозь различные материалы и выявить что магнитные поля почти беспрепятственно проходят через диэлектрики, но почти не проходят сквозь металлы из-за возникновения токов Фуко.

Устройство стенда.

Стенд состоит из подвижной и неподвижных частей. Основная, неподвижная часть состоит из первичной обмотки, транзистора, резистора, источника питания и выключателя. В подвижную часть устанавливается вторичная обмотка и лампа накаливания, в качестве нагрузки и индикации процесса. Благодаря тому, что вторичная обмотка будет подвижной можно будет пронаблюдать как зависит количество получаемой энергии от расстояния.

Разберём составляющие более подробно. Первичная обмотка состоит из 20 витков провода с сечением 0,7 мм, с диаметром катушки 60 мм и имеет вывод с середины. В качестве транзистора используется мосфет 3205. Резистор имеет сопротивление 100 Ом. В качестве источника питания предполагается использовать батарею типа АА, так как нет необходимости в большом напряжении из соображений безопасности. Вторичная обмотка состоит из 30 витков провода с сечением 0,15 мм, диаметр катушки так же 60 мм, но уже не имеет вывода с середины. При таких характеристиках максимально рабочее расстояние составляет около 150 мм.

### Список литературы

1. Жеребцов, И. П. Основы электроники / И. П. Жеребцов. – 5-е изд., перераб. и доп. – Л. : Энергоатомиздат : Ленингр. отд-е, 1989. – 352 с.

2. Галкин В. И. Начинающему радиолюбителю : справ. пособие / В. И. Галкин. – Минск : Беларусь, 1983. – 223 с.

In the modern world, the technology of electricity transmission at a distance is being used more and more often and students lack both theoretical and practical knowledge in this field. The article describes the device of the stand for studying in practice the wireless transmission of electricity.

Урбанович Алексей Сергеевич, студент 2-го курса физико-технического факультета, Гродненский государственный университет имени Янки Купалы, Гродно, Республика Беларусь, trop432101234@gmail.com.

Научный руководитель – Васильев Сергей Валерьевич, кандидат физико-математических наук, доцент, Гродненский государственный университет имени Янки Купалы, Гродно, Республика Беларусь, s.vasilijev@grsu.by.

УДК 616-71

# В. А. ХОХЛЁНОК

# АВТОМАТИЗИРОВАННЫЙ АНАЛИЗ ЭКГ ЧЕЛОВЕКА

Электрокардиограмма способна указать на множество патологий работы сердца, но до сих пор для её анализа необходимо долгое пристальное внимание врача. В исследовании рассмотрен способ автоматизации данного процесса.

За последних несколько столетий человечество сделало огромный шаг в развитии медицины, но даже при этом врачам до сих пор приходится жертвовать своим сном во имя спасения пациентов. Но разве сможет уставший врач так же качественно выполнять свою работу? Решением этой проблемы является автоматизирование некоторых процессов, которые смогут облегчить работу врачей. В этой статье будет автоматизирован процесс расшифровки электрокардиограммы.

Электрокардиография (ЭКГ) – исследование электрической активности сердца. Данный диагностический инструмент предоставляет информацию о ритме, частоте сердечных сокращений и проведении электрических импульсов в сердце. ЭКГ выполняется с помощью специального прибора – электрокардиограф. Он состоит из нескольких элементов:

1. Датчики-электроды – с их помощью регистрация показателей работы сердца

- 2. Кабели отведения передают сигнал на регистрирующее устройство.
- 3. Усилитель.
- 4. Гальванометр.

5. Регистрирующее устройство – фиксирует показатели на движущейся бумажной ленте чаще всего со скорость 25 мм/с.

Сама ЭКГ является записью в виде графического изображения с линиями и зубцами разной формы и высоты. Именно по ним определяются отклонения в работе сердца. Всего выделяют 5 зубцов: P, Q, R, S, T. Базовая форма зубцов нормальной ЭКГ показана на рисунке 1.

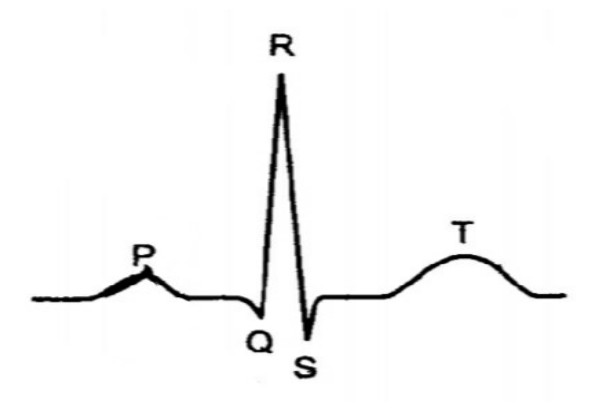

Рисунок 1 – Базовая форма нормальной ЭКГ

Автоматизация будет происходить посредством написания дополнительной программы, которая при помощи выделения основных точек и сравнительного анализа, сможет выносить предварительные диагнозы по ЭКГ.

Программа может быть написана на любом языке программирования, одним из подходящих вариантов является среда MATLAB, преимуществом которой является возможность графического анализа. Пример анализа ЭКГ в данной среде изображен на рисунке 2.

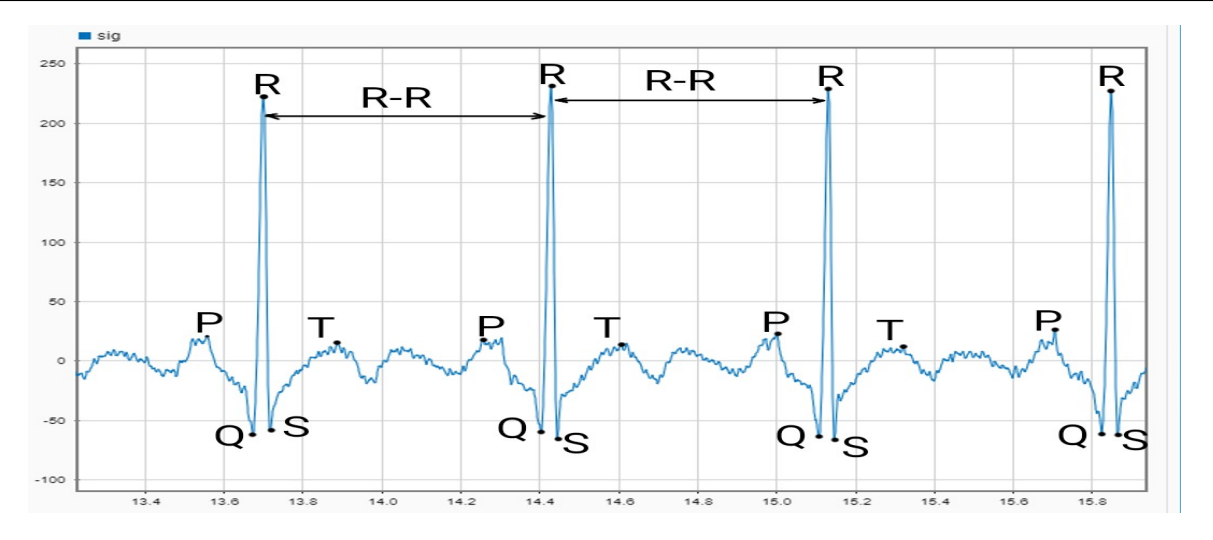

Рисунок 2 – Анализ ЭКГ в MATLAB

На изображении выше видно, что на электрокардиограмме присутствуют некоторые помехи, но при определённой настройке их можно свести к минимуму. Но даже на изображении с помехами можно выделить необходимые зубцы и провести некоторый анализ.

Первым и самым главным этапом программа путём анализа графического изображения найдёт самые высокие точки, которые являются R-зубцами. После нахождения R-зубцов будет не сложным выражение координат других точек. При поиске точек нужно учитывать, что Q может отсутствовать, но на поиск других зубцов это никак не отразится.

После нахождения всех зубцов можно приступать к основному анализу. Первым пунктом будет анализ расстояния между зубцами R, данная величина сразу даст нам два критерия оценки:

1. Равность длин между зубцами на протяжении всего времени. Разность будет говорить о возможных патологиях, таких как: мерцательная аритмия, блокада сердца и иные заболевания.

2. Частота сердечных сокращений. Программа считает, сколько прошло времени между зубцами, и определяет данную величину. Нормой частотных сокращений считается от 60 до 90 ударов в минуту. Например, выход за нижние пределы нормы является симптомом брадикардии.

Например, на рисунке 2 данный интервал является равным на всём рассмотренном интервале, что говорит об отсутствии патологий.

После рассмотрения интервалов R-R можно проанализировать интервал P-Q, норма длины которого 0,1– 0,2 секунды. Удлиненный и укороченный интервал также прояснит некоторые возможные диагнозы: сердечная блокада, синдром WPW. Также рассмотрим данный интервал на рисунке 2: он равен 0,12 секунды, что входит в интервал нормы.

Эти факторы всего лишь небольшая часть от всех исследований, которые можно произвести с помощью программы, ведь зная координаты и необходимые линии можно произвести полный анализ ЭКГ посредством сравнительного анализа с нормой. Для более точной работы программы необходима будет настройка программы с участием опытных врачей и корректировка системы на практике. Но даже несмотря на необходимые затраты, для реализации и настройки данного алгоритма, в будущем он сэкономит и поможет спасти жизни многих пациентов.

### Список литературы

1. Хэмптон, Дж. Р. Основы ЭКГ : пер. с англ. / Дж. Р. Хэмптон. – М. : Мед. лит., 2006. – 224 с.

2. Расшифровка результатов ЭКГ [Электронный ресурс]. – Режим доступа: https://www.chpr.ru/uslugi/terapija/ rasshifrovka-rezultatov-ekg. – Дата доступа: 07.03.2023.

An electrocardiogram can show many pathologies of the heart, but so far, its analyses requires a long close attention of a doctor. This article discusses a way to automate this process.

Хохлёнок Вероника Александровна, студентка 3-го курса физико-технического факультета, Гродненский государственный университет имени Янки Купалы, Гродно, Республика Беларусь, webprint29@mail.ru.

Научный руководитель – Ассанович Борис Алиевич, кандидат технических наук, доцент кафедры информационных систем и технологий физико-технического факультета, Гродненский государственный университет имени Янки Купалы, Гродно, Республика Беларусь, bas@grsu.by.

УДК 64.067

# В. А. ХОХЛЁНОК

# СИСТЕМА ДИСТАНЦИОННОГО УХОДА ЗА ПОЖИЛЫМИ ЛЮДЬМИ

Большой процент населения занимают пожилые люди, но, к сожалению, до сих пор сфера по облегчению их жизни не достаточно развита. В работе рассматриваются системы дистанционного ухода за пожилыми людьми, которые смогли бы улучшить и упростить жизнь большому проценту населения нашей страны.

На 1 января 2021 года в Республике Беларусь проживало более миллиона пожилых граждан. По статистике, за последние 10 лет их численность увеличилась на 13 % и по сегодняшнее время данное число продолжает увеличиваться. У каждого из нас есть дорогой нам пожилой человек, которому нужна забота и внимательный присмотр, но невозможно уделить им всё своё внимание, не забросив при этом иные аспекты своей жизни.

Для того чтоб решить эту проблему существует множество различных систем, помогающих дистанционно выполнять свои обязательства опекуна и помочь облегчить старость дорогим для нас людям. В этой статье автор рассмотрит некоторые системы дистанционного ухода за пожилыми людьми с различными функциональными особенностями.

Дальше для упрощения понимания словосочетание «пожилой человек» будет заменено на «клиент», а человек, который за ним присматривает, будет упоминаться под «опекун».

При подборе данной системы в первую очередь нужно учитывать несколько факторов:

- Простой интерфейс. Старшему поколению часто сложно освоить новые сложные технологии и чтобы не возникло проблем с эксплуатацией, необходимо максимально упростить интерфейс или же исключить необходимость управления технологией со стороны клиента, т. е. полностью автоматизировать наблюдение за состоянием.

- Эргономичность. Под этим фактором имеется в виду подстройка внешних данных под зрение клиента. Следует учитывать, что если всё-таки ему придется контактировать с системой, то текст/кнопки/иные элементы управления должны быть достаточно большого размера.

Важно это по причине того, что очень большой процент нашей целевой аудитории страдает от проблем со зрением.

- Энергоёмкость. Данная система должна иметь возможность работать почти всё время. Из-за этого появляется существенный минус у систем в виде браслетов, ведь при подзарядке устройство придётся выключить и за это время с клиентом может случиться непредвиденное.

- Точность. Данный фактор необходим для защиты от ложных вызовов.

- Доступность. Ценовая категория данных систем должна быть таковой, чтоб каждый клиент или его опекун могли позволить приобретение данной покупки. Также должна учитываться лёгкость приобретения – данный продукт должен продаваться в большем количестве аптек.

Самым сложным в реализации является последний пункт, так как системы по дистанционному уходу за пожилыми людьми в нынешний промежуток времени являются дорогим удовольствием, но проблема не только в этом. В принципе на территории Республики Беларусь доступным вариантом такой системы является лишь системы подобные «Кнопка жизни».

«Кнопка жизни» представляет собой систему экстренного вызова помощи. Выглядит это устройство как кулон, браслет или телефон с крупной кнопкой. При нажатии на кнопку клиент связывается с круглосуточным «Центром помощи», в котором консультируют, а также при необходимости связываются с родственниками, соседями и/или вызывают скорую помощь.

Данная система отличается как доступностью, так и легкостью в использовании, но существенным недостатком является отсутствие автоматизации, т. е. данная система будет бесполезна, если клиент потеряет сознание и не будет иметь возможность нажать на кнопку.

Рассмотрим более автоматизированную систему GreatCall lively Mobil, которое представляет собой устройство, объединяющее в себе ту же кнопку, что и в «Кнопка жизни», педометр и приложение, с напоминанием о своевременном приеме лекарств.

Так же в устройство добавлена функция определения падения, в случае которого мгновенно информирует о случившемся родственников или служб помощи. На рисунке 1 изображено устройство данной системы дистанционного ухода за пожилыми людьми.

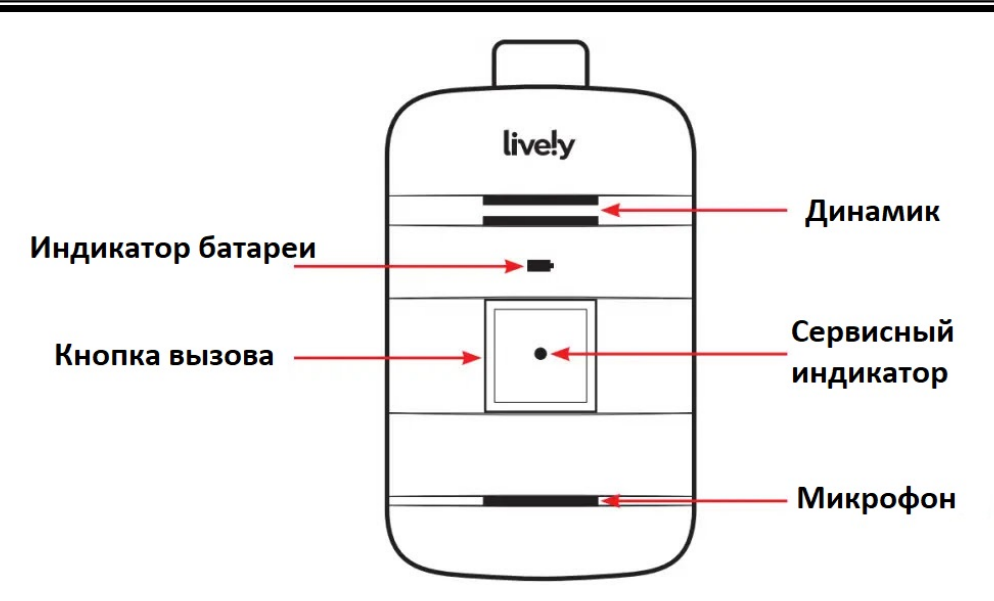

Рисунок 1 – Устройство GreatCall lively Mobil

Кроме вышеперечисленного варианта у Lively есть система оснащенная датчиками, которые крепятся на различных поверхностях: дверца холодильника, аптечки и т. д. Датчики реагируют на открытие дверей, столкновения и взаимодействия другого рода, если же за некоторый промежуток времени не было воспроизведено какой-либо активности, а при этом клиент находится дома – система посылает сообщение опекунам, а те в свою очередь действуют дальше.

Плюсы и недостатки данного устройства.

Плюсы: Прост в использовании, быстрое время отклика, водонепроницаемый, точен в действии, разнообразные дополнительные услуги, датчик падения.

Минусы: Стоимость (цена не входит в ценовой диапазон возможностей клиентов и их опекунов), доступность (данная система не распространена в Республике Беларусь).

Для исследования удаленного анализа состояния падения мы использовали метод компьютерного зрения и акселерометра с применением машинного обучения. Разработанная модель на основе нейронной сети LSTM позволила получить точность детектирования падения 83 % на основе характеристик HeightWidthRatio, BoundingBoxSpeed. А использование статистического анализа для выделения наиболее значимых параметров на основе инструмента Tsfreash позволило достичь точности еще на 10 % выше [3].

После произведения исследования стоит сделать вывод о том, что в нашей стране ещё недостаточно развита данная область. При достаточных усилий и направления своего внимания на эту область. в недалеком будущем возможен скачок в развитии систем дистанционного ухода за пожилыми людьми, что сделает данные технологии более продвинутыми, точными и доступными для большего количества людей.

## Список литературы

1. GreatCall lively Mobile + Руководство пользователя носимых устройств [Электронный ресурс]. – Режим доступа: https://www.google.com/amp/s/manuals.plus/ru. – Дата доступа: 09.03.2023.

2. 6 систем для дистанционной помощи пожилым людям [Электронный ресурс]. – Режим доступа: https://www.ferra. ru/reviuw/health/mHealth-ForEldery.htm. – Дата доступа: 09.03.2023.

3. Kosarava, K. A Simple Indoor Fall Control System for the Elderly Based on the Analysis of Object Bounding Box Parameters / K. Kosarava, B. Assanovich // Pattern Recognition and Information Processing (PRIP-2021), Proc. Int. Conference, Minsk, 21–24 Sept. 2021. – Minsk : UIIP NASB, 2021. – Р. 92–96.

A large percentage of the population is occupied by the elderly, but, unfortunately, the sphere of facilitating their lives is still not sufficiently developed. The author in this article will consider remote care systems for the elderly that could improve and simplify the lives of a larger percentage of the population of our country.

Хохлёнок Вероника Александровна, студентка 3-го курса физико-технического факультета, Гродненский государственный университет имени Янки Купалы, Гродно, Республика Беларусь, webprint29@mail.ru.

Научный руководитель – Ассанович Борис Алиевич, кандидат технических наук, доцент кафедры информационных систем и технологий физико-технического факультета, Гродненский государственный университет имени Янки Купалы, Гродно, Республика Беларусь, bas@grsu.by.
УДК 537. 63

# Н. В. ШАМАЛУК ИОНИЗАЦИЯ ВОЗДУХА В СИСТЕМАХ ВЕНТИЛЯЦИИ

Описывается актуальность ионизации воздуха в помещениях, пример конструктивного исполнения ионизатора воздуха, их преимущества и недостатки.

Человеку жизненно необходимо дышать не только свежим, но и чистым от вредных для здоровья в больших концентрациях веществ воздухом, насыщенным фитонцидами, ионами и, конечно, озоном. Также крайне важно следить за физическими факторами в закрытых пространствах. К примеру, влажность, температура и давление влияют не меньше на здоровье и самочувствие человека, чем состав воздуха в помещениях. В наше время далеко не каждое жилое помещение обладает такими положительными свойствами, что уже говорить об крупных производственных комплексах, заполонивших города, которые не очень благоприятно оказывают свое воздействие на окружающую среду и качество воздуха в целом. Для поддержания качественного воздухообмена и благоприятной среды для работы необходимо подходящие оборудование для ионизации и система вентиляции [1].

Вентиляция – организованный воздухообмен, в результате которого запыленный, загрязненный газами или перегретый воздух удаляется из помещения и взамен него подается свежий и очищенный от вредных загрязнений. Система вентиляции – это комплекс архитектурных, конструктивных и специальных инженерных решений, который при правильной эксплуатации обеспечивает необходимый воздухообмен в помещении. Системы вентиляции обеспечивают здоровую, пригодную для работы и жизнедеятельности среду. Системы вентиляции жизненно необходимы в вредных производствах и без них нельзя обойтись [2].

Говоря о качестве воздуха, также нельзя забывать о его электромагнитном загрязнении. С этим отлично справляются ионизирующие установки. Ионизация позволяет уменьшить распространение вирусных инфекций и способствует усилению иммунитета [3].

Ионизация – это физический процесс отрыва электрона от молекул или атомов газов, в результате чего из одной нейтральной молекулы образуются две с разным зарядом: отрицательная, получившая «бонусный» электрон, и положительная, которая его потеряла.

Советский биофизик А. Л. Чижевский пытался экспериментально исследовать физиологическое действие положительных и отрицательных ионов в воздухе на живые организмы, применил искусственную аэроионификацию. Ионы атмосферы были названы А. Л. Чижевским аэроионами, процесс их возникновения – аэроионизацией, искусственное насыщение ими воздуха закрытых помещений – аэроионификацией, лечение ими – аэроионотерапией. Впоследствии Чижевским был создан электронный прибор – аэроионификатор, повышающий концентрацию отрицательных аэроионов кислорода в воздухе. В качестве генератора аэроионов А. Л. Чижевским ещё в 1931 г. была предложена конструкция электроэффлювиальной люстры. В настоящее время в честь изобретателя этот прибор называют «люстрой Чижевского» (по конструкции прибор напоминает люстру и предназначен для подвешивания на потолок) [4].

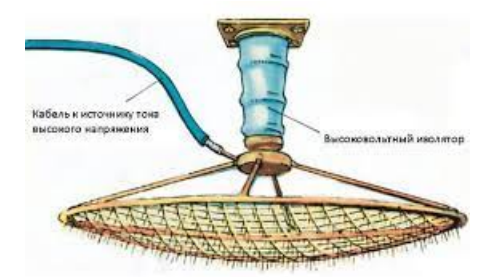

Рисунок – Люстра Чижевского

Принципиальная схема его сравнительно проста. Рабочим органом служит электроэффлювиальная (от греч. «эффлювий» – истекаю) люстра, соединенная с высоковольтным источником отрицательной полярности. Люстра представляет собой лёгкий металлический обод, на котором натянута по двум перпендикулярным осям проволока. Она образует часть сферы – сетку, выступающую вниз. В узлах сетки припаиваются иглы (длиной до 50 мм и толщиной до 1 мм). Степень их заточенности должна быть максимальной, так как истечение тока с острия увеличивается, а возможность образования озона уменьшается. Для эффективной генерации аэроионов подаваемое напряжение отрицательной полярности должно быть не ниже 25 кВ. Для обеспечения безопасности ток на люстре должен быть ниже 0,03 мА (на выходе перед люстрой ставится ограничивающее сопротивление 1 ГОм).

К преимуществам использования относят [4]:

- насыщение воздуха ионами в количестве, приближенном к параметрам на морских побережьях, в хвойном лесу, горных местностях;

- благоприятное воздействие на организм – повышается иммунитет и работоспособность, улучшается самочувствие, нормализуется обмен веществ;

- нейтрализация отрицательного воздействия электроприборов – телевизоров, компьютеров;

- устранение неприятных запахов;

- повышение эффективности терапии при лечении заболеваний дыхательной системы – пневмония, астма, бронхит.

Основные недостатки ионизаторов [4]:

- твердые частицы из воздуха (пыль, дым, бактерии, пыльца) притягиваются к плюсовым электродам и оседают на них. Такими объектами служат стены, пол, мебель, что требует частой дополнительной влажной уборки;

- появление высокого уровня статического электричества, когда начинают «биться током» разные поверхности. Эффект возникает при длительном и частом использовании прибора;

- если помещение слишком пыльное, человек вместе с ионами вдыхает и пыль, что наносит вред здоровью;

- нельзя курить при включенном ионизаторе – смолы скапливаются в горле и могут запустить воспалительный процесс в виде фарингита, ларингита или других патологий;

- нельзя пользоваться ионизатором во время острого периода болезни с высокой температурой – работа этого прибора может усугубить состояние.

Существует множество решений ионизации воздуха в различных помещениях. Современные системы вентиляции могут быть оборудованы встроенными приспособлениями для ионизации воздуха. У каждого устройсnва есть свои достоинства и недостатки. Не вызывает сомнения, что в современных условиях технологического развития необходимо проводить корректирующие мероприятия, оказывающие ионизирующее влияние на качество воздуха, а значит и на здоровье человека и на все живое.

#### Список литературы

1. Графкина, М. В. Безопасность жизнедеятельности : учеб. / М. В. Графина ; под общ. ред. Б. Н. Нюнина. – М. : ТК Велби, Изд-во Проспект, 2008. – 608 с.

2. Основы радиационной безопасности и жизнедеятельности человека : учеб. пособие / П. П. Кукин [и др.]. – Курск : Гос. техн. ун-т, 2005.

3. Безопасность жизнедеятельности : учеб. / С. В. Белов [и др.] ; под общ. ред. С. В. Белов. – 5-е изд., испр. и доп. – М. : Высш. шк., 2005.

4. Защита от ионизирующих излучений : в 2 т. / Н. Г. Гусев [и др.]. – M. : Энергоатомиздат, 2005.

This paper describes the relevance of indoor air ionization, an example of the design of an air ionizer, their advantages and disadvantages.

Шамалук Никита Викторович, студент физико-технического факультета, Гродненский государственный университет имени Янки Купалы, Гродно, Республика Беларусь, nik.schamaluk.02 $@$ gmail.com.

Научный руководитель – Гаврилова Ирина Леонидовна, старший преподаватель кафедры электротехники и электроники физико-технического факультета, Гродненский государственный университет имени Янки Купалы, Гродно, Республика Беларусь, igavr@grsu.by.

УДК 004.457

### А. Д. ШУЛЬГА

## РАЗРАБОТКА МОБИЛЬНОГО ПРИЛОЖЕНИЯ ДЛЯ ДОСТУПА К ОБРАЗОВАТЕЛЬНОМУ ПОРТАЛУ УНИВЕРСИТЕТА С ИСПОЛЬЗОВАНИЕМ ЯЗЫКА ПРОГРАММИРОВАНИЯ DART

Описывается разработка мобильного приложения MyGRSU для доступа к образовательному порталу. Основными задачами приложения был перенос функционала портала в мобильное приложение и обеспечение более удобного взаимодействия с информационными системами университета.

Студенты нашего университета столкнулись с проблемами, связанными с использованием образовательного портала. Ограниченные по времени сеансы, неудобный интерфейс, плохая оптимизация и отсутствие адаптации под мобильные устройства сделали портал неудобным для повседневного использования студентами. Для решения этих проблем было принято решение о переработке портала и переносе его функционала на мобильное приложение. Было разработано мобильное приложение MyGRSU с использованием фреймворка Flutter на языке программирования Dart. Основная идея приложения заключалась в переносе основного функционала образовательного портала и обеспечении более высокого уровня взаимодействия студентов с информационными системами университета.

При разработке мобильного приложения MyGRSU главной задачей было выбрать подходящий инструмент для его переработки. В качестве решения был выбран Flutter благодаря его мультиплатформенности, что позволяет избежать необходимости разрабатывать одно и то же приложение на Kotlin и Swift, использовать гибридные фреймворки Cordova или React Native.

Flutter на данный момент поддерживает все самые популярные операционные системы, такие как Android, iOS, Windows, MacOS и Linux. Одним из преимуществ Flutter является отсутствие необходимости в изменении кода под определенную платформу, поскольку приложение будет работать одинаково на всех. Быстрота разработки приложений на Flutter также значительно выше, чем у альтернативных инструментов, благодаря возможности hot-reload и hot-restart для быстрого исправления ошибок, легкого экспериментирования, создания пользовательских интерфейсов и добавления функций.

Кроме того, привлекательным фактором является идеально структурированная документация Flutter, где можно найти ответы на все вопросы, а также обширная библиотека готовых виджетов для Android и iOS из коробки, что позволяет сразу же создавать красивые приложения без использования сторонних библиотек. Для поиска библиотек используется сайт pud.dev, где публикуются все разработанные библиотеки с подробным описанием и документацией. Разработчики с высокой периодичностью выпускают новые обновления для фреймворка и ведут YouTube-канал, где наглядно и доходчиво объясняют сложные аспекты языка.

Приложение MyGRSU содержит все основные функции портала, включая посещаемость, успеваемость, аттестации, расчетный лист со стипендией, плата за обучение, приказы, группы, платежи, научную библиотеку и плату за общежитие. Кроме того, было разработано новое расписание с современным дизайном. Приложение также поддерживает два языка – русский и английский, смену темы приложения со светлой на темную и авторизацию по номеру телефона. В будущем мы планируем расширить функционал приложения, добавив возможность электронной подачи заявлений, скачивание файлов из вкладки курсов и разработку системы уведомлений студентов об актуальных событиях контроль посещаемости. Кроме того, мы планируем выпустить приложение на iOS.

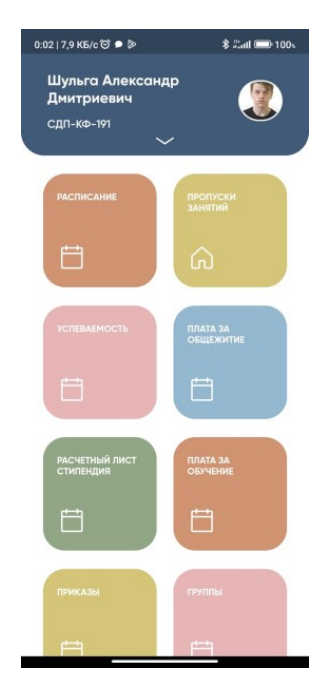

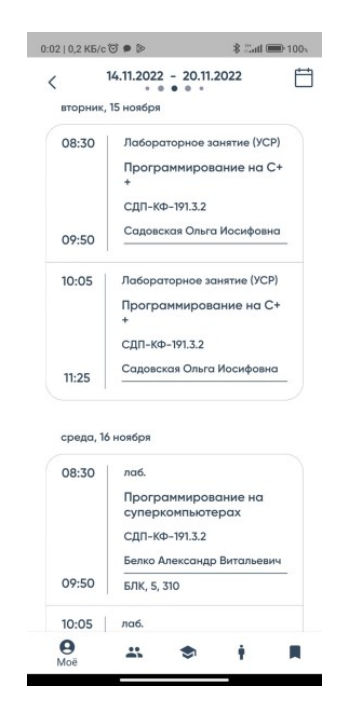

Рисунок 1 – Дизайн главной страницы приложения MyGRSU

Рисунок 2 – Дизайн личного расписания студента

#### Список литературы

1. Документация по Flutter [Электронный ресурс]. – Режим доступа: https://flutter.dev. – Дата доступа: 05.11.2022.

This article describes the development of the MyGRSU mobile application for access to the educational portal. The main task of the application is to transfer the functionality of the portal to a mobile application and provide more convenient interaction with the information systems of the university.

Шульга Александр Дмитриевич, студент 4-го курса физико-технического факультета, Гродненский государственный университет имени Янки Купалы, Гродно, Республика Беларусь, grexelisorsu@gmail.com.

Научный руководитель – Герман Андрей Евгеньевич, кандидат физико-математических наук, доцент, заведующий кафедрой электротехники и электроники физико-технического факультета, Гродненский государственный университет имени Янки Купалы, Гродно, Республика Беларусь, german@grsu.by.

УДК 534.08

## Д. Д. ШУРМЕЛЕВ

## МОДЕРНИЗАЦИЯ ЛАБОРАТОРНОЙ УСТАНОВКИ ПО ИЗУЧЕНИЮ УСКОРЕНИЯ СВОБОДНОГО ПАДЕНИЯ

Содержится описание устройства, которое будет использоваться для модернизации лабораторной установки. Задачи устройства – подсчет колебаний маятника и расчет периода его колебаний. В работе приведены блок-схема и принцип работы устройства.

Лабораторный практикум занимает важное место в общей системе университетской подготовки специалистов. Будучи неотъемлемой частью курса физики, практикум играет главную роль в ознакомлении студентов с экспериментальными основами фундаментальных физических законов и явлений и в формировании у них навыков самостоятельной постановки и проведения современного физического эксперимента и проведении измерения физических величин [1].

Примером такой работы является лабораторная работа по измерению периода колебаний математического маятника и определению ускорения свободного падения. При выполнении этой работы приходится выполнять изменение многократно повторяющихся промежутков времени с использованием визуального наблюдения и секундомера. Это приводит к большой роли субъективного фактора и делает лабораторную работу малопривлекательной.

Современные средства автоматизации позволяют выполнить модернизацию данной и других лабораторных работ, связанных с измерением временных интервалов. Работа посвящена разработке и изготовлению счетчика периодический колебаний на основе микроконтроллера ATMEGA328P со следующими функциями: подсчет количества колебаний, измерения периода колебаний. Для осуществления модернизации необходимо было разработать прототип устройства, его принципиальную схему и печатную плату, а также разработать программное обеспечение. Разработанное устройство должно производить подсчет числа колебаний маятника и расчет периода его колебаний.

Блок-схема устройства представлена на рисунке 1. Устройство спроектировано на основе микроконтроллера ATMEGA328P. Микроконтроллер является ядром устройства, который осуществляет обработку и все необходимые вычисления. В данном проекте в качестве микроконтроллера используется ATMEGA328P. Выбор ATmega328P основывается на его дешевизне, простоте в использовании и настройке. ATMEGA328P, имеет оптимальные характеристики и параметры, которые подходят для данного проекта.

Данный микроконтроллер имеет необходимые встроенные компоненты: 8-разрядные таймеры/счетчики, 16-разрядные таймеры/счетчики, а также многоканальный 10-разрядный АЦП (аналого-цифровой преобразователь) [2].

С помощью блока управления осуществляется управление устройством. Блок управления состоит из двух кнопок, кнопка включения / выключения устройства и кнопки обнуления результатов.

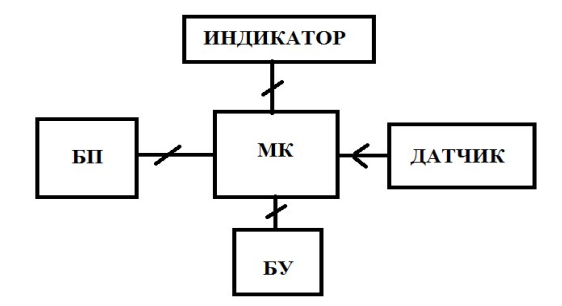

Рисунок 1 – Блок-схема устройства

Для вывода информации используется жидкокристаллический дисплей. В роли датчика, считывающего импульсы, используется резисторная оптопара, состоящая из фоторезистора и светодиода. Принцип работы датчика основан на фоторезистивном эффекте. Устройство работает следующим образом: при прохождении объекта через пространство между светодиодом и фоторезистором, объект будет перекрывать излучение с светодиода падающего на фоторезистор, тем самым меняя его сопротивление. Микроконтроллер данные изменения фиксирует и ведет подсчет колебаний. Фиксировать данные изменения микроконтроллер может благодаря встроенному АЦП. Аналоговые входы микроконтроллера с помощью АЦП считывают напряжение, подаваемое на них в пределах от 0 до 5В. АЦП – устройство, преобразующее входной аналоговый сигнал (напряжение) в дискретный код (цифровой сигнал). Так как аналоговый сигнал является непрерывной функцией времени, то для того чтобы АЦП мог преобразовывать этот сигнал в двоичный код, эту функцию необходимо разбить на множество отдельных участков. Каждый отдельный участок представляет мгновенное значение напряжения в какой-то момент времени, которому соответствует определенный двоичный код. Такие участки называются уровнем квантования.

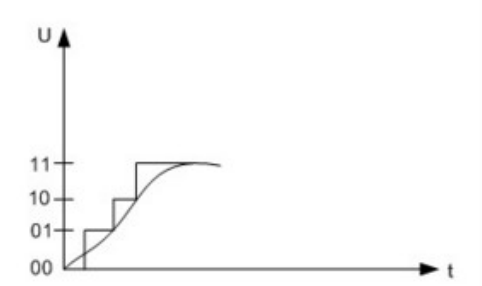

Рисунок 2 – Пример квантования аналогового сигнала

На рисунке 2 приведен пример квантования аналогово сигнала и присвоение каждому уровню двоичного кода. При определенном уровне напряжения, которое будет возникать при перекрывании объектом падающего света на фоторезистор, микроконтроллер будет фиксировать прохождение объекта.

Для подсчета временных промежутков, а именно времени (полное время всех колебаний) и периода колебаний, используются встроенные в микроконтроллер счетчики/таймеры. Как уже описывалось ранее, в нашем микроконтроллере имеются два 8-разрядные и один 16-разрядный таймер/счетчик. Таймер/счетчик можно рассматривать как обычную ячейку памяти, в которой может храниться 256 битов или 1024 битов. В первом случае, 256 битов имеют 8-разрядные таймеры/счетчики, 1024 имеют 16-разрядные таймеры/счетчики. В микроконтроллерах также имеется встроенный тактовый генератор, который синхронизирует различные процессы в микроконтроллере, в том числе и таймеры. Таким образом, в режиме подсчета времени таймер увеличивает свое значение на единицу на каждый такт генератора. Частота тактового генератора в микроконтроллере ATMEGA328P составляет f = 16 000 000 Гц, следовательно, длительность импульса или время каждого такта, составляет  $T=\frac{1}{160000000} = 0,0000000063$  c = 0,6 нс. Соответственно, каждую 0,6 нс в ячейку памяти счетчика/таймера будет записываться 1 бит. Максимальная длительность времени, которую может сохранять таймер, составляет 1.6 мкс. После этого счетчик/таймер обнуляется. Такими маленькими промежутками времени пользоваться непрактично, если необходимо вести отсчет времени длительностью более секунды, поэтому в любом микроконтроллере есть встроенные делители частоты. Эти делители позволяют счетчикам/таймерам увеличивать свое значение на единицу не на каждый такт генератора, а через определенное количество тактов, а именно через 8, 64, 256, 1024 тактов. К примеру, если подсчет будет вестись через каждые 8 тактов, то длительность времени, которую сможет сохранить таймер, уже составит 127мкс. В нашем устройстве, мы будем оперировать значением времени намного большими, чем максимальная длительность времени таймеров. Поэтому, для того чтобы вести подсчет более длительных временных интервалов, таймер нужно будет запускать множество раз подряд после каждого переполнения. Временной интервал в этом случае будет высчитываться по следующей формуле  $T = T_{nn} * N$ , где  $T_{nn} -$  длительность времени, которую может сохранять таймер,  $N -$  количество переполнений. Период в дальнейшем на программном уровне будет высчитываться, как отношение полного времени всех колебаний деленного на количество колебаний. На основе всего выше перечисленного, точность измерения временных промежутков составляет до мкс. Микроконтроллер ATMEGA328P может вести отсчет времени на протяжении 50 суток, далее, вследствие переполнения значения, время сбрасывается на ноль.

В лабораторной работе, которую планируется усовершенствовать, студенты должны были экспериментально определять ускорение свободного падения с помощью физического маятника. Работа сводится к нахождению периодов колебаний маятников. С помощью секундомера необходимо измерить время 50–100 колебаний маятника, данные измерения повторить еще 5–6 раз, затем вычислить период этих колебаний. Студент вручную должен отсчитывать полные колебания маятника. В дальнейшем на основе полученных значений производятся необходимые вычисления. С помощью счетчика периодических колебаний процесс можно автоматизировать. Студенту необходимо только будет отклонить маятник на необходимый угол, а затем зафиксировать показания с устройства. Данное устройство планируется использовать в составе лабораторных стендов при проведении занятий по курсу «Механика». Автоматизация лабораторной работы сделает вычисление периода колебания более точным.

#### Список литературы

1. Матвеев, А. Н. Общий физический практикум (механика) / А. Н. Матвеев, Д. Ф. Киселёв. – М. : Изд-во Моск. ун-та,  $1991. - C.3$ .

2. Евстифеев, А. В. Микроконтроллеры AVR семейств Tiny и Mega фирмы ATMEL / А. В. Евстифеев. – 5-е изд. – М. : Изд. дом «Додэка-XXI», 2008. – С. 116.

The article contains a description of the device that will be used to upgrade the laboratory setup. Tasks of the device: counting the oscillations of the pendulum and calculating the period of its oscillations. The article provides a block diagram and the principle of operation of the device.

Шурмелев Денис Дмитриевич, студент 4-го курса физико-технического факультета, Гродненский государственный университет имени Янки Купалы, Гродно, Республика Беларусь, mr.den5@list.ru.

Научный руководитель – Маскевич Александр Александрович, доктор физико-математических наук, профессор, заведующий кафедрой общей физики, физико-технический факультет, Гродненский государственный университет имени Янки Купалы, Гродно, Республика Беларусь amaskevich@grsu.by.

УДК 621.315.44

# В. А. ЯКОВИЦКИЙ КЛАССИФИКАЦИЯ СИСТЕМ ЗАЗЕМЛЕНИЯ. СИСТЕМЫ ТТ И IT

Системы заземления являются неотъемлемой частью безопасности и эффективности электрических систем. Они используются для защиты от электрического удара, предотвращения повреждений оборудования и обеспечения надежной работы системы. В данной работе будет рассмотрена классификация систем заземления, а также системы ТТ и IT.

Системы заземления можно классифицировать по нескольким параметрам: по способу заземления, по конструктивным особенностям и по условиям эксплуатации. По способу заземления системы могут быть разделены на три типа: TN, TT и IT.

Система TN (от англ. Terra-Neutral) представляет собой заземление нейтрали электроустановки. Эта система является самой распространенной и наиболее простой в установке и эксплуатации. Она подразумевает использование одного заземляющего провода, соединенного с нейтралью трансформатора. Заземление осуществляется через металлические конструкции зданий и сооружений.

Система TT (от англ. Terra-Terra) представляет собой заземление как нейтрали электроустановки, так и металлических конструкций зданий и сооружений. В этой системе заземляющий провод соединен с землей через отдельный заземляющий электрод, который обычно вбивается в землю. Эта система обеспечивает более высокий уровень безопасности, чем система TN.

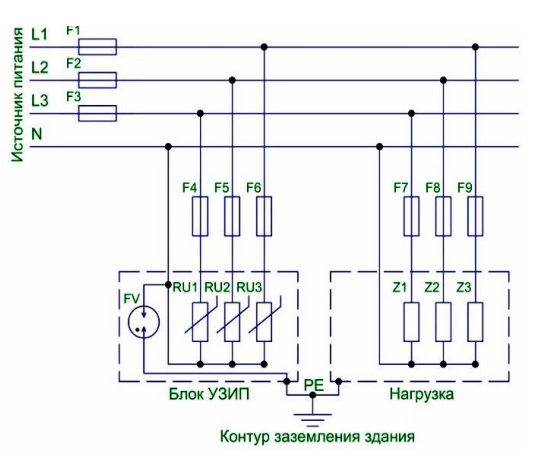

Рисунок 1 – Система TT

Данная система (рисунок 1) подразумевает «глухое» заземления нейтрали линии питания. При этом заземление открытых частей электроустановки, способных проводить ток, производится с использованием устройства, которое «автономно» от глухозаземленной нейтрали. При 3-фазном подключении напряжение передается по 4 проводам, в которых четвертый представляет собой «N», то есть функциональный ноль. На стороне электропотребителя монтируется заземлитель (чаще всего модульно-штыревой). Затем к заземлителю производится соединение проводников защитного ноля, которые соединяются с корпусными компонентами.

При подаче электроэнергии по традиционной для сельской и загородной местности воздушной линии, в случае использования здесь небезопасной системы TN-C-S трудно обеспечить надлежащую защиту проводника комбинированной земли PEN. Здесь все чаще используется система TT, которая предполагает «глухое» заземление нейтрали источника, и передачу трехфазного напряжения по четырем проводам. Четвертый является функциональным нолем «N» [1].

Система заземления TT получила широкое распространение в воздушных линиях электропередач, которые используются для электроснабжения сельской местности, дачных, коттеджных поселков и других загородных поселений. Еще одно направление использования этой системы – это линии электроснабжения объектов временной мобильной торговли в городских условиях. ТТ стала удачной заменой системы TN-C-S.

При применении такого типа заземления необходимо обустройство защиты от попадания молнии. Также нужно использовать специальную автоматику, обеспечивающую защитное отключение [2].

Система IT (от англ. Isolated Terra) представляет собой заземление только металлических конструкций зданий и сооружений. Эта система является самой сложной и дорогостоящей в установке и эксплуатации. В этой системе отсутствует связь между заземляющим проводом и нейтралью трансформатора. Заземление осуществляется через отдельный заземляющий электрод, который обычно вбивается в землю. Система IT используется в случаях, когда высокая надежность и безопасность являются первостепенной задачей. Классическая система, основным признаком которой является изолированная нейтраль источника – «I», а также наличие на стороне потребителя контура защитного заземления – «Т». Напряжение от источника к потребителю передается по минимально возможному количеству проводов, а все токопроводящие детали корпусов оборудования потребителя должны быть надежно подключены к заземлителю. Нулевой функциональный проводник N на участке источник – потребитель в архитектуре системы IT отсутствует [3].

Система IT (Isolated-Terra) используется в промышленных установках, в которых наличие заземления может вызвать потенциальные опасности для людей и оборудования. В этой системе нулевой проводник отключен от заземления и заземляющие проводники подключены к нейтральной точке источника питания, что обеспечивает изоляцию от земли. Система IT позволяет уменьшить вероятность поражения электрическим током и защитить оборудование от коротких замыканий и других видов перенапряжений.

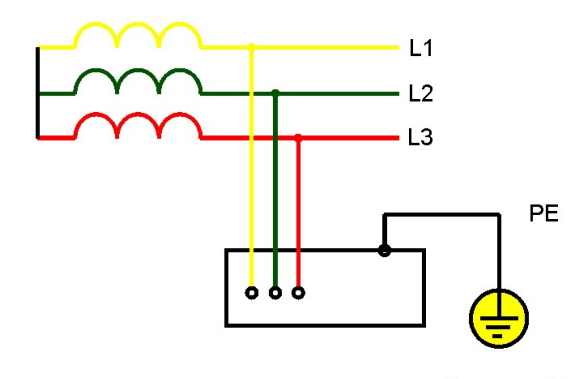

Рисунок 2 – Система IT

Двумя основными особенностями этой системы является наличие линии защитного заземления («Т») и автономной нейтрали «I» (рисунок 2). При использовании IT для передачи тока от источника к электропотребителю используется минимум проводов. При этом необходимо обеспечить надежность присоединения к заземлителю всех компонентов корпусов электрооборудования, способных проводить ток. Еще одним нюансом системы заземления IT является отсутствие функционального ноля «N» на линии источник тока – электропотребитель [4].

Таким образом, главное отличие между системами заземления ТТ и IT заключается в способе подключения заземляющих проводников к источнику питания и их назначении.

В заключение, можно сказать, что системы заземления являются важной частью электрической безопасности и предотвращают возможные аварии и поражения электрическим током. Различные системы заземления могут применяться в зависимости от конкретных условий, требований и целей. В данном докладе были рассмотрены системы заземления TT и IT.

Система заземления TT имеет высокую эффективность, но также требует высоких затрат на оборудование и установку. Она используется в качестве основной системы заземления в странах с высоким уровнем безопасности и где существует высокий риск поражения электрическим током.

Система заземления IT является более сложной в установке, но позволяет обеспечить более высокую безопасность при работе с электрооборудованием. Она используется в критически важных объектах, таких как больницы и лаборатории, где надежность и безопасность электрических систем имеют первостепенное значение.

В целом, выбор системы заземления зависит от многих факторов, и необходимо учитывать их все при разработке и установке системы заземления. Важно также соблюдать соответствующие нормы и стандарты для обеспечения безопасности и надежности системы заземления.

Все существующие системы устройства заземления предназначены для обеспечения надежного и безопасного функционирования электрических приборов и оборудования, подключенных на стороне потребителя, а также исключения случаев поражения электрическим током людей, использующих это оборудование. При проектировании и устройстве систем энергоснабжения, необъемлемыми элементами которых является как функциональное, так и защитное заземление, должна быть уменьшена до минимума возможность появления на токопроводящих корпусах бытовых приборов и промышленного оборудования напряжения, опасного для жизни и здоровья людей. Система заземления должна либо снять опасный потенциал с поверхности предмета, либо обеспечить срабатывание соответствующих защитных устройств с минимальным запаздыванием. В каждом таком случае ценой технического совершенства, или наоборот, недостаточного совершенства используемой системы заземления, может быть самое ценное – жизнь человека.

### Список литературы

1. Система заземления ТТ [Электронный ресурс]. – Режим доступа: https://zandz.com/ru/biblioteka/sistemy\_zazemle nieya\_tns\_tnc\_tncs\_tt\_it.

2. Распространение системы заземления ТТ [Электронный ресурс]. – Режим доступа: https://zandz.com/ru/biblioteka/ sistemy zazemlenieya tns tnc tncs tt it.

3. Система заземления IТ [Электронный ресурс]. – Режим доступа: https://electricvdome.ru/zazemlenie/sistemy-zazemleniya.html.

4. Особенности системы заземления IT [Электронный ресурс]. – Режим доступа: https://ezetek.ru/poleznye-stati/sistemy-zazemlenija-tn-s-tn-c-tnc-s-tit.

This article discusses some of the main grounding systems, such as TT and IT. Advantages and advantages were derived, their features were highlighted, and comparisons were made with other types of grounding. We disassembled various factors and purposes.

Яковицкий Владислав Анатольевич, студент 2-го курса физико-технического факультета, Гродненский государственный университет имени Янки Купалы, Гродно, Республика Беларусь, jobofferfor.11010@yandex.ru.

Научный руководителель – Комар Владимир Николаевич, кандидат физико-математических наук, доцент кафедры электротехники и электроники, физико-технический факультет, Гродненский государственный университет имени Янки Купалы, Гродно, Республика Беларусь.